# **Unix Programmer's Manual**

# **Stanford University System Administrator's Version**

This manual consists of selections from the Unix Programmer's Manual that are likely to be *ot* use to system administrators at Stanford. As a guide to its organization, the organization of the complete manual is outlined below. The table of contents of each volume or section is included in full, so that the reader can determine what additional material is available; portions actually included in this version are checked (except in Volume 1).

The Unix Programmer's Manual provided by Berkeley has been augmented to contain documentation of additional software used at Stanford. The complete manual consists of two volumes. Volume 1 contains brief "manual pages" describing the commands and features provided by the system. There are nine sections:

- 1. Commands 6. Games
- 2. System calls 7. Miscellaneous
- 
- 
- 5. File formats and conventions

This system administrator's manual contains all of Volume 1.

Volume 2 contains documents that supplement the manual pages in Volume 1. These are mostly articles, tutorials or manuals on specific programs, commands or systems. There are five sections:

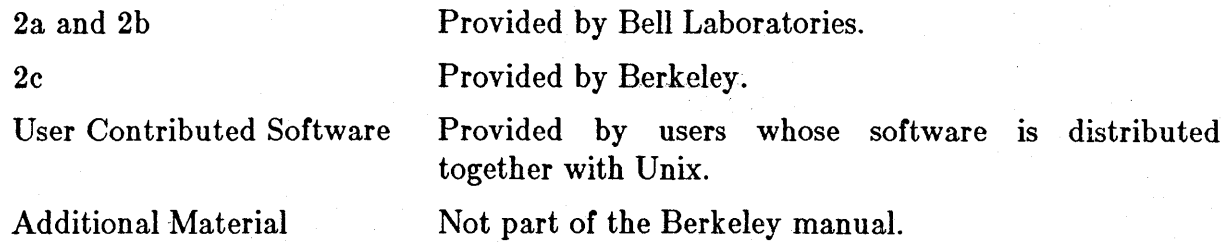

This system administrator's manual contains a variety of articles, including complete Emacs and MH manuals, and all articles pertaining to system internals, configuration, installation and maintenance.

- 
- 
- 3. Subroutines 6. Maintenance commands and procedures
- 4. Special files 9. PUP library routines

# **Getting Started**

The following material in this manual is particularly useful for obtaining an overview of 4.2 Unix and for finding one's way around the manual:

- For users unfamiliar with Unix, the introduction to Volume 1.
- For users familiar with 4.1 BSD Unix, the documents "Changes from 4.1 BSD to 4.2 BSD Vax Unix at Stanford University", at the start of Additional Material, and "Bug fixes and changes in 4.2 BSD", at the start of Volume 2c.
- The tables of contents at the start of Volumes 1, 2, 2c, User Contributed Software and Additional Material.
- The permuted index at the start of Volume 1.

Since changes are made to the system periodically, the most reliable way to locate up-todate documentation based on keyword is to use the command *apropos(l)* online.

 $\label{eq:2.1} \mathcal{L}(\mathcal{L}^{\text{max}}_{\mathcal{L}}(\mathcal{L}^{\text{max}}_{\mathcal{L}}),\mathcal{L}^{\text{max}}_{\mathcal{L}^{\text{max}}_{\mathcal{L}}(\mathcal{L}^{\text{max}}_{\mathcal{L}^{\text{max}}_{\mathcal{L}^{\text{max}}_{\mathcal{L}^{\text{max}}_{\mathcal{L}^{\text{max}}_{\mathcal{L}^{\text{max}}_{\mathcal{L}^{\text{max}}_{\mathcal{L}^{\text{max}}_{\mathcal{L}^{\text{max}}_{\mathcal{L}^{\text{max}}_{\mathcal{$  $\label{eq:2.1} \frac{1}{2} \int_{\mathbb{R}^3} \left( \frac{1}{2} \int_{\mathbb{R}^3} \left( \frac{1}{2} \int_{\mathbb{R}^3} \frac{1}{2} \int_{\mathbb{R}^3} \frac{1}{2} \int_{\mathbb{R}^3} \frac{1}{2} \int_{\mathbb{R}^3} \frac{1}{2} \int_{\mathbb{R}^3} \frac{1}{2} \int_{\mathbb{R}^3} \frac{1}{2} \int_{\mathbb{R}^3} \frac{1}{2} \int_{\mathbb{R}^3} \frac{1}{2} \int_{\mathbb{R$   $\label{eq:2.1} \frac{1}{\sqrt{2}}\sum_{i=1}^n\frac{1}{\sqrt{2}}\sum_{i=1}^n\frac{1}{\sqrt{2}}\sum_{i=1}^n\frac{1}{\sqrt{2}}\sum_{i=1}^n\frac{1}{\sqrt{2}}\sum_{i=1}^n\frac{1}{\sqrt{2}}\sum_{i=1}^n\frac{1}{\sqrt{2}}\sum_{i=1}^n\frac{1}{\sqrt{2}}\sum_{i=1}^n\frac{1}{\sqrt{2}}\sum_{i=1}^n\frac{1}{\sqrt{2}}\sum_{i=1}^n\frac{1}{\sqrt{2}}\sum_{i=1}^n\frac$  $\label{eq:2.1} \frac{1}{2} \int_{\mathbb{R}^3} \frac{1}{\sqrt{2\pi}} \int_{\mathbb{R}^3} \frac{1}{\sqrt{2\pi}} \int_{\mathbb{R}^3} \frac{1}{\sqrt{2\pi}} \int_{\mathbb{R}^3} \frac{1}{\sqrt{2\pi}} \int_{\mathbb{R}^3} \frac{1}{\sqrt{2\pi}} \int_{\mathbb{R}^3} \frac{1}{\sqrt{2\pi}} \int_{\mathbb{R}^3} \frac{1}{\sqrt{2\pi}} \int_{\mathbb{R}^3} \frac{1}{\sqrt{2\pi}} \int_{\mathbb{R}^3}$ 

# Installing and Operating 4.2BSD on the VAX July 21, 1983

# *Samuel* J. *LeJlfer*

# *William N. Joy*

Computer Systems Research Group Department of Electrical Engineering and Computer Science University of California, Berkeley Berkeley, California 94720 (415) 642-7780

# *ABSTRACT*

This document contains instructions for the installation and operation of the 4.2BSD release of the VAX<sup>\*</sup> UNIX<sup>\*\*</sup> system, as distributed by U. C. Berkeley.

It discusses procedures for installing UNIX on a new VAX, and for upgrading an existing VAX UNIX system to the new release. An explanation of how to how to layout file systems on available disks, how to set up terminal . lines and user accounts, and how to perform system-specific tailoring is provided. A description of how to install and configure the networking facilities included with 4.2BSD is included. Finally, the document details system operation procedures- shutdown and startup, hardware error reporting and diagnosis, file system backup procedures, resource control, performance monitoring, and procedures for recompiling and reinstalling system software.

• DEC, V AX, IDC, UNIBUS and MASSBUS are trademarks of Digital Equipment Corporation . •• UNIX is a Trademark of Bell Laboratories.

# 1. INTRODUCTION

This document explains how to install the 4.2BSD release of the Berkeley version of UNIX for the VAX on your system. Due to the new file system organization used in 4.2BSD, no matter what version of UNIX you may currently be running you will have to perform a full bootstrap from the distribution tape; the techniques for converting "old" systems are discussed in a chapter 3 of this document.

# 1.1. Hardware supported

This distribution can be booted on a VAX 11/780, VAX 11/750, or VAX 11/730 cpu with any of the following disks:

DEC MASSBUS: EMULEX MASSBUS: DEC UNIBUS: EMULEX SC-2IV UNIBUS·: DEC IDC: RM03, RM05, RM80, RP06, RP07 AMPEX 300M, 330M, CDC 300M, FUJITSU 404M RK07, RA80, RA81, RA60 AMPEX 300M, 330M, CDC 300M, FUJITSU 160M, 404M R80, RL02

The tape drives supported by this distribution are:

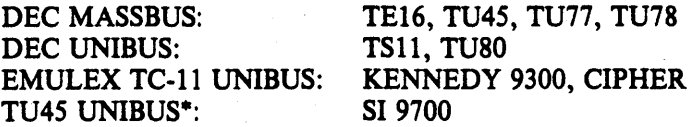

The tapes and disks may be on any available UNIBUS or MASSBUS adapter at any slot with the proviso that the tape device must be slave number 0 on the formatter if it is a TU45 UNIBUS<sup>\*</sup>: SI 9700<br>The tapes and disks may be on any available UNIBUS or M<br>with the proviso that the tape device must be slave number 0<br>MASSBUS tape drive.

# 1.2. Distribution format

The basic distribution contains the following items:

- (2) 1600bpi 2400' magnetic tapes,
- (1) TU58 console cassette, and
- (1) RXOI console floppy disk.

Installation on any machine requires a tape unit. Since certain standard VAX packages do not include a tape drive, this means one must either borrow one from another VAX system or one must be purchased separately. The console media distributed with the system are not suitable for use as the standard console media; their intended use is only for installation.

The distribution does not fit on several standard VAX configurations which contain only small disks. If your hardware configuration does not provide at least 75 Megabytes of disk space you can still install the distribution, but you will probably have to operate without source for the user level commands and, possibly, the source for the operating system. The previous RK07-only distribution format provided by our group is no longer available. Further, no attempt has ever been made to install the system on the standard VAX-11/730 hardware configuration from DEC which contains only dual RL02 disk drives (though the distribution tape may be bootstrapped on an RLII controller and the system provides support for RL02 disk

<sup>•</sup> Other UNIBUS controllers and drives may be easily usable with the system, but will likely require minor modifications to the system to allow bootstrapping. The EMULEX disk and SI tape controllers, and the drives shown here are known to work as bootstrap devices.

drives either on an IDC or an RLIl). The labels on the two distribution tapes indicate the amount of disk space each tape file occupies, these should be used in selecting file system layouts on systems with little disk space.

If you have the facilities, it is a good idea immediately to copy the magnetic tapes in the distribution kit to guard against disaster. The tapes are 9-track 1600 BPI and contain some S12-byte records followed by many 10240-byte records. There are interspersed tape marks; end-of-tape is signaled by a double end-of-file.

The basic bootstrap material is present in three short files at the beginning of the bootstrap tape. The first file on the tape contains preliminary bootstrapping programs. This is followed by a binary image of a 400 kilobyte "mini root" file system. Following the mini root file is a full dump of the root file system (see  $dump(8)$ <sup>\*\*</sup>). Additional files on the first and second tapes contain tape archive images (see  $tar(1)$ ): the fourth file on the first tape contains source for the system (/sys); the fifth file on the first tape contains most of the files in the file system /usr, except the source (/usr/src) which is in the first file on the second tape. The second file on the second tape contains software contributed by the user community, refer to the accompanying documentation for a description of its contents and an explanation of how it should be installed.

### 1.3. VAX hardware terminology

This section gives a short discussion of VAX hardware terminology to help you get your bearings.

If you have MASSBUS disks and tapes it is necessary to know the MASSBUS they are attached to, at least for the purposes of bootstrapping and system description. The MASSBUSes can have up to 8 devices attached to them. A disk counts as a device. A tape */ormatter* counts as a device, and several tape drives may be attached to a formatter. If you have a separate MASSBUS adapter for a disk and one for a tape then it is conventional to put the disk as unit 0 on the MASSBUS with the lowest "TR" number, and the tape formatter as unit 0 on the next MASSBUS. On a 11/780 this would correspond to having the disk on "mbaO" at "tr8" and the tape on "mba1" at "tr9". Here the MASSBUS adapter with the lowest TR number has been called "mba0" and the one with the next lowest number is called "mba1".

To find out the MASSBUS your tape and disk are on you can examine the cabling and the unit numbers or your site maintenance guide. Do not be fooled into thinking that the number on the front of the tape drive is a device number; it is a *slave* number, one of several possible tapes on the single tape formatter. For bootstrapping the slave number must be O. The formatter unit number may be anything distinct from the other numbers on the same MASSBUS, but you must know what it is.

The MASSBUS devices are known by several different names by DEC software and by UNIX. At various times it is necessary to know both names. There is, of course, the name of the device like "RM03" or "RM80"; these are easy to remember because they are printed on the front of the device. DEC also gives devices names by the names of the driver in the system using a naming convention that reflects the interconnect topology of the machine. The first letter of such a name is a "0" for a disk, the second letter depends on the type of the drive, "DR" for RM03, RMOS, and RM80's, "DB" for RP06's. The next letter is related to the interconnect; DEC calls the first MASSBUS adapter "A", the second "B", etc. Thus "DRA" is a RM drive on the first MASSBUS adapter. Finally, the name ends in a digit corresponding to the unit number for the device on the MASSBUS, i.e. "DRAO" is a disk at the first device slot on the first MASSBUS adapter and is a RM disk.

<sup>••</sup> References of the form  $X(Y)$  mean the subsection named X in section Y of the UNIX programmer's manual.

## 1.4. UNIX device naming

UNIX has a set of names for devices, which are different from the DEC names for the devices, viz.:

RM/RP disks hp TE/TU tapes ht TU78 tape mt

The normal standalone system, used to bootstrap the full UNIX system, uses device names:

 $xx(y,z)$ 

where  $xx$  is either hp, ht, or mt. The value  $y$  specifies the MASSBUS to use and also the device. It is computed as

8 • mba + device

Thus mba0 device 0 would have a y value of 0 while mba1 device 0 would have a y value of 8. The z value is interpreted differently for tapes and disks: for disks it is a disk *partition* (in the range 0-7), and for tapes it is a file number on the tape.

Each UNIX physical disk is divided into 8 logical disk partitions, each of which may occupy any consecutive cylinder range on the physical device. The cylinders occupied by the 8 partitions for each drive type are specified in section 4 of the programmers manual and in the disk description file /etc/disktab (c.f. *disktab(S».\** Each partition may be used for either a raw data area such as a paging area or to store a UNIX file system. It is conventional for the first partition on a disk to be used to store a root file system, from which UNIX may be bootstrapped. The second partition is traditionally used as a paging area, and the rest of the disk is divided into spaces for additional "mounted file systems" by use of one or more additional partitions.

The third logical partition of each physical disk also has a 'conventional usage: it allows access to the entire physical device, including the bad sector forwarding information recorded at the end of the disk (one track plus 126 sectors). It is occasionally used to store a single large file system or to access the entire pack when making a copy of it on another. Care must be taken when using this partition to not overwrite the last few tracks and thereby clobber the bad sector information.

The disk partitions have names in the standalone system of the form "hp(x,y)" with varying *y* as described above. Thus partition 1 of a RM05 on mba0 at drive 0 would be "hp(O,l)". When not running standalone, this partition would normally be available as "/dev/hp0b". Here the prefix "/dev" is the name of the directory where all "special files" normally live, the "hp" serves an obvious purpose, the "0" identifies this as a partition of hp drive number "0" and the "b" identifies this as the first partition (where we number from 0, the O'th partition being "hpOa".)

In all simple cases, a drive with unit number 0 (in its unit plug on the front of the drive) will be called unit 0 in its UNIX file name. This is not, however, strictly necessary, since the system has a level of indirection in this naming. This can be taken advantage of to make the system less dependent on the interconnect topology, and to make reconfiguration after hardware failure extremely easy. We will not discuss that now.

Returning to the discussion of the standalone system, we recall that tapes also took two integer parameters. In the normal case where the tape formatter is unit 0 on the second mba

<sup>•</sup> It is possible to change the partitions by changing the code for the table in the disk driver; since it is often desirable to do this it is clear that these tables should be read off each pack; they may be in a future version of the system.

(mbal), the files on the tape have names " $ht(8,0)$ ", " $ht(8,1)$ ", etc. Here "file" means a tape file containing a single data stream. The distribution tapes have data structures in the tape files and though the tapes contain only 6 tape files, they contain several thousand UNIX files.

For the UNIBUS, there are also conventional names. The important DEC names to know are DM?? for RK07 drives and DU?? for drives on a UDA50. For example, RK07 drive 0 on a controller on the first UNIBUS on the machine is "DMAO". UNIX calls such a device a "hk" and the standalone name for the first partition of such a device is "hk $(0,0)$ ". If the controller were on the second UNIBUS its name would be " $hk(8,0)$ ". If we wished to access the first partition of a RK07 drive 1 on uba0 we would use " $hk(1,0)$ ".

The UNIBUS disk and tape names used by UNIX are:

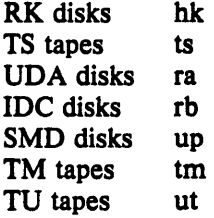

. Here SMD disks are disks on an RM emulating controller on the UNIBUS, and TM tapes are tapes on a controller that emulates the DEC TM-ll. TU tapes are tapes on a controller that emulates the DEC TU4S. IDC disks are disks on an 11/730 Integral Disk Controller. TS tapes are tapes on a controller that emulates the DEC TS-l1 (e.g. a TU80). The naming conventions for partitions in UNIBUS disks and files in UNIBUS tapes are the same as those for MASSBUS disks and tapes.

# 1.5. UNIX devices: block and raw

UNIX makes a distinction between "block" and "raw" (character) devices. Each disk has a block device interface where the system makes the device byte addressable and you can write a single byte in the middle of the disk. The system will read out the data from the disk sector, insert the byte you gave it and put the modified data back. The disks with the names "/dev/xx0a", etc are block devices. There are also raw devices available. These have names like "/dev/rxx0a", the "r" here standing for "raw". In the bootstrap procedures we will often suggest using the raw devices, because these tend to work faster in some cases. In general, however, the block devices are used. They are where file systems are "mounted".

You should be aware that it is sometimes important to use the character device (for efficiency) or not (because it wouldn't work, e.g. to write a single byte in the middle of a sector). Don't change the instructions by using the wrong type of device indiscriminately.

# Installing/Operating 4.2BSD - 6 - Bootstrapping

# 2. BOOTSTRAP PROCEDURE

This section explains the bootstrap procedure that can be used to get the kernel supplied with this tape running on your machine. Even if you are currently running UNIX you will have to do a full bootstrap.

If you are already running UNIX you should first save your existing files on magnetic tape. 4.2BSD uses a totally different file system organization than previous versions of the system; it is thus necessary to rebuild the file system format before restoring the data. The easiest way to save the current files on tape is by doing a full dump and then restoring under the new system. Refer to chapter 3 in understanding how to upgrade an existing 4BSD system.

### Booting from tape

The tape bootstrap procedure used to create a working system involves the following major steps:

1) format a disk pack with the *format* program.

2) Copy a "mini root" file system from the tape onto the swap area of the disk.

- 3) Boot the UNIX system on the "mini root".
- 4) Restore the full root file system using *restore* (8).
- 5) Build a console floppy or cassette for bootstrapping.
- 6) Reboot the completed root file system.
- 7) Build and restore the /usr file system from tape with *tar* (1).

Certain of these steps are dependent on your hardware configuration. Formatting the disk pack used for the root file system may require using the DEC standard formatting programs. Also, if you are bootstrapping the system on an 11/750, no console cassette is created.

The following sections describe the above steps in detail. In these sections references to disk drives are of the form  $xx(n,m)$  and references to files on tape drives are of the form  $yy(n, m)$  where xx and yy are one of the names described in section 1.4 and n and m are the unit and offset numbers described in section 1.4. Commands you are expected to type are shown in roman, while that information printed by the system is shown emboldened. Throughout the installation steps the reboot switch on an 11/780 or 11/730 should be set-to off; on an 11/750 set the power-on action to halt. (In normal operation an 11/780 or 11/730 will have the reboot switch on and an 11/750 will have the power-on action set to reboot/restart.)

If you encounter problems in following the instructions in this part of the document, refer to Appendix C for help in troubleshooting.

### 2.1. Step 1: formatting the disk

All disks used with 4.2BSD should be formatted to insure the proper handling of physically corrupted disk sectors. If you have DEC disk drives, you should use the standard DEC formatter to format your disks. If not, the *format* program included in the distribution, or a vendor supplied formatting program, may be used to format disks. The *format* program is capable of formatting any of the following supported distribution devices:

EMULEX MASSBUS: EMULEX SC-21V UNIBUS: AMPEX 300M, 330M, CDC 300M, FUJITSU 404M AMPEX 300M, 330M, CDC 300M, FUJITSU 160M, 404M

If you have run a pre-4.1BSD version of UNIX on the packs you are planning to use for bootstrapping it is likely that the bad sector information on the packs has been destroyed, since it was accessible as normal data in the last several tracks of the disk. You should therefore run the formatter again to make sure the information is valid.

On an 11/750, to use a disk pack as a bootstrap device, sectors 0 through 15, the disk sectors in the files "/vmunix" (the system image) and "/boot" (the program that loads the system image), and the file system indices that lead to these two files must not have any errors. On an 11/780 or 11/730, the "boot" program is loaded from the console medium and includes device drivers for the "hp" and "up" disks which perform ECC correction and bad sector forwarding; consequently, on these machines the system may be bootstrapped on these disks even if the disk is not error free in critical locations. In general, if the first 15884 sectors of your disk are clean you are safe; if not you can take your chances.

To load the *format* program, insert the distribution TUSS cassette or RXOI floppy disk in the appropriate console device (on the 11/730 use cassette 0) and perform the following steps.

If you have an 11/780 give the commands:

»>HALT »>UNJAM > > > LOAD FORMAT  $>>$  START 2

If you have an 11/750 give the commands:

 $>>1$  $>>$  B DDA0  $=$  format

If you have an 11/730 give the commands:

 $>>$ H  $>>1$ > > > L DDO:FORMAT  $>>$ s2

The *format* program should now be running and awaiting your input:

Disk format/check utility

Enable debugging  $(1 = bse, 2 = ecc, 3 = bse+ecc)$ ?

If you made a mistake loading the program off the TU58 cassette the  $"="$  prompt should reappear and you can retype the program name. If something else happened, you may have a bad distribution cassette or floppy, or your hardware may be broken; refer to Appendix C for help in troubleshooting. If you are unable to load programs off the distributed medium, consult Appendix B for an alternate (more painful) approach.

*Format* will create sector headers and verify the integrity of each sector formatted by using the disk controller's "write check" command. Remember *format* runs only on the up and hp drives. indicated above. *Format* will prompt for the information required as shown below. If you make a mistake in answering questions, "#" erases the last character typed, and "@" erases the current input line.

Enable debugging  $(0 = none, 1 = bse, 2 = ecc, 3 = bse+ecc)$ ? Device to format?  $xx(0,0)$ 

... (the old bad sector table is read; ignore any errors that occur here) ... Formatting drive xxO on adaptor 0: verify (yes/no)? *yes*  Device data:  $\#cylinders=842$ ,  $\#tracks=20$ ,  $\#sectors=48$ Available test patterns are:

1 - (fOOf) RH750 worst case

2 - (ec6d) media worst case

3 - (a5a5) alternating I's and O's

4 - (ffff) Severe burnin (takes several hours)

Pattern (one of the above, other to restart)? 2 Start formatting...make sure the drive is online ... *(soft ecc's and other errors are reported as they occur} ...*  ... *(if* 4 *write check errors were found, the program terminates like this} ...*  Errors: Write check: 4 Bad sector: 0 ECC: 0 Skip sector: 0 Total of 4 hard errors found. Writing bad sector table at block 524256 *(524256 is the block* # *of the first block in the bad sector table)*  Done

Once the root device has been formatted, *format* will prompt for another disk to format. Halt the machine by typing "control-P" and "H" (the "H" is necessary only on an 11/780, but does not hurt on the other machines).

# Enable debugging  $(1 = bse, 2 = ecc, 3 = bse+ecc)$ ?<sup>^</sup>P  $>>$ H

It may be necessary to format other drives before constructing file systems on them; this can be done at a later time with the steps just performed. *Format* can also be used in an extended test mode (pattern 4) that uses numerous test patterns in 46 passes to detect as many disk surface errors as possible; this test runs for many hours, depending on the CPU and controller. On an  $11/780$ , this can be speeded up significantly by setting the clock fast.

#### 2.2. Step 2: copying the mini-root file system

The second step is to run a simple program, *copy,* which copies a very small root file system into the second partition of the disk. This file system will serve as the base for creating the actual root file system to be restored. The version of the operating system maintained on the "mini-root" file system understands not to swap on top of itself, thereby allowing double use of the disk partition. *Copy* is loaded just as the *format* program was loaded; for example, on an 11/780:

(copy mini root file system) > > > LOAD COPY  $>>$  START 2 From:  $yy(y,1)$ To:  $x(x,1)$ Copy completed: 205 records copied From:

(unit *y,* second tape file) (mini root is on drive  $x$ ; second partition)

while for an 11/750:

(copy mini root file system)  $>>$  B DDA0  $=$  copy From:  $yy(y,1)$ Copy completed: 20S records copied From:

(unit *y,* second tape file) To:  $xx(x,1)$  (mini root is on drive x; second partition)

and for an 11/730:

(copy mini root file system)  $>>$  L DD0:COPY  $>>$ S2 From: *yy(y,l)*  To:  $x(x, 1)$ Copy completed: 20S records copied From:

(unit *y,* second tape file) (mini root is on drive *X;* second partition)

(As above, '#' erases characters and '@' erases lines.)

# 2.3. Step 3: booting from the mini-root file system

You now have the minima! set of tools necessary to create a root file system and restore the file system contents from tape. To access this file system load the bootstrap program and boot the version of unix which has been placed in the "mini-root":

(load bootstrap program) > > > LOAD BOOT  $>>$  START 2 Boot :  $x(x,1)$  vmunix

(bring in *vmunix* off mini root)

or, on an 11/750:

(load bootstrap program)  $>>$  B DDA0  $=$ boot Boot :  $x(x,1)$ vmunix

(bring in *vmunix* off mini root)

or, on an 11/730:

```
(load bootstrap program) 
>> L DD0:BOOT
>>S2Boot 
: xx(x, 1)vmunix
```
(bring in *vmunix* off mini root)

(As above, '#' erases characters and '@' erases lines.)

The standalone boot program should then read the system from the mini root file system you just created, and the system should boot:

215564 +64088 +69764 start Oxf98 4.2 BSD UNIX #1: Sun Feb 6 15:02:15 PST 1983 real mem  $\equiv x \propto x$ <br>avail mem  $\equiv yyy$ ... *information about available devices* ... root device?

The first three numbers are printed out by the bootstrap programs and are the sizes of different parts of the system (text, initialized and uninitialized data). The system also allocates several system data structures after it starts running. The sizes of these structures are based on the amount of available memory and the maximum count of active users expected, as declared in a system configuration description. This will be discussed later.

UNIX itself then runs for the first time and begins by printing out a banner identifying the release and version of the system that is in use and the date it was compiled.

Next the *mem* messages give the amount of real (physical) memory and the memory available to user programs in bytes. For example, if your machine has only 512K bytes of memory, then xxx will be 523264, 1024 bytes less than 512K. The system reserves the last 1024 bytes of memory for use in error logging and doesn't count it as part of real memory.

The messages that came out next show what devices were found on the current processor. These messages are described in  $autoconf(4)$ . The distributed system may not have found all the communications devices you have (db's and dz's), or all the mass storage peripherals you have if you have more than two of anything. This will be corrected soon, when you create a description of your machine to configure UNIX from. The messages printed at boot here contain much of the information that will be used in creating the configuration. In a correctly configured system most of the information present in the configuration description is printed out at boot time as the system verifies that each device is present.

The "root device?" prompt was printed by the system and is now asking you for the name of the root file system to use. This happens because the distribution system is a *generic*  system. It can be bootstrapped on any VAX cpu and with its root device and paging area on any available disk drive. You should respond to the root device question with  $xx0^*$ . This response supplies two pieces of information: first,  $x\alpha$  indicates the disk it is running on is drive o of type *xx,* secondly the "." indicates the system is running "atop" the paging area. The latter is most important, otherwise the system will attempt to page on top of itself and chaos will ensue. You will later build a system tailored to your configuration that will not ask this question when it is bootstrapped.

root device?  $x\alpha 0^*$ WARNING: preposterous time in file system  $-$  - CHECK AND RESET THE DATE! erase "?, kill "U, intr "C #

The "erase ..." message is part of /.profile that was executed by the root shell when it started. This message is present to remind you that the line character erase, line erase, and interrupt characters are set to be what is standard on DEC systems; this insures things are consistent with the DEC console interface characters.

### 2.4. Step 4: restoring the root file system

UNIX is now running, and the 'UNIX Programmer's manual' applies. The  $#$ ' is the prompt from the shell, and lets you know that you are the super-user, whose login name is "root". To' complete installation of the bootstrap system two steps remain. First, the root file system must be created, and second a boot floppy or cassette must be constructed.

To create the root file system the shell script "xtr" should be run as follows:

# $\#$  disk =  $x \times 0$  type = *tt* tape = yy xtr

where  $xx0$  is the name of the disk on which the root file system is to be restored (unit 0), *tt* is the type of drive on which the root file system is to be restored (see the table below), and yy is the name of the tape drive on which the distribution tape is mounted.

If the root file system is to reside on a disk other than unit 0 (as shown in the information printed out during autoconfiguration), you will have to create the necessary special files in / dev and use the appropriate value. For example, if the root should be placed on hp1, you must create /dev/rhpla and /dev/hpla using mknod(8).

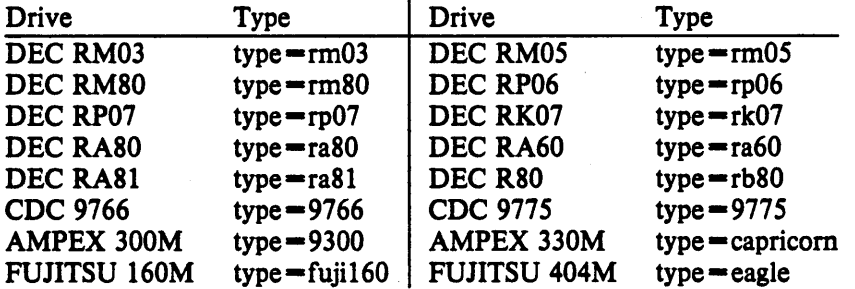

This will generate many messages regarding the construction of the file system and the restoration of the tape contents, but should eventually terminate with the messages:

# Root fllesystem extracted

If this is a 780, update floppy If this is a 730, update the cassette #

### *2.5.* Step *5:* creating a boot floppy or cassette

If the machine is an 11/780 or 11/730, a boot floppy or cassette should be constructed according to the instructions in chapter 4. For 11/750's, bootstrapping is performed by using a boot prom and special code located in sectors 0-15 of the root file system. The *newfs* program automatically installs the needed code, so you may continue on to the next step. On an 11/780 with interleaved memory, or other configurations that require alteration of the standard boot files, this step may be left for later.

# 2.6. Step 6: rebooting the completed root file system

With the above work completed, all that is left is to reboot:

Installing/Operating 4.2BSD

Bootstrapping

```
# sync<br>#<sup>p</sup>
»>HALT 
»>UNJAM 
>>1>> B \timesS
... (boot program is eventually loaded) ... 
Boot 
: xx(x,0) vmunix
215564+64088+69764 start Oxf98 
4.2 BSD UNIX #1: Sun Feb 6 15:02:15 PST 1983
real mem \equiv x\alpha xavail mem = yyy... iriformation about available devices ... 
root on xxO 
                                                          (synchronize file system state) 
                                                          (halt machine) 
                                                          (for 11/780's only) 
                                                          (for 11/780's only) 
                                                          (initialize processor state) 
                                                          (on an 11/750, use B/2) 
                                                          ( vmunix brought in off root) 
WARNING: preposterous time in file system -- CHECK AND RESET THE DATE!
erase <sup>^</sup>?, kill <sup>^</sup>U, intr ^C
#
```
(see section 6.1 if the system does not reboot properly)

The system is now running single user on the installed root file system. The next section tells how to complete the installation of distributed software on the */usr file system*.

### 2.7. Step 7: setting up the /usr file system

First set a shell variable to the name of your disk, so the commands we give will work regardless of the disk you have; do one of

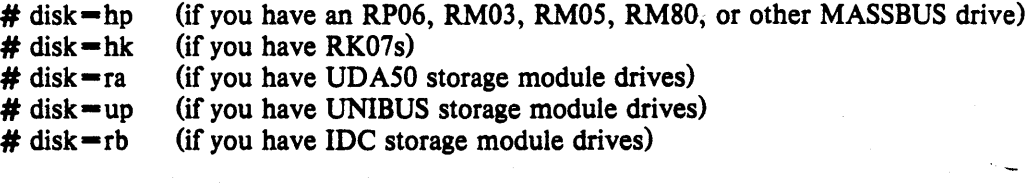

The next thing to do is to extract the rest of the data from the tape. You might wish to review the disk configuration information in section 4.4 before continuing; the partitions used below are those most appropriate in size. Find the disk you have in the following table and execute the commands in the right hand portion of the table:

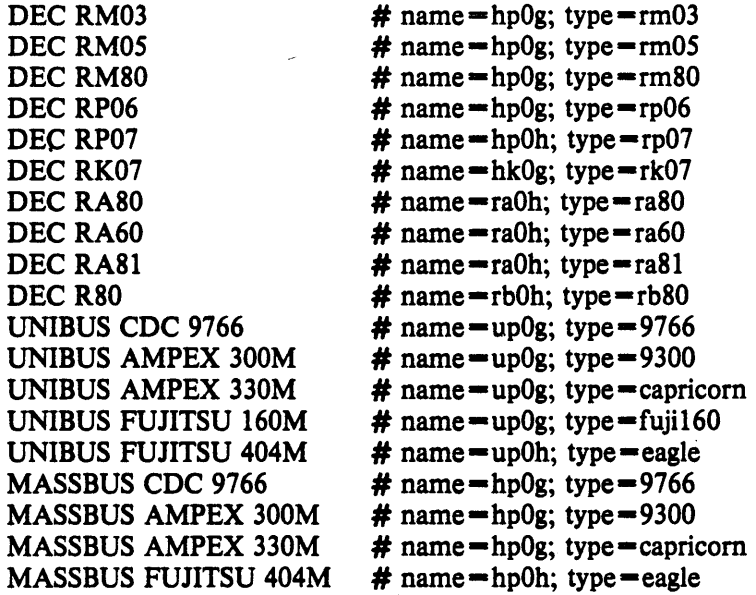

Find the tape you have in the following table and execute the commands in the right hand portion of the table:

DEC TE16/TU4S/TU77 DEC TU78 DEC TS11 EMULEX TC11 SI9700

# cd /dev; MAKEDEV htO; sync # cd /dev; MAKEDEV mt0; sync # cd /dev; MAKEDEV ts0; sync # cd /dev; MAKEDEV tmO; sync # cd /dev; MAKEDEV ut0; sync

Then execute the following commands

# date *yymmddhhmm*  # passwd root New password: Retype new password: # newfs \${name} S{type) (this takes a few minutes) # mount /dev/S{name) /usr # cd /usr # mkdir sys # cd sys # mt fsf # tar xpbf 20 /dev/rmt12 (this takes about 5-10 minutes)  $# cd$  .. # mt fsf # tar xpbf 20 /dev/rmt12 (this takes about 15-20 minutes)  $# cd /$  $#$  chmod 755 / /usr /usr/sys  $#$  rm  $-f$  sys (set date, see *date* (1) (set password for super-user) (password will not echo) (create empty user file system) (mount the usr file system) (make /usr the current directory) (make directory for system source) (make /usr/sys the current directory) (extract the system source) (back to *lusr)*  (extract all of usr except usr/src) (back to root)  $# \ln -s$ /usr/sys sys # umount /dev/S{name) (make a symbolic link to the system source) (unmount /usr)

The data on the fourth and fifth tape files has now been extracted and the first reel of the distribution is no longer needed. The remainder of the installation procedure uses the second reel of tape which should be mounted in place of the first.

You can check the consistency of the *lusr file system by doing* 

# fsck /dev/rS{name)

The output from *fsck* should look something like:

```
** /dev/rxx0h
```
\*\* Last Mounted on /usr

•• Phase 1 • Check Blocks and Sizes

- •• Phase 2 Check Pathnames
- •• Phase 3 Check Connectivity

•• Phase 4 • Check Reference Counts

- \*\* Phase 5 Check Cyl groups
- 671 Bles, 3497 used, 137067 free (75 frags, 34248 blocks)

If there are inconsistencies in the file system, you may be prompted to apply corrective action; see the document describing */sck* for information.

To use the /usr file system, you should now remount it by saying

# *# letc/mount* /dev/S{name) *lusr*

You can now extract the first file on the second tape (the source for the commands). If you have RK07's you must first put a formatted pack in drive 1 and set up a UNIX file system on it by doing:

# newfs hklg rk07 (this takes a few minutes) # mount /dev/hklg /usr/src # cd /usr/src

In any case you can then extract the source code for the commands (except on RK07's this will fit in the /usr file system):

# mkdir /usr/src # chmod 755 /usr/src # cd /usr/src  $#$  tar xpb 20

If you get an error at this point, you can reposition the tape with the following command and try the above commands again.

# mt rew

### 2.8. **Additional software**

There are three extra tape files on the distribution tapes which have not been installed to this point. They are a font library for use with Varian and Versatec printers, the Ingres database system, and user contributed software. All three tapes files are in  $tar(1)$  format and can be installed by positioning the tape and reading in the files as was done for /usr/src above. As distributed, the fonts should be placed in a directory /usr/lib/vfont, the Ingres system should be placed in /usr/ingres, and the user contributed software should be placed in /usr/src/new. The exact contents of the user contributed software is given in a separate document.

# 3. UPGRADING A 4BSD SYSTEM

Begin by reading the other parts of this document to see what has changed since the last time you bootstrapped the system. Also read the "Changes in 4.2BSO" document, and look at the new manual sections provided to you. If you have local system modifications to the kernel to install, look .at the document "Kernel changes in 4.2BSO" to get an idea of how the system changes will affect your local mods.

If you are running a version of the system distributed prior to 4.0BSO, you are pretty much on your own. Sites running 3BSO or *32/V* may be able to modify the restor program to understand the old 512 byte block file system, but this has never been tried. This section assumes you are running 4.1BSO.

#### 3.1. Step 1: what to save

No matter what version of the system you may be running, you will have to rebuild your root and usr file systems. The easist way to do this is to save the important files on your existing system, perform a bootstrap as if you were installing 4.2BSO on a brand new machine, then merge the saved files into the new system. The following list enumerates the standard set of files you will want to save and indicates directories in which site specific files should be present. This list will likely be augmented with non-standard files you have added to your system; be sure to do a tar of the directories *letc,* llib, and *lusr/lib* to guard against your missing something the first time around.

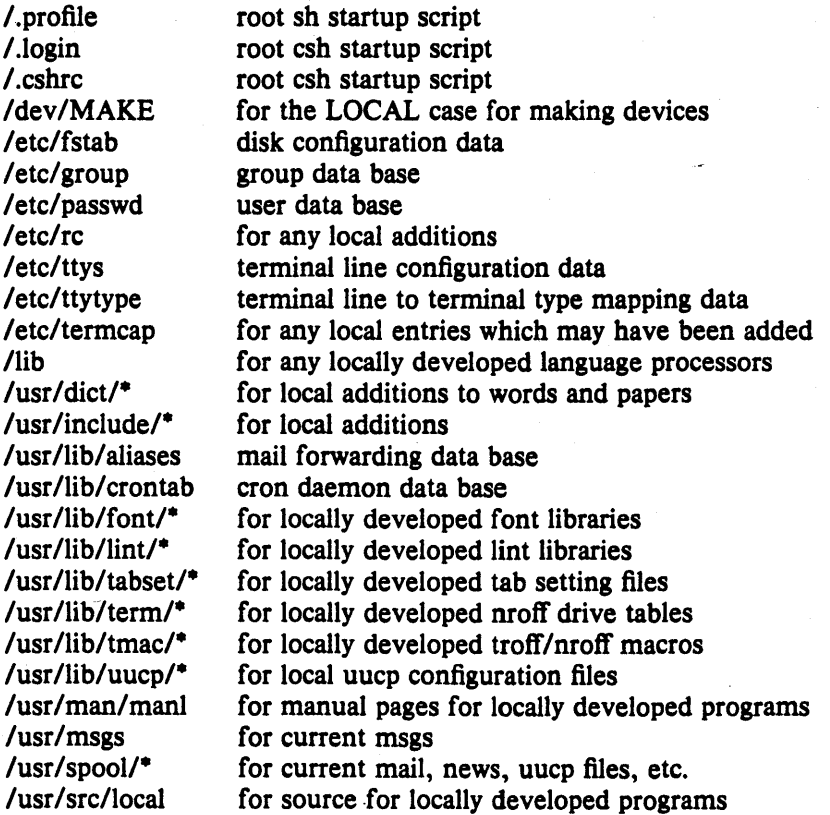

As 4.1BSO binary images will run unchanged under 4.2BSO you should be certain to save any programs such as compilers which you will need in bootstrapping to 4.2BSO.\*

• 4.2BSO can support a "4.lBSD compatibility mode" of system operation whereby system calls from 4.lBSO

Once you have saved the appropriate files in a convenient format, the next step is to dump your file systems with *dump* (8). For the utmost of safety this should be done to magtape. However, if you enjoy gambling with your life (or you have a VERY friendly user community) and you have sufficient disk space, you can try converting your file systems inplace by using a disk partition. If you select the latter tact, a version of the 4.1 BSO dump program which runs under 4.2 is provided in /etc/dump.4.1; be sure to read through this entire document before beginning the conversion. Beware that file systems created under 4.2BSO will use about 5-10% more disk space for file system related information than under 4.1BSO. Thus, before dumping each file system it is a good idea to remove any files which may be easily regenerated. Since most all programs will likely be recompiled under the new system your best bet is to remove any object files. File systems with at least 10% free space on them should restore into an equivalently sized 4.2BSO file system without problem.

Once you have dumped the file systems you wish to convert to 4.2BSO, install the system from the bootstrap tape as described in chapter 2, then proceed to the next section.

# 3.2. Step 2: merging

When your system is booting reliably and you have the 4.2BSD root and /usr file systems fully installed you will be ready to proceed to the next step in the conversion process: merging your old files into the new system.

Using the tar tape, or tapes, you created in step 1 extract the appropriate files into a scratch directory, say /usr/convert:

# mkdir /usr/convert # cd /usr/convert # tar x

Certain data files, such as those from the /etc directory, may simply be copied into place.

# cp passwd group fstab ttys ttytype / etc

# cp crontab *lusr/lib* 

Other files, however, must be merged into the distributed versions by hand. In particular, be careful with /etc/termcap.

The commands kept under the LOCAL entry in /dev/MAKE should be placed in the new shell script /dev/MAKEDEV.local so that saying "MAKEDEV LOCAL" will create the appropriate local devices and device names. If you have any homegrown device drivers which use major device numbers reserved by the system you will have to modify the commands used to create the devices or alter the system device configuration tables in /sys/vax/conf.c.

The spooling directories saved on tape may be restored in their eventual resting places without too much concern. Be sure to use the 'p' option to tar so that files are recreated with the same file modes:

# cd *lusr* 

# tar xp msgs spool/mail spool/uucp spool/uucppublic spool/news

Whatever else is left is likely to be site specific or require careful scrutiny before placing in its eventual resting place. Refer to the documentation and source code before arbitrarily overwriting a file.

are either emulated or safely ignored. There are only two exceptions; programs which read directories or use the old jobs library will not operate properly. However, while 4.1BSO binaries will execute under 4.2BSO it is STRONGLY RECOMMENDED that the programs be recompiled under the new system. Refer to the document "Changes in 4.2BSO" for elaboration on this point.

# 3.3. Step 3: converting file systems

The dump format used in 4.0 and 4.1BSD is upward compatible with that used in 4.2BSD. That is, the 4.2BSD *restore* program understands how to read old dump tapes, although 4.2BSD dump tapes may not be properly restored under 4.0BSD or 4.1BSD. To convert a file system dumped to magtape, simply create the appropriate file system and restore the data. Note that the 4.2BSD *restore* program does its work on a mounted file system using normal system operations (unlike the older *restor* which accessed the raw file system device and deposited inodes in the appropriate locations on disk). This means that file system dumps may be restored even if the characteristics of the file system changed. To restore a dump tape for, say, the *la* file system something like the following would be used:

# mkdir *la*  # newfs hplg eagle # mount Idev/hplg *la*   $# cd/a$ # restore r

If tar images were written instead of doing a dump, you should be sure to use the 'p' option when reading the files back. No matter how you restore a file system, be sure and check its integrity with fsck when the job is complete.

### 3.4. Bootstrapping language processors

To convert a compiler from 4.1BSD to 4.2BSD you should simply have to recompile and relink the various parts. If the processor is written in itself, for instance a PASCAL compiler written in PASCAL, the important step in converting is to save a working copy of the 4.1BSD binary before converting to 4.2BSD. Then, once the system has been changed over, the 4.1BSD binary should be used in the rebuilding process. In order to do this, you should enable the 4.1 compatibility option when you configure the kernel (below).

If no working 4.1BSD binary exists, or the language processor uses some nonstandard system call, you will likely have to compile the language processor into an intermediate form, such as assembly language, on a 4.1BSD system, then bring the intermediate form to 4.2BSD for assembly and loading.

# 4. SYSTEM SETUP

This section describes procedures used to setup a VAX UNIX system. Procedures described here are used when a system is first installed or when the system configuration changes. Procedures for normal system operation are described in the next section.

# 4.1. Making a UNIX boot floppy

If you have an 11/780 you will want to create a UNIX boot floppy by adding some files to a copy of your current DEC console floppy, using *jlcopy* (S) and *ar,ff(S).* This floppy will make standalone system operations such as bootstrapping much easier.

First change into the directory where the console floppy information is stored:

# cd /sys/floppy

then set up the default boot device. If you have an RK07 as your primary root do:

# cp defboo.hk defboo.cmd

If you have a drive on a UDASO (e.g. an RA81) as your primary root do:

# cp defboo.ra defboo.cmd

If you have a second vendor UNIBUS storage module as your primary root do:

# cp defboo.up defboo.cmd

Otherwise:

# cp defboo.hp defboo.cmd

If the local configuration requires any changes in restar.cmd or defboo.cmd (e.g., for interleaved memory controllers), these should be made now. The following command will then copy your DEC local console floppy, updating the copy appropriately.

# make update Change Floppy, Hit return when done. (waits for you to put clean floppy in console) Are you sure you want to clobber the floppy? yes

More copies of this floppy can be made using *flcopy* (8).

### 4.2. Making a UNIX boot cassette

If you have an 11/730 you will want to create a UNIX boot cassette by adding some files to a copy of your current DEC console cassette, using *jlcopy* (8) and *arff(8).* This cassette will make standalone system operations such as bootstrapping much easier.

First change into the directory where the console cassette information is stored:

# cd *Isys/* cassette

then set up the default boot device. If you have an IDC storage module as your primary root do:

# cp defboo.rb defboo.cmd

If you have an RK07 as your primary root do:

# cp defboo.hk defboo.cmd

If you have a drive on a UDASO as your primary root do:

# cp defboo.ra defboo.cmd

### Installing/Operating 4.2BSD - 20 - 20 - System setup

Otherwise:

# cp defboo.up defboo.cmd

To complete the procedure place your DEC local console cassette in drive 0 (the drive at front of the CPU); the following command will then copy it, updating the copy appropriately.

# make update Change Floppy, Hit return when done. (waits for you to put clean cassette in console drive 0) Are you sure you want to clobber the floppy? yes

More copies of this cassette can best be made using *dd* (1).

### 4.3. Kernel configuration

This section briefly describes the layout of the kernel code and how files for devices are made. For a full discussion of configuring and building system images, consult the document "Building 4.2BSD UNIX Systems with Config".

#### 4.3.1. Kernel organization

As distributed, the kernel source is in a separate tar image. The source may be physically located anywhere within any file system so long as a symbolic link to the location is created for the file /sys (many files in /usr/include are normally symbolic links relative to /sys). In further discussions of the system source all path names will be given relative to /sys.

The directory /sys/sys contains the mainline machine independent operating system code. Files within this directory are conventionally named with the following prefixes.

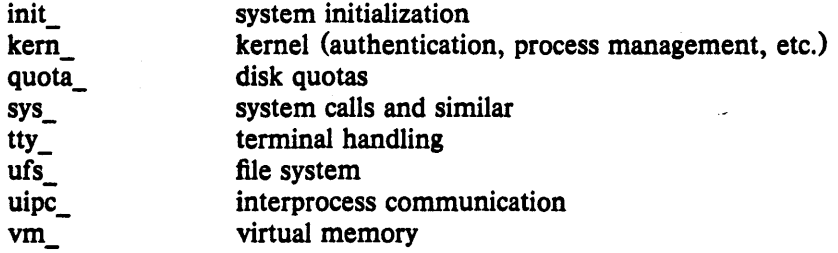

The remaining directories are organized as follows.

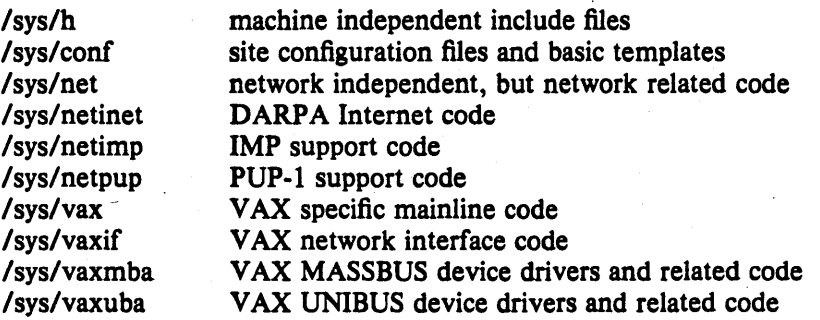

Many of these directories are referenced through /usr/include with symbolic links. For example, /usr/include/sys is a symbolic link to /sys/h. The system code, as distributed, is totally independent of the include files in /usr/include. This allows the system to be recompiled from scratch without the /usr file system mounted.

# 4.3.2. Devices and device drivers

Devices supported by UNIX are implemented in the kernel by drivers whose source is kept in /sys/vax, /sys/vaxuba, or /sys/vaxmba. These drivers are loaded into the system when included in a cpu specific configuration file kept in the conf directory. Devices are accessed through special files in the file system, made by the  $mknod(8)$  program and normally kept in the /dev directory. For all the devices supported by the distribution system, the files in /dev are created by the / dev /MAKEDEV shell script.

Determine the set of devices that you have and create a new /dev directory by running the MAKEDEV script. First create a new directory /newdev, copy MAKEDEV into it, edit the file MAKEDEV.1ocal to provide an entry for local needs, and run it to generate a /newdev directory. For instance, if your machine has a single  $dz-11$ , a single dh-11, a single dmf-32, an rm03 disk, an EMULEX controller, an AMPEX-9300 disk, and a te16 tape drive you would do:

#cd/ # mkdir newdev # cp dev/MAKEDEV newdev/MAKEDEV # cd newdev # MAKEDEV dz0 dh0 dmf0 hp0 up0 ht0 std LOCAL

Note the "std" argument causes standard devices such as /dev/console, the machine console, /dev/floppy, the console floppy disk interface for the 11/780, and /dev/tu0 and /dev/tu1, the console cassette interfaces for the 11/750 and 11/730, to be created.

You can then do

#cd/ # mv dey olddev ; mv newdev dey # sync

to install the new device directory.

### 4.3.3. Building new system images

The kernel configuration of each UNIX system is described by a single configuration file, stored in the /sys/conf directory. To learn about the format of this file and the procedure used to build system images, start by reading "Building 4.2BSD UNIX Systems with Config", look at the manual pages in section 4 of the UNIX manual for the devices you have, and look at the configuration files in the /sys/conf directory.

The configured system image "vmunix" should be copied to the root, and then booted to try it out. It is best to name it /newvmunix so as not to destroy the working system until you're sure it does work:

# cp vmunix /newvmunix # sync

It is also a good idea to keep the old system around under some other name. In particular, we recommend that you save the generic distribution version of the system permanently as /genvmunix for use in emergencies.

To boot the new version of the system you should follow the bootstrap procedures outlined in section 6.1. A systematic scheme for numbering and saving old versions of the system is best.

### 4.4. Disk configuration

This section describes how to layout file systems to make use of the available space and to balance disk load for better system performance.

# 4.4.1. Initializing /etc/fstab

Change into the directory / etc and copy the appropriate file from:

fstab.rm03 fstab.rm05 fstab.rm80 fstab.ra60 fstab.ra80 fstab.ra81 fstab.rb80 fstab.rp06 fstab.rp07 fstab.rk07 fstab.upl60m (160Mb up drives) fstab.up300m (300Mb up drives) fstab.hp400m (400Mb hp drives) fstab.up (other up drives) fstab.hp (other hp drives)

to the file /etc/fstab, i.e.:

# cd /etc # cp */Stab.xxx* fstab

This will set up the initial information about the usage of disk partitions, which we see how to update more below.

#### 4.4.2. Disk naming and divisions

Each physical disk drive can be divided into up to 8 partitions; UNIX typically uses only 3 or 4 partitions. For instance, on an RM03 or RP06, the first partition, hpOa, is used for a root file system, a backup thereof, or a small file system like, /tmp; the second partition, hpOb, is used for paging and swapping; and the third partition hp0g holds a user file system. On an RM05, the first three partitions are used as for the RM03, and the fourth partition, hp0h, is used to hold the /usr file system, including source code.

The disk partition sizes for a drive are based on a set of four default partition tables; c.f. diskpart (8). The particular table used is dependent on the size of the drive. The "a" partition is the same size across all drives, 15884 sectors. The "b" partition, used for paging and swapping, is sized according to the total space on the disk. For drives less than about 400 megabytes the partition is 33440 sectors, while for larger drives the partition size is doubled to 66880 sectors. The "c" partition is always used to access the entire physical disk, including the space at the back of the disk reserved for the bad sector forwarding table. If the disk is larger than about 250 megabytes, an "h" partition is created with size 291346 sectors, and no matter whether the "h" partition is created or not, the remainder of the drive is allocated to the "g" partition. Sites which want to split up the "g" partition into a number of smaller file systems may use the "d", "e", and "r' partitions which overlap the "g" partition. The default sizes for these partitions are 15884, 55936, and the remainder of the disk, respectively·.

### 4.4.3. Space available

The space available on a disk varies per device. The amount of space available on the common disk partitions is listed in the following table. Not shown in the table are the partitions of each drive devoted to the root file system and the paging area.

<sup>•</sup> These rules are, unfortunately not evenly applied to all disks. Drives on DEC UDASO and IDC controllers do not completely follow these rules; in particular, the swap partition on an RA81 is only 33440 sectors, and no "d", "e", or "f" partitions are available on an RA60 or RA80. Consult uda(4) for more information.

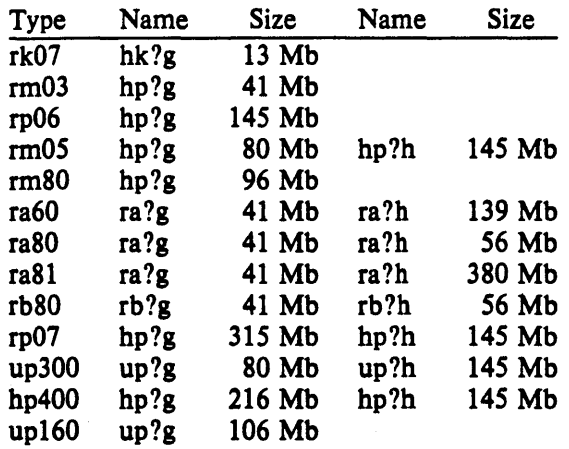

Here up300 refers to either an AMPEX or CDC 300 Megabyte disk on a UNIBUS disk controller, up160 refers to a FUJITSU 160 Megabyte disk on the UNIBUS, and hp400 refers to a FUJITSU Eagle 400 Megabyte disk on a MASBUS disk controller. Consult the manual pages for the specific controllers for other supported disks or other partitions.

Each disk also has a paging area, typically of 16 Megabytes, and a root file sytem of 8 Megabytes. The distributed system binaries occupy about 22 Megabytes while the major sources occupy another 25 Megabytes. This overflows dual RK07 and dual RL02 systems, but fits easily on most other hardware configurations.

Be aware that the disks have their sizes measured in disk sectors (512 bytes), while the UNIX file system blocks are variable sized. All user programs report disk space in kilobytes and, where needed, disk sizes are always specified in terms of sectors. The /etc/disktab file used in making file systems specifies disk partition sizes in sectors; the default sector size of 512 bytes may be overridden with the "se" attribute.

### 4.4.4. Layout considerations

There are several considerations in deciding how to adjust the arrangement of things on your disks: the most important is making sure there is adequate space for what is required; secondarily, throughput should be maximized. Paging space is an important parameter. The system, as distributed, sizes the configured paging areas each time the system is booted. Further, multiple paging areas of different size may be interleaved. Drives smaller than 400 megabytes have swap partitions of 16 megabytes while drives larger than 400 megabytes have 32 megabytes. These values may be changed to get more paging space by changing the appropriate partition table in the disk driver.

Many common system programs (C, the editor, the assembler etc.) create intermediate files in the /tmp directory, so the file system where this is stored also should be made large enough to accommodate most high-water marks; if you have several disks, it makes sense to mount this in a "root" (i.e. first partition) file system on another disk. All the programs that create files in /tmp take care to delete them, but are not immune to rare events and can leave dregs. The directory should be examined every so often and the old· files deleted.

The efficiency with which UNIX is able to use the CPU is often strongly affected by the configuration of disk controllers. For general time-sharing applications, the best strategy is to try to split the root file system  $(1)$ , system binaries  $(2 \text{nsr})$ , the temporary files  $(2 \text{nsr})$ , and the user files among several disk arms, and to interleave the paging activity among a several arms.

It is critical for good performance to balance disk load. There are at least five components of the disk load that you can divide between the available disks:

- 1. The root file system.
- 2. The /tmp file system.
- 3. The /usr file system.

4. The user files.

*5.* The paging activity.

The following possibilities are ones we have used at times when we had 2, 3 and 4 disks:

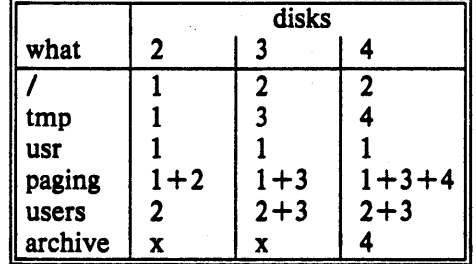

The most important things to consider are to even out the disk load as much as possible, and to do this by decoupling file systems (on separate arms) between which heavy copying occurs. Note that a long term average balanced load is not important. .. it is much more important to have instantaneously balanced load when the system is busy.

Intelligent experimentation with a few file system arrangements can payoff in much improved performance. It is particularly easy to move the root, the /tmp file system and the paging areas. Place the user files and the /usr directory as space needs dictate and experiment with the other, more easily moved file systems.

### 4.4.5. File system parameters

Each file system is parameterized according to its block size, fragment size, and the disk geometry characteristics of the medium on which it resides. Inaccurate specification of the disk characteristics or haphazard choice of the file system parameters can result in substantial throughput degradation or significant waste of disk space. As distributed, file systems are configured according to the following table.

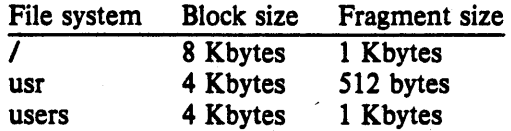

The root file system block size is made large to optimize bandwidth to the associated disk; this is particularly important since the /tmp directory is normally part of the root file. The large block size is also important as many of the most heavily used programs are demand paged out of the /bin directory. The fragment size of 1 Kbytes is a "nominal" value to use with a file system. With a 1 Kbyte fragment size disk space utilization is approximately the same as with the earlier versions of the file system.

The usr file system uses a 4 Kbyte block size with *512* byte fragment size in an effort to get high performance while conserving the amount of space wasted by a large fragment size. Space compaction has been deemed important here because the source code for the system is normally placed on this file system.

The file systems for users have a 4 Kbyte block size with 1 Kbyte fragment size. These parameters have been selected based on observations of the performance of our user file systems. The 4 Kbyte block size provides adequate bandwidth while the 1 Kbyte fragment size provides acceptable space compaction and disk fragmentation.

Other parameters may be chosen in constructing file systems, but the factors involved in choosing a block size and fragment size are many and interact in complex ways. Larger block sizes result in better throughput to large files in the file system as larger i/o requests will then be performed by the system. However, consideration must be given to the average file sizes found in the file system and the performance of the internal system buffer cache. The system currently provides space in the inode for 12 direct block pointers, 1 single indirect block pointer, and 1 double indirect block pointer.<sup>\*</sup> If a file uses only direct blocks, access time to it will be optimized by maximizing the block size. If a file spills over into an indirect block, increasing the block size of the file system may decrease the amount of space used by eliminating the need to allocate an indirect block. However, if the block size is increased and an indirect block is still required, then more disk space will be used by the file because indirect blocks are allocated according to the block size of the file system.

In selecting a fragment size for a file system, at least two considerations should be given. The major performance tradeoffs observed are between an 8 Kbyte block file system and a 4 Kbyte block file system. Due to implementation constraints, the block size / fragment size ratio can not be greater than 8. This means that an 8 Kbyte file system will always have a fragment size of at least 1 Kbytes. If a file system is created with a 4 Kbyte block size and a 1 Kbyte fragment size, then upgraded to an 8 Kbyte block size and 1 Kbyte fragment size, identical space compaction will be observed. However, if a file system has a 4 Kbyte block size and 512 byte fragment size, converting it to an 8K/IK file system will result in significantly more space being used. This implies that 4 Kbyte block file systems which might be upgraded to 8 Kbyte blocks for higher performance should use fragment sizes of at least 1 Kbytes to minimize the amount of work required in conversion.

A second, more important, consideration when selecting the fragment size for a file system is the level of fragmentation on the disk. With a 512 byte fragment size, storage fragmentation occurs much sooner, particularly with a busy file system running near full capacity. By comparison, the level of fragmentation in a 1 Kbyte fragment file system is an order of magnitude less severe. This means that on file systems where many files are created and deleted the 512 byte fragment size is more likely to result in apparent space exhaustion due to fragmentation. That is, when the file system is nearly full, file expansion which requires locating a contiguous area of disk space is more likely to fail on a 512 byte file system than on a 1 Kbyte file system. To minimize fragmentation problems of this sort, a parameter in the super block specifies a minimum acceptable free space threshhold. When normal users (i.e. anyone but the super-user) attempt to allocate disk space and the free space threshold is exceeded, the user-is returned an error as if the file system were actually full. This parameter is nominally set to 10%; it may be changed by supplying a parameter to *newjs,* or by patching the super block of an existing file system.

In general, unless a file system is to be used for a special purpose application (for example, storing image processing data) , we recommend using the default values supplied. Remember that the current implementation limits the block size to at most 8 Kbytes and the ratio of block size / fragment size must be in the range 1-8.

The disk geometry information used by the file system affects the block layout policies employed. The file /etc/disktab, as supplied, contains the data for most all drives supported by the system. When constructing a file system you should use the *newjs* (8) program and specify the type of disk on which the file system resides. This file also contains the default file system partition sizes, and default block and fragment sizes. To override any of the default values you can modify the file or use one of the options to *newjs.* 

<sup>•</sup> A triple indirect block pointer is also reserved, but not currently supported.

### 4.4.6. Implementing a layout

To put a chosen disk layout into effect, you should use the *newfs* (8) command to create each new file system. Each file system must also be added to the file / etc/fstab so that it will be checked and mounted when the system is bootstrapped.

As an example, consider a system with rm03's. On the first rm03, hpO, we will put the root file system in hpOa, and the /usr file system in hpOg, which has enough space to hold it and then some. The /tmp directory will be part of the root file system, as no file system will be mounted on /tmp. If we had only one rm03, we would put user files in the hpOg partition with the system source and binaries.

If we had a second rm03, we would create a file system in hplg and put user files there, calling the file system /mnt. We would also interleave the paging between the 2 rm03's. To do this we would build a system configuration that specified:

config vmunix root on hp0 swap on hp0 and hp1

to get the swap interleaved, and add the lines

/dev/hplb::sw:: /dev/hp1g:/mnt:rw:1:2

to the /etc/fstab file. We would keep a backup copy of the root file system in the hpla disk partition.

To make the /mnt file system we would do:

# cd /dev # MAKEDEV hpl # newfs hplg rm03 (information about file system prints out) # mkdir /mnt # mount /dev/hplg /mnt

### 4.5. Configuring terminals

If UNIX is to support simultaneous access from more than just the console terminal, the file /etc/ttys  $(t$ tys $(5))$  has to be edited.

Terminals connected via dz interfaces are conventionally named ttyDD where DD is a decimal number, the "minor device" number. The lines on dz0 are named /dev/tty00, /dev/ttyOl, ... /dev/tty07. Lines on db or dmf interfaces are conventionally named ttyhX, where  $X$  is a hexadecimal digit. If more than one dh or dmf interface is present in a configuration, successive terminals would be named ttyiX, ttyiX, etc.

To add a new terminal, be sure the device is configured into the system and that the special file for the device has been made by /dev/MAKEDEV. Then, set the first character of the appropriate line of /etc/ttys to 1 (or add a new line).

The second character of each line in the /etc/ttys file lists the speed and initial parameter settings for the terminal. The commonly used choices are:

0 300-1200-150-110<br>2 9600

- 2 9600<br>3 1200-3 1200-300<br>5 300-1200
- 5 300-1200

Here the first speed is the speed a terminal starts at, and "break" switches speeds. Thus a newly added terminal /dev/tty00 could be added as

### 12ttyOO

if it was wired to run at 9600 baud. The definition of each "terminal type" is located in the file

/etc/gettytab and read by the *getty* program. To make custom terminal types, consult *gettytab* (5) before modifying this file.

Dialup terminals should be wired so that carrier is asserted only when the phone line is dialed up. For non-dialup terminals from which modem control is not available, you must either wire back the signals so that the carrier appears to always be present, or show in the system configuration that carrier is to be assumed to be present. See dh(4),  $dz(4)$ , and dmf(4) for details.

You should also edit the file / etc/ttytype placing the type of each new terminal there (see *tty type* (5) ) .

When the system is running multi-user, all terminals that are listed in /etc/ttys having a 1 as the first character of their line are enabled. If, during normal operations, it is desired to disable a terminal line, you can edit the file /etc/ttys and change the first character of the corresponding line to be a 0 and then send a hangup signal to the *init* process, by doing

 $#$  kill  $-11$ 

Terminals can similarly be enabled by changing the first character of a line from a 0 to a 1 and sending a hangup signal to *init.* 

Note that several programs, /usr/src/etc/init.c and /usr/src/etc/comsat.c in particular, will have to be recompiled if there are to be more than 100 terminals. Also note that if a special file is inaccessible when *init* tries to create a process for it, init will print a message on the console and try to reopen the terminal every minute, reprinting the warning message every 10 minutes.

Finally note that you should change the names of any dialup terminals to ttyd? where? is in [0-9a-f], as some programs use this property of the names to determine if a terminal is a dialup. Shell commands to do this should be put in the /dev/MAKEDEV.local script.

While it is possible to use truly arbitrary strings for terminal names, the accounting and noticeably the *ps* (1) command make good use of the convention that tty names (by default, and also after dialups are named as suggested above) are distinct in the last 2 characters. Change this and you may be sorry later, as the heuristic  $p_s(1)$  uses based on these conventions will then break down and ps will run MUCH slower.

### 4.6. Adding users

New users can be added to the system by adding a line to the password file /etc/passwd. The procedure for adding a new user is described in *adduser* (8).

You should add accounts for the initial user community, giving each a directory and a password, and putting users who will wish to share software in the same groups.

A number of guest accounts have been provided on the distribution system; these accounts are for people at Berkeley, DEC and at Bell Laboratories who have done major work on UNIX in the past. You can delete these accounts, or leave them on the system if you expect that these people would have occasion to login as guests on your system.

# - 4.7. Site tailoring

All programs which require the site's name, or some similar characteristic, obtain the information through system calls or from files located in /etc. Aside from parts of the system related to the network, to tailor the system to your site you must simply select a site name, then edit the file

#### */ etcl* rc.local

The first line in /etc/rc.1ocal,

. /bin/hostname *mysitename* 

defines the value returned by the *gethostname* (2) system call. Programs such as *getty* (8),

Installing/Operating 4.2BSD - 28 - System setup

 $mail(1)$ ,  $wall(1)$ ,  $uucp(1)$ , and  $who(1)$  use this system call so that the binary images are site independent.

# 4.8. Setting up the line printer system

The line printer system consists of at least the following files and commands:

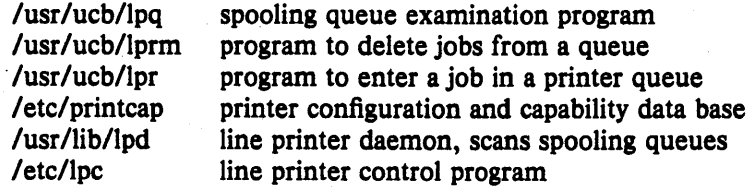

The file /etc/printcap is a master data base describing line printers directly attached to a machine and, also, printers accessible across a network. The manual page *printcap* (5) describes the format of this data base and also indicates the default values for such things as the directory in which spooling is performed. The line printer system handles multiple printers, multiple spooling queues, local and remote printers, and also printers attached via serial lines which require line initialization such as the baud rate. Raster output devices such as a Varian or Versatec, and laser printers such as an Imagen, are also supported by the line printer system.

Remote spooling via the network is handled with two spooling queues, one on the local machine and one on the remote machine. When a remote printer job is initiated with lpr, the job is queued locally and a daemon process created to oversee the transfer of the job to the remote machine. If the destination machine is unreachable, the job will remain queued until it is possible to transfer the files to the spooling queue on the remote machine. The */pq* program shows the contents of spool queues on both the local and remote machines.

To configure your line printers, consult the printcap manual page and the accompanying document, "4.2BSD Line Printer Spooler Manual". A call to the lpd program should be present in *letc/rc.* 

# 4.9. Setting up the mail system

The mail system consists of the following commands:

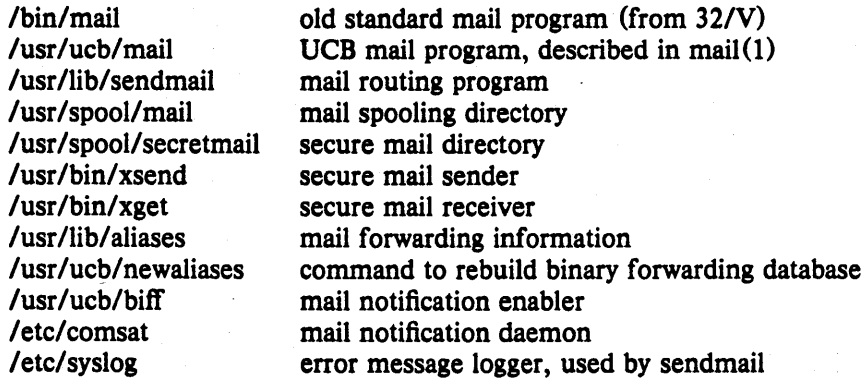

Mail is normally sent and received using the *mail* (1) command, which provides a front-end to edit the messages sent and received, and passes the messages to *sendmail* (8) for routing. The routing algorithm uses knowledge of the network name syntax, aliasing and forwarding information, and network topology, as defined in the configuration file /usr/lib/sendmail.cf, to process each piece of mail. Local mail is delivered by giving it to the program *lusr/bin/mail* which adds it to the mailboxes in the directory *lusrlspool/maillusername,* using a locking protocol to avoid problems with simultaneous updates. After the mail is delivered, the local mail delivery daemon /etc/comsat is notified, which in turn notifies users who have issued a "biff y" command that mail has arrived.

Mail queued in the directory /usr/spool/mail is normally readable only by the recipient. To send mail which is. secure against any possible perusal (except by a code-breaker) you should use the secret mail facility, which encrypts the mail so that no one can read it.

To setup the mail facility you should read the instructions in the file READ\_ME in the directory /usr/src/usr.lib/sendmail and then adjust the necessary configuration files. You should also set up the file /usr/lib/aliases for your installation, creating mail groups as appropriate. Documents describing *sendmail's* operation and installation are also included in the distribution.

### 4.9.1. Setting up a uuep connection

The version of *uucp* included in 4.2BSD is an enhanced version of that originally distributed with  $32/V^*$ . The enhancements include:

- support for many auto call units other than the DEC DN11,
- breakup of the spooling area into multiple subdirectories,
- addition of an *L.cmds* file to control the set of commands which may be executed by a remote site,
- enhanced "expect-send" sequence capabilities when logging in to a remote site,
- new commands to be used in polling sites and obtaining snap shots of *uucp* activity.

This section gives a brief overview of *uucp* and points out the most important steps in its installation.

To connect two UNIX machines with a *uucp* network link using moderns, one site must have an automatic call unit and the other must have a dialup port. It is better if both sites have both.

You should first read the paper in volume 2B of the Unix Programmers Manual: "Uucp" Implementation Description". It describes in detail the file formats and conventions, and will give you a little context. In addition, the document setup. tblms, located in the directory /usr/src/usr.bin/uucp/UUAIDS, may be of use in tailoring the software to your needs.

The *uucp* support is located in three major directories: /usr/bin, /usr/lib/uucp, and /usr/spool/uucp. User commands are kept in /usr/bin, operational commands - in /usr/lib/uucp, and /usr/spool/uucp is used as a spooling area. The commands in /usr/bin are:

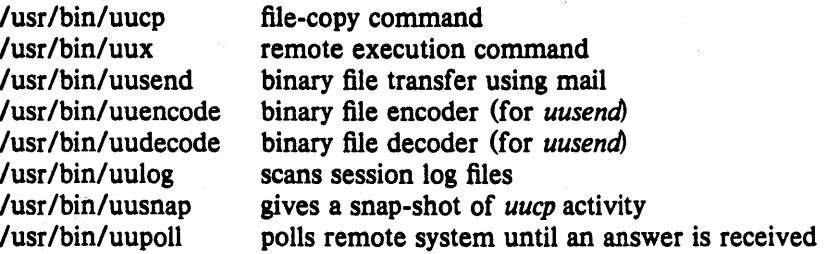

The important files and commands in /usr/lib/uucp are:

<sup>\*</sup> The uucp included in this distribution is the result of work by many people; we gratefully acknowledge their contributions, but refrain from mentioning names in the interest of keeping this document current.

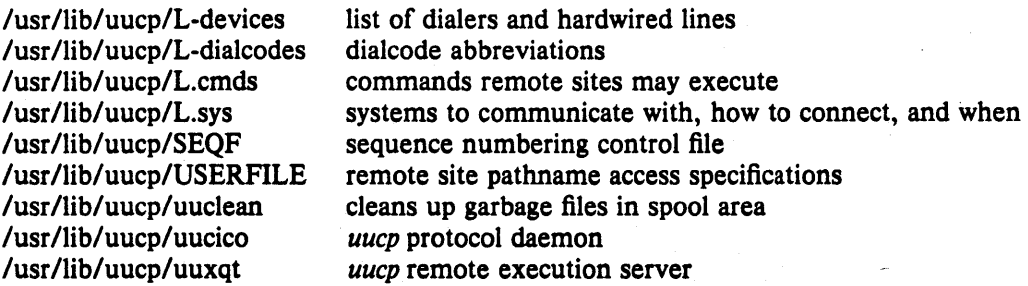

while the spooling area contains the following important files and directories:

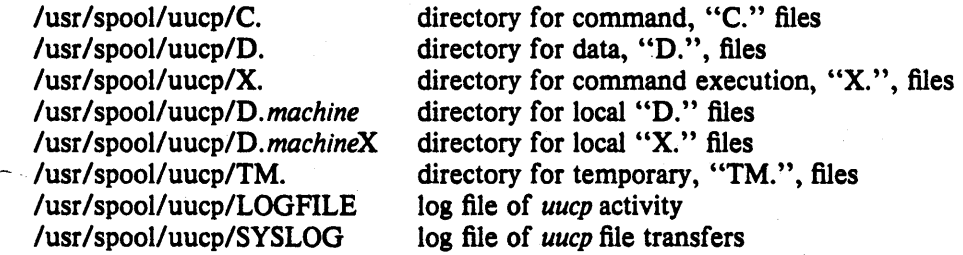

To install *uucp* on your system, start by selecting a site name (less than 8 characters). A *uucp* account must be created 'in the password file and a password set up. Then, create the appropriate spooling directories with mode 755 and owned by user *uucp,* group *daemon.* 

If you have an auto-call unit, the L.sys, L-dialcodes, and L-devices files should be created. The L.sys file should contain the phone numbers and login sequences required to establish a connection with a *uucp* daemon on another machine. For example, our L.sys file looks something like:

adiron Any ACU 1200 out0123456789- ogin-EOT-ogin uucp cbosg Never Slave 300 cbosgd Never Slave 300 chico Never Slave 1200 out2010123456

The first field is the name of a site, the second indicates when the machine may be called, the third field specifies how the host is connected (through an ACU, a hardwired line, etc.), then comes the phone number to use in connecting through an auto-call unit, and finally a login sequence. The phone number may contain common abbreviations which are defined in the Ldialcodes file. The device specification should refer to devices specified in the L-devices file. Indicating only ACU causes the *uucp* daemon, *uucico,* to search for any available auto-call unit in L-devices. Our L-dialcodes file is of the form:

ucb 2 out 9%

while our L-devices file is:

ACU culO unused 1200 ventel

Refer to the README file in the *uucp* source directory for more information about installation.

As *uucp* operates it creates (and removes) many small files in the directories underneath /usr/spool/uucp. Sometimes files are left undeleted; these are most easily purged with the *uuclean* program. The log files can grow without bound unless trimmed back; *uulog* is used to maintain these files. Many useful aids in maintaining your *uucp* installation are included in a subdirectory UUAIDS beneath /usr/src/usr.bin/uucp. Peruse this directory and read the "setup" instructions also located there.

# s. NETWORK SETUP

4.2BSD provides support for the DARPA standard Internet protocols IP, ICMP, TCP, and UDP. These protocols may be used on top of a variety of hardware devices ranging from the IMP's used in the ARPANET to local area network controllers for the Ethernet. Network services are split between the kernel (communication protocols) and user programs (user services such as TELNET and FrP). This section describes how to configure your system to use the networking support.

# S.I. System configuration

To configure the kernel to include the Internet communication protocols, define the INET option and include the pseudo-devices "inet", "pty", and "loop" in your machine's configuration file. The "pty" pseudo-device forces the pseudo terminal device driver to be configured into the system, see  $py(4)$ , while the "loop" pseudo-device forces inclusion of the software loopback interface driver. The loop driver is used in network testing and also by the mail system.

If you are planning to use the network facilities on a 10Mb/s Ethernet, the pseudo-device "ether" should also be included in the configuration; this forces inclusion of the Address Resolution Protocol module used in mapping between 48-bit Ethernet and 32-bit Internet addresses. Also, if you have an imp, you will need to include the pseudo-device "imp."

Before configuring the appropriate networking hardware, you should consult the manual pages in section 4 of the programmer's manual. The following table lists the devices for which software support exists.

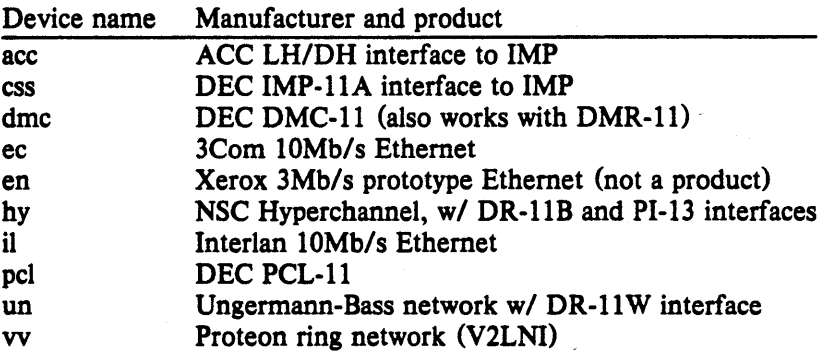

All network interface drivers require some or all of their host address be defined at boot . time. This is accomplished with *jfconfig*(8C) commands included in the /etc/rc.local file. Interfaces which are able to dynamically deduce the host part of an address, but not the network number, take the network number from the address specified with *ifconfig*. Hosts which use a more complex address mapping scheme, such as the Address Resolution Protocol,  $arp(4)$ , require the full address. The manual page for each network interface describes the method used to establish a host's address. *Ifconfig* (8) can also be used to set options for the interface at boot time. These options include disabling the use of the Address Resolution Protocol and/or the use of trailer encapsulation; this is useful if a network is shared with hosts running software which is unable to perform these functions. Options are set independently for each interface, and apply to all packets sent using that interface. An alternative approach to ARP is to divide the address range, using ARP only for those addresses below the cutoff and using another mapping above this constant address; see the source (/sys/netinet/if\_ether.c) for more information.

In order to use the pseudo terminals just configured, device entries must be created in the /dev directory. To create 16 pseudo terminals (plenty, unless you have a heavy network load) perform the following commands.

# $#$  cd /dev # MAKEDEV ptyO

More pseudo terminals may be made by specifying *pty], pty2,* etc. The kernel normally includes support for 32 pseudo terminals unless the configuration file specifies a different number. Each pseudo terminal actually consists of two files in Idev: a master and a slave. The master pseudo terminal file is named /dev/pty?, while the slave side is /dev/ttyp?. Pseudo terminals are also used by the *script* (1) program. In addition to creating the pseudo terminals, be sure to install them in the *letclttys* file (with a '0' in the first column so no *getty* is started), and in the *letclttytype* file (with type "network").

When configuring multiple networks some thought must be given to the ordering of the devices in the configuration file. The first network interface configured in the system is used as the default network when the system is forced to assign a local address to a socket. This means that your most widely known network should always be placed first in the configuration file. For example, hosts attached to both the ARPANET and our local area network have devices configured in the order show below.

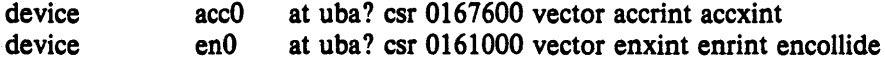

# 5.2. Network data bases

A number of data files are used by the network library routines and server programs. Most of these files are host independent and updated only rarely.

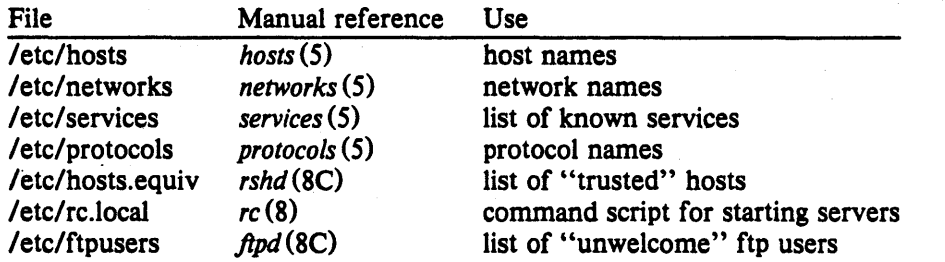

The files distributed are set up for ARPANET or other Internet hosts. Local networks and hosts should be added to describe the local configuration; the Berkeley entries may serve as examples (see also the next section). Network numbers will have to be chosen for each ethernet. For sites not connected to the Internet, these can be chosen more or less arbitrarily, otherwise the normal channels should be used for allocation of network numbers.

### 5.2.1. Regenerating /etc/hosts and /etc/networks

The host and network name data bases are normally derived from a file retrieved from the Internet Network Information Center at SRI. To do this you should use the program letc/gettable to retrieve the NIC host data base, and the program letc/htable to convert it to the format used by the libraries.
# cd /usr/src/ucb/netser/htable # /etc/gettable sri-nic Connection to sri-nie opened. Host table received. Connection to sri-nle closed. # /etc/htable hosts.txt Warning, no localgateways file. #

The *htable* program generates two files of interest in the local directory: *hosts* and *networks.* If a file "localhosts" is present in the working directory its contents are first copied to the output file. Similarly, a "localnetworks" file may be prepended to the output created by *htable.* It is usually wise to run  $diff(1)$  on the new host and network data bases before installing them in /etc.

#### 5.2.2. /etc/hosts.equiv

The remote login and shell servers use an authentication scheme based on trusted hosts. The hosts.equiv file contains a list of hosts which are considered trusted and/or, under a single administrative control. When a user contacts a remote login or shell server requesting service, the client process passes the user's name and the official name of the host on which the client is located. In the simple case, if the hosts's name is located in hosts.equiv and the user has an account on the server's machine, then service is rendered (i.e. the user is allowed to log in, or the command is executed). Users may constrain this "equivalence" of machines by installing a .rhosts file in their login directory. The root login is handled specially, bypassing the hosts.equiv file, and using only the /.rhosts file.

Thus, to create a class of equivalent machines, the hosts.equiv file should contain the *official* names for those machines. For example, most machines on our major local network are considered trusted, so the hosts.equiv file is of the form:

ucbarpa ucbcalder ucbdali ucbemie ucbkim ucbmatisse ucbmonet ucbvax ucbmiro ucbdegas

#### 5.2.3. /etc/rc.local

Most network servers are automatically started up at boot time by the command file /etc/rc (if they are installed in their presumed locations). These include the following:

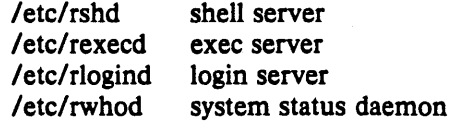

To have other network servers started up as well, commands of the following sort should be placed in the site dependent file /etc/rc.local.

if  $[ -f / etc / telnetd ]$ ; then letc/telnetd & echo -n ' telnetd' fi

 $>$ /dev/console

The following servers are included with the system and should be installed in /etc/rc.1ocal as the need arises.

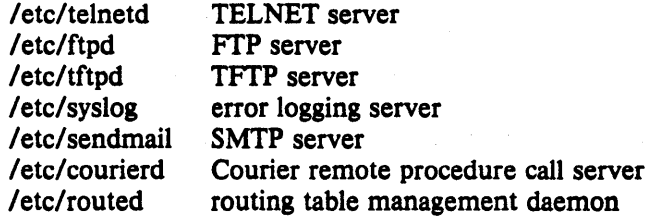

Consult the manual pages and accompanying documentation (particularly for sendmaiI) for details about their operation.

### 5.2.4. /etc/ftpusers

The FrP server included in the system provides support for an anonymous FrP account. Due to the inherent security problems with such a facility you should read this section carefully if you consider providing such a service.

An anonymous account is enabled by creating a user  $fp$ . When a client uses the anonymous account a *chroot* (2) system call is performed by the server to restrict the client from moving outside that part of the file system where the user ftp home directory is located. Because a chroot call is used, certain programs and files must be supplied the server process for it to execute properly. Further, one must be sure that all directories and executable images are unwritable. The following directory setup is recommended.

 $#$  cd  $^{\sim}$ ftp # chmod *555* .; chown ftp .; chgrp ftp . # mkdir bin etc pub # chown root bin etc # chmod *555* bin etc # chown ftp pub # chmod 777 pub # cd bin # cp /bin/sh /bin/ls. # chmod 111 sh Is  $# cd$  ../etc # cp /etc/passwd /etc/group. # chmod 444 passwd group

When local users wish to place files in the anonymous area, they must be placed in a subdirectory. In the setup here, the directory "ftp/pub is used.

Aside from the problems of directory modes and such, the ftp server may provide a loophole for interlopers if certain user accounts are allowed. The file /etc/ftpusers is checked on each connection. If the requested user name is located in the file, the request for service is denied. This file normally has the following names on our systems.

uucp root·

## 5.3. Routing and gateways/bridges

If your environment allows access to networks not directly attached to your host you will need to set up routing information to allow packets to be properly routed. Two schemes are supported by the system. The first scheme employs the routing table management daemon /etc/routed to maintain the system routing tables. The routing daemon uses a variant of the Xerox Routing Information Protocol to maintain up to date routing tables in a cluster of local area networks. By using the /etc/gateways file created by /etc/htable, the routing daemon can also be used to initialize static routes to distant networks. When the routing daemon is started up (usually from /etc/rc.local) it reads /etc/gateways and installs those routes defined there, then broadcasts on each local network to which the host is attached to find other instances of the routing daemon. If any responses are received, the routing daemons cooperate in maintaining a globally consistent view of routing in the local environment. This view can be extended to include remote sites also running the routing daemon by setting up suitable entries in /etc/gateways; consult *routed(8C)* for a more thorough discussion.

The second approach is to define a wildcard route to a smart gateway and depend on the gateway to provide ICMP routing redirect information to dynamically create a routing data base. This is done by adding an entry of the form

#### /etc/route add 0 *smart-gateway* 1

to /etc/rc.local; see *route* (8C) for more information. The wildcard route, indicated by a 0 valued destination, will be used by the system as a "last resort" in routing packets to their destination. Assuming the gateway to which packets are directed is able to generate the proper routing redirect messages, the system will then add routing table entries based on the information supplied. This approach has certain advantages over the routing daemon, but is unsuitable in an environment where their are only bridges (i.e. pseudo gateways which, for instance, do not generate routing redirect messages). Further, if the smart gateway goes down there is no alternative, save manual alteration of the routing table entry, to maintaining service.

The system always listens, and processes, routing table redirect information, so it is possible to combine both the above facilities. For example, the routing table management process might be used to maintain up to date information about routes to geographically local networks, while employing the wildcard routing techniques for "distant" networks. The *netstat*(1) program may be used to display routing table contents as well as various routing oriented statistics. For example,

#### $#$ netstat  $-r$

will display the contents of the routing tables, while

#### $#$ netstat  $-r$  -s

will show the number of routing table entries dynamically created as a result of routing redirect messages, etc.

# 6. SYSTEM OPERATION

This section describes procedures used to operate a VAX UNIX system. Procedures described here are used periodically, to reboot the system, analyze error messages from devices, do disk backups, monitor system performance, recompile system software and control local changes.

### 6.1. Bootstrap and shutdown procedures

In a normal reboot, the system checks the disks and comes up multi-user without intervention at the console. Such a reboot can be stopped (after it prints the date) with a  $\hat{C}$  (interrupt). This will leave the system in single-user mode, with only the console terminal active.

If booting from the console command level is needed, then the command

 $>>$  $B$ 

will boot from the default device. On an 11/780 (11/730) the default device is determined by a "DEPOSIT" command stored on the floppy (cassette) in the file "DEFBOO.CMD"; on an 11/750 the default device is determined by the setting of a switch on the front panel.

You can boot a system up single user on a 780 or 730 by doing

 $>>$  **B** XXS

where XX is one of HP, HK, UP, RA, or RB for a 730. The corresponding command on an 11/750 is

 $>>$  B/1

For second vendor storage modules on the UNIBUS or MASSBUS of an 11/750 you will need to have a boot prom. Most vendors will sell you such proms for their controllers; contact your vendor if you don't have one.

Other possibilities are:

 $>>$  B ANY

or, on a 750

 $>>$  B/3

These commands boot and ask for the name of the system to be booted. They can be used after building a new test system to give the boot program the name of the test version of the system.

To bring the system up to a multi-user configuration from the single-user status after, e.g., a "B HPS" on an 11/780, "B RBS" on a 730, or a "B/l" on an 11/750 all you have to do is hit <sup>n</sup>D on the console. The system will then execute /etc/rc, a multi-user restart script (and /etc/rc.locaI), and come up on the terminals listed as active in the file /etc/ttys. See *init(8)*  and *ttys(5).* Note, however, that this does not cause a file system check to be performed. Unless the system was taken down cleanly, you should run "fsck  $-p$ " or force a reboot with *reboot* (8) to have the disks checked.

To take the system down to a single user state you can use

 $#$  kill 1

or use the *shutdown* (8) command (which is much more polite, if there are other users logged in.) when you are up multi-user. Either command will kill all processes and give you a shell on the console, as if you had just booted. File systems remain mounted after the system is taken single-user. If you wish to come up multi-user again, you should do this by:

 $# cd /$ # /etc/umount-a #"D

Each system shutdown, crash, processor halt and reboot is recorded in the file /usr/adm/shutdownlog with the cause.

#### 6.2. Device errors and diagnostics

When errors occur on peripherals or in the system, the system prints a warning diagnostic on the console. These messages are collected regularly and written into a system error log file /usr/adm/messages.

Error messages printed by the devices in the system are described with the drivers for the devices in section 4 of the programmer's manual. If errors occur indicating hardware problems, you should contact your hardware support group or field service. It is a good idea to examine the error log file regularly (e.g. with "tail  $-r$  /usr/adm/messages").

## 6.3. FlIe system checks, backups and disaster recovery

Periodically (say every week or so in the absence of any problems) and always (usually automatically) after a crash, all the file systems should be checked for consistency by  $fsck(1)$ . The procedures of *reboot* (8) should be used to get the system to a state where a file system check can be performed manually or automatically.

Dumping of the file systems should be done regularly, since once the system is going it is easy to become complacent. Complete and incremental dumps are easily done with  $dump(8)$ . You should arrange to do a towers-of-hanoi dump sequence; we tune ours so that almost all files are dumped on two tapes and kept for at least a week in most every case. We take full dumps every month (and keep these indefinitely). Operators can execute "dump w" at login that will tell them what needs to be dumped (based on the letc/fstab information). Be sure to create a group operator in the file /etc/group so that dump can notify logged-in operators when it needs help.

More precisely, we have three sets of dump tapes: 10 daily tapes, 5 weekly sets of 2 tapes, and fresh sets of three tapes monthly. We do daily dumps circularly on the daily tapes with sequence '3 2 5 4 7 6 9 8 9 9 9 ...'. Each weekly is a level 1 and the daily dump sequence level restarts after each weekly dump. Full dumps are level 0 and the daily sequence restarts after each full dump also.

Thus a typical dump sequence would be:

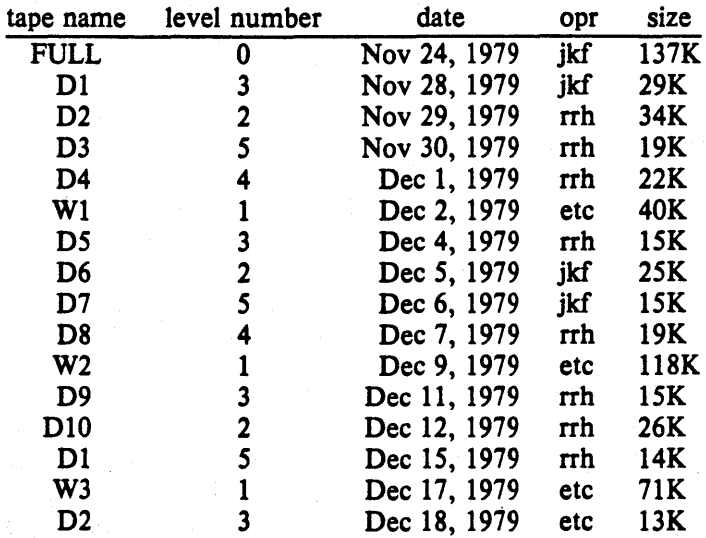

Installing/Operating 4.2BSD - 38 - System Operation

FULL o Dec 22, 1979 etc 13sK

We do weekly's often enough that daily's always fit on one tape and never get to the sequence of 9's in the daily level numbers.

Dumping of files by name is best done by  $tar(1)$  but the amount of data that can be moved in this way is limited to a single tape. Finally if there are enough drives entire disks can be copied with  $dd(1)$  using the raw special files and an appropriate blocking factor; the number of sectors per track is usually a good value to use, consult /etc/disktab.

It is desirable that full dumps of the root file system be made regularly. This is especially true when only one disk is available. Then, if the root file system is damaged by a hardware or software failure, you can rebuild a workable disk doing a restore in the same way that the initial root file system was created.

Exhaustion of user-file space is certain to occur now and then; disk quotas may be imposed, or if you prefer a less facist approach, try using the programs  $du(1)$ ,  $df(1)$ , quot(8), combined with threatening messages of the day, and personal letters.

#### 6.4. Moving filesystem data

If you have the equipment, the best way to move a file system is to dump it to magtape using  $dump(8)$ , use newfs(8) to create the new file system, and restore the tape, using restore (8). If for some reason you don't want to use magtape, dump accepts an argument telling where to put the dump; you might use another disk. The restore program uses an "inplace" algorithm which allows file system dumps to be restored without concern for the original size of the file system. Further, portions of a file system may be selectively restored in a manner similar to the tape archive program.

If you have to merge a file system into another, existing one, the best bet is to use  $tar(1)$ . If you must shrink a file system, the best bet is to dump the original and restore it onto the new file system. If you are playing with the root file system and only have one drive, the procedure is more complicated. What you do is the following:

### 1. GET A SECOND PACK!!!!

- 2. Dump the root file system to tape using  $dump(8)$ .
- 3. Bring the system down and mount the new pack.
- 4. Load the distribution tape and install the new root file system as you did when first installing the system.
- 5. Boot normally using the newly created disk file system.

Note that if you change the disk partition tables or add new disk drivers they should also be added to the standalone system in /sys/stand and the default disk partition tables in / etc/ disktab should be modified.

#### 6.5. Monitoring System Performance

The *vmstat* program provided with the system is designed to be an aid to monitoring systemwide activity. Together with the  $ps(1)$  command (as in "ps av"), it can be used to investigate systemwide virtual memory activity. By running *vmstat* when the system is active you can judge the system activity in several dimensions: job distribution, virtual memory load, paging and swapping activity, disk and cpu utilization. Ideally, there should be few blocked (b) jobs, there should be little paging or swapping activity, there should be available bandwidth on the disk devices (most single arms peak out at 30-35 tps in practice), and the user cpu utilization (us) should be high (above 60%).

If the system is busy, then the count of active jobs may be large, and several of these jobs may often be blocked (b). If the virtual memory is active, then the paging demon will be running (sr will be non-zero). It is healthy for the paging demon to free pages when the virtual memory gets active; it is triggered by the amount of free memory dropping below a threshold and increases its pace as free memory goes to zero.

If you run *vmstat* when the system is busy (a "vmstat 1" gives all the numbers computed by the system), you can find imbalances by noting abnormal job distributions. If many processes are blocked (b), then the disk subsystem is overloaded or imbalanced. If you have a several non-dma devices or open teletype lines that are "ringing", or user programs that are doing high-speed non-buffered input/output, then the system time may go high (60-70% or higher). It is often possible to pin down the cause of high system time by looking to see if there is excessive context switching (cs), interrupt activity (in) or system call activity (sy). Cumulatively on one of our large machines we average about 60 context switches and interrupts per second and about 90 system calls per second.

If the system is heavily loaded, or if you have little memory for your load (1M is little in most any case), then the system may be forced to swap. This is likely to be accompanied by a noticeable reduction in system performance and pregnant pauses when interactive jobs such as editors swap out. If you expect to be in a memory-poor environment for an extended period you might consider administratively limiting system load.

#### 6.6. Recompiling and reinstalling system software

It is easy to regenerate the system, and it is a good idea to try rebuilding pieces of the system to build confidence in the procedures. The system consists of two major parts: the kernel itself (/sys) and the user programs (/usr/src and subdirectories). The major part of this is /usr/src.

The three major libraries are the C library in /usr/src/lib/libc and the FORTRAN libraries /usr/src/usr.lib/libI77 and /usr/src/usr.1ib/libF77. In each case the library is remade by changing into the corresponding directory and doing

# make

and then installed by

# make install

Similar to the system,

# make clean

cleans up.

The source for all other libraries is kept in subdirectories of /usr/src/usr.1ib; each has a makefile and can be recompiled by the above recipe.

If you look at /usr/src/Makefile, you will see that you can recompile the entire system source with one command. To recompile a specific program, find out where the source resides with the *whereis*  $(1)$  command, then change to that directory and remake it with the makefile present in the directory. For instance, to recompile "date", all one has to do is

# whereis date date: /usr/src/bin/date.c /bin/date /usr/man/manl/date.1 # cd /usr/src/bin # make date

this will create an unstripped version of the binary of "date" in the current directory. To install the binary image, use the install command as in .

 $#$  install  $-s$  date /bin/date

The -s option will insure the installed version of date has its symbol table stripped. The install command should be used instead of mv or cp as it understands how to install programs even when the program is currently in use.

Installing/Operating 4.2BSD - 40 - System Operation

If you wish to recompile and install all programs in a particular target area you can override the default target by doing:

# make # make DESTDIR - *pathname* install

To regenerate all the system source you can do

# cd /usr/src  $.$ # make

If you modify the C library, say to change a system call, and want to rebuild and install everything from scratch you have to be a little careful. You must insure the libraries are installed before the remainder of the source, otherwise the loaded images will not contain the new routine from the library. The following steps are recommended.

- # cd /usr/src # cd lib; make install #cd .. # make usr.lib # cd usr.lib; make install #cd .. # make bin etc usr. bin ucb games local
- # for i in bin etc usr.bin ucb games local; do (cd \$i; make install); done

This will take about 12 hours on a reasonably configured 11/750.

#### 6.7. Making local modifications

To keep track of changes to system source we migrate changed versions of commands in /usr/src/bin, /usr/src/usr.bin, and /usr/src/ucb in through the directory /usr/src/new and out of the original directory into /usr/src/old for a time before removing them. Locally written commands that aren't distributed are kept in /usr/src/local and their binaries are kept in /usr/local. This allows /usr/bin, /usr/ucb, and /bin to correspond to the distribution tape (and to the manuals that people can buy). People wishing to use /usr/local commands are made aware that they aren't in the base manual. As manual updates incorporate these commands they are moved to /usr/ucb.

A directory /usr/junk to throw garbage into, as well as binary directories /usr/old-and /usr/new are useful. The man command supports manual directories such as /usr/man/manj for junk and /usr/man/man! for local to make this or something similar practical.

## 6.8. Accounting

UNIX optionally records two kinds of accounting information: connect time accounting and process resource accounting. The connect time accounting information is stored in the file /usr/adm/wtmp, which is summarized by the program  $ac(8)$ . The process time accounting information is stored in the file /usr/adm/acct, and analyzed and summarized by the program *sa* (S).

If you need to implement recharge for computing time, you can implement procedures based on the information provided by these commands. A convenient way to do this is to give commands to the clock daemon /etc/cron to be executed every day at a specified time. This is done by adding lines to /usr/adm/crontab; see *cron* (8) for details.

#### 6.9. Resource control

Resource control in the current version of UNIX is fairly elaborate compared to most UNIX systems. The disc quota facilities developed at the University of Melbourne have been incorporated in the system and allow control over the number of files and amount of disc space

each user may use on each file system. In addition, the resources consumed by any single process can be limited by the mechanisms of *setrlimit* (2). As distributed, the latter mechanism is voluntary, though sites may choose to modify the login mechanism to impose limits not covered with disc quotas.

To utilize the disc quota facilities, the system must be configured with "options QUOTA" . File systems may then be placed under the quota mechanism by creating a null file *quotas* at the root of the file system, running *quotacheck* (8), and modifying /etc/fstab to indicate the file system is read-write with disc quotas (a "rq" type field). The *quotaon* (8) program may then be run to enable quotas.

Individual quotas are applied by using the quota editor *edquota* (8). Users may view their quotas (but not those of other users) with the *quota* (1) program. The *repquota* (8) program may be used to summarize the quotas and current space usage on a particular file system or file systems.

Quotas are enforced with *soft* and *hard* limits. When a user first reaches a soft limit on a resource, a message is generated on his/her terminal. If the user fails to lower the resource usage below the soft limit the next time they log in to the system the *login* program will generate a warning about excessive usage. Should three login sessions go by with the soft limit breached the system then treats the soft limit as a *hard* limit and disallows any allocations until enough space is reclaimed to bring the user back below the soft limit. Hard limits are enforced strictly resulting in errors when a user tries to create or write a file. Each time a hard limit is exceeded the system will generate a message on the user's terminal.

Consult the auxiliary document, "Disc Quotas in a UNIX Environment" and the appropriate manual entries for more information.

#### 6.10. Network troubleshooting

If you have anything more than a trivial network configuration, from time to time you are bound to run into problems. Before blaming the software, first check your network connections. On networks such as the Ethernet a loose cable tap or misplaced power cable can result in severely deteriorated service. The *netstat* (1) program may be of aid in tracking down hardware malfunctions. In particular, look at the  $-i$  and  $-s$  options in the manual page.

Should you believe a communication protocol problem exists, consult the protocol specifications and attempt to isolate the problem in a packet trace. The SO\_DEBUG option may be supplied before establishing a connection on a socket, in which case the system will trace all traffic and internal actions (such as timers expiring) in a circular trace buffer. This buffer may then be printed out with the *trpt* (8C) program. Most all the servers distributed with the system accept a  $-d$  option forcing all sockets to be created with debugging turned on. Consult the appropriate manual pages for more information.

## 6.11. Files which need periodic attention

We conclude the discussion of system operations by listing the files that require periodic attention or are system specific

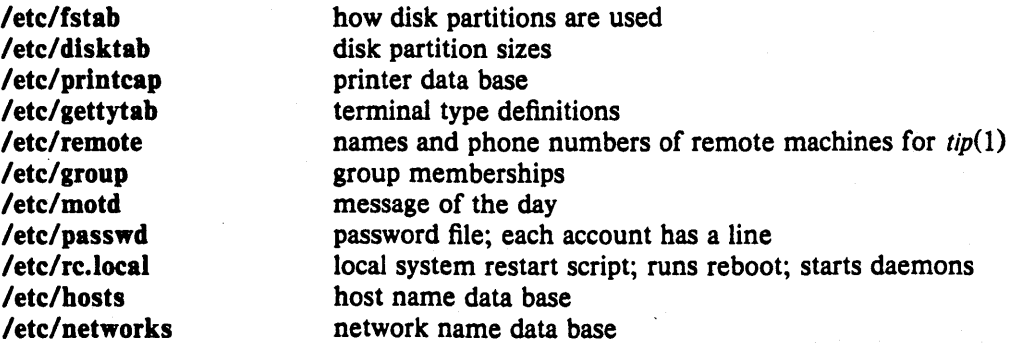

# Installing/Operating 4.2BSD

/etc/services /etc/hosts.equiv /etc/ securetty /etc/ttys /etc/ttytype /usr/lib/crontab lusr *llibl* aliases lusr/adm/acct lusr/adm/messages *lusrl* adm/shutdownlog lusr/adm/wtmp

network services data base hosts under same administrative contro! restricted list of ttys where root can log in enables/disables ports terminal types connected to ports commands that are run periodically mail forwarding and distribution groups raw process account data system error log log of system reboots login session accounting

# $APPENDIX A - BOOTSTRAP DETAILS$

This appendix contains pertinent files and numbers regarding the bootstrapping procedure for 4.2BSD. You should never have to look at this appendix. However, if there are problems in installing the distribution on your machine, the material contained here may prove useful.

## Contents of the distribution tapes

The distribution normally consists of two 1600bpi 2400' magnetic tapes. The first tape contains the following files on it. All tape files are blocked in 10 kilobytes records, except for the first file on the first tape which has 512 byte records.

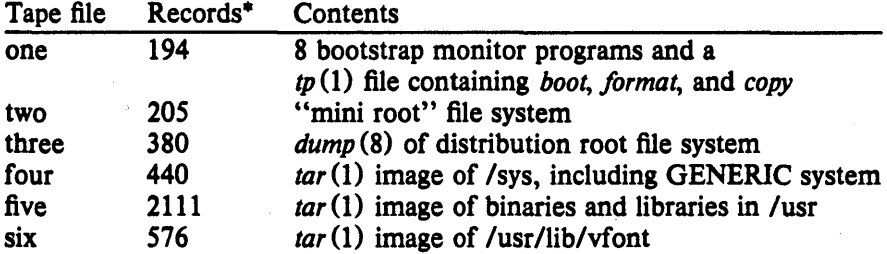

The second tape contains the following files.

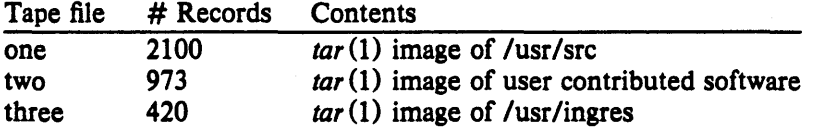

The distribution tape is made with the shell scripts located in the directory *Isys/dist.* To construct a distribution tape one must first build a mini root file system with the *buildmini* shell script.

```
#! Ibin/sh 
# @ (#)buildmini 4.4 7/9/83 
# 
minroot = <sub>hp</sub>0<sub>g</sub>minitype = rm80# 
date 
umount /dev/${miniroot}
newfs -s 4096 ${miniroot} S{minitype} 
fsck Idev/rS{miniroot} 
mount Idev/${miniroot} Imnt 
cd Imnt; sh Isys/dist/get 
cd Isys/dist; sync 
umount /dev/${miniroot}
fsck /dev/${miniroot}
date
```
The *buildmini* script uses the *get* script to construct the actual file system.

<sup>•</sup> The number of records in each tape file may not be precisely that shown in this table; these values reflect the contents of the distribution tape at the time this document was written.

Installing/Operating 4.2BSD - 44 -

#! /bin/sh # @(#)get 4.13 7/19/83 # # Shell script to build a mini-root file system # in preparation for building a distribution tape. # The file system created here is image copied onto # tape, then image copied onto disk as the "first"  $#$  step in a cold boot of 4.2 systems.<br># DISTROOT-/nbsd # if  $[$  'pwd' = '/'  $]$ then fi echo You just '(almost)' destroyed the root exit cp \$DISTROOT/a/sys/GENERIC/vmunix . rm -rf bin; mkdir bin rm -rf etc; mkdir etc rm -rf a; mkdir a rm -rf tmp; mkdir tmp rm -rf usr; mkdir usr usr/mdec rm -rf sys; inkdir sys sys/floppy sys/cassette cp \$DISTROOT/etc/disktab etc cp \$DISTROOT /etc/newfs etc; strip etc/newfs cp \$DISTROOT/etc/mkfs etc; strip etc/mkfs cp \$DISTROOT/etc/restore etc; strip etc/restore cp \$DISTROOT/etc/init etc; strip etc/init cp \$DISTROOT/etc/mount etc; strip etc/mount cp \$DISTROOT /etc/mknod etc; strip etc/mknod cp \$DISTROOT /etc/fsck etc; strip etc/fsck tp \$DISTROOT/etc/umount etc; strip etc/umount cp \$DISTROOT/etc/arif etc; strip etc/arif cp \$DISTROOT/etc/flcopy etc; strip etc/flcopy cp \$DISTROOT /bin/mt bin; strip bin/mt cp \$DISTROOT /bin/ls bin; strip bin/Is cp \$DISTROOT/bin/sh bin; strip bin/sh cp \$DISTROOT /bin/mv bin; strip bin/my cp \$DISTROOT /bin/sync bin; strip bin/sync cp \$DISTROOT /bin/cat bin; strip bin/cat cp \$DISTROOT /bin/mkdir bin; strip bin/mkdir cp \$DISTROOT/bin/stty bin; strip bin/stty; In bin/stty bin/STIY cp \$DISTROOT/bin/echo bin; strip bin/echo cp \$DISTROOT /bin/rm bin; strip bin/rm cp \$DISTROOT/bin/cp bin; strip bin/cp cp \$DISTROOT/bin/expr bin; strip bin/expr cp \$DISTROOT/bin/awk bin; strip bin/awk cp \$DISTROOT /bin/make bin; strip bin/make cp \$DISTROOT/usr/mdec/\* usr/mdec cp \$DISTROOT/a/sys/floppy/[Ma-zO-9]\* sys/floppy cp \$DISTROOT/a/sys/cassette/[Ma-zO-9]\* sys/cassette cp \$DISTROOT/a/sys/stand/boot boot cp \$DISTROOT/.profile .profile  $cat > etc/passwd < EOF$ 

root::0:10::/:/bin/sh **EOF**  $cat > etc/group < cEOF$ wheel:\*:O: staff:\*:10: **EOF** cat > etc/fstab < < EOP  $/$ dev $/$ hp $0a$ : $/$ a:xx:1:1 /dev/upOa:/a:xx:1:1 / dev/hk0a:/ a: xx: 1: 1 /dev/raOa:/a:xx:1:1 /dev/rbOa:/a:xx:l:1 **EOF**  $cat > xtr <$ 'EOF' :  $\{(disk?')\}$ Usage: disk=xx0 type=tt tape=yy xtr'} :  $\{(type?^\prime\)Sage: disk=xx0\ type=tt tape=yyxtr'\}$ :  ${\frac{1}{2}}$  (tape?'Usage: disk=xx0 type=tt tape=yy xtr') echo 'Build root file system' newfs S{disk}a S{type} sync echo 'Check the file system' fsck /dev/rS{disk}a mount /dev/S{disk}a /a cd /a echo 'Rewind tape' mt -t /dev/S{tape}O rew echo 'Restore the dump image of the root' restore rsf 3 / dev/\$ {tape}0 cd / sync umount /dev/S{disk}a sync fsck /dev/rS{disk}a echo 'Root filesystem extracted' echo echo 'If this is a 780, update floppy' echo 'If this is a 730, update the cassette' **EOF** chmod +x xtr rm -rf dev; mkdir dev cp SDISTROOT/sys/dist/MAKEDEV dev chmod +x dev/MAKEDEV cp /dev/null dev/MAKEDEV.local cd dev ... cd .. sync

The mini root file system must have enough space to hold the files found on a floppy or cassette.

Once a mini root file system is constructed, the *maketape* script is used to make a distribution tape.

Installing/Operating 4.2BSD

#!  $\frac{\text{thin}}{\text{#}}$  (#) # @(#)maketape 4.12 *8/4/83*  #  $minroot = **h**log$ # trap "rm -f /tmp/tape.\$\$; exit" 0 1 2 3 13 15 mt rew date umount /dev/hp2g /dev/hp2h umount/dev/hp2a mount -r /dev/hp2a /nbsd mount -r /dev/hp2g /nbsd/usr mount -r /dev/hp2h /nbsd/a cd /nbsd/tp tp cmf /tmp/tape.\$\$ boot copy format cd *Inbsd/sys/mdec*  echo "Build 1st level boot block file" cat tsboot htboot tmboot mtboot utboot noboot noboot /tmp/tape.\$\$ $\mathcal{S}$ dd  $of$   $-\frac{\text{dev}}{\text{rmt}}$ 12 bs $=$  512 conv $=$ sync cd /nbsd sync echo" Add dump of mini-root file system" dd if=/dev/r\${miniroot} of=/dev/rmtl2 bs=20b count=205 conv=sync echo "Add full dump of real file system" /etc/dump 0uf /dev/rmt12 /nbsd echo "Add tar image of system sources" cd *Inbsd/a/sys;* tar cf *Idev/rmtl2 .*  echo "Add tar image of *lusr"*  cd /nbsd/usr; tar cf /dev/rmt12 adm bin dict doc games  $\langle \cdot \rangle$ guest hosts include lib local man mdec msgs new  $\setminus$ old preserve pub spool tmp ucb echo" Add varian fonts" cd lusr/lib/vfont; tar cf *Idev/rmt12 .*  echo "Done, rewinding first tape" mt rew echo "Mount second tape and hit return when ready"; read x echo "Add user source code" cd /nbsd/usr/src; tar cf /dev/rmt12. echo" Add user contributed software" cd lusrlsrc/new; tar cf *Idev/rmt12 .*  echo "Add ingres source" cd Inbsd/usr/ingres; tar cf *Idev/rmt12 .*  echo "Done, rewinding second tape" mt rew

Summarizing then, to construct a distribution tape you can use the above scripts and the following commands.

# buildmini # maketape *Done, rewinding first tape Mount second tape and hit return when ready*  (remove the first tape and place a fresh one on the drive)

*Done, rewinding second tape* 

## Control status register addresses

The distribution uses many standalone device drivers which presume the location of a UNIBUS device's control status register (CSR). The following table summarizes these values.

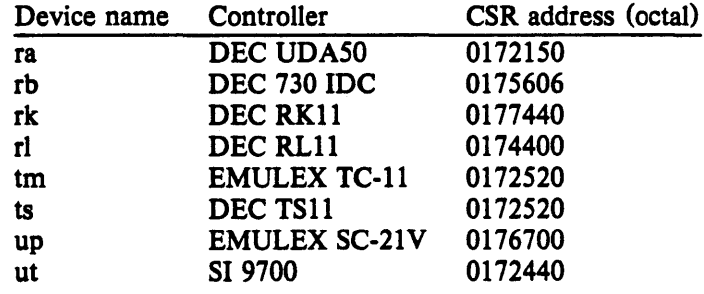

All MASSBUS controllers are located at standard offsets from the base address of the MASSBUS adapter register bank.

## Generic system control status register addresses

The *generic* version of the operating system supplied with the distribution contains the UNIBUS devices indicated below. These devices will be recognized if the appropriate control status registers respond at any of the indicated UNIBUS addresses.

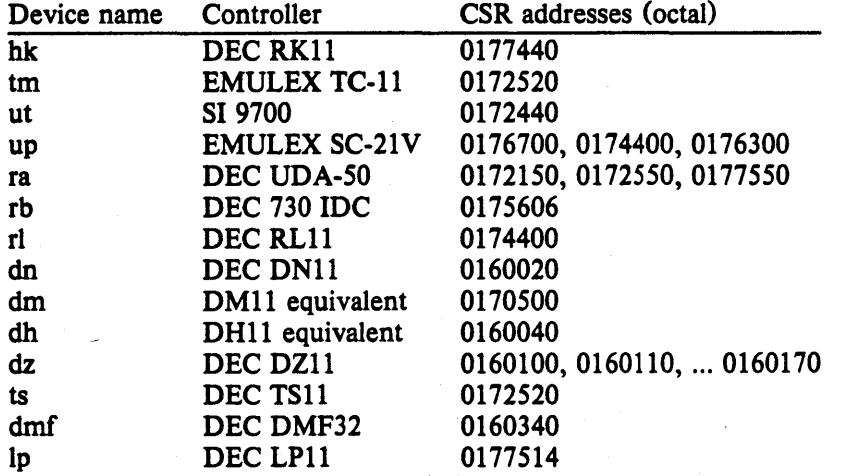

If devices other than the above are located at any of the addresses indicated, the system may not bootstrap properly. .

# APPENDIX  $B -$  LOADING THE TAPE MONITOR

This section indicates how the bootstrap monitor located on the first tape of the distribution tape set may be loaded. This should not be necessary, but has been included as a fallback measure in case it is not possible to read the distributed console medium. WARNING: the bootstraps supplied below may not work, in certain instances on an 11/730 because they use a buffered data path for transferring data from tape to memory; consult our group if you are unable" to load the monitor on an 11/730.

To load the tape bootstrap monitor, first mount the magnetic tape on drive 0 at load point, making sure that the write ring is not inserted. Temporarily set the reboot switch on an 11/780 or 11/730 to off; on an 11/750 set the power-on action to halt. (In normal operation an 11/780 or 11/730 will have the reboot switch on, and an 11/750 will have the power-on action set to boot/restart.)

If you have an 11/780 give the commands:

»>HALT »>UNJAM

Then, on any machine, give the init command:

 $>>1$ 

and then key in at location 200 and execute either the TS, HT, TM, or MT bootstrap that follows, as appropriate. The machine's printouts are shown in boldface, explanatory comments are within ( ). (You can use 'delete' to delete a character and 'control U' to kill the whole line.)

TS bootstrap

 $>>$  D/P 200 3AEFD0  $>>$  D + D05A0000  $>>$  $D + 3BEF$  $>>$   $>$   $+$  800CA00  $>>$  D + 32EFC1  $>>$  $D + CA010000$  $>>$   $>$   $+$  EFC10804  $>>$  D + 24  $>>$  D + 15508F  $>>$   $D + ABB45B00$  $>>$  D + 2AB9502  $>>$  D + 8FB0FB18  $>>$   $D + 956B024C$  $>>$   $D$  + FB1802AB  $>>$  $D + 25C8FB0$  $>>$ D + 6B (The next two deposits set up the addresses of the UNIBUS) (adapter and its memory; the 20006000 here is the address of) (the 11/780 ubaO and the 2013EOOO the address of the 11/780 umemO)  $>>$   $>$  D + 20006000 (780 uba0) (780 ubal: 20008000, 750 uba: F30000, 730 uba: F26000)  $>>$  D + 2013E000 (780 umem0) (780 umeml: 2017EOOO, 750 umem: FFEOOO, 730 umem: FFEOOO)  $>>$   $>$  D + 80000000  $>>$   $D + 254C004$ 

## $- 49$ - Appendix  $B -$  loading the tape monitor

 $>>$  D + 80000  $>>$  $D + 264$  $>>D + E$  $>>$  $D + CO01$  $>>$  D + 2000000  $>>$   $S$  200

HT bootstrap

>>>D/P 200 3EEFD0  $>>$  D + C55A0000  $>>$  $D + 3BEF$  $>>$  D + 808F00  $>>$  D + C15B0000  $>>$   $D + CO5B5A5B$  $>>$  $D + 4008F$  $>>$  $D + D05B00$  $>>$  $D + 9D004AA$  $>>$   $D + CO8F326B$  $>>$   $D + D424$ AB14  $>>$   $D + 8FDOOCAA$  $>>$   $D + 80000000$  $>>$   $D + 320800CA$  $>>$   $D + AAFE008F$  $>>$   $D + 6B39D010$  $>>D+0$ 

(The next two deposits set up the addresses of the MASSBUS) (adapter and the drive number for the tape formatter) (the 20012000 here is the address of the 11/780 mba1 and the 0) (reflects that the formatter is drive 0 on mbal)

 $>>$  S 200  $>>$  S 200

 $>>$  D + 20012000 (780 mba1) (780 mba0: 20010000, 750 mba0: F28000)<br> $>>$  D + 0 (Formatter unit number in range 0-7)  $(Formatter unit number in range 0-7)$ 

TM bootstrap

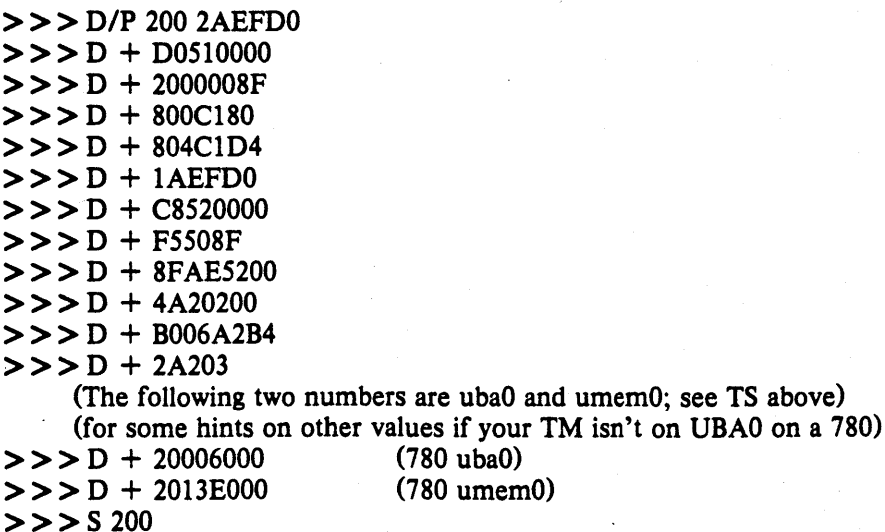

## $-50$  - Appendix B - loading the tape monitor

 $>>$   $S$  200  $>>$   $>$  200

MT bootstrap

> > > *DIP* 200 46EFDO  $>>$   $D + C55A0000$  $>>$  $D + 43EF$  $>>$  $D + 808F00$  $>>$   $D + C15B0000$  $>>$   $D + CO5B5A5B$  $>>$  $D + 4008F$  $>>$  $D + 19A5B00$  $>>$  $D + 49A04AA$  $>>$   $D +$  AAD408AB  $>>$  $D + 8FDOOC$  $>>$   $D + C A 8000000$  $>>$   $D + 8F320800$  $>>$   $D + 10$ AAFE00  $>>D + 2008F3C$  $>>$   $D +$  ABD014AB  $>>$   $D + FE15044$  $>>$   $D + 399AF850$  $>>D+6B$ 

(The next two deposits set up the addresses of the MASSBUS) (adapter and the drive number for the tape formatter) (the 20012000 here is the address of the 11/780 mbal and the O) (reflects that the formatter is drive 0 on mbal)

 $>>$   $D + 20012000$  $>>$  $D + 0$  $>>$  S 200  $>>$  S 200  $>>$  S 200  $>>$  S 200

(no toggle-in code exists for the UT device)

If the tape doesn't move the first time you start the bootstrap program with "S 200" you probably have entered the program incorrectly. (but also check that the tape is online). Start over and check your typing. For the HT, MT, and TM bootstraps you will not be able to see the tape motion as you advance through the first few blocks as the tape motion is all within the vacuum columns.

Next, deposit in RA the address of the tape MBA/UBA and in RB the address of the device registers or unit number from one of:

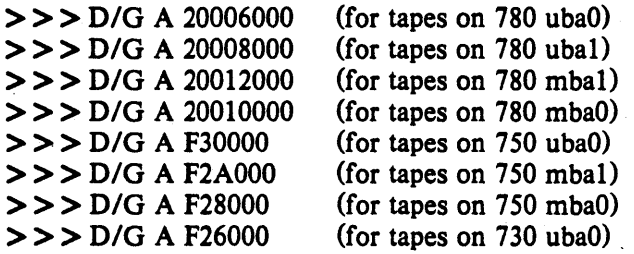

Installing/Operating 4.2BSO

and for register B:

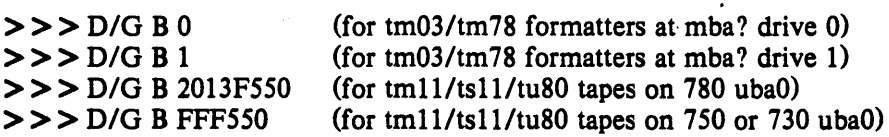

Then start the bootstrap program with

 $>>$ SO

The console should type

- You are now talking to the tape bootstrap monitor. At any point in the following procedure you can return to this section, reload the tape bootstrap, and restart the procedure. The console monitor is identical to that loaded from a TU58 console cassette, follow the instructions in section 2 as they apply to this device. The only exception is that when using programs loaded from the tape bootstrap monitor, programs will always return to the monitor (the  $"="$ prompt). This saves your having to type in the above toggle-in code for each program to be loaded.

# $APPENDIX C - INSTALLATION TROUBLESHOOTING$

This appendix lists and explains certain problems which might be encountered while trying to install the 4.2BSD distribution. The information provided here is limited to the early steps in the installation process; i.e. up to the point where the root file system is installed. If you have a problem installing the release consult this section for an indication of the problem before contacting our group.

## Using the distribution console medium.

This section describes problems which may occur when using the programs provided on the distributed console medium: TU58 cassette or RXOI floppy disk.

#### *program can not be loaded.*

Check to make sure the correct floppy or cassette is being used. If using a floppy, be sure it is not in upside down. If using a cassette on an 11/730, be certain drive 0 is being used. If a hard i/o error occurred while reading a floppy, try reseting the console LSI-II by powering it on and off. If you can not boot the cassette's bootstrap monitor, verify the standard DEC console cassette can be read; if it can not, your cassette is broken  $-$  not uncommon.

#### *program halts without warning.*

Check to make sure you have specified the correct disk to format; consult sections 1.3 and 1.4 for a discussion of the VAX and UNIX device naming conventions. On 11/750's, specifying a non-existent MASSBUS device will cause the program to halt as it receives an interrupt (standalone programs operate by polling devices).

If using a floppy, try reading the floppy under your current system. If this works, copy the floppy to a new one and begin again. If using a cassette on an 11/730, do likewise.

## *format prints ''Known devices are* ... ':

You have requested *format* to work on a device for which it has no driver, or which does not exist; only the indicated devices are supported.

## *format, boot, or copy prints "unknown drive type".*

A MASSBUS disk was specified, but the associated MASSBUS drive type register indicates a drive of unknown type. This probably means you typed something wrong or your hardware is incorrectly configured.

## *format, boot, or copy prints "unknown device".*

The device specified is probably not one of those supported by the distribution; consult section 1.1. If the device is listed in section 1.1, the drive may be dual-ported, or for some other reason the driver was unable to decipher its characteristics. If this is a MASSBUS drive, try powering the MASSBUS adapter and/or controller on and off to clear the drive type register.

#### *copy does not copy 205 records*

If a tape read error occurred, clean your tape drive heads. If a disk write error occurred, the disk formatting may have failed. If the disk pack is removable, try another one. If you are currently running UNIX, you can reboot your old system and use *dd* to copy the mini-root file system into a disk partition (assuming the destination is not in use by the running system).

### *boot prints "not a directory"*

The *boot* program was unable to find the requested program because it encountered something other than a directory while searching the file system. This usually indicates no file system is present on the disk partition supplied, or the file system has been corrupted. First check to make sure you typed the correct line to boot. If this is the case and you are booting off the mini-root file system, the mini-root was probably not copied correctly off the tape (perhaps it was not placed in the correct disk partition). Try reinstalling the mini-root file system or, if trying to boot the true root file system, try booting off the mini-root file system and run */sck* on

the restored root file system to insure its integrity. Finally, as a last resort, copy the *boot* program from the mini-root file system to the newly installed root file system.

## *boot prints "bad format"*

The program you requested *boot* to load did not have a 407, 410, or 413 magic number in its header. This should never happen on a distribution system. If you were trying to boot off the root file system, reboot the system on the mini-root file system and look at the program on the root file system. Try copying the copy of vmunix on the mini-root to the root file system also.

# *boot prints "read short"*

The file header for the program indicated a size larger than the actual size of the file located on disk. This is probably the result of file system corruption (or a disk *il* 0 error). Try booting again or creating a new copy of the program to be loaded (see above).

## Booting the generic system

This section contains common problems encountered when booting the generic version of the system.

## *system panics with "panic: iinit"*

This occured because the system was unable to locate the program /etc/init. The root file system supplied at the "root device?" prompt was probably incorrect. Remember that when running on the mini-root file system, this question must be answered with something of the form "hp0\*". If the answer had been "hp0", the system would have used the "a" partition on unit o of the "hp" drive, where presumably no file system exists.

Alternatively, the file system on which you were trying to run is corrupted, or simply missing letc/init. Try reinstalling the appropriate file system or installing a version of init.

# *system selects incorrect root device*

That is, you try to boot the system single user with *"B/2"* or "B xxS" but do not get the root file system in the expected location. This is most likely caused by your having many disks available more suited to be a root file system than the one you wanted. For example, if you have a "up" disk and an "hk" disk and install the system on the "hk", then try and boot the system to single-user mode, the heuristic used by the generic system to select the root file system will choose the "up" disk. The following list gives, in descending order, those disks thought most suitable to be a root file system: "hp", "up", "ra", "rb", "ri", "hk" (the position of "rI" is subject to argument). To get the root device you want you must boot using *"B/3"* or "B ANY", then supply the root device at the prompt.

### $s$ ystem crashes during autoconfiguration

This is almost always caused by an unsupported UNIBUS device being present at a location where a supported device was expected. You must disable the device in some way, either by pulling it off the bus, or by moving the location of the console status register (consult Appendix A for a complete list of UNIBUS csr's used in the generic system).

## *system does not find device(s)*

The UNIBUS device is not at a standard location. Consult the list of control status register addresses in Appendix A, or wait to configure a system to your hardware.

Alternatively, certain devices are difficult to locate during autoconfiguration. A classic example is the TS11 tape drive which does not autoconfigure properly if it is rewinding when the system is rebooted. Tape drives should configure properly if they are off-line, or are not performing a tape movement. Disks which are dual-ported should autoconfigure properly if the drive is not being simultaneously accessed through the alternate port.

# Building console cassettes

This sections describes common problems encountered while constructing a console bootstrap cassette.

#### *system crashes*

You are trying to build a cassette for an 11/750. On an 11/750 the system is booted by using a bootstrap prom and sector 0 of the root file system. Refer to section 2.1.5 or  $tu(4)$  for the appropriate reprimand.

## *system hangs*

You are using an MRSP prom on an 11/750 and think you can ignore the instructions in this document. The problem here is that the generic system only supports the MRSP prom on an 11/730. Using it on an 11/750 requires a special system configuration; consult *tu* (4) for more information.

 $\label{eq:2.1} \mathcal{L}(\mathcal{L}^{\mathcal{L}}_{\mathcal{L}}(\mathcal{L}^{\mathcal{L}}_{\mathcal{L}})) = \mathcal{L}(\mathcal{L}^{\mathcal{L}}_{\mathcal{L}}(\mathcal{L}^{\mathcal{L}}_{\mathcal{L}})) = \mathcal{L}(\mathcal{L}^{\mathcal{L}}_{\mathcal{L}}(\mathcal{L}^{\mathcal{L}}_{\mathcal{L}}))$ 

 $\label{eq:2.1} \frac{1}{\sqrt{2}}\int_{\mathbb{R}^3}\frac{1}{\sqrt{2}}\left(\frac{1}{\sqrt{2}}\right)^2\frac{1}{\sqrt{2}}\left(\frac{1}{\sqrt{2}}\right)^2\frac{1}{\sqrt{2}}\left(\frac{1}{\sqrt{2}}\right)^2\frac{1}{\sqrt{2}}\left(\frac{1}{\sqrt{2}}\right)^2\frac{1}{\sqrt{2}}\left(\frac{1}{\sqrt{2}}\right)^2\frac{1}{\sqrt{2}}\frac{1}{\sqrt{2}}\frac{1}{\sqrt{2}}\frac{1}{\sqrt{2}}\frac{1}{\sqrt{2}}\frac{1}{\sqrt{2}}$ 

# Building 4.2BSD UNIX† Systems with Config June, 1983

# *Samuel* J. *LejJfer*

Computer Systems Research Group Department of Electrical Engineering and Computer Science University of California, Berkeley Berkeley, California 94720 (415) 642-7780

## *ABSTRACT*

This document describes the use of *config* (8) to configure and create bootable 4.2BSD system images. It discusses the structure of system configuration files and how to configure systems with non-standard hardware configurations. Sections describing the preferred way to add new code to the system and how the system's autoconfiguration process operates are included. An appendix contains a summary of the rules used by the system in calculating the size of system data structures, and also indicates some of the standard system size limitations (and how to change them).

tUNIX is a Trademark of Bell Laboratories.

# **1. INTRODUCTION**

*Corifig* is a tool used in building 4.2BSD system images. It takes a file describing a system's tunable parameters and hardware support, and generates a collection of files which are then used to build a copy of UNIX appropriate to that configuration. *Corifig* simplifies system maintenance by isolating system dependencies in a single, easy to understand, file.

This document describes the content and format of system configuration files and the rules which must be followed when creating these files. Example configuration files are constructed and discussed.

Later sections suggest guidelines to be used in modifying system source and explain some of the inner workings of the autoconfiguration process. Appendix D summarizes the rules used in calculating the most important system data structures and indicates some inherent system data structure size limitations (and how to go about modifying them).

# 2. CONFIGURATION FILE CONTENTS

A system configuration must include at least the following pieces of information:

- machine type
- cpu type
- system identification
- timezone
- maximum number of users
- location of the root file system
- available hardware

*Config* allows multiple system images to be generated from a single configuration description. Each system image is configured for identical hardware, but may have different locations for the root file system and, possibly, other system devices.

## 2.1. Machine type

The *machine type* indicates if the system is going to operate on a DEC VAX-II computer, or some other machine on which 4.2BSD operates. The machine type is used to locate certain data files which are machine specific and, also, to select rules used in constructing the resultant configuration files.

### 2.2. Cpu type

The *cpu type* indicates which, of possibly many, cpu's the system is to operate on. For example, if the system is being configured for a VAX-ll, it could be running on a VAX-11/780, VAX-11/750, or VAX-11/730. Specifying more than one cpu type implies the system should be configured to run on all the cpu's specified. For some types of machines this is not possible and *config* will print a diagnostic indicating such. <sup>~</sup>

# 2.3. System identification

The *system identification* is a moniker attached to the system, and often the machine on which the system is to run. For example, at Berkeley we have machines named Ernie-(Co-VAX), Kim (No-VAX), and so on. The system identifier selected is used to create a global C "#define" which may be used to isolate system dependent pieces of code in the kernel. For example, Ernie's Varian driver used to be special cased because its interrupt vectors were wired together. The code in the driver which understood how to handle this non-standard hardware configuration was conditionally compiled in only if the system was for Ernie.

The system identifier "GENERIC" is given to a system which will run on any cpu of a particular machine type; it should not otherwise be used for a system identifier.

#### 2.4. Timezone

The timezone in which the system is to run is used to define the information returned by the *gettimeojday* (2) system call. This value is specified as the number of hours east or west of GMT. Negative numbers indicate a value east of GMT. The timezone specification may also indicate the type of daylight savings time rules to be applied.

## 2.S. Maximum number of users

The system allocates many system data structures at boot time based on the maximum number of users the system will support. This number is normally between 8 and 40, depending on the hardware and expected job mix. The rules used to calculate system data structures are discussed in Appendix D. '

## 2.6. Root file system location

When the system boots it must know the location of the root of the file system tree. This location and the part(s) of the disk(s) to be used for paging and swapping must be specified in order to create a complete configuration description. *Config* uses many rules to calculate default locations for these items; these are described in Appendix B.

When a generic system is configured, the root file system is left undefined until the system is booted. In this case, the root file system need not be specified, only that the system is a generic system.

#### 2.7. Hardware devices

When the system boots it goes through an *autoconfiguration* phase. During this period, the system searches for all those hardware devices which the system builder has indicated might be present. This probing sequence requires certain pieces of information such as register addresses, bus interconnects, etc. A system's hardware may be configured in a very flexible manner or be specified without any flexibility whatsoever. Most people do not configure hardware devices into the system unless they are currently present on the machine, expect them to be present in the near future, or are simply guarding against a hardware failure somewhere else at the site (it is often wise to configure in extra disks in case an emergency requires moving one off a machine which has hardware problems).

The specification of hardware devices usually occupies the majority of the configuration file. As such, a large portion of this document will be spent understanding it. Section 6.3 contains a description of the autoconfiguration process, as it applies to those planning to write, or modify existing, device drivers.

#### 2.8. Optional items

Other than the mandatory pieces of information described above, it is also possible to include various optional system facilities. For example, 4.2BSO can be configured to support binary compatibility for programs built under 4.lBSO. Also, optional support is provided for disk quotas and tracing the performance of the virtual memory subsystem. Any optional facilities to be configured into the system are specified in the configuration file. The resultant files generated by *config* will automatically include the necessary pieces of the system.

# 3. SYSTEM BUILDING PROCESS

In this section we consider the steps necessary to build a bootable system image. We assume the system source is located in the "/sys" directory and that, initially, the system is being configured from source code.

Under normal circumstances there are S steps in building a system.

- 1) Create a configuration file for the system.
- 2) Make a directory for the system to be constructed in.
- 3) Run *corifig* on the configuration file to generate the files required to compile and load the system image.
- 4) Construct the source code interdependency rules for the configured system.
- S) Compile and load the system with *make* (1).

Steps 1 and 2 are usually done only once. When a system configuration changes it usually suffices to just run *config* on the modified configuration file, rebuild the source code dependencies, and remake the system. Sometimes, however, configuration dependencies may not be noticed in which case it is necessary to clean out the relocatable object files saved in the system's directory; this will be discussed later.

## 3.1. Creating a configuration file

Configuration files normally reside in the directory "/sys/conf". A configuration file is most easily constructed by copying an existing configuration file and modifying it. The 4.28SD distribution contains a number of configuration files for machines at Berkeley, one may be suitable or, in worst case, you may take the generic configuration file and edit that.

The configuration file must have the same name as the directory in which the configured system is to be built. Further, *corifig* assumes this directory is located in the parent directory of the directory in which it is run. For example, the generic system has a configuration file "/sys/conf/GENERIC" and an accompanying directory named "/sys/GENERIC". In general it is unwise to move your configuration directories out of "/sys" as most of the system code and the files created by *config* use pathnames of the form "...". If you are running out of space on the file system where the configuration directories are located there is a mechanism for sharing relocatable object files between systems; this is described later.

When building your configuration file, be sure to include the items described in section 2. In particular, the machine type, cpu type, timezone, system identifier, maximum users, and root device must be specified. The specification of the hardware present may take a bit of work; particularly if your hardware is configured at non-standard places (e.g. device registers located at funny places or devices not supported by the system). Section 4 of this document gives a detailed description of the configuration file syntax, section S explains some sample configuration files, and section 6 discusses how to add new devices to the system. If the devices to be configured are not already described in one of the existing configuration files you should check the manual pages in section 4 of the UNIX Programmers Manual. For each supported device, the manual page synopsis entry gives a sample configuration line.

Once the configuration file is complete, run it through *corifig* and look for any errors. Never try and use a system which *config* has complained about; the results are unpredictable. For the most part, *config's* error diagnostics are self explanatory. It may be the case that the line numbers given with the error messages are off by one.

A successful run of *corifig* on your configuration file will generate a number of files in the configuration directory. These files are:

• A file to be used by *make* (1) in compiling and loading the system.

- One file for each possible system image for your machine which describes where swapping, the root file system, and other miscellaneous system devices are located.
- A collection of header files, one per possible device the system supports, which define the hardware configured.
- A file containing the i/o configuration tables used by the system during its *autoconfiguration*  phase.
- An assembly language file' of interrupt vectors which connect interrupts from your machine's external buses to the main system path for handling interrupts.

Unless you have reason to doubt *config,* or are curious how the system's autoconfiguration scheme works, you should never have to look at any of these files.

#### 3.2. Constructing source code dependencies

When *config* is done generating the files needed to compile and link your system it will terminate with a message of the form "Don't forget to run make depend". This is a reminder that you should change over to the configuration directory for the system just configured and type "make depend" to build the rules used by *make* to recognize interdependencies in the system source code. This will insure that any changes to a piece of the system source code will result in the proper modules being recompiled the next time *make* is run.

This step is particularly important if your site makes changes to the system include files. The rules generated specify which source code files are dependent on which include files. Without these rules, *make* will not recognize when it must rebuild modules due to a system header file being modified. Note that dependency rules created by this step only reflect directly included files. That is, if file "a" includes another file "b", which includes yet another, say "c", and then "c" is modified, *make* will not recognize that "a" should be recompiled. It is best to keep include file dependencies only one level deep.

#### 3.3. Building the system

The makefile constructed by *config* should allow a new system to be rebuilt by simply typing "make image-name". For example, if you have named your bootable system image "vmunix", then "make vmunix" will generate a bootable image named "vmunix". Alternate system image names are used when the root file system location and/or swapping configuration is done in more than one way. The makefile which *config* creates has entry points for each system image defined in the configuration file. Thus, if you have configured "vmunix" to be a system with the root file system on an "hp" device and "hkvmunix" to be a system with the root file system on an "hk" device, then "make vmunix hkvmunix" will generate binary images for each.

Note that the name of a bootable image is different from the system identifier. All bootable images are configured for the same system; only the information about the root file system and paging devices differ. (This is described in more detail in section 4.)

The last step in the system building process is to rearrange certain commonly used symbols in the symbol table of the system image; the makefile generated by *config* does this automatically for you. This is advantageous for programs such as *ps* (1) and *vmstat* (1), which run much faster when the symbols they need are located at the front of the symbol table. Remember also that many programs expect the currently executing system to be named "/vmunix". If you install a new system and name it something other than "/vmunix", many programs are likely to give strange results.

#### 3.4. Sharing object modules

If you have many systems which are all built on a single machine there are at least two approaches to saving time in building system images. The best way is to have a single system image which is run on all machines. This is attractive since it minimizes disk space used and time required to rebuild systems after making changes. However, it is often the case that one Building Systems With Config - 6 - System Building Process

or more systems will require a separately configured system image. This may be due to limited memory (building a system with many unused device drivers can be expensive), or to configuration requirements (one machine may be a development machine where disk quotas are not needed, while another is a production machine where they are), etc. In these cases it is possible for common systems to share relocatable object modules which are not configuration dependent; most of the module in the directory *"/sys/sys"* are of this sort.

To share object modules, a generic system should be built. Then, for each system configure the system as before, but before recompiling and linking the system, type "make links". This will cause the system to be searched for source modules which are safe to share between systems and generate symbolic links in the current directory to the appropriate object modules in the directory ".../GENERIC". A shell script, "makelinks" is generated with this request and may be checked for correctness. The file "/sys/conf/defines" contains a list of symbols which we believe are safe to ignore when checking the source code for modules which may be shared. Note that this list includes the definitions used to conditionally compile in the virtual memory tracing facilities, and the trace point support used only rarely (even at Berkeley). It may be necessary to modify this file to reflect local needs. Note further, that as described previously, interdependencies which are not directly visible in the source code are not caught. This means that if you place per-system dependencies in an include file, they will not be recognized and the shared code may be selected in an unexpected fashion.

### 3.5. **Building profiled** systems

It is simple to configure a system which will automatically collect profiling information as it operates. The profiling data may be collected with kgmon  $(8)$  and processed with gprof $(1)$  to obtain information regarding the system's operation. Profiled systems maintain histograms of the program counter as well as the number of invocations of each routine. The gprof(1) command will also generate a dynamic call graph of the executing system and propagate time spent in each routine along the arcs of the call graph (consult the gprof documentation for elaboration). The program counter sampling can be driven by the system clock, or if you have an alternate real time clock this can be used. The latter is highly recommended as use of the system clock will result in statistical anomalies and time spent in the clock routine will not be accurately accounted for.

To configure a profiled system, the  $-p$  option should be supplied to *config*. A profiled system is about 5-10% larger in its text space due to the calls to count the subroutine invocations. When the system executes, the profiling data is stored in a buffer which is 1.2 times the size of the text space. The overhead for running a profiled system varies; under normal load we see anywhere from 5-25% of the system time spent in the profiling code.

Note that systems configured for profiling should not be shared as described above unless all the other shared systems are also to be profiled.

# 4. CONFIGURATION FILE SYNTAX

In this section we consider the specific rules used in writing a configuration file. A complete grammar for the input language can be found in Appendix A and may be of use if you should have problems with syntax errors.

A configuration file is broken up into three logical pieces:

- configuration parameters global to all system images specified in the configuration file,
- parameters specific to each system image to be generated, and
- device specifications.

## 4.1. Global configuration parameters

The global configuration parameters are the type of machine, cpu types, options, timezone, system identifier, and maximum users. Each is specified with a separate line in the configuration file.

#### machine *type*

The system is to run on the machine type specified. No more than one machine type can appear in the configuration file. Legal values are vax and sun.

cpu *"type"* 

This system is to run on the cpu type specified. More than one cpu type specification can appear in a configuration file. Legal types for a vax machine are VAX780,VAX750, and VAX730.

## options *optionlist*

Compile the listed optional code into the system. Options in this list are separated by commas. Possible options are listed at the top of the generic makefile. A line of the form "options FUNNY,HAHA" generates global "#define"s -DFUNNY -DHAHA in the resultant makefile. An option may be given a value by following its name with  $" =",$ then the value enclosed in (double) quotes. None of the standard options use such a value. The following options are currently in use: COMPAT (include code for compatiblity with 4.1BSD binaries), INET (Internet communication protocols), PUP (support for a PUP raw interface), and QUOTA (enable disk quotas). There are additional options which are associated with certain peripheral devices; those are listed in the Synopsis sec-tion of the manual page for the device.

# timezone *number* [ dst [ *number]* ]

Specifies the timezone you are in. This is measured in the number of hours your timezone is west of GMT. EST is 5 hours west of GMT, PST is 8. Negative numbers indicate hours east of GMT. If you specify dst, the system will operate under daylight savings time. An optional integer or floating point number may be included to specify a particular daylight saving time correction algorithm; the default value is 1, indicating the United States. Other values are: 2 (Australian style), 3 (Western European), 4 (Middle European), and *5* (Eastern European). See *gettimeofday(2)* and *ctime(3)* for more information.

#### Ident *name*

This system is to be known as *name.* This is usually a cute name like ERNIE (short for Ernie Co-Vax) or VAXWELL (for Vaxwell Smart).

### maxusers *number*

The maximum expected number of simultaneously active user on this system is *number.*  This number is used to size several system data structures.

## 4.2. System image parameters

Multiple bootable images may be specified in a single configuration file. The systems will have the same global configuration parameters and devices, but the location of the root file system and other system specific devices may be different. A system image is specified with a "config" line:

conflg sysname config-clauses

The sysname field is the name given to the loaded system image; almost everyone names their standard system image "vmunix". The configuration clauses are one or more specifications indicating where the root file system is located, how many paging devices there are and where they go. The device used by the system to process argument lists during execve(2) calls may also be specified, though in practice this is almost always selected by *config* using one of its rules for selecting default locations for system devices.

A configuration clause is one of the following

root [on ] root-device swap [ on ] swap-device [ and swap-device] dumps [ on ] dump-device  $\arg s$  [ on ] arg-device

(the "on" is optional.) Multiple configuration clauses are separated by white space;  $\epsilon$ onfig allows specifications to be continued across multiple lines by beginning the continuation line with a tab character. The "root" clause specifies where the root file system is located, the "swap" clause indicates swapping and paging area(s), the "dumps" clause can be used to force system dumps to be taken on a particular device, and the "args" clause can be used to specify that argument list processing for execve should be done on a particular disk.

The device names supplied in the clauses may be fully specified as a device, unit, and file system partition; or underspecified in which case *config* will use builtin rules to select default unit numbers and file system partitions. The defaulting rules are a bit complicated as they are dependent on the overall system configuration. For example, the swap area need not be specified at all if the root device is specified; in this case the swap area is placed in the "b" partition of the same disk where the root file system is located. Appendix B contains a complete list of the defaulting rules used in selecting system configuration devices.

The device names are translated to the appropriate major and minor device numbers on a per-machine basis. A file, "/sys/conf/devices.machine" (where "machine" is the machine type specified in the configuration file), is used to map a device name to its major block device number. The minor device number is calculated using the standard disk partitioning rules: on unit 0, partition "a" is minor device 0, partition "b" is minor device 1, and so on; for units other than 0, add 8 times the unit number to get the minor device.

If the default mapping of device name to major/minor device number is incorrect for your configuration, it can be replaced by an explicit specification of the major/minor device. This is done by substituting

#### major *x* minor y

where the device name would normally be found. For example,

config vmunix root on major 99 minor 1

Normally, the areas configured for swap space are sized by the system at boot time. If a non-standard partition size is to be used for one or more swap areas, this can also be specified. To do this, the device name specified for a swap area should have a "size" specification appended. For example,

## config vmunix root on hp0 swap on hp0b size 1200

would force swapping to be done in partition "b" of "hp0" and the swap partition size would be set to 1200 sectors. A swap area sized larger than the associated disk partition is trimmed to the partition size.

To create a generic configuration, only the clause "swap generic" should be specified; any extra clauses will cause an error.

## 4.3. Device specifications

Each device attached to a machine must be specified to *corifig* so that the system generated will know to probe for it during the autoconfiguration process carried out at boot time. Hardware specified in the configuration need not actually be present on the machine where the generated system is to be run. Only the hardware actually found at boot time will be used by the system.

The specification of hardware devices in the configuration file parallels the interconnection hierarchy of the machine to be configured. On the VAX, this means a configuration file must indicate what MASSBUS and UNIBUS adapters are present, and to which *nexi* they might be connected·. Similarly, devices and controllers must be indicated as possibly being connected to one or more adapters. A device description may provide a complete definition of the possible configuration parameters or it may leave certain parameters undefined and make the system probe for all the possible values. The latter allows a single device configuration list to match many possible physical configurations. For example, a disk may be indicated as present at UNIBUS adapter 0, or at any UNIBUS adapter which the system locates at boot time. The latter scheme, termed *wildcarding,* allows more flexibility in the physical configuration of a system; if a disk must be moved around for some reason, the system will still locate it at the alternate location.

A device specification takes one of the following forms:

master *device-name device-irifo*  controller *device-name device-irifo* [ *interrupt-spec]*  device *device-name device-irifo interrupt-spec*  disk *device-name device-irifo*  tape *device-name device-irifo* 

A "master" is a MASSBUS tape controller; a "controller" is a disk controller, a UNIBUS tape controller, a MASSBUS adapter, or a UNIBUS adapter. A "device" is an autonomous device which connects directly to a UNIBUS adapter (as opposed to something like a disk which connects through a disk controller). "Disk" and "tape" identify disk drives and tape drives connected to a "controller" or "master".

The *device-name* is one of the standard device names, as indicated in section 4 of-the UNIX Programmers Manual, concatenated with the *logical* unit number to be assigned the device (the *logical* unit number may be different than the *physical* unit number indicated on the front of something like a disk; the *logical* unit number is used to refer to the UNIX device, not the physical unit number). For example, "hpO" is logical unit 0 of a MASSBUS storage device, even though it might be physical unit 3 on MASSBUS adapter 1.

The *device-info* clause specifies how the hardware is connected in the interconnection hierarchy. On the VAX, UNIBUS and MASSBUS adapters are connected to the internal system bus through a *nexus.* Thus, one of the following specifications would be used:

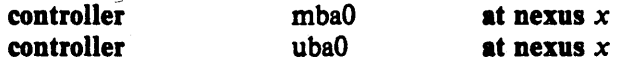

To tie a controller to a specific nexus, "x" would be supplied as the number of that nexus; otherwise "x" may be specified as "?", in which case the system will probe all nexi present looking for the specified controller.

The remaining interconnections on the VAX are:

<sup>\*</sup> While VAX-11/750's and VAX-11/730 do not actually have nexi, the system treats them as having *simulated nexi* to simplify device configuration.

- a controller may be connected to another controller (e.g. a disk controller attached to a UNIBUS adapter),
- a master is always attached to a controller (a MASSBUS adaptor),
- a tape is always attached to a master (for MASSBUS tape drives).
- a disk is always attached to a controller, and
- devices are always attached to controllers (e.g. UNIBUS controllers attached to UNIBUS adapters).

The following lines give an example of each of these interconnections:

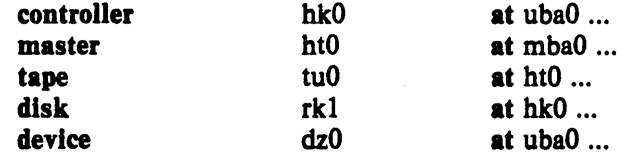

Any piece of hardware which may be connected to a specific controller may also be wildcarded across multiple controllers.

The final piece of information needed by the system to configure devices is some indication of where or how a device will interrupt. For tapes and disks, simply specifying the *slave* or *drive* number is sufficient to locate the control status register for the device. For controllers, the control status register must be given explicitly, as well how many interrupt vectors are used and the names of the routines to which they should be bound. Thus the example lines given above might be completed as:

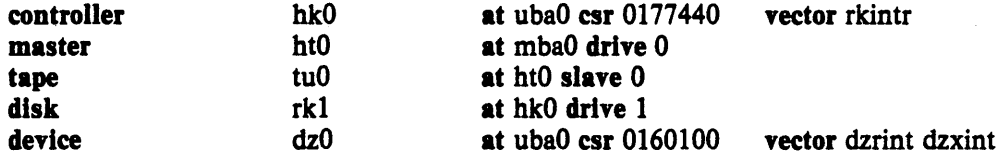

Certain device drivers require extra information passed to them at boot time to tailor their operation to the actual hardware present. The line printer driver, for example, needs to know how many columns are present on each non-standard line printer (i.e. a line printer with other than 80 columns). The drivers for the terminal multiplexors need to know which lines are attached to modem lines so that no one will be allowed to use them unless a connection is present. For this reason, one last parameter may be specified to a *device*, a *flags* field. It has the syntax

#### flags *number*

and is usually placed after the *csr* specification. The *number* is passed directly to the associated driver. The manual pages in section 4 should be consulted to determine how each driver uses this value (if at alI). Communications interface drivers commonly use the flags to indicate whether modem control signals are in use.

The exact syntax for each specific device is given in the Synopsis section of its manual page in section 4 of the manual.

#### 4.4. Pseudo-devices

A number of drivers and software subsystems are treated like device drivers without any associated hardware. To include any of these pieces, a "pseudo-device" specification must be used. A specification for a pseudo device takes the form

# pseudo-device *device-name* [ *howmany]*

Examples of pseudo devices are bk, the Berknet line discipline, pty, the pseudo terminal driver (where the optional *howmany* value indicates the number of pseudo terminals to configure, 32 default), and inet, the DARPA Internet protocols (one must also specify INET in the "options"). Other pseudo devices for the network include loop, the software loopback interface, imp (required when a CSS or ACC imp is configured), and ether (used by the Address Resolution Protocol on 10 Mb/sec ethemets). More information on configuring each of these can also be found in section 4 of the manual.
### s. SAMPLE CONFIGURATION FILES

In this section we will consider how to configure a sample VAX-ll/780 system on which the hardware can be reconfigured to guard against various hardware mishaps. We then study the rules needed to configure a VAX-11/750 to run in a networking environment.

### 5.1. VAX-11/780 System

Our VAX-11/780 is configured with hardware recommended in the document "Hints on Configuring a VAX for 4.2BSD" (this is one of the high-end configurations). Table 1 lists the pertinent hardware to be configured.

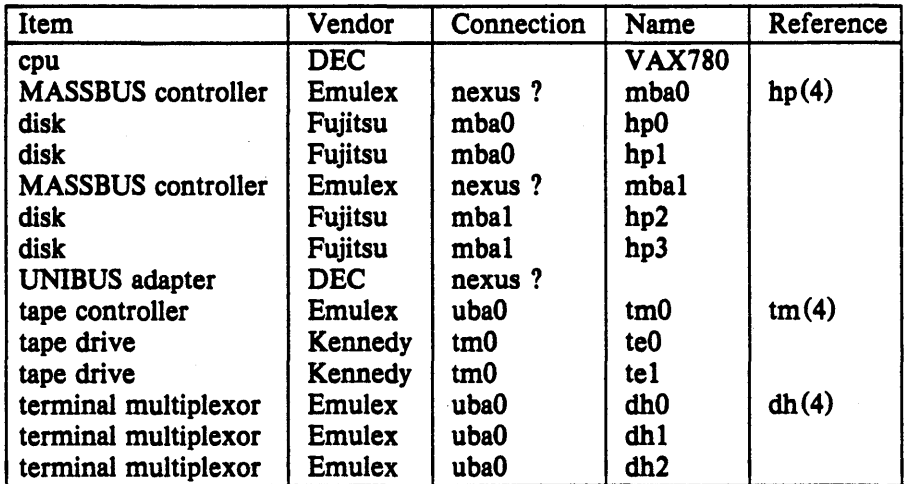

### Table 1. VAX-11/780 Hardware support.

We will call this machine ANSEL and construct a configuration file one step at a time.

The first step is to fill in the global configuration parameters. The machine is a VAX, so the *machine type* is "vax". We will assume this system will run only on this one processor, so the cpu *type* is "V AX780". The options are empty since this is going to be a "vanilla" VAX. The system identifier, as mentioned before, is "ANSEL" and the maximum number of users we plan to support is about 40. Thus the beginning of the configuration file looks like this:

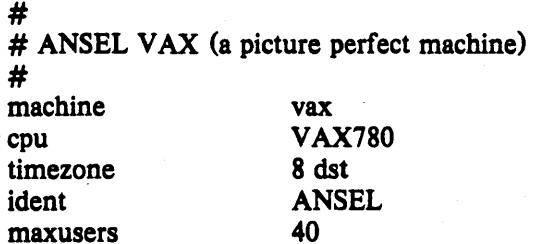

To this we must then add the specifications for three system images. The first will be our standard system with the root on "hpO" and swapping on the same drive as the root. The second will have the root file system in the same location, but swap space interleaved among drives on each controller. Finally, the third will be a generic system, to allow us to boot off any of the four disk drives.

### Building Systems With Config

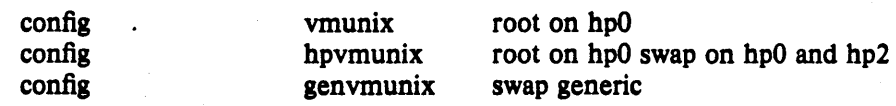

Finally, the hardware must be specified. Let us first just try transcribing the information from Table 1.

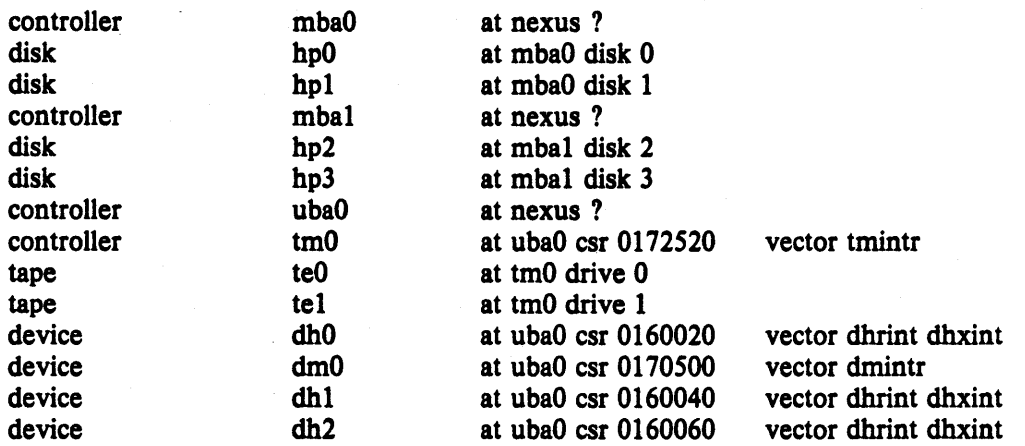

<Oh, I forgot to mention one panel of the terminal multiplexor has modem control, thus the "dm0" device.)

This will suffice, but leaves us with little flexibility. Suppose our first disk controller were to break. We would like to recable the drives normally on the second controller so that all our disks could still be used without reconfiguring the system. To do this we wildcard the MASSBUS adapter connections and also the slave numbers. Further, we wildcard the UNIBUS adapter connections in case we decide some time in the future to purchase another adapter to offload the single UNIBUS we currently have. The revised device specifications would then be:

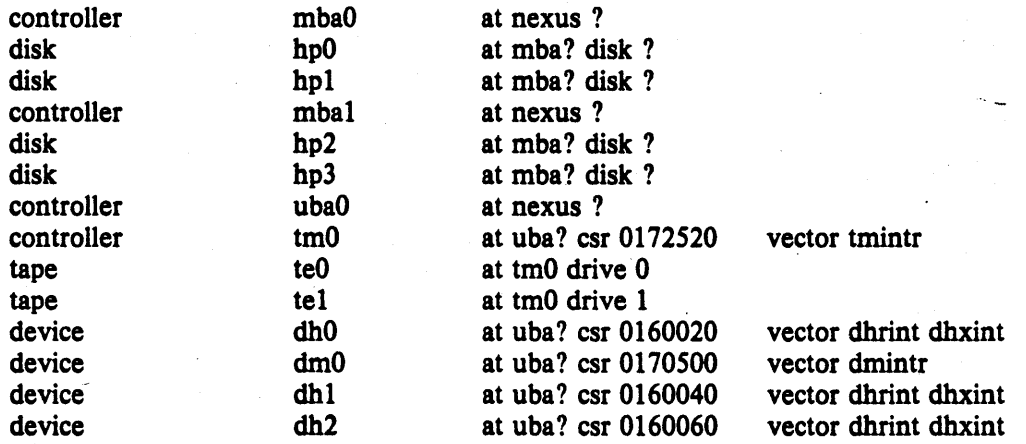

The completed configuration file for ANSEL is shown in Appendix C.

### 5.2. VAX-11/750 with network support

Our VAX-11/750 system will be located on two 10Mb/s Ethernet local area networks and also the DARPA Internet. The system will have a MASSBUS drive for the root file system and two UNIBUS drives. Paging is interleaved among all three drives. We have sold our standard DEC terminal multiplexors since this machine will be accessed solely through the network. This machine is not intended to have a large user community, it does not have a great deal of memory. First the global parameters:

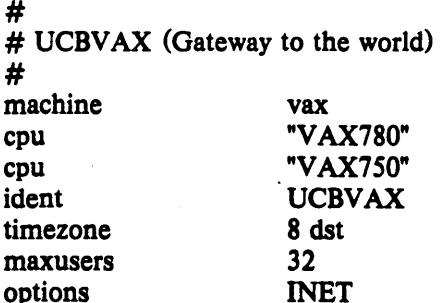

The multiple cpu types allow us to replace UCBVAX with a more powerful cpu without reconfiguring the system. The value of 32 given for the maximum number of users is done to force the system data structures to be over-allocated. That is desirable on this machine because, while it is not expected to support many users, it is expected to perform a great deal of work. Upping this value results in a larger disk buffer cache than would normally be allocated if the true number of users were given. The "INET" indicates we plan to use the DARPA standard Internet protocols on this machine.

The system images and disks are configured in next.

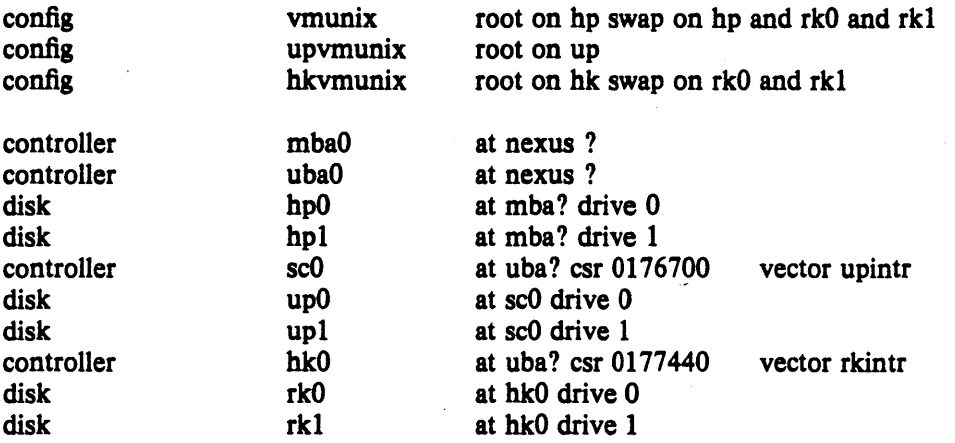

UCBV AX requires heavy interleaving of its paging area to keep up with all the mail traffic it handles. The limiting factor on this system's performance is usually the number of disk arms, as opposed to memory or cpu cycles. The extra UNIBUS controller, "scO", is in case the MASSBUS controller breaks and a spare controller must be installed (most of our old UNIBUS controllers have been replaced with the newer MASSBUS controllers, so we have a number of these around as spares).

Finally, we add in the network support. The Internet protocols require an "inet" *pseudodevice* in addition to the global "INET" option specified above. Pseudo terminals are needed to allow users to log in across the network (remember the only hardwired terminal is the console) . The connection to the Internet is through an IMP, this requires yet another *pseudodevice* (in addition to the actual hardware device used by the IMP software). And, finally, there are the two Ethernet devices. These use a special protocol, the Address Resolution Protocol (ARP), to map between Internet and Ethernet addresses. Thus, yet another *pseudo-device*  is needed. The additional device specifications are show below.

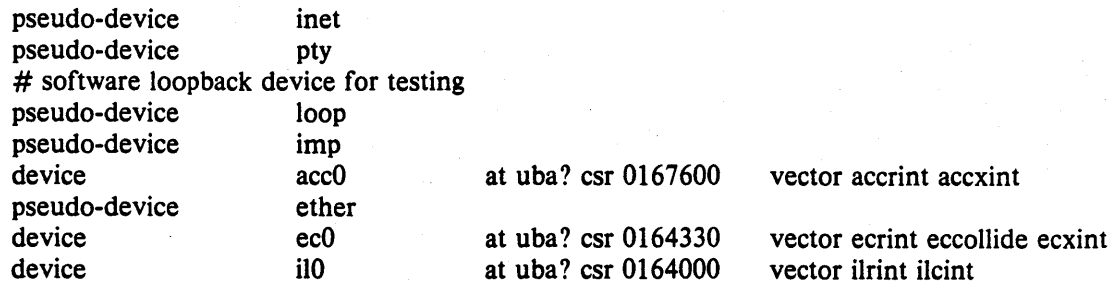

The completed configuration file for UCBV AX is shown in Appendix C.

### 5.3. Miscellaneous comments

It should be noted in these examples that neither system was configured to use disk quotas or the 4.1BSO compatibility mode. To use these optional facilities, and others, we would probably clean out our current configuration, reconfigure the system, then recompile and relink the system image (s). This could, of course, be avoided by figuring out which relocatable object files are affected by the reconfiguration, then reconfiguring and recompiling only those files affected by the configuration change. This technique should be used carefully.

### 6. ADDING NEW SYSTEM SOFTWARE

This section is not for the novice, it describes some of the inner workings of the configuration process as well as the pertinent parts of the system autoconfiguration process. It is intended to give those people who intend to install new device drivers and/or other system facilities sufficient information to do so in the manner which will allow others to easily share the changes.

This section is broken into four parts:

• general guidelines to be followed in modifying system code,

• how to add a device driver to 4.2BSD,

• how UNIBUS device drivers are autoconfigured under 4.2BSD on the VAX, and

• how to add non-standard system facilities to 4.2BSD.

#### 6.1. Modifying system code

If you wish to make site-specific modifications to the system it is best to bracket them with

#ifdef SITENAME

#### #endif

to allow your source to be easily distributed to others, and also to simplify  $diff(1)$  listings. If you choose not to use a source code control system (e.g. SCCS, RCS), and perhaps even if you do, it is recommended that you save the old code with something of the form:

#### #ifndef SITENAME

#endif<br>We try to isolate our site-dependent code in individual files which may be configured with pseudo-device specifications.

Indicate machine specific code with "#ifdef vax". 4.2BSD has undergone extensive work to make it extremely portable to machines with similar architectures  $-$  you may someday find yourself trying to use a single copy of the source code on multiple machines.

Use *lint* periodically if you make changes to the system. The 4.2BSD release has only one line of lint in it. It is very simple to lint the kernel. Use the LINT configuration file, designed to pull in as much of the kernel source code as possible, in the following manner.

\$ cd / sys/conf \$ mkdir ../LINT S config LINT \$ cd ../LINT S make depend S make assym.s  $\frac{1}{2}$  make  $-k$  lint  $>$  linterrs 2 $>$  &1 & (or for users of  $csh(1)$ ) % make  $-k > \&$  linterrs

This takes about 45 minutes on a lightly loaded VAX-ll/750, but is well worth it.

#### 6.2. Adding device drivers to 4.2BSD

The i/o system and *corifig* have been designed to easily allow new device support to be added. As described in "Installing and Operating 4.2BSD on the VAX", the system source directories are organized as follows:

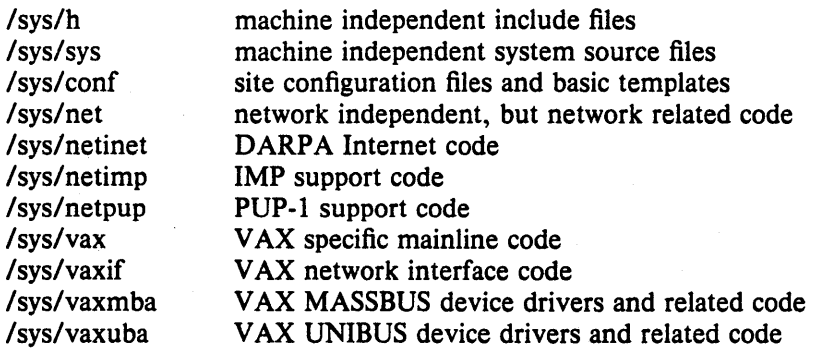

Existing block and character device drivers for the VAX reside in "/sys/vax", "/sys/vaxmba", and "/sys/vaxuba". Network interface drivers reside in "/sys/vaxif". Any new device drivers should be placed in the appropriate source code directory and named so as not to conflict with existing devices. Normally, definitions for things like device registers are placed in a separate file in the same directory. For example, the "dh" device driver is named "dh.c" and its associated include file is named "dhreg.h".

Once the source for the device driver has been placed in a directory, the file "/sys/conf/files.machine", and possibly "/sys/conf/devices.machine" should be modified. The *files* files in the conf directory contain a line for each source or binary-only file in the system. Those files which are machine independent are located in "/sys/conf/files" while machine specific files are in "/sys/conf/files.machine". The "devices.machine" file is used to map device names to major block device numbers. If the device driver being added provides support for a new disk you will want to modify this file (the format is obvious).

The format of the *files* file has grown somewhat complex over time. Entries are normally of the form

### vaxubalfoo.c optional foo device-driver

where the keyword *optional* indicates that to compile the "foo" driver into the system it must be specified in the configuration file. If instead the driver is specified as *standard,* the file will be loaded no matter what configuration is requested. This is not normally done with device drivers. The fact that the file is specified as a *device-driver* results, on the VAX, in the compilation including  $a -i$  option for the C optimizer. This is required when pointer references are made to memory locations in the VAX i/o address space.

Aside from including the driver in the *files* file, it must also be added to the device configuration tables. These are located in "/sys/vax/conf.c", or similar for machines other than the VAX. If you don't understand what to add to this file, you should study an entry for an existing driver. Remember that the position in the block device table specifies what the major block device number is, this is needed in the "devices.machine" file if the device is a disk.

With. the configuration information in place, your configuration file appropriately modified, and a system reconfigured and rebooted you should incorporate the shell commands needed to install the special files in the file system to the file "/dev/MAKEDEV" or "/dev/MAKEDEV.local". This is discussed in the document "Installing and Operating 4.2BSD on the VAX".

#### 6.3. Autoconfiguration on the  $VAX$

4.2BSD (and 4.1BSD) require all device drivers to conform to a set of rules which allow the system to:

1) support multiple UNIBUS and MASSBUS adapters,

- 2) support system configuration at boot time, and
- 3) manage resources so as not to crash when devices request resources which are unavailable.

In addition, devices such as the RK07 which require everyone else to get off the UNIBUS when they are running need cooperation from other DMA devices if they are to work. Since it is unlikely that you will be writing a device driver for a MASSBUS device, this section is devoted exclusively to describing the i/o system and autoconfiguration process as it applies to UNIBUS devices.

Each UNIBUS on a VAX has a set of resources:

- 496 map registers which are used to convert from the 18 bit UNIBUS addresses into the much larger VAX address space.
- Some number of buffered data paths (3 on an 11/750, 15 on an 11/780, 0 on an 11/730) which are used by high speed devices to transfer data using fewer bus cycles.

There is a structure of type *struct uba\_hd* in the system per UNIBUS adapter used to manage these resources. This structure also contains a linked list where devices waiting for resources to complete DMA UNIBUS activity have requests waiting.

There are three central structures in the writing of drivers for UNIBUS controllers; devices which do not do DMA i/o can often use only two of these structures. The structures are *struct uba\_ctlr,* the UNIBUS controller structure, *struct uba\_device* the UNIBUS device structure, and *struct uba\_driver,* the UNIBUS driver structure. The *uba\_ctlr* and *uba\_device* structures are in one-to-one correspondence with the definitions of controllers and devices in the system configuration. Each driver has a *struct uba\_driver* structure specifying an internal interface to the rest of the system.

Thus a specification

controller scO at ubaO csr 0176700 vector upintr

would cause a *struct uba\_ctlr* to be declared and initialized in the file *iocon/.c* for the system configured from this description. Similarly specifying

disk upO at scO drive 0

would declare a related *uba\_device* in the same file. The *up.c* driver which implements this driver specifies in its declarations:

int upprobe(), upslave(), upattach(), updgo(), upintr(); struct uba\_ctlr \*upminfo[NSC]; struct uba\_device \*updinfo[NUP]; u\_short upstd $[] = \{ 0776700, 0774400, 0776300, 0 \};$ struct uba driver scdriver  $=$ { upprobe, upslave, upattach, updgo, upstd, "up", updinfo, "sc", upminfo };

initializing the *uba\_driver* structure. The driver will support some number of controllers named

*scO, scl,* etc, and some number of drives named *upO, upl,* etc. where the drives may be on any of the controllers (that is there is a single linear name space for devices, separate from the controllers.)

We now explain the fields in the various structures. It may help to look at a copy of *vaxuba/ubareg.h, h/ubavar.h* and drivers such as *up.c* and *dz.c* while reading the descriptions of the various structure fields.

#### uba\_driver structure

One of these structures exists per driver. It is initialized in the driver and contains functions used by the configuration program and by the UNIBUS resource routines. The fields of the structure are:

#### Building Systems With Config - 18 - 18 - Adding New Devices

### ud probe

A routine which is given a *eaddr\_t* address as argument and should cause an interrupt on the device whose control-status register is at that address in virtual memory. It may be the case that the device does not exist, so the probe routine should use delays (via the DELAY(n) macro which delays for  $n$  microseconds) rather than waiting for specific events to occur. The routine must not declare its argument as a *register* parameter, but must declare

register int br, cvec;

as local variables. At boot time the system takes special measures that these variables are "value-result" parameters. The *br* is the IPL of the device when it interrupts, and the *evee* is the interrupt vector address on the UNIBUS. These registers are actually filled in in the interrupt handler when an interrupt occurs.

As an example, here is the  $up.c$  probe routine:

```
upprobe (reg) 
      caddr t reg;
\{register int br, cvec; 
#ifdef lint 
      br = 0; cvec = br; br = cvec;
#endif 
      ((struct <i>update</i>*)reg)->upcs1 = UP IEUP RDY;
      DELAY(10);((struct updevice *)reg)->upcsl = 0;
      return (size of (struct updevice));
\overline{1}
```
The definitions for *lint* serve to indicate to it that the *br* and *evee* variables are value-result. The statements here interrupt enable the device and write the ready bit UP RDY. The 10 microsecond delay insures that the interrupt enable will not be canceled before the interrupt can be posted. The return of "sizeof (struct updevice)" here indicates that the probe routine is satisfied that the device is present (the value returned is not currently used, but future plans dictate you should return the amount of space in the device's register bank). A probe routine may use the function "badaddr" to see if certain other addresses are accessible on the UNIBUS (without generating a machine check), or look at the contents of locations where certain registers should be. If the registers contents are not acceptable or the addresses don't respond, the probe routine can return 0 and the device will not be considered to be there.

One other thing to note is that the action of different VAXen when illegal addresses are accessed on the UNIBUS may differ. Some of the machines may generate machine checks and some may cause UNIBUS errors. Such considerations are handled by the configuration program and the driver writer need not be concerned with them.

It is also possible to write a very simple probe routine for a one-of-a-kind device if probing is difficult or impossible. Such a routine would include statements of the form:

 $br = 0x15$ ;  $cvec = 0200$ ;

for instance, to declare that the device ran at UNIBUS br5 and interrupted through vector 0200 on the UNIBUS. The current UDA-50 driver does something similar to this because the device is so difficult to force an interrupt on that it hardly seems worthwhile.

#### ud slave

This routine is called with a *uba\_device* structure (yet to be described) and the address of

ſ

 $\mathbf{I}$ 

∤

 $\mathbf{I}$ 

the device controller. It should determine whether a particular slave device of a controller is present, returning  $1$  if it is and  $0$  if it is not. As an example here is the slave routine for *up.c.* 

```
upslave(ui, reg) 
     struct uba_device *ui; 
     caddr t reg;
     register struct updevice *upaddr = (struct updevice *)reg;
     upaddr- >upcs1 = 0; /* conservative */
     upaddr->upcs2 = ui->ui slave;
     if (upaddr->upcs2&UPCS2 NED) { 
          upaddr->upcs1 = UP DCLR/UP GO;
          return (0); 
     } 
     return (1);
```
Here the code fetches the slave (disk unit) number from the *ui slave* field of the *uba device* structure, and sees if the controller responds that that is a non-existent driver (NED). If the drive a drive clear is issued to clean the state of the controller, and 0 is returned indicating that the slave is not there. Otherwise a 1 is returned.

#### **ud attach**

The attach routine is called after the autoconfigure code and the driver concur that a peripheral exists attached to a controller. This is the routine where internal driver state about the peripheral can be initialized. Here is the *attach* routine from the *up.c* driver:

```
upattach (ui)
```
register struct uba\_device \*ui;

register struct updevice \*upaddr;

```
if (upwstart = = 0) {
      timeout (upwatch, (caddr_t)0, hz);
      upwstart + +;
} 
if (u_i > u_i \, dk > = 0)dk mspw[ui->ui dk] = .0000020345;
upip[ui->ui ctlr][ui->ui slave] = ui;
up_softc[ui->ui_ctlr].sc_ndrive++;
ui\text{-}iuitype = upm<sub>apmaptype</sub>(ii);
```
The attach routine here performs a number of functions. The first time any drive is attached to the controller it starts the timeout routine which watches the disk drives to make sure that interrupts aren't lost. It also initializes, for devices which have been assigned *iostat* numbers (when  $ui$ - $>ui$   $dk$   $>$  = 0), the transfer rate of the device in the array *dk\_mspw,* the fraction of a second it takes to transfer 16 bit word. It then initializes an inverting pointer in the array *upip* which will be used later to determine, for a particular *up* controller and slave number, the corresponding *uba\_device.* It increments the count of the number of devices on this· controller, so that search commands can later be avoided if the count is exactly 1. It then attempts to decipher the actual type of drive attached to the controller in a controller-specific way. On the EMULEX SC-21 it may ask for the number of tracks on the device and use this to decide what the drive type is. The drive type is used to setup disk partition mapping tables and other device specific information.

#### Building Systems With Config **- 20** - 20 - Adding New Devices

ſ

1

### ud\_dgo

Is the routine which is called by the UNIBUS resource management routines when an operation is ready to be started (because the required resources have been allocated). The routine in *up.c* is:

```
updgo(um)
```
struct uba\_ctlr \*um;

register struct updevice \*upaddr = (struct updevice \*)um- $>$ um addr;

 $upaddr$ - $gt; upp a = um$ - $gt; um$  ubinfo; upaddr->upcs1 = um->um cmd $((um\text{-}sum ubinio) > 8)$ &0x300);

This routine uses the field *um\_ubin/o* of the *uba\_ctlr* structure which is where the UNIBUS routines store the UNIBUS map allocation information. In particluar, the low 18 bits of this word give the UNIBUS address assigned to the transfer. The assignment to *upba* in the go routine places the low 16 bits of the UNIBUS address in the disk UNIBUS address register. The next assignment places the disk operation command and the extended (high 2) address bits in the device control-status register, starting the  $i$  operation. The field *um cmd* was initialized with the command to be stuffed here in the driver code itself before the call to the *ubago* routine which eventually resulted in the call to *updgo.* 

#### ud\_addr

Are the conventional addresses for the device control registers in UNIBUS space. This information is used by the system to look for instances of the device supported by the driver. When the system probes for the device it first checks for a control-status register located at the address indicated in the configuration file (if supplied), then uses the list of conventional addresses pointed to be *ud\_addr.* 

### ud\_dname

Is the name of a *device* supported by this controller; thus the disks on a SC-21 controller are called *up0, up1*, etc. That is because this field contains *up.* 

### ud\_dinfo

Is an array of back pointers to the *uba\_device* structures for each device attached to the controller. Each driver defines a set of controllers and a set of devices. The device address space is always one-dimensional, so that the presence of extra controllers may be masked away (e.g. by pattern matching) to take advantage of hardware redundancy. This field is filled in by the configuration program, and used by the driver.

#### ud\_mname

The name of a controller, e.g. *sc* for the *up.c* driver. The first SC-21 is called *seO,* etc.

### ud\_minfo

The backpointer array to the structures for the controllers.

#### ud\_xclu

If non-zero specifies that the controller requires exclusive use of the UNIBUS when it is running. This is non-zero currently only for the RK611 controller for the RK07disks to map around a hardware problem. It could also be used if 6250bpi tape drives are to be used on the UNIBUS to insure that they get the bandwidth that they need (basically the whole bus).

### uba\_ctlr structure

One of these structures exists per-controller. The fields link the controller to its UNIBUS adapter and contain the state information about the devices on the controller. The fields are:

#### um driver

- A pointer to the *struct uba\_device* for this driver, which has fields as defined above.

#### um\_~tIr

The controller number for this controller, e.g. the 0 in *seO.* 

um alive

Set to 1 if the controller is considered alive; currently, always set for any structure encountered during normal operation. That is, the driver will have a handle on a *uba cilr* structure only if the configuration routines set this field to a  $1$  and entered it into the driver tables.

um\_intr

The interrupt vector routines for this device. These are generated by *eorifig* and this field is initialized in the *ioeonf.e* file.

um\_bd

A back-pointer to the UNIBUS adapter to which this controller is attached.

um\_cmd

A place for the driver to store the command which is to be given to the device before calling the routine *ubago* with the devices *uba\_deviee* structure. This information is then retrieved when the device go routine is called and stuffed in the device control status register to start the i/o operation.

um\_ubinfo

Information about the UNIBUS resources allocated to the device. This is normally only used in device driver go routine (as *updgo* above) and occasionally in exceptional condition handling such as ECC correction.

#### urn tab

This buffer structure is a place where the driver hangs the device structures which are ready to transfer. Each driver allocates a buf structure for each device (e.g. *updlab* in the *up.e* driver) for this purpose. You can think of this structure as a device-control-block, and the buf structures linked to it as the unit-control-blocks. The code for dealing with this structure is stylized; see the *rk.e* or *up.e* driver for the details. If the *ubago* routine is to be used, the structure attached to this *buf* structure must be:

- A chain of *bufstructures* for each waiting device on this controller.
- On each waiting *buf* structure another *buf* structure which is the one containing the parameters of the i/o operation.

#### uba\_device structure

One of these structures exist for each device attached to a UNIBUS controller. Devices which are not attached to controllers or which perform no buffered data path DMA i/o may have only a device structure. Thus *dz* and *dh* devices have only *uba\_deviee* structures. The fields are:

#### ui driver

A pointer to the *slruet uba\_driver* structure for this device type.

ui\_unit

The unit number of this device, e.g.  $0$  in up0, or 1 in dh1.

ui ctIr

The number of the controller on which this device is attached, or  $-1$  if this device is not on a controller.

#### ui\_ubanum

The number of the UNIBUS on which this device is attached.

ui slave

The slave number of this device on the controller which it is attached to, or  $-1$  if the device is not a slave. Thus a disk which was unit 2 on a SC-21 would have *ui\_slave* 2; it might or might not be  $up2$ , that depends on the system configuration specification.

#### ui\_intr

The interrupt vector entries for this device, copied into the UNIBUS interrupt vector at boot time. The values of these fields are filled in by *corifig* to small code segments which it generates in the file *ubglue.s.* 

#### ui addr

The control-status register address of this device.

ui\_dk

The iostat number assigned to this device. Numbers are assigned to disks only, and are small positive integers which index the various  $dk$  \* arrays in  $\lt$  *sys/dk.h>*.

ui flags

The optional "flags  $xxx$ " parameter from the configuration specification was copied to this field, to be interpreted by the driver. If *flags* was not specified, then this field will contain a O.

ui alive

The device is really there. Presently set to 1 when a device is determined to be alive, and left 1.

#### ui\_type

The device type, to be used by the driver internally.

#### ui physaddr

The physical memory address of the device control-status register. This is used in the device dump routines typically.

#### ui mi

A *struct uba ctlr* pointer to the controller (if any) on which this device resides.

ui\_hd

A *struct uba\_hd* pointer to the UNIBUS on which this device resides.

#### UNIBUS resource management routines

UNIBUS drivers are supported by a collection of utility routines which manage UNIBUS resources. If a driver attempts to bypass the UNIBUS routines, other drivers may not operate properly. The major routines are: *uballoc* to allocate UNIBUS resources, *ubarelse* to release previously allocated resources, and *ubago* to initiate DMA. When allocating UNIBUS resources you may request that you

#### **NEEDBDP**

if you need a buffered data path,

#### **HAVEBDP**

if you already have a buffered data path and just want new mapping registers (and access to the UNIBUS), and

### CANTWAIT

if you are calling (potentially) from interrupt level

If the presentation here does not answer all the questions you may have, consult the file / sys/vaxubà/uba.c

#### Autoconfiguration requirements

Basically all you have to do is write a *ud probe* and a *ud attach* routine for the controller. It suffices to have a *ud probe* routine which just initializes *br* and *cvec*, and a *ud attach* routine which does nothing. Making the device fully configurable requires, of course, more work, but is worth it if you expect the device to be in common usage and want to share it with others.

If you managed to create all the needed hooks, then make sure you include the necessary header files; the ones included by *vaxubalct.c* are nearly minimal. Order is important here, don't be surprised at undefined structure complaints if you order the includes wrongly. Finally

#### Building Systems With Config **- 23 -** Adding New Devices

if you get the device configured in, you can try bootstrapping and see if configuration messages print out about your device. It is a good idea to have some messages in the probe routine so that you can see that you are getting called and what is going on. If you do not get called, then you probably have the control-status register address wrong in your system configuration. The autoconfigure code notices that the device doesn't exist in this case and you will never get called.

Assuming that your probe routine works and you manage to generate an interrupt, then you are basically back to where you would have been under older versions of UNIX. Just be sure to use the *ui ctlr* field of the *uba device* structures to address the device; compiling in funny constants will make your driver only work on the CPU type you have (780, 750, or 730).

Other bad things that might happen while you are setting up the configuration stuff:

- You get "nexus zero vector" errors from the system. This will happen if you cause a device to interrupt, but take away the interrupt enable so fast that the UNIBUS adapter cancels the interrupt and confuses the processor. The best thing to do it to put a modest delay in the probe code between the instructions which should cause and interrupt and the clearing of the interrupt enable. (You should clear interrupt enable before you leave the probe routine so the device doesn't interrupt more and confuse the system while it is configuring other devices.)
- The device refuses to interrupt or interrupts with a "zero vector". This typically indicates a problem with the hardware or, for devices which emulate other devices, that the emulation is incomplete. Devices may fail to present interrupt vectors because they have configuration switches set wrong, or because they are being accessed in inappropriate ways. Incomplete emulation can cause "maintenance mode" features to not work properly, and these features are often needed to force device interrupts.

#### 6.4. Adding non-standard system facilities

This section considers the work needed to augment *config's* data base files for nonstandard system facilities.

As far as *corifig* is concerned non-standard facilities may fall into two categories. *Config*  understands that certain files are used especially for kernel profiling. These files are indicated in the *files* files with a *profiling-routine* keyword. For example, the current profiling subroutines are sequestered off in a separate file with the following entry:

sys/subr *mcount.c* optional profiling-routine

The *profiling-routine* keyword forces *config* to not compile the source file with the  $-pg$  option.

The second keyword which can be of use is the *config-dependent* keyword. This causes *config* to compile the indicated module with the global configuration parameters. This allows certain modules, such as *machdep.c* to size system data structures based on the maximum number of users configured for the system. .

## APPENDIX A. CONFIGURATION FILE GRAMMAR

The following grammar is a compressed form of the actual *yaee* (1) grammar used by *eorifig* to parse configuration files. Terminal symbols are shown all in upper case, literals are emboldened; optional clauses are enclosed in brackets, "[" and "]"; zero or more instantiations are denoted with "\*".

Configuration  $::=$  [Spec;]\*

 $Spec ::=$  Config spec Device\_spec trace  $/$ \* lambda \*/

/\* configuration specifications \* /

```
Config_spec ::= machine ID
     cpu ID
     options Opt_list
     ident ID
     System spec
     time zone [-] NUMBER [ dst [ NUMBER] ]timezone [ - ] FPNUMBER [ dst [ NUMBER ] ]
    1 maxusers NUMBER
```
/\* system configuration specifications \* /

System spec ::= config ID System parameter [ System parameter ]\*

System parameter ::= swap spec | root spec | dump\_spec | arg\_spec

swap\_spec ::=  $\text{swap}$  [ on ] swap\_dev [ and swap\_dev ]\*

swap  $dev ::= dev$  spec [ size NUMBER ]

root spec  $::=$  root  $[$  on  $]$  dev spec

dump\_spec ::= dumps  $[$  on  $]$  dev\_spec

 $arg\_spec ::= args [on] dev\_spec$ 

dev spec :: = dev name | major minor

major\_minor ::= major NUMBER minor NUMBER

 $dev_name ::= ID [ NUMBER [ID ] ]$ 

*1\** option specifications • /

Opt list ::  $=$  Option  $[$ , Option  $]$ \*

Option ::= ID  $[$  = Opt\_value  $]$ 

Opt value  $::=$  ID | NUMBER

 $\prime^*$  device specifications  $\prime$ 

Device spec  $::=$  device Dev name Dev info Int spec master Dev name Dev info disk Dev name Dev info tape Dev\_name Dev\_info controller Dev name Dev info [ Int spec ] pseudo-device Dev [ NUMBER ]

Dev  $name ::= Dev NUMBER$ 

 $Dev ::= uba | mba | ID$ 

Dev info ::= Con info  $[$  Info  $]^*$ 

Con info  $:=$  at Dev NUMBER at nexus NUMBER

 $Info ::= \text{csr NUMBER}$ drive NUMBER slave NUMBER , flags NUMBER

Int\_spec ::= vector ID  $[$  ID  $]$ <sup>\*</sup> priority NUMBER

### Lexical Conventions

The terminal symbols are loosely defined as:

ID

One or more alphabetics, either upper or lower case, and underscore, "...".

### NUMBER

Approximately the C language specification for an integer number. That is, a leading "Ox" indicates a hexadecimal value, a leading "0" indicates an octal value, otherwise the number is expected to be a decimal value. Hexadecimal numbers may use either upper or lower case alphabetics.

FPNUMBER

A floating point number without exponent. That is a number of the form "nnn.ddd", where the fractional component is optional.

In special instances a question mark, "?", can be substituted for a "NUMBER" token. This is used to effect wildcarding in device interconnection specifications.

Comments in configuration files are indicated by a "#" character at the beginning of the line; the remainder of the line is discarded.

A specification is interpreted as a continuation of the previous line if the first character of the line is tab.

### APPENDIX B. RULES FOR DEFAULTING SYSTEM DEVICES

When *config* processes a "config" rule which does not fully specify the location of the root file system, paging area(s), device for system dumps, and device for argument list processing it applies a set of rules to define those values left unspecified. The following list of rules are used in defaulting system devices.

- 1) If a root device is not specified, the swap specification must indicate a "generic" system is to be built.
- 2) If the root device does not specify a unit number, it defaults to unit O.
- 3) If the root device does not include a partition specification, it defaults to the "a" partition.
- 4) If no swap area is specified, it defaults to the "b" partition of the root device.
- S) If no device is specified for processing argument lists, the first swap partition is selected.
- 6) If no device is chosen for system dumps, the first swap partition is selected (see below to find out where dumps are placed within the partition).

The following table summarizes the default partitions selected when a device specification is incomplete, e.g. "hpO".

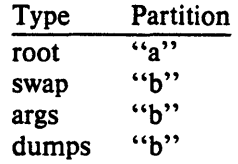

#### Multiple swap/paging areas

When multiple swap partitions are specified, the system treats the first specified as a "primary" swap area which is always used. The remaining partitions are then interleaved into the paging system at the time a  $swapon(2)$  system call is made. This is normally done at boot time with a call to swapon(8) from the *letc/rc* file.

#### System dumps

System dumps are automatically taken after a system crash, provided the device driver for the "dumps" device supports this. The dump contains the contents of memory, but not the swap areas. Normally the dump device is a disk in which case the information is copied to a location near the back of the partition. The dump is placed in the back of the partition because the primary swap and dump device are commonly the same device and this allows the system to be rebooted without immediately overwriting the saved information. When a dump has occurred, the system variable dumpsize is set to a non-zero value indicating the size (in bytes) of the dump. The *savecore* (8) program then copies the information from the dump partition to a file in a "crash" directory and also makes a copy of the system which was running at the time of the crash (usually "/vmunix"). The offset to the system dump is defined in the system variable *dumplo* (a sector offset from the front of the dump partition). The *savecore* program operates by reading the contents of dumplo, dumpdev, and dumpmagic from *Idev/kmem,* then comparing the value of *dumpmagic* read from /dev/kmem to that located in corresponding location in the dump area of the dump partition. If a match is found, *savecore* assumes a crash occurred and reads *dumpsize* from the dump area of the dump partition. This value is then used in copying the system dump. Refer to *savecore*  $(8)$  for more information about its operation.

The value *dumplo* is calculated to be

 $dumpdev-size - DUMPDEV$ 

where *dumpdev-size* is the size of the disk partition where system dumps are to be placed, and DUMPDEV is 10 Megabytes. If the disk partition is not large enough to hold a 10 Megabyte dump, dumplo is set to 0 (the front of the partition). For sites with more than 10 Megabytes of memory the definition of DUMPDEV in /sys/vax/autoconf.c will have to be changed.

# APPENDIX C. SAMPLE CONFIGURATION FILES

The following configuration files are developed in section 5; they are included here for completeness.

#

# ANSEL VAX (a picture perfect machine) #

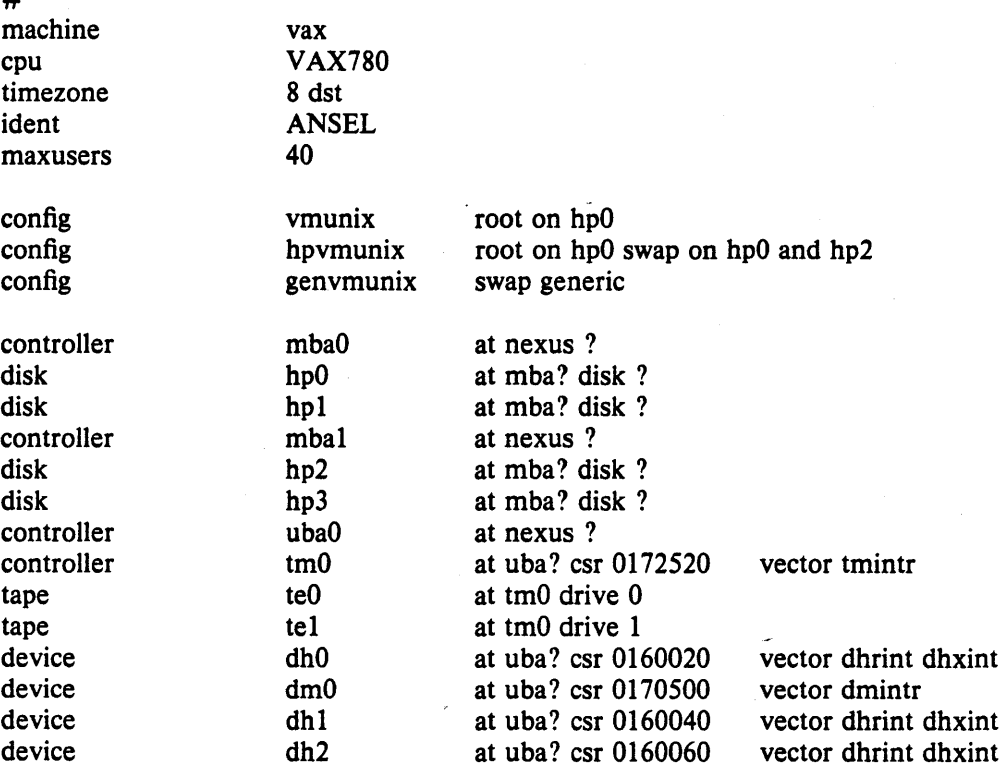

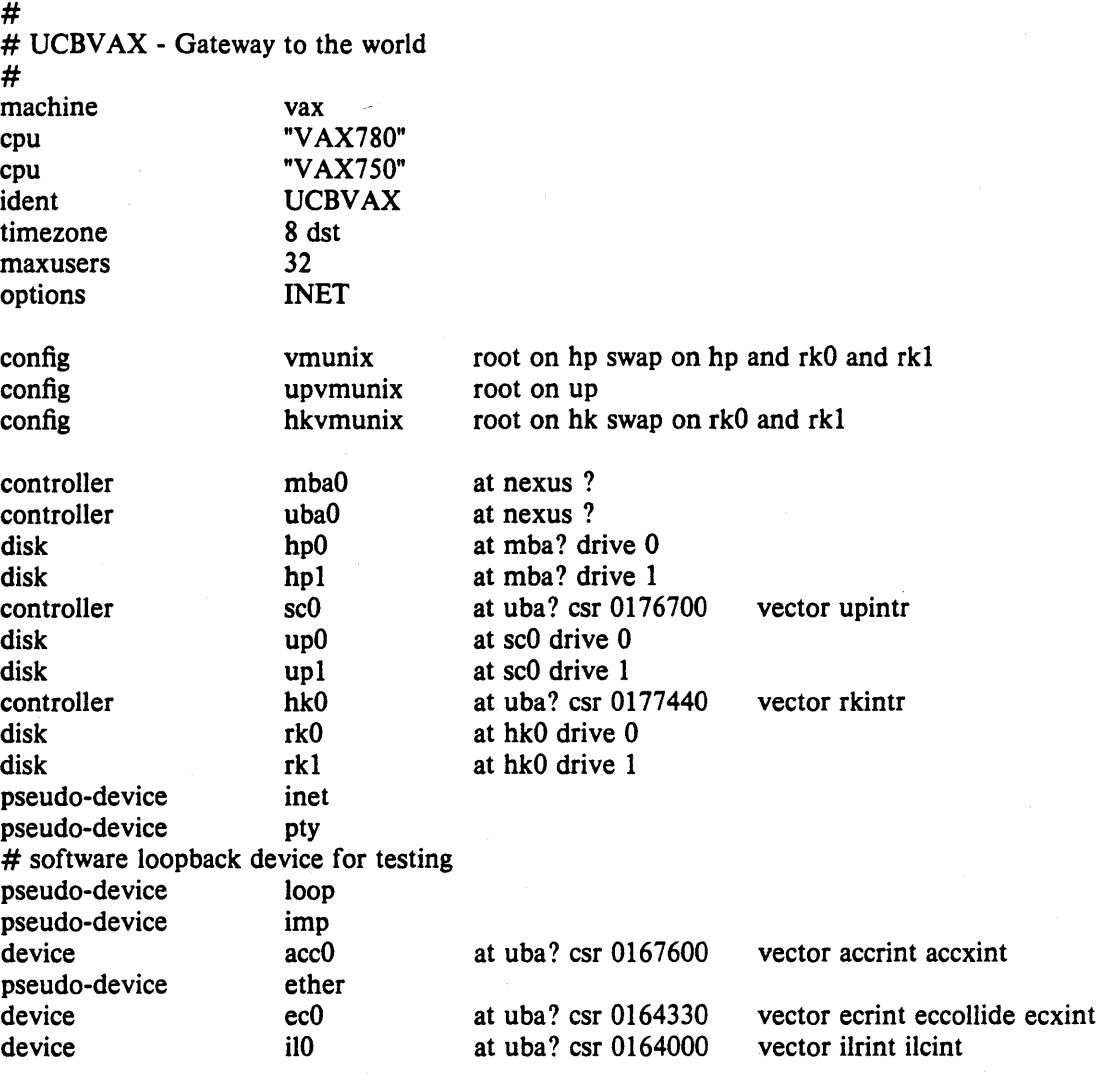

### APPENDIX D. VAX KERNEL DATA STRUCTURE SIZING RULES

Certain system data structures are sized at compile time according to the maximum number of simultaneous users expected, while others are calculated at boot time based on the physical resources present; e.g. memory. This appendix lists both sets of rules and also includes some hints on changing built-in limitations on certain data structures.

### Compile time rules

The file */sys/corif/param.c* contains the definitions of almost all data structures sized at compile time. This file is copied into the directory of each configured system to allow configuration-dependent rules and values to be maintained. The rules implied by its contents are summarized below (here MAXUSERS refers to the value defined in the configuration file in the "maxusers" rule).

#### nproe

The maximum number of processes which may be running at any time. It is defined to be  $20 + 8$  \* MAXUSERS and referred to in other calculations as NPROC.

#### ntext

The maximum number of active shared text segments. Defined as  $24 + MAXUSERS +$ NETSLOP, where NETSLOP is 20 when the Internet protocols are configured in the system and 0 otherwise. The added size for supporting the network is to take into account the numerous server processes which are likely to exist. .

#### ninode

The maximum number of files in the file system which may be active at any time. This includes files in use by users, as well as directory files being read or written by the system and files associated with bound sockets in the UNIX ipc domain. This is defined as  $(NPROC + 16 + MAXUSERS) + 32.$ 

#### nfile

The number of "file table" structures. One file table structure is used for each open, unshared, file descriptor. Multiple file descriptors may reference a single file table entry when they are created through a *dup* call, or as the result of a *fork.* This is defined to be

 $16 * (NPROC + 16 + MAXUSERS) / 10 + 32 + 2 * NETSLOP$ 

where NETSLOP is defined as for ntext.

#### neallout

The number of "callout" structures. One callout structure is used per internal system event handled with a timeout. Timeouts are used for terminal delays, watchdog routines in device drivers, protocol timeout processing, etc. This is defined as  $16 + \text{NPROC}$ .

### nellst

The number of "c-list" structures. C-list structures are used in terminal i/o. This is defined as  $100 + 16$  \* MAXUSERS.

#### nmbclusters

The maximum number of pages which may be allocated by the network. This is defined as 256 (a quarter megabyte of memory) in  $\frac{\text{sys}}{\text{h}}$  mbuf.h. In practice, the network rarely uses this much memory. It starts off by allocating 64 kilobytes of memory, then requesting more as required. This value represents an upper bound.

#### nquota

The number of "quota" structures allocated. Quota structures are present only when disc quotas are configured in the system. One quota structure is kept per user. This is defined to be  $(MAXUSERS * 9) / 7 + 3$ .

### Building Systems With Config - 32 - Data Structure Sizing Rules

#### ndquot

The number of "dquot" structures allocated. Dquot structures are present only when disc quotas are configured in the system. One dquot structure is required per user, per active file system quota. That is, when a user manipulates a file on a file system on which quotas are enabled, the information regarding the user's quotas on that file system must be in-core. This information is cached, so that not all information must be present incore all the time. This is defined as  $(MAXUSERS * NMOUNT) / 4 + NPROC$ , where NMOUNT is the maximum number of mountable file systems.

In addition to the above values, the system page tables (used to map virtual memory in the kernel's address space) are sized at compile time by the SYSPTSIZE definition in the file /sys/vax/vmparam.h. This is defined to be  $20 + MAXUSERS$  pages of page tables. Its definition affects the size of many data structures allocated at boot time because it constrains the amount of virtual memory which may be addressed by the running system. This is often the limiting factor in the size of the buffer cache.

### Run-time calculations

The most important data structures sized at run-time are those used in the buffer cache. Allocation is done by swiping physical memory (and the associated virtual memory) immediately after the system has been started up; look in the file /sys/vax/machdep.c. The amount of physical memory which may be allocated to the buffer cache is constrained by the size of the system page tables, among other things. While the system may calculate a large amount of memory to be allocated to the buffer cache, if the system page table is too small to map this physical memory into the virtual address space of the system, only as much as can be mapped will be used.

The buffer cache is comprised of a number of "buffer headers" and a pool of pages attached to these headers. Buffer headers are divided into two categories: those used for swapping and paging, and those used for normal file i/o. The system tries to allocate 10% of available physical memory for the buffer cache (where *available* does not count that space occupied by the system's text and data segments). If this results in fewer than 16 pages of memory allocated, then 16 pages are allocated. This value is kept in the initialized variable *btifpages* so that it may be patched in the binary image (to allow tuning without recompiling the system). A sufficient number of file i/o buffer headers are then allocated to allow each to hold 2 pages each, and half as many swap i/o buffer headers are then allocated. The number of swap i/o buffer headers is constrained to be no more than 256.

#### System size limitations

As distributed, the sum of the virtual sizes of the core-resident processes is limited to 64M bytes. The size of the text, and data segments of a single process are currently limited to 6M bytes each, and the stack segment size is limited to 512K bytes as a soft, user-changeable limit, and may be increased to 6M with the *setrlimit* (2) system call. If these are insufficient, they can be increased by changing the constants MAXTSIZ, MAXDSIZ and MAXSSIZ in the file /sys/vax/vmparam.h. The size of the swap maps for these objects must also be increased; for text, the parameters are NXDAD (/sys/h/text.h) and DMTEXT (/sys/vax/autoconfig.c). The maps for data and swap are limited by NDMAP (/sys/h/dmap.h) and DMMAX (/sys/vax/autoconfig.c). You must be careful in doing this that -you have adequate paging space. As normally configured , the system has only 16M bytes per paging area. The best way to get more space is to provide multiple, thereby interleaved, paging areas.

To increase the amount of resident virtual space possible, you can alter the constant USRPTSIZE (in /sys/vax/vmparam.h). To allow 128 megabytes of resident virtual space one would change the 8 to a 16.

Because the file system block numbers are stored in page table *pg\_blkno* entries, the maximum size of a file system is limited to  $2^{\degree}19$  1024 byte blocks. Thus no file system can be larger than 512M bytes.

Building Systems With Config - 33 - Data Structure Sizing Rules

The count of mountable file systems is limited to 15. This should be sufficient. If you have many disks it makes sense to make some of them single file systems, and the paging areas don't count in this total. To increase this it will be necessary to change the core-map Isys/h/cmap.h since there is a 4 bit field used here. The size of the core-map will then expand to 16 bytes per 1024 byte page. (Don't forget to change MSWAPX and NMOUNT in Isys/h/param.h also.)

The maximum value NOFILE (open files per process limit) can be raised to is 30 because of a bit field in the page table entry in /sys/machine/pte.h.

The amount of physical memory is currently limited to 8 Mb by the size of the index fields in the core-map (/sys/h/cmap.h). This limit is also found in /sys/vax/locore.s.

 $\label{eq:2.1} \frac{1}{\sqrt{2}}\int_{\mathbb{R}^3}\frac{1}{\sqrt{2}}\left(\frac{1}{\sqrt{2}}\right)^2\frac{1}{\sqrt{2}}\left(\frac{1}{\sqrt{2}}\right)^2\frac{1}{\sqrt{2}}\left(\frac{1}{\sqrt{2}}\right)^2\frac{1}{\sqrt{2}}\left(\frac{1}{\sqrt{2}}\right)^2.$ 

# Disc Quotas in a UNIX<sup>\*</sup> Environment.

### *Robert EIz*

Department of Computer Science University of Melbourne, Parkville, Victoria, Australia.

### ABSTRACT

In most computing environments, disc space is not infinite. The disc quota system provides a mechanism to control usage of disc space, on an individual basis.

Quotas may be set for each individual user, on any, or all filesystems.

The quota system will warn users when they exceed their allotted limit, but allow some extra space for current work. Repeatedly remaining over quota at logout, will cause a fatal over quota condition eventually.

The quota system is an optional part of VMUNIX that may be included when the system is configured.

5th July, 1983

• UNIX is a trademark of Bel) Laboratories.

# Disc Quotas in a UNIX<sup>\*</sup> Environment.

#### *Robert Eiz*

Department of Computer Science University of Melbourne, Parkville, Victoria, Australia.

### 1. Users' view of disc quotas

To most users, disc quotas will either be of no concern, or a fact of life that cannot be avoided. The *quota* (1) command will provide information on any disc quotas that may have been imposed upon a user.

There are two individual possible quotas that may be imposed, usually if one is, both will be. A limit can be set on the amount of space a user can occupy, and there may be a limit on the number of files (inodes) he can own.

*Quota* provides information on the quotas that have been set by the system administrators, in each of these areas, and current usage.

There are four numbers for each limit, the current usage, soft limit (quota), hard limit, and number of remaining login warnings. The soft limit is the number of 1K blocks (or files) that the user is expected to remain below. Each time the user's usage goes past this limit, he will be warned. The hard limit cannot be exceeded. If a user's usage reaches this number, further requests for space (or attempts to create a file) will fail with an EDQUOT error, and the first time this occurs, a message will be written to the user's terminal. Only one message will be output, until space occupied is reduced below the limit, and reaches it again, in order to avoid continual noise from those programs that ignore write errors.

Whenever a user logs in with a usage greater than his soft limit, he will be warned, and his login warning count decremented. When he logs in under quota, the counter is reset to its maximum value (which is a system configuration parameter, that is typically 3). If the warning count should ever reach zero (caused by three successive logins over quota), the particular limit that has been exceeded will be treated as if the hard limit has been reached, and no more resources will be allocated to the user. The only way to reset this condition is to reduce usage below quota, then log in again.

#### 1.1. Surviving when quota limit is reached

In most cases, the only way to recover from over quota conditions, is to abort whatever activity was in progress on the filesystem that has reached its limit, remove sufficient files to bring the limit-back below quota, and retry the failed program.

However, if you are in the editor and a write fails because of an over quota situation, that is not a suitable course of action, as it is most likely that initially attempting to write the file will have truncated its previous contents, so should the editor be aborted without correctly writing the file not only will the recent changes be lost, but possibly much, or even all, of the data that previously existed.

There are several possible safe exits for a user caught in this situation. He may use the editor ! shell escape command to examine his file space, and remove surplus files.

<sup>•</sup> UNIX is a trademark of Bell Laboratories.

Alternatively, using *csh,* he may suspend the editor, remove some files, then resume it. A third possibility, is to write the file to some other filesystem (perhaps to a file on  $\ell$ tmp) where the user's quota has not been exceeded. Then after rectifying the quota situation, the file can be moved back to the filesystem it belongs on.

#### 2. Administering the quota system

To set up and establish the disc quota system, there are several steps necessary to be performed by the system administrator.

First, the system must be configured to include the disc quota sub-system. This is done by including the line:

### options QUOTA

in the system configuration file, then running *config* (8) followed by a system configuration·.

Second, a decision as to what filesystems need to have quotas applied needs to be made. Usually, only filesystems that house users' home directories, or other user files, will need to be subjected to the quota system, though it may also prove useful to also include / $\theta$ usr. If possible, *Itmp* should usually be free of quotas.

Having decided on which filesystems quotas need to be set upon, the administrator should then allocate the available space amongst the competing needs. How this should be done is (way) beyond the scope of this document.

Then, the *edquota* (8) command can be used to actually set the limits desired upon each user. Where a number of users are to be given the same Quotas (a common occurrence) the  $-p$  switch to edquota will allow this to be easily accomplished.

Once the quotas are set, ready to operate, the system must be informed to enforce quotas on the desired filesystems. This is accomplished with the *quotaon* (8) command. *Quotaon* will either enable quotas for a particular filesystem, or with the  $-a$  switch, will enable quotas for each file system indicated in *letc/fstab* as using Quotas. See */stab* (5) for details. Most sites using the quota system, will include the line

#### /etc/quotaon -a

#### in /etc/rc.local.

Should quotas need to be disabled, the *quotaoff*(8) command will do that, however, should the filesystem be about to be dismounted, the *umount* (8) command will disable quotas immediately before the filesystem is unmounted. This is actually an effect of the *umount (2)*  system call, and it guarantees that the Quota system will not be disabled if the umount would fail because the filesystem is not idle.

Periodically (certainly after each reboot, and when Quotas are first enabled for a filesystern), the records retained in the quota file should be checked for consistency with the actual number of blocks and files allocated to the user. The *quotachk(8)* command can be used to accomplish this. It is not necessary to dismount the filesystem, or disable the quota system to run this command, though on active filesystems inaccurate results may occur. This does no real harm in most cases, another run of *quotachk* when the filesystem is idle will certainly correct any inaccuracy.

The super-user may use the *quota* (1) command to examine the usage and quotas of any user, and the *repquota* (8) command may be used to check the usages and limits for all users on a filesystem.

<sup>•</sup> See also the document "Building 4.2BSO UNIX Systems with Config".

#### 3. Some implementation detail.

Disc quota usage and information is stored in a file on the filesystem that the quotas are to be applied to. Conventionally, this file is quotas in the root of the filesystem. While this name is not known to the system in any way, several of the user level utilities "know" it, and choosing any other name would not be wise.

The data in the file comprises an array of structures, indexed by uid, one structure for each user on the system (whether the user has a quota on this filesystem or not). If the uid space is sparse, then the file may have holes in it, which would be lost by copying, so it is best to avoid this.

The system is informed of the existence of the quota file by the *setquota* (2) system call. It then reads the quota entries for each user currently active, then for any files open owned by users who are not currently active. Each subsequent open of a file on the filesystem, will be accompanied by a pairing with its quota information. In most cases this information will be retained in core, either because the user who owns the file is running some process, because other files are open owned by the same user, or because some file (perhaps this one) was recently accessed. In memory, the quota information is kept hashed by user-id and filesystem, and retained in an LRU chain so recently released data" can be easily reclaimed. Information about those users whose last process has recently terminated is also retained in this way.

Each time a block is accessed or released, and each time an inode is allocated or freed, the quota system gets told about it, and in the case of allocations, gets the opportunity to object.

Measurements have shown that the quota code uses a very small percentage of the system cpu time consumed in writing a new block to disc.

### 4. Acknowledgments

The current disc quota system is loosely based upon a very early scheme implemented at the University of New South Wales, and Sydney University in the mid 70's. That system implemented a single combined limit for both files and blocks on all filesystems.

A later system was implemented at the University of Melbourne by the author, but was not kept highly accurately, eg: chown's (etc) did not affect quotas, nor did i/o to a file other than one owned by the instigator.

The current system has been running (with only minor modifications) since January 82 at Melbourne. It is actually just a small part of a much broader resource control scheme, which is capable of controlling almost anything that is usually uncontrolled in unix. The rest of this is, as yet, still in a state where it is far too subject to change to be considered for distribution.

For the 4.2BSD release, much work has been done to clean up and sanely incorporate the quota code by Sam Leftler and Kirk McKusick at The University of California at Berkeley.

 $\hat{\mathcal{A}}$  $\label{eq:2.1} \frac{1}{\sqrt{2}}\int_{\mathbb{R}^3}\frac{1}{\sqrt{2}}\left(\frac{1}{\sqrt{2}}\right)^2\frac{1}{\sqrt{2}}\left(\frac{1}{\sqrt{2}}\right)^2\frac{1}{\sqrt{2}}\left(\frac{1}{\sqrt{2}}\right)^2\frac{1}{\sqrt{2}}\left(\frac{1}{\sqrt{2}}\right)^2\frac{1}{\sqrt{2}}\left(\frac{1}{\sqrt{2}}\right)^2\frac{1}{\sqrt{2}}\frac{1}{\sqrt{2}}\frac{1}{\sqrt{2}}\frac{1}{\sqrt{2}}\frac{1}{\sqrt{2}}\frac{1}{\sqrt{2}}$ 

## 4.2BSD Line Printer Spooler Manual

### Revised July 27, 1983

### *Ralph Campbell*

Computer Systems Research Group Computer Science Division Department of Electrical Engineering and Computer Science University of California, Berkeley Berkeley, CA 94720

#### (415) 642-7780

### *ABSTRACT*

This document describes the structure and installation procedure for the line printer spooling system developed for the 4.2BSD version of the UNIX<sup>\*</sup> operating system.

### 1. Overview

The line printer system supports:

- multiple printers,
- multiple spooling queues,
- both local and remote printers, and
- printers attached via serial lines which require line initialization such as the baud rate.

Raster output devices such as a Varian or Versatec, and laser printers such as an Imagen, are also supported by the line printer system.

The line printer system consists mainly of the following files and commands:

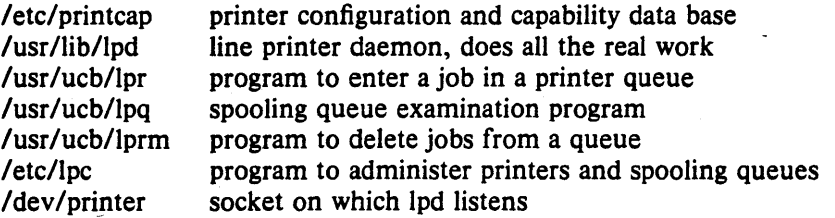

The file /etc/printcap is a master data base describing line printers directly attached to a machine and, also, printers accessible across a network. The manual page entry  $\text{printcap}(5)$  provides the ultimate definition of the format of this data base, as well as indicating default values for important items such as the directory in which spooling is performed. This document highlights the important information which may be placed printcap.

<sup>•</sup> UNIX is a trademark of Bell Laboratories.

### 2. Commands

#### $2.1.$  lpd  $-$  line printer dameon

The program  $\log(8)$ , usually invoked at boot time from the /etc/rc file, acts as a master server for coordinating and controlling the spooling queues configured in the printcap file. When  $\mu$ d is started it makes a single pass through the *printcap* database restarting any printers which have jobs. In normal operation *lpd* listens for service requests on multiple sockets, one in the UNIX domain (named "/dev/printer") for local requests, and one in the Internet domain (under the "printer" service specification) for requests for printer access from off machine; see socket (2) and services (5) for more information on sockets and service specifications, respectively. Lpd spawns a copy of itself to process the request; the master daemon continues to listen for new requests.

Clients communicate with /pd using a simple transaction oriented protocol. Authentication of remote clients is done based on the "privilege port" scheme employed by rshd(8C) and rcmd(3X). The following table shows the requests understood by  $lpd$ . In each request the first byte indicates the "meaning" of the request, followed by the name of the printer to which it should be applied. Additional qualifiers may follow, depending on the request.

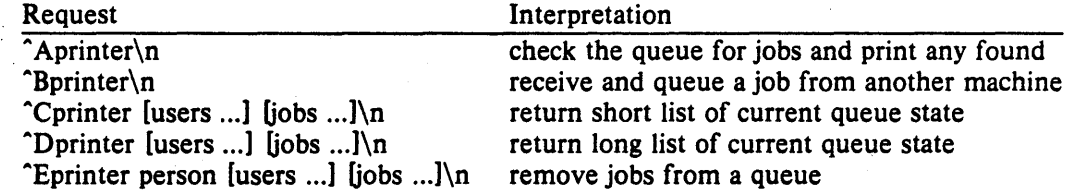

The  $lpr(1)$  command is used by users to enter a print job in a local queue and to notify the local *lpd* that there are new jobs in the spooling area. Lpd either schedules the job to be printed locally, or in the case of remote printing, attempts to forward the job to the appropriate machine. If the printer cannot be opened or the destination machine is unreachable, the job will remain queued until it is possible to complete the work.

### 2.2.  $1pq - show$  line printer queue

The  $\log(1)$  program works recursively backwards displaying the queue of the machine with the printer and then the queue(s) of the machine(s) that lead to it. Lpq has two forms of output: in the default, short, format it gives a single line of output per queued job; in the long format it shows the list of files, and their sizes, which comprise a job.

#### 2.3.  $lpm -$  remove jobs from a queue

The  $lpm(1)$  command deletes jobs from a spooling queue. If necessary,  $lpm$  will first kill off a running daemon which is servicing the queue, restarting it after the required files are removed. When removing jobs destined for a remote printer, lprm acts similarly to lpq except it first checks locally for jobs to remove and then tries to remove files in queues off-machine.

### 2.4. lpc  $-$  line printer control program

The  $lpc(8)$  program is used by the system administrator to control the operation of the line printer system. For each line printer configured in /etc/printcap,  $\ell pc$  may be used to:

- disable or enable a printer,
- disable or enable a printer's spooling queue,
- rearrange the order of jobs in a spooling queue,
- find the status of printers, and their associated spooling queues and printer dameons.

#### 3. Access control

The printer system maintains protected spooling areas so that users cannot circumvent printer accounting or remove files other than their own. The strategy used to maintain protected spooling areas is as follows:

- The spooling area is writable only by a *daemon* user and *spooling* group.
- The *lpr* program runs setuid *root* and setgid *spooling*. The *root* access is used to read any file required, verifying accessibility with an  $access(2)$  call. The group ID is used in setting up proper ownership of files in the spooling area for lprm.
- Control files in a spooling area are made with *daemon* ownership and group ownership *spool* $ing.$  Their mode is 0660. This insures control files are not modified by a user and that no. user can remove files except through lprm.
- The spooling programs, *lpd, lpg, and lprm run setuid root and setgid spooling to access spool* files and printers.
- The printer server,  $lpd$ , uses the same verification procedures as  $rshd(8C)$  in authenticating remote clients. The host on which a client resides must be present in the file letc/hosts.equiv, used to create clusters of machines under a single administration.

In practice, none of  $lpd$ ,  $lpq$ , or  $lprm$  would have to run as user root if remote spooling were not supported. In previous incarnations of the printer system lpd ran setuid daemon, setgid spooling, and */pq* and /prm ran setgid spooling.

### 4. Setting up

The 4.2BSD release comes with the necessary programs installed and with the default line printer queue created. If the system must be modified, the makefile in the directory lusrlsrc/usr.lib/lpr should be used in recompiling and reinstalling the necessary programs.

The real work in setting up is to create the *printcap* file and any printer filters for printers not supported in the distribution system.

#### 4.1. Creating a printcap file

The *printcap* database contains one or more entries per printer. A printer should have a separate spooling directory; otherwise, jobs will be printed on different printers depending on which printer daemon starts first. This section describes how to create entries for printers which do not conform to the default printer description (an LP-11 style interface to a standard, band printer).

#### 4.1.1. Printers on serial lines

When a printer is connected via a serial communication line it must have the proper baud rate and terminal modes set. The following example is for a DecWriter III printer connected locally via a 1200 baud serial line.

Ip/LA-1S0 DecWriter III:\ :lp=/dev/lp:br#1200:fs#06320:\ : $tr = \frac{f:of = \sqrt{lib/lpf:lf} = \sqrt{adm/lpd} - errs:}{}$ 

The Ip entry specifies the file name to open for output. In this case it could be left out since "/dev/lp" is the default. The br entry sets the baud rate for the tty line and the fs entry sets CRMOD, no parity, and XTABS (see  $ty(4)$ ). The tr entry indicates a form-feed should be printed when the queue empties so. the paper can be torn off without turning the printer off-line and pressing form feed. The of entry specifies the filter program  $lpf$  should be used for printing the files; more will be said about filters later. The last entry causes errors to be written to the file "/usr/adm/lpd-errs" instead of the console.

### 4.1.2. Remote printers

Printers which reside on remote hosts should have an empty Ip entry. For example, the following printcap entry would send output to the printer named "lp" on the machine "ucbvax".

 $l$ pdefault line printer: $\setminus$ : $lp = rm = ucbvax:rp = lp:sd = /usr/spool/vaxlpd$ :

The rm entry is the name of the remote machine to connect to; this name must appear in the *letc/hosts* database, see *hosts* (5). The rp capability indicates the name of the printer on the remote machine is "lp"; in this case it could be left out since this is the default value. The sd entry specifies "/usr/spool/vaxlpd" as the spooling directory instead of the default value of "/usr/spool/lpd".

#### 4.2. Output filters

Filters are used to handle device dependencies and to perform accounting functions. The output filter of is used to filter text data to the printer device when accounting is not used or when all text data must be passed through a filter. It is not intended to perform accounting since it is started only once, all text files are filtered through it, and no provision is made for passing owners' login name, identifying the begining and ending of jobs, etc. The other filters (if specified) are started for each file printed and perform accounting if there is an af entry. If entries for both of and one of the other filters are specified, the output filter is used only to print the banner page; it is then stopped to allow other filters access to the printer. An example of a printer which requires output filters is the Benson-Varian.

valvarian/Benson-Varian:\ :lp=/dev/va0:sd=/usr/spool/vad:of=/usr/lib/vpf:\ :tf=/usr/lib/rvcat:mx#2000:pl#58:tr=\f:

The tf entry specifies *"/usr/lib/rvcat"* as the filter to be used in printing *troff(1)* output. This filter is needed to set the device into print mode for text, and plot mode for printing *troff* files and raster images (see  $va(4V)$ ). Note that the page length is set to 58 lines by the pl entry for 8.5" by 11" fan-fold paper. To enable accounting, the varian entry would be augmented with an af filter as shown below.

valvarian/Benson-Varian:\ : $\frac{1}{p} = \frac{dev}{val}$ :sd = /usr/spool/vad:of = /usr/lib/vpf:\ :if  $=$ /usr/lib/vpf:tf  $=$ /usr/lib/rvcat:af  $=$ /usr/adm/vaacct:\ :mx#2000:pl#58:tr = \f:

### s. Output filter specifications

The filters supplied with 4.2BSD handle printing and accounting for most common line printers, the Benson-Varian, the wide (36") and narrow (11") Versatec printer/plotters. For other devices or accounting methods, it may be necessary to create a new filter.

Filters are spawned by lpd with their standard input the data to be printed, and standard output the printer. The standard error is attached to the If file for logging errors. A filter must return a 0 exit code if there were no errors, 1 if the job should be reprinted, and 2 if the job should be thrown away. When *lprm* sends a kill signal to the *lpd* process controlling printing, it sends a SIGINT signal to all filters and descendents of filters. This signal can be trapped by filters which need to perform cleanup operations such as deleting temporary files.

Arguments passed to a filter depend on its type. The of filter is called with the following arguments.

#### $of$ ler  $-w$ width  $-$ llength

The *width* and *length* values come from the pw and pi entries in the printcap database. The if

- 5 -

filter is passed the following parameters.

*filter*  $[-c]$  -wwidth -llength -iindent -n login -h host accounting file

The  $-c$  flag is optional, and only supplied when control characters are to be passed uninterpreted to the printer (when the  $-1$  option of *lpr* is used to print the file). The  $-w$  and  $-1$ parameters are the same as for the of filter. The  $-n$  and  $-h$  parameters specify the login name and host name of the job owner. The last argument is the name of the accounting file from *printcap*.

All other filters are called with the following arguments:

*filter*  $-x$ width  $-y$ length  $-n$  login  $-n$  host accounting file

The  $-x$  and  $-y$  options specify the horizontal and vertical page size in pixels (from the px and py entries in the printcap file). The rest of the arguments are the same as for the if filter.

#### 6. Line printer Administration

The lpc program provides local control over line printer activity. The major commands and their intended use will be described. The command format and remaining commands are described in *lpc*(8).

### abort and start

*Abort* terminates an active spooling daemon on the local host immediately and then disables printing (preventing new daemons from being started by *Ipr).* This is normally used to forciblly restart a hung line printer daemon (i.e., *lpq* reports that there is a daemon present but nothing is happening). It does not remove any jobs from the queue (use the */prm* command instead). *Start* enables printing and requests *Ipd* to start printing jobs.

#### enable and disable

*Enable* and *disable* allow spooling in the local queue to be turned on/off. This will allow/prevent *Ipr* from putting new jobs in the spool queue. It is frequently convenient to tum spooling off while testing new line printer filters since the *root* user can still use *Ipr*  to put jobs in the queue but no one else can. The other main use is to prevent users from putting jobs in the queue when the printer is expected to be unavailable for a long time.

### restart

*Restart* allows ordinary users to restart printer daemons when *lpq* reports that there is no daemon present.

#### stop

*Stop* is used to halt a spooling daemon after the current job completes; this also disables printing. This is a clean way to shutdown a printer in order to perform maintenence, etc. Note that users can still enter jobs in a spool queue while a printer is *stopped* 

#### topq

*Topq* places jobs at the top of a printer queue. This can be used to reorder high priority jobs since *Ipr* only only provides first-come-first-serve ordering of jobs.

### 7. Troubleshooting

There are a number of messages which may be generated by the the line printer system. This section categorizes the most common and explains the cause for their generation. Where the message indicates a failure, directions are given to remedy the problem.

In the examples below, the name *printer* is the name of the printer. This would be one of the names from the *printcap* database.

### 7.1. LPR

#### Ipr: printer: unknown printer

The *printer* was not found in the *printcap* database. Usually this is a typing mistake; however, it may indicate a missing or incorrect entry in the /etc/printcap file.

#### Ipr: printer: jobs queued, but cannot start daemon.

The connection to *lpd* on the local machine failed. This usually means the printer server started at boot time has died or is hung. Check the local socket /dev/printer to be sure it still exists (if it does not exist, there is no *lpd* process running). Use

% ps  $ax$  | fgrep lpd

to get a list of process identifiers of running lpd's. The Ipd to kill is the one which is not listed in any of the "lock" files (the lock file is contained in the spool directory of each printer). Kill the master daemon using the following command.

% kill pid

Then remove /dev/printer and restart the daemon (and printer) with the following commands.

% rm /dev/printer % /usr/lib/lpd

Another possibility is that the *lpr* program is not setuid *root*, setgid *spooling*. This can be checked with

%  $ls -lg$  /usr/ucb/lpr

### Ipr: printer: printer queue is disabled

This means the queue was turned off with

% Ipc disable printer

to prevent *lpr* from putting files in the queue. This is normally done by the system manager when a printer is going to be down for a long time. The printer can be turned back on by a super-user with *lpc*.

### 7.2. LPQ

#### waiting for *printer* to become ready (offline ?)

The printer device could not be opened by the daemon. This can happen for a number of reasons, the most common being that the printer is turned off-line. This message can also be generated if the printer is out of paper, the paper is jammed, etc. The actual reason is dependent on the meaning of error codes returned by system device driver. Not all printers supply sufficient information to distinguish when a printer is off-line or having trouble (e.g. a printer connected through a serial line). Another possible cause of this message is some other process, such as an output filter, has an exclusive open on the device. Your only recourse here is to kill off the offending program $(s)$  and restart the printer with lpc.

### printer is ready and printing

The *lpq* program checks to see if a daemon process exists for *printer* and prints the file status. If the daemon is hung, a super user can use  $lpc$  to abort the current daemon and start a new one.
# waiting for *host* to come up

This indicates there is a daemon trying to connect to the remote machine named *host* in order to send the files in the local queue. If the remote machine is up, */pd* on the remote machine is probably dead or hung and should be restarted as mentioned for */pr.* 

# sending to *host*

The files should be in the process of being transferred to the remote *host.* If not, the local daemon should be aborted and started with */pc.* 

# Warning: *printer* is down

The printer has been marked as being unavailable with */pc.* 

# Warning: no daemon present

The *lpd* process overseeing the spooling queue, as indicated in the "lock" file in that directory, does not exist. This normally occurs only when the daemon has unexpectedly died. The error log file for the printer should be checked for a diagnostic from the deceased process. To restart an */pd,* use

% lpc restart *printer* 

# 7.3. LPRM

# Iprm: *printer:* cannot restart printer daemon

This case is the same as when */pr* prints that the daemon cannot be started.

# 7.4. LPD

The *lpd* program can write many different messages to the error log file (the file specified in the If entry in *printcap).* Most of these messages are about files which can not be opened and usually indicate the *printcap* file or the protection modes of the files are not correct. Files may also be inaccessible if people manually manipulate the line printer system (i.e. they bypass the */pr* program).

In addition to messages generated by */pd,* any of the filters that */pd* spawns may also log messages to this file.

# 7.5. LPC

# could't start printer

This case is the same as when *lpr* reports that the daemon cannot be started.

# cannot examine spool directory

Error messages beginning with "cannot ... " are usually due to incorrect ownership and/or protection mode of the lock file, spooling directory or the *lpc* program.

 $\label{eq:2} \frac{1}{\sqrt{2}}\left(\frac{1}{\sqrt{2}}\right)^{2} \left(\frac{1}{\sqrt{2}}\right)^{2} \left(\frac{1}{\sqrt{2}}\right)^{2} \left(\frac{1}{\sqrt{2}}\right)^{2} \left(\frac{1}{\sqrt{2}}\right)^{2} \left(\frac{1}{\sqrt{2}}\right)^{2} \left(\frac{1}{\sqrt{2}}\right)^{2} \left(\frac{1}{\sqrt{2}}\right)^{2} \left(\frac{1}{\sqrt{2}}\right)^{2} \left(\frac{1}{\sqrt{2}}\right)^{2} \left(\frac{1}{\sqrt{2}}\right)^{2} \left(\frac{$  $\label{eq:2.1} \mathcal{L}_{\mathcal{A}}(\mathcal{A}) = \mathcal{L}_{\mathcal{A}}(\mathcal{A}) = \mathcal{L}_{\mathcal{A}}(\mathcal{A}) = \mathcal{L}_{\mathcal{A}}(\mathcal{A}) = \mathcal{L}_{\mathcal{A}}(\mathcal{A})$  $\mathcal{A}^{\text{max}}_{\text{max}}$  $\hat{A}^{(1)}_{\mu\nu}$  ,  $\hat{A}^{(2)}_{\mu\nu}$ 

 $\label{eq:2.1} \frac{1}{\sqrt{2}}\left(\frac{1}{\sqrt{2}}\right)^{2} \left(\frac{1}{\sqrt{2}}\right)^{2} \left(\frac{1}{\sqrt{2}}\right)^{2} \left(\frac{1}{\sqrt{2}}\right)^{2} \left(\frac{1}{\sqrt{2}}\right)^{2} \left(\frac{1}{\sqrt{2}}\right)^{2} \left(\frac{1}{\sqrt{2}}\right)^{2} \left(\frac{1}{\sqrt{2}}\right)^{2} \left(\frac{1}{\sqrt{2}}\right)^{2} \left(\frac{1}{\sqrt{2}}\right)^{2} \left(\frac{1}{\sqrt{2}}\right)^{2} \left(\$ 

 $\label{eq:2.1} \frac{1}{2} \sum_{i=1}^n \frac{1}{2} \sum_{j=1}^n \frac{1}{2} \sum_{j=1}^n \frac{1}{2} \sum_{j=1}^n \frac{1}{2} \sum_{j=1}^n \frac{1}{2} \sum_{j=1}^n \frac{1}{2} \sum_{j=1}^n \frac{1}{2} \sum_{j=1}^n \frac{1}{2} \sum_{j=1}^n \frac{1}{2} \sum_{j=1}^n \frac{1}{2} \sum_{j=1}^n \frac{1}{2} \sum_{j=1}^n \frac{1}{2} \sum_{j=1}^n \frac{$ 

# $Fsck - The UNIX$ † File System Check Program

# Revised July 28, 1983

# *Marshall Kirk McKusick*

Computer Systems Research Group Computer Science Division Department of Electrical Engineering and Computer Science University of California, Berkeley Berkeley, CA 94720

# *T.* J. *Kowalski*

Bell Laboratories Murray Hill, New Jersey 07974

# *ABSTRACT*

This document reflects the use of *fsck* with the 4.2BSD file system organization. This is a revision of the original paper written by T. J. Kowalski.

File System Check Program *(fsck)* is an interactive file system check and repair program. *Fsck* uses the redundant structural information in the UNIX file system to perform several consistency checks. If an inconsistency is detected, it is reported to the operator, who may elect to fix or ignore each inconsistency. These inconsistencies result from the permanent interruption of the file system updates, which are performed every time a file is modified. Unless there has been a hardware failure, *fsck* is able to repair corrupted file systems using procedures based upon the order in which UNIX honors these file system update requests.

The purpose of this document is to describe the normal updating of the file system, to discuss the possible causes of file system corruption, and to present the corrective actions implemented by *fsck.* Both the program and the interaction between. the program and the operator are described.

tUNIX is a trademark of Bell Laboratories.

This work was done under grants from the National Science Foundation under grant MCSSO-05144, and the Defense Advance Research Projects Agency (000) under Arpa Order No. 4031 monitored by Naval Electronic System Command under Contract No. NOOO39-S2-C-0235.

# **Contents**

# TABLE OF CONTENTS

# 1. Introduction

# 2. Overview of the file system

- .1. Superblock
- .2. Summary Information
- .3. Cylinder groups
- **Fragments**
- *.5.* Updates to the file system

# 3. Fixing corrupted file systems

- .1. Detecting and correcting corruption
- Super block checking
- .3. Free block checking
- .4. Checking the inode state
- *.5.* Inode links
- .6. Inode data size
- .7. Checking the data associated with an inode
- .8. File system connectivity

# Acknowledgements

# References

- 4. Appendix A
- .1. Conventions
- .2. Initialization<br>.3. Phase 1 Ch
- Phase 1 Check Blocks and Sizes
- .4. Phase 1b Rescan for more Dups
- *.5.* Phase 2 Check Pathnames
- .6. Phase 3 Check Connectivity
- .7. Phase 4 Check Reference Counts<br>.8. Phase 5 Check Cyl groups
- .8. Phase *5*  Check Cyl groups
- .9. Phase 6 Salvage Cylinder Groups
- .10. Cleanup

# 1. Introduction

This document reflects the use of *fsck* with the 4.2BSD file system organization. This is a revision of the original paper written by T. J. Kowalski.

When a UNIX operating system is brought up, a consistency check of the file systems should always be performed. This precautionary measure helps to insure a reliable environment for file storage on disk. If an inconsistency is discovered, corrective action must be taken. *Fsck* runs in two modes. Normally it is run non-interactively by the system after a normal boot. When running in this mode, it will only make changes to the file system that are known . to always be correct. If an unexpected inconsistency is found *fsck* will exit with a non-zero exit status, leaving the system running single-user. Typically the operator then runs *fsck* interactively. When running in this mode, each problem is listed followed by a suggested corrective action. The operator must decide whether or not the suggested correction should be made.

The purpose of this memo is to dispel the mystique surrounding file system inconsistencies. It first describes the updating of the file system (the calm before the storm) and then describes file system corruption (the storm). Finally, the set of deterministic corrective actions used by *fsck* (the Coast Guard to the rescue) is presented.

# 2. Overview of the file system

The file system is discussed in detail in [Mckusick83]; this section gives a brief overview.

# 2.1. Superblock

A file system is described by its *super-block.* The super-block is built when the file system is created  $(newfs(8))$  and never changes. The super-block contains the basic parameters of the file system, such as the number of data blocks it contains and a count of the maximum number of files. Because the super-block contains critical data, *newfs* replicates it to protect against catastrophic loss. The *default super block* always resides at a fixed offset from the beginning of the file system's disk partition. The *redundant super blocks* are not referenced unless a head crash or other hard disk error causes the default super-block to be unusable. The redundant blocks are sprinkled throughout the disk partition.

Within the file system are files. Certain files are distinguished as directories and contain collections of pointers to files that may themselves be directories. Every file has a descriptor associated with it called an *inode.* The inode contains information describing ownership of the file, time stamps indicating modification and access times for the file, and an array of indices pointing to the data blocks for the file. In this section, we assume that the first 12 blocks of the file are directly referenced by values stored in the inode structure itselft. The inode structure may also contain references to indirect blocks containing further data block indices. In a file system with a 4096 byte block size, a singly indirect block contains 1024 further block addresses, a doubly indirect block contains 1024 addresses of further single indirect blocks, and a triply indirect block contains 1024 addresses of further doubly indirect blocks.

In order to create files with up to 2132 bytes, using only two levels of indirection, the minimum' size of a file system block is 4096 bytes. The size of file system blocks can be any power of two greater than or equal to 4096. The block size of the file system is maintained in the super-block, so it is possible for file systems of different block sizes to be accessible simultaneously on the same system. The block size must be decided when *newfs* creates the file system; the block size cannot be subsequently changed without rebuilding the file system.

# 2.2. Summary information

Associated with the super block is non replicated *summary information.* The summary information changes as the file system is modified. The summary information contains the number of blocks, fragments, inodes and directories in the file system.

# 2.3. Cylinder groups

The file system partitions the disk into one or more areas called *cylinder groups*. A cylinder group is comprised of one or more consecutive cylinders on a disk. Each cylinder group includes inode slots for files, a *block map* describing available blocks in the cylinder group, and summary information describing the usage of data blocks within the cylinder group. A fixed number of inodes is allocated for each cylinder group when the file system is created. The current policy is to allocate one inode for each 2048 bytes of disk space; this is expected to be far more inodes than will ever be needed.

All the cylinder group bookkeeping information could be placed at the beginning of each cylinder group. However if this approach were used, all the redundant information would be on the top platter. A single hardware failure that destroyed the top platter could cause the loss of all copies of the redundant super-blocks. Thus the cylinder group bookkeeping information begins at a floating offset from the beginning of the cylinder group. The offset for the  $i+1$  st cylinder group is about one track further from the beginning of the cylinder group than it was for the *ith* cylinder group. In this way, the redundant information spirals down into the pack; any single track, cylinder, or platter can be lost without losing all copies of the super-blocks.

tThe actual number may vary from system to system, but is usually in the range 5-13.

Except for the first cylinder group, the space between the beginning of the cylinder group and the beginning of the cylinder group information stores data.

# 2.4. Fragments

To avoid waste in storing small files, the file system space allocator divides a single file system block into one or more *fragments.* The fragmentation of the file system is specified when the file system is created; each file system block can be optionally broken into 2, 4, or 8 addressable fragments. The lower bound on the size of these fragments is constrained by the disk sector size; typically 512 bytes is the lower bound on fragment size. The block map associated with each cylinder group records the space availability at the fragment level. Aligned fragments are examined to determine block availability.

On a file system with a block size of 4096 bytes and a fragment size of 1024 bytes, a file is represented by zero or more 4096 byte blocks of data, and possibly a single fragmented block. If a file system block must be fragmented to obtain space for a small amount of data, the remainder of the block is made available for allocation to other files. For example, consider an 11000 byte file stored on a 4096/1024 byte file system. This file uses two full size blocks and a 3072 byte fragment. If no fragments with at least 3072 bytes are available when the file is created, a full size block is split yielding the necessary 3072 byte fragment and an unused 1024 byte fragment. This remaining fragment can be allocated to another file, as needed.

# 2.S. Updates to the file system

Every working day hundreds of files are created, modified, and removed. Every time a file is modified, the operating system performs a series of file system updates. These updates, when written on disk, yield a consistent file system. The file system stages all modifications of critical information; modification can either be completed or cleanly backed out after a crash. Knowing the information that is first written to the file system, deterministic procedures can be developed to repair a corrupted file system. To· understand this process, the order that the update requests were being honored must first be understood.

When a user program does an operation to change the file- system, such as a *write,* the data to be written is copied into an internal *in-core* buffer in the kernel. Normally, the disk update is handled asynchronously; the user process is allowed to proceed even though the data has not yet been written to the disk. The data, along with the inode information reflecting the change, is eventually written out to disk. The real disk write may not happen until long after the *write* system call has returned. Thus at any given time, the file system, as it resides on the disk, lags the state of the file system represented by the in-core information.

The disk information is updated to reflect the in-core information when the buffer is required for another use, when a *sync* (2) is done (at 30 second intervals) by *fetc/update* (8), or by manual operator intervention with the *sync* (8) command. If the system is halted without writing out the in-core information, the file system on the disk will be in an inconsistent state.

If all updates are done asynchronously, several serious inconsistencies can arise. One inconsistency is that a block may be claimed by two inodes. Such an inconsistency can occur when the system is halted before the pointer to the block in the old inode has been cleared in the copy of the old inode on the disk, and after the pointer to the block in the new inode has been written out to the copy of the new inode on the disk. Here, there is no deterministic method for deciding which inode should really claim the block. A similar problem can arise with a multiply claimed inode.

The problem with asynchronous inode updates can be avoided by doing all inode deallocations synchronously. Consequently, inodes and indirect blocks are written to the disk synchronously *(i.e.* the process blocks until the information is really written to disk) when they are being deallocated. Similarly inodes are kept consistent by synchronously deleting, adding, or changing directory entries.

# 3. Fixing corrupted file systems

A file system can become corrupted in several ways. The most common of these ways are improper shutdown procedures and hardware failures.

File systems may become corrupted during an *unclean halt.* This happens when proper shutdown procedures are not observed, physically write-protecting a mounted file system, or a mounted file system is taken off-line. The most common operator procedural failure is forgetting to *sync* the system before halting the cpu.

File systems may become further corrupted if proper startup procedures are not observed, e.g., not checking a file system for inconsistencies, and not repairing inconsistencies. Allowing a corrupted file system to be used (and, thus, to be modified further) can be disastrous.

Any piece of hardware can fail at any time. Failures can be as subtle as a bad block on a disk pack, or as blatant as a non-functional disk-controller.

# 3.1. Detecting and correcting corruption

Normally *fsck* is run non-interactively. In this mode it will only fix corruptions that are expected to occur from an unclean halt. These actions are a proper subset of the actions that *fsck* will take when it is running interactively. Throughout this paper we assume that *fsck* is being run interactively, and all possible errors can be encountered. When an inconsistency is discovered in this mode, *fsck* reports the inconsistency for the operator to chose a corrective action.

A quiescent file system may be checked for structural integrity by performing consistency checks on the redundant data intrinsic to a file system. The redundant data is either read from the file system, or computed from other known values. The file system must be in a quiescent state when *fsck* is run, since *fsck* is a multi-pass program.

In the following sections, we discuss methods to discover inconsistencies and possible corrective actions for the cylinder group blocks, the inodes, the indirect blocks, and the data blocks containing directory entries.

#### 3.2. Super-block checking

The most commonly corrupted item in a file system is the summary information associated with the super-block. The summary information is prone to corruption because it is modified with every change to the file system's blocks or inodes, and is usually corrupted after an unclean halt.

The super-block is checked for inconsistencies involving file-system size, number of inodes, free-block count, and the free-inode count. The file-system size must be larger than the number of blocks used by the super-block and the number of blocks used by the list of inodes. The file-system size and layout information are the most critical pieces of information for *fsck.* While there is no way to actually check these sizes, since they are statically determined by *newfs, fsck* can check that these sizes are within reasonable bounds. All other file system checks require that these sizes be correct. If *fsck* detects corruption in the static parameters of the default super-block, *fsck* requests the operator to specify the location of an alternate super-block.

# 3.3. Free block checking

*Fsck* checks that all the blocks marked as free in the cylinder group block maps are not claimed by any files. When all the blocks have been initially accounted for, *fsck* checks that the number of free blocks plus the number of blocks claimed by the inodes equals the total number of blocks in the file system.

<sup>\*</sup> I.e., unmounted and not being written on.

If anything is wrong with the block allocation maps, *fsck* will rebuild them, based on the list it has computed of allocated blocks.

The summary information associated with the super-block counts the total number of free blocks within the file system. *Fsck* compares this count to the number of free blocks it found within the file system. If the two counts do not agree, then *fsck* replaces the incorrect count in the summary information by the actual free-block count.

The summary information counts the total number of free inodes within the file system. *Fsck* compares this count to the number of free inodes it found within the file system. If the two counts do not agree, then */sck* replaces the incorrect count in the summary information by the actual free-inode count.

# 3.4. Checking the inode state

An individual inode is not as likely to be corrupted as the allocation information. However, because of the great number of active inodes, a few of the inodes are usually corrupted.

The list of inodes in the file system is checked sequentially starting with inode  $2$  (inode  $0$ ) marks unused inodes; inode 1 is saved for future generations) and progressing through the last inode in the file system. The state of each inode is checked for inconsistencies involving format and type, link count, duplicate blocks, bad blocks, and inode size.

Each inode contains a mode word. This mode word describes the type and state of the inode. Inodes must be one of six types: regular inode, directory inode, symbolic link inode, special block inode, special character inode, or socket inode. Inodes may be found in one of three allocation states: unallocated, allocated, and neither unallocated nor allocated. This last state suggests an incorrectly formated inode. An inode can get in this state if bad data is written into the inode list. The only possible corrective action is for *fsck* is to clear the inode.

# *3.S.* Inode links

Each inode counts the total number of directory entries linked to the inode. *Fsck* verifies the link count of each inode by starting at the root of the file system, and descending through the directory structure. The actual link count for each inode is calculated during the descent.

If the stored link count is non-zero and the actual link count is zero, then no directory entry appears for the inode. If this happens, *fsck* will place the disconnected file in the *lost+/ound* directory. If the stored and actual link counts are non-zero and unequal, a directory entry may have been added or removed without the inode being updated. If this happens, *fsck* replaces the incorrect stored link count by the actual link count.

Each inode contains a list, or pointers to lists (indirect blocks), of all the blocks claimed by the inode. Since indirect blocks are owned by an inode, inconsistencies in indirect blocks directly affect the inode that owns it.

*Fsck* compares each block number claimed by an inode against a list of already allocated blocks. If another inode already claims a block number, then the block number is added to a list of *duplicate blocks.* Otherwise, the list of allocated blocks is updated to include the block number.

If there are any duplicate blocks, *fsck* will perform a partial second pass over the inode list to find the inode of the duplicated block. The second pass is needed, since without examining the files associated with these in odes for correct content, not enough information is available to determine which inode is corrupted and should be cleared. If this condition does arise (only hardware failure will cause it), then the inode with the earliest modify time is usually incorrect, and should be cleared. If this happens, *fsck* prompts the operator to clear both inodes. The operator must decide which one should be kept and which one should be cleared.

*Fsck* checks the range of each block number claimed by an inode. If the block number is lower than the first data block in the file system, or greater than the last data block, then the block number is a *bad block number.* Many bad blocks in an inode are usually caused by an indirect block was not written to the file system, a condition which can only occur if there has been a hardware failure. If an inode contains bad block numbers, *jsck* prompts the operator to clear it.

# 3.6. Inode data size

Each inode contains a count of the number of data blocks that it contains. The number of actual data blocks is the sum of the allocated data blocks and the indirect blocks. *Fsck* computes the actual number of data blocks and compares that block count against the actual number of blocks the inode claims. If an inode contains an incorrect count *jsck* prompts the operator to fix it.

Each inode contains a thirty-two bit size field. The size is the number of data bytes in the file associated with the inode. The consistency of the byte size field is roughly checked by computing from the size field the maximum number of blocks that should be associated with the inode, and comparing that expected block count against the actual number of blocks the inode claims. The contract of the contract of the contract of the contract of the contract of the contract of the contract of the contract of the contract of the contract of the contract of the contract of the contract of the co

# 3.7. Checking the data associated with an inode

An inode can directly or indirectly reference three kinds of data blocks. All referenced blocks must be the same kind. The three types of data blocks are: plain data blocks, symbolic link data blocks, and directory data blocks. Plain data blocks and symbolic link data blocks contain the information stored in a file. Directory data blocks contain directory entries. *Fsck* can only check the validity of directory data blocks.

Each directory data block is checked for several types of inconsistencies. These inconsistencies include directory inode numbers pointing to unallocated inodes, directory inode numbers that are greater than the number of inodes in the file system, incorrect directory inode numbers for "" and "..", and directories that are not attached to the file system. If the inode number in a directory data block references an unallocated inode, then *jsck* will remove that directory entry. Again, this condition can only arise when there has been a hardware failure.

If a directory entry inode number references outside the inode list, then *jsck* will remove that directory entry. This condition occurs if bad data is written into a directory data block.

The directory inode number entry for "." must be the first entry in the directory data block. The inode number for "." must reference itself; e.g., it must equal the inode number for the directory data block. The directory inode number entry for ".." must be the second entry in the directory data block. Its value must equal the inode number for the parent of the directory entry (or the inode number of the directory data block if the directory is the root directory). If the directory inode numbers are incorrect, *jsck* will replace them with the correct values.

# 3.S. File system connectivity

*Fsck* checks the general connectivity of the file system. If directories are not linked into the file system, then *jsck* links the directory back into the file system in the *lost+Jound* directory. This condition only occurs when there has been a hardware failure.

# **Acknowledgements**

I thank Bill Joy, Sam Leffler, Robert Elz and Dennis Ritchie for their suggestions and help in implementing the new file system. Thanks also to Robert Henry for his editorial input to get this document together. Finally we thank our sponsors, the National Science Foundation under grant MCS80-05144, and the Defense Advance Research Projects Agency (000) under Arpa Order No. 4031 monitored by Naval Electronic System Command under Contract No. N00039-82-C-0235. (Kirk McKusick, July 1983)

I would like to thank Larry A. Wehr for advice that lead to the first version of *fsck* and Rick B. Brandt for adapting *fsck* to UNIX/TS. (T. Kowalski, July 1979)

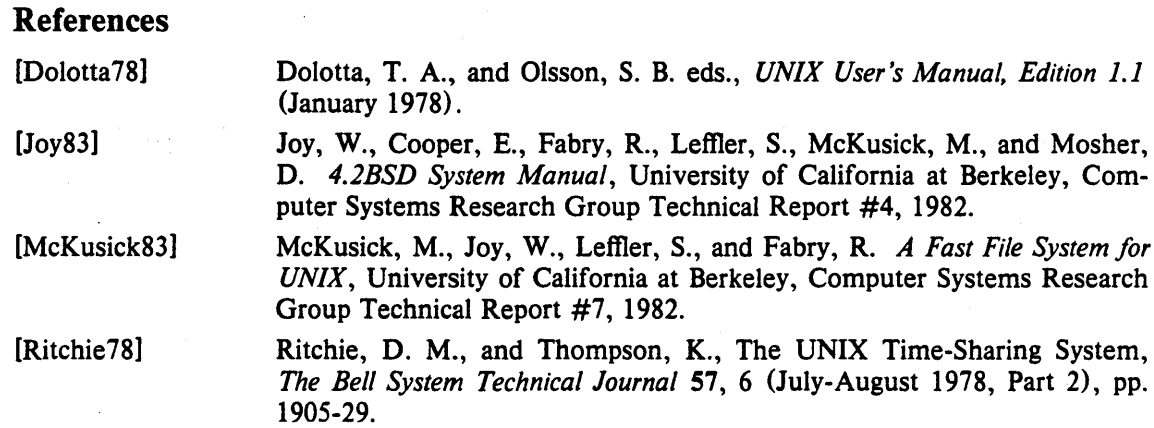

[Thompson78] Thompson, K., UNIX Implementation, *The Bell System Technical Journal*  57, 6 (July-August 1978, Part 2), pp. 1931-46.

# 4. Appendix  $A - F$ sck Error Conditions

# 4.1. Conventions

*Fsck* is a multi-pass file system check program. Each file system pass invokes a different Phase of the */sck* program. After the initial setup, */sck* performs successive Phases over each file system, checking blocks and sizes, path-names, connectivity, reference counts, and the map of free blocks, (possibly rebuilding it), and performs some cleanup.

Normally */sck* is run non-interactively to *preen* the file systems after an unclean halt. While preen'ing a file system, it will only fix corruptions that are expected to occur from an unclean halt. These actions are a proper subset of the actions that */sck* will take when it is running interactively. Throughout this appendix many errors have several options that the operator can take. When an inconsistency is detected, */sck* reports the error condition to the operator. If a response is required, */sck* prints a prompt message and waits for a response. When preen'ing most errors are fatal. For those that are expected, the response taken is noted. This appendix explains the meaning of each error condition, the possible responses, and the related error conditions.

The error conditions are organized by the *Phase* of the */sck* program in which they can occur. The error conditions that may occur in more than one Phase will be discussed in initialization.

# 4.2. Initialization

Before a file system check can be performed, certain tables have to be set up and certain files opened. This section concerns itself with the opening of files and the initialization of tables. This section lists error conditions resulting from command line options, memory requests, opening of files, status of files, file system size checks, and creation of the scratch file. All of the initialization errors are fatal when the file system is being preen'ed.

#### C option?

C is not a legal option to *fsck*; legal options are  $-b$ ,  $-y$ ,  $-n$ , and  $-p$ . *Fsck* terminates on this error condition. See the */sck* (8) manual entry for further detail.

# cannot alloc NNN bytes for blockmap

# cannot alloc NNN bytes for freemap

# cannot alloc NNN bytes for statemap

# cannot alloc NNN bytes for lncntp

*Fsck's* request for memory for its virtual memory tables failed. This should never happen. *Fsck* terminates on this error condition. See a guru.

#### Can't open checklist file: *F*

The file system checklist file *F* (usually *letc/fstab)* can not be opened for reading. *Fsck* terminates on this error condition. Check access modes of F.

# Can't stat root

*Fsck's* request for statistics about the root directory *"I"* failed. This should never happen. *Fsck* terminates on this error condition. See a guru.

# Can't stat *F*

# Can't make sense out of name *F*

*Fsck's* request for statistics about the file system *F* failed. When running manually, it ignores this file system and continues checking the next file system given. Check access modes of F.

#### Can't open *F*

*Fsck's* request attempt to open the file system Ffailed. When running manually, it ignores this

file system and continues checking the next file system given. Check access modes of  $F$ .

# F: (NO WRITE)

Either the  $-n$  flag was specified or *fsck*'s attempt to open the file system *F* for writing failed. When running manually, all the diagnostics are printed out, but no modifications are attempted to fix them.

# file is not a block or character device: OK

You have given */sck* a regular file name by mistake. Check the type of the file specified.

Possible responses to the OK prompt are:

YES Ignore this error condition.

NO ignore this file system and continues checking the next file system given.

One of the following messages will appear: MAGIC NUMBER WRONG NCG OUT OF RANGE CPG OUT OF RANGE NCYL DOES NOT JIVE WITH NCG\*CPG SIZE PREPOSTEROUSLY LARGE TRASHED VALUES IN SUPER BLOCK

and will be followed by the message:

F: BAD SUPER BLOCK: B

USE ·b OPTION TO FSCK TO SPECIFY LOCATION OF AN ALTERNATE SUPER·BLOCK TO SUPPLY NEEDED INFORMATION; SEE fsck(S).

The super block has been corrupted. An alternative super block must be selected from among those listed by newfs  $(8)$  when the file system was created. For file systems with a blocksize less than  $32K$ , specifying  $-b$  32 is a good first choice.

# INTERNAL INCONSISTENCY: M

*Fsck's* has had an internal panic, whose message is specified as M. This should never happen. See a guru.

# CAN NOT SEEK: BLK B (CONTINUE)

*Fsck's* request for moving to a specified block number *B* in the file system failed. This should never happen. See a guru.

Possible responses to the CONTINUE prompt are:

- YES attempt to continue to run the file system check. Often, however the problem will persist. This error condition will not allow a complete check of the file system. A second run of */sck* should be made to re-check this file system. If the block was part of the virtual memory buffer cache, *fsck* will terminate with the message "Fatal I/O error".
- NO terminate the program.

# CAN NOT READ: BLK B (CONTINUE)

*Fsck's* request for reading a specified block number *B* in the file system failed. This should never happen. See a guru.

Possible responses to the CONTINUE prompt are:

YES attempt to continue to run the file system check. Often, however, the problem will persist. This error condition will not allow a complete check of the file system. A second run of */sck* should be made to re-check this file system. If the block was part of the

virtual memory buffer cache, *fsck* will terminate with the message "Fatal I/O error".

NO terminate the program.

# CAN NOT WRITE: BLK *B* (CONTINUE)

*Fsck's* request for writing a specified block number *B* in the file system failed. The disk is write-protected. See a guru.

Possible responses to the CONTINUE prompt are:

- YES attempt to continue to run the file system check. Often, however, the problem will persist. This error condition will not allow a complete check of the file system. A second run of *fsck* should be made to re-check this file system. If the block was part of the virtual memory buffer cache, *fsck* will terminate with the message "Fatal I/O error".
- NO terminate the program.

# 4.3. Phase  $1 -$  Check Blocks and Sizes

This phase concerns itself with the inode list. This section lists error conditions resulting from checking inode types, setting up the zero-link-count table, examining inode block numbers for bad or duplicate blocks, checking inode size, and checking inode format. All errors in this phase except INCORRECT BLOCK COUNT are fatal if the file system is being preen'ed,

CG C: BAD MAGIC NUMBER The magic number of cylinder group C is wrong. This usually indicates that the cylinder group maps have been destroyed. When running manually the cylinder group is marked as needing to be reconstructed.

UNKNOWN FILE TYPE  $I = I$  (CLEAR) The mode word of the inode I indicates that the inode is not a special block inode, special character inode, socket inode, regular inode, symbolic link, or directory inode.

Possible responses to the CLEAR prompt are:

- YES de-allocate inode I by zeroing its contents. This will always invoke the UNALLOCATED error condition in Phase 2 for each directory entry pointing to this inode.
- NO ignore this error condition.

# LINK COUNT TABLE OVERFLOW (CONTINUE)

An internal table for *fsck* containing allocated inodes with a link count of zero has no more room. Recompile *fsck* with a larger value of MAXLNCNT.

Possible responses to the CONTINUE prompt are:

YES continue with the program. This error condition will not allow a complete check of the file system. A second run of *fsck* should be made to re-check this file system. If another allocated inode with a zero link count is found, this error condition is repeated.

NO terminate the program.

#### $B$ BAD I= $I$

Inode *I* contains block number *B* with a number lower than the number of the first data block in the file system or greater than the number of the last block in the file system. This error condition may invoke the EXCESSIVE BAD BLKS error condition in Phase 1 if inode  $I$  has too many block numbers outside the file system range. This error condition will always invoke the BAD/DUP error condition in Phase 2 and Phase 4.

# EXCESSIVE BAD BLKS  $I = I$  (CONTINUE)

There is more than a tolerable number (usually 10) of blocks with a number lower than the number of the first data block in the file system or greater than the number of last block in the file system associated with inode *.* 

Possible responses to the CONTINUE prompt are:

- YES ignore the rest of the blocks in this inode and continue checking with the next inode in the file system. This error condition will not allow a complete check of the file system. A second run of *fsck* should be made to re-check this file system.
- NO terminate the program.

# $B$  DUP  $I=I$

Inode *I* contains block number *B* which is already claimed by another inode. This error condition may invoke the EXCESSIVE DUP BLKS error condition in Phase 1 if inode I has too many block numbers claimed by other inodes. This error condition will always invoke Phase 1b and the BAD/DUP error condition in Phase 2 and Phase 4. .

# EXCESSIVE DUP BLKS  $I = I$  (CONTINUE)

There is more than a tolerable number (usually 10) of blocks claimed by other inodes.

Possible responses to the CONTINUE prompt are:

- YES ignore the rest of the blocks in this inode and continue checking with the next inode in the file system. This error condition will not allow a complete check of the file system. A second run of *fsck* should be made to re-check this file system.
- NO terminate the program.

# DUP TABLE OVERFLOW (CONTINUE)

An internal table in *fsck* containing duplicate block numbers has no more room. Recompile *fsck* with a larger value of DUPTBLSIZE.

Possible responses to the CONTINUE prompt are:

- YES continue with the program. This error condition will not allow a complete check of the file system. A second run of *fsck* should be made to re-check this file system. If another duplicate block is found, this error condition will repeat.
- NO terminate the program.

# PARTIALLY ALLOCATED INODE I= I (CLEAR)

Inode I is neither allocated nor unallocated.

Possible responses to the CLEAR prompt are:

YES de-allocate inode I by zeroing its contents.

NO ignore this error condition.

# INCORRECT BLOCK COUNT  $I = I$  (*X* should be *Y*) (CORRECT)

The block count for inode *I* is *X* blocks, but should be *Y* blocks. When preen'ing the count is corrected.

Possible responses to the CORRECT prompt are:

YES replace the block count of inode I with *Y.* 

NO ignore this error condition.

# 4.4. Phase IB: Rescan for More Dups

When a duplicate block is found in the file system, the file system is rescanned to find the inode which previously claimed that block. This section lists the error condition when the duplicate block is found.

# $B$  DUP  $I=I$

Inode *I* contains block number *B* that is already claimed by another inode. This error condition will always invoke the BAD/DUP error condition in Phase 2. You can determine which inodes have overlapping blocks by examining this error condition and the DUP error condition in Phase 1.

# 4.5. Phase  $2 -$  Check Pathnames

This phase concerns itself with removing directory entries pointing to error conditioned inodes from Phase 1 and Phase 1b. This section lists error conditions resulting from root inode mode and status, directory inode pointers in range, and directory entries pointing to bad inodes. All errors in this phase are fatal if the file system is being preen'ed.

# ROOT INODE UNALLOCATED. TERMINATING.

The root inode (usually inode number 2) has no allocate mode bits. This should never happen. The program will terminate.

# NAME TOO LONG *F*

An excessively long path name has been found. This is usually indicative of loops in the file system name space. This can occur if the super user has made circular links to directories. The offending links must be removed (by a guru).

# ROOT INODE NOT DIRECTORY (FIX)

The root inode (usually inode number 2) is not directory inode type.

Possible responses to the FIX prompt are:

- YES replace the root inode's type to be a directory. If the root inode's data blocks are not directory blocks, a VERY large number of error conditions will be produced.
- NO terminate the program.

# DUPS/BAD IN ROOT INODE (CONTINUE)

Phase 1 or Phase 1b have found duplicate blocks or bad blocks in the root inode (usually inode number 2) for the file system.

Possible responses to the CONTINUE prompt are:

- YES ignore the DUPS/BAD error condition in the root inode and attempt to continue to run the file system check. If the root inode is not correct, then this may result in a large number of other error conditions.
- NO terminate the program.

# I OUT OF RANGE  $I = I NAME = F (REMove)$

A directory entry *F* has an inode number *I* which is greater than the end of the inode list.

Possible responses to the REMOVE prompt are:

YES the directory entry *F* is removed.

NO ignore this error condition.

UNALLOCATED  $I = I$  OWNER = 0 MODE = M SIZE = S MTIME = T DIR = F (REMOVE)

A directory entry  $F$  has a directory inode  $I$  without allocate mode bits. The owner  $O$ , mode  $M$ , size S, modify time T, and directory name *F* are printed.

Possible responses to the REMOVE prompt are:

YES the directory entry *F* is removed.

NO ignore this error condition.

# UNALLOCATED  $I=I$  OWNER = O MODE = M SIZE = S MTIME = T FILE = F (REMOVE)

A directory entry F has an inode I without allocate mode bits. The owner O, mode M, size S, modify time T, and file name *F* are printed.

Possible responses to the REMOVE prompt are:

YES the directory entry *F* is removed.

NO ignore this error condition.

# $DUP/BAD I = IOWNER = O MODE = M SIZE = S MTIME = TDIR = F(REMOVE)$

Phase 1 or Phase 1b have found duplicate blocks or bad blocks associated with directory entry *F*, directory inode *I*. The owner *O*, mode *M*, size *S*, modify time *T*, and directory name *F* are printed.

Possible responses to the REMOVE prompt are:

YES the directory entry  $F$  is removed.

NO ignore this error condition.

# $DUP/BAD I=I OWNER = O MODE = MSIZE = S MTIME = TFILE = F (REMOVE)$

Phase 1 or Phase 1b have found duplicate blocks or bad blocks associated with directory entry *F,* inode *I.* The owner 0, mode M, size S, modify time T, and file name *F* are printed.

Possible responses to the REMOVE prompt are:

YES the directory entry *F* is removed.

NO ignore this error condition.

# ZERO LENGTH DIRECTORY  $I = I$  OWNER = O MODE = M SIZE = S MTIME = T DIR = F (REMOVE)

A directory entry *F* has a size S that is zero. The owner 0, mode *M,* size S, modify time T, and directory name *F* are printed.

Possible responses to the REMOVE prompt are:

- YES the directory entry  $F$  is removed; this will always invoke the BAD/DUP error condition in Phase 4.
- NO ignore this error condition.

# DIRECTORY TOO SHORT I=I OWNER=0 MODE=M SIZE=S MTIME=T DIR=F (FIX)

A directory  $F$  has been found whose size  $S$  is less than the minimum size directory. The owner  $O$ , mode  $M$ , size  $S$ , modify time  $T$ , and directory name  $F$  are printed.

Possible responses to the FIX prompt are:

YES increase the size of the directory to the minimum directory size.

NO ignore this directory.

# DIRECTORY CORRUPTED  $I=I$  OWNER=0 MODE=M SIZE=S MTIME=T DIR=F (SALVAGE)

A directory with an inconsistent internal state has been found.

Possible responses to the FIX prompt are:

- YES throwaway all entries up to the next 512-byte boundary. This rather drastic action can throwaway up to 42 entries, and should be taken only after other recovery efforts have failed.
- NO Skip up to the next 512-byte boundary and resume reading, but do not modify the directory.

# BAD INODE NUMBER FOR '.' I=I OWNER=0 MODE=M SIZE=S MTIME=T  $DIR = F$ (FIX)

A directory I has been found whose inode number for  $\cdot$ . does does not equal I.

Possible responses to the FIX prompt are:

YES change the inode number for  $\cdot$ .' to be equal to  $I$ .

NO leave the inode number for '.' unchanged.

# MISSING '.' I=IOWNER=OMODE=MSIZE=SMTIME=TDIR=F(FIX)

A directory I has been found whose first entry is unallocated.

Possible responses to the FIX prompt are:

YES make an entry for  $\cdot$ .' with inode number equal to  $I$ .

NO leave the directory unchanged.

# MISSING  $\cdot$ : I=IOWNER=OMODE=MSIZE=SMTIME=TDIR=F CANNOT FIX, FIRST ENTRY IN DIRECTORY CONTAINS *F*

A directory *I* has been found whose first entry is F. *Fsck* cannot resolve this problem. The file system should be mounted and the offending entry *F* moved elsewhere. The file system should then be unmounted and *fsck* should be run again.

# MISSING  $\cdot$ : I=IOWNER=OMODE=MSIZE=SMTIME=TDIR=F CANNOT FIX, INSUFFICIENT SPACE TO ADD '.'

A directory *I* has been found whose first entry is not '.'. *Fsck* cannot resolve this problem as it should never happen. See a guru.

# EXTRA '.' ENTRY  $I = I$  OWNER = O MODE = M SIZE = S MTIME = T DIR = F (FIX)

A directory I has been found that has more than one entry for  $\mathcal{C}$ .

Possible responses to the FIX prompt are:

YES remove the extra entry for  $\cdot$ .

NO leave the directory unchanged.

# BAD INODE NUMBER FOR '..' I=1 OWNER=0 MODE=M SIZE=S MTIME=T  $DIR = F$ (FIX)

A directory I has been found whose inode number for '..' does does not equal the parent of I.

Possible responses to the FIX prompt are:

YES change the inode number for  $\cdot$ ..' to be equal to the parent of  $I$ .

NO leave the inode number for '..' unchanged.

MISSING '..'  $I = I$  OWNER  $= O$  MODE = M SIZE = S MTIME = T DIR = F(FIX)

A directory I has been found whose second entry is unallocated.

Possible responses to the FIX prompt are:

- YES make an entry for '..' with inode number equal to the parent of *I*.
- NO leave the directory unchanged.

# MISSING '..'  $I = I$  OWNER = 0 MODE = M SIZE = S MTIME = T DIR = F CANNOT FIX, SECOND ENTRY IN DIRECTORY CONTAINS *F*

A directory *I* has been found whose second entry is F. *Fsck* cannot resolve this problem. The file system should be mounted and the offending entry *F* moved elsewhere. The file system should then be unmounted and */sck* should be run again.

# MISSING '..'  $I = I$  OWNER = 0 MODE = M SIZE = S MTIME = T DIR = F CANNOT FIX, INSUFFICIENT SPACE TO ADD '..'

A directory I has been found whose second entry is not '..'. *Fsck* cannot resolve this problem as it should never happen. See a guru.

# EXTRA '..' ENTRY  $I = I$  OWNER = O MODE = M SIZE = S MTIME = T DIR = F (FIX)

A directory *I* has been found that has more than one entry for  $\cdot$ ...

Possible responses to the FIX prompt are:

YES remove the extra entry for  $\cdot$ ...

NO leave the directory unchanged.

# 4.6. Phase  $3 -$  Check Connectivity

This phase concerns itself with the directory connectivity seen in Phase 2. This section lists error conditions resulting from unreferenced directories, and missing or full *lost+/ound*  directories.

# UNREF DIR  $I = I$  OWNER = 0 MODE = MSIZE = SMTIME = T (RECONNECT)

The directory inode I was not connected to a directory entry when the file system was traversed. The owner *O*, mode *M*, size *S*, and modify time *T* of directory inode *I* are printed. When preen'ing, the directory is reconnected if its size is non-zero, otherwise it is cleared.

Possible responses to the RECONNECT prompt are:

- YES reconnect directory inode I to the file system in the directory for lost files (usually *lost+/ound).* This may invoke the *lost+/ound* error condition in Phase 3 if there are problems connecting directory inode *I* to *lost+/ound* This may also invoke the CON-NECTED error condition in Phase 3 if the link was successful.
- NO ignore this error condition. This will always invoke the UNREF error condition in Phase 4.

# SORRY. NO lost+found DIRECTORY

There is no *lost* + *found* directory in the root directory of the file system; *fsck* ignores the request to link a directory in *lost +found*. This will always invoke the UNREF error condition in Phase 4. Check access modes of *lost+/ound.* See */sck(8)* manual entry for further detail. This error is fatal if the file system is being preen'ed.

# SORRY. NO SPACE IN lost+found DIRECTORY

There is no space to add another entry to the *lost+/ound* directory in the root directory of the file system; */sck* ignores the request to link a directory in *lost+/ound.* This will always invoke the UNREF error condition in Phase 4. Clean out unnecessary entries in *lost+/ound* or make

*lost+found* larger. See *fsck*(8) manual entry for further detail. This error is fatal if the file system is being preen'ed.

# DIR *1=11* CONNECTED. PARENT WAS  $I = I2$

This is an advisory message indicating a directory inode *11* was successfully connected to the *lost+found* directory. The parent inode *12* of the directory inode *11* is replaced by the inode number of the *lost+found* directory.

# 4.7. Phase  $4 -$  Check Reference Counts

This phase concerns itself with the link count information seen in Phase 2 and Phase 3. This section lists error conditions resulting from unreferenced files, missing or full *lost+found*  directory, incorrect link counts for files, directories, symbolic links, or special files, unreferenced files, symbolic links, and directories, bad and duplicate blocks in files, symbolic links, and directories, and incorrect total free-inode counts. All errors in this phase are correctable if the file system is being preen'ed except running out of space in the lost+found directory.

# UNREF FILE  $I = I$  OWNER = O MODE = M SIZE = S MTIME = T (RECONNECT)

Inode I was not connected to a directory entry when the file system was traversed. The owner O, mode  $M$ , size S, and modify time T of inode I are printed. When preen'ing the file is cleared if either its size or its link count is zero, otherwise it is reconnected.

Possible responses to the RECONNECT prompt are:

- YES reconnect inode *I* to the file system in the directory for lost files (usually *lost+found*). This may invoke the *lost + found* error condition in Phase 4 if there are problems connecting inode *I* to *lost+found.*
- NO ignore this error condition. This will always invoke the CLEAR error condition in Phase 4.

# (CLEAR)

The inode mentioned in the immediately previous error condition can not be reconnected. This cannot occur if the file system is being preen'ed, since lack of space to reconnect files is a fatal error.

Possible responses to the CLEAR prompt are:

- YES de-allocate the inode mentioned in the immediately previous error condition by zeroing its contents.
- NO ignore this error condition.

# SORRY. NO lost+found DIRECTORY

There is no *lost+found* directory in the root directory of the file system; */sck* ignores the request to link a file in *iost+found.* This will always invoke the CLEAR error condition in Phase 4. Check access modes of *lost+found.* This error is fatal if the file system is being preen'ed.

# SORRY. NO SPACE IN lost+found DIRECTORY

There is no space to add another entry to the *lost+ found* directory in the root directory of the file system; *ftck* ignores the request' to link a file in *lost+found.* This will always invoke the CLEAR error condition in Phase 4. Check size and contents of *lost+ found.* This error is fatal if the file system is being preen'ed.

# LINK COUNT FILE I=I OWNER=0 MODE=M SIZE=S MTIME=T COUNT=X SHOULD BE *Y* (ADJUST)

The link count for inode *I* which is a file, is X but should be Y. The owner O, mode M, size  $S$ ,

and modify time  $T$  are printed. When preen'ing the link count is adjusted.

Possible responses to the ADJUST prompt are:

YES replace the link count of file inode *I* with *Y*.

NO ignore this error condition.

# LINK COUNT DIR I=I OWNER=0 MODE=M SIZE=S MTIME=T COUNT=X SHOULD BE *Y* (ADJUST)

The link count for inode I which is a directory, is X but should be Y. The owner O, mode  $M$ , size S, and modify time *T* of directory inode *I* are printed. When preen'ing the link count is adjusted.

Possible responses to the ADJUST prompt are:

YES replace the link count of directory inode I with Y.

NO ignore this error condition.

# LINK COUNT  $F1=I$  OWNER = O MODE = M SIZE = S MTIME = T COUNT = X SHOULD BE Y (ADJUST)

The link count for F inode I is X but should be Y. The name F, owner O, mode M, size S, and modify time *T* are printed. When preen'ing the link count is adjusted.

Possible responses to the ADJUST prompt are:

YES replace the link count of inode  $I$  with  $Y$ .

NO ignore this error condition.

# UNREF FILE  $I = I$  OWNER = O MODE = M SIZE = S MTIME = T (CLEAR)

Inode  $I$  which is a file, was not connected to a directory entry when the file system was traversed. The owner O, mode M, size S, and modify time T of inode I are printed. When preen'ing, this is a file that was not connected because its size or link count was zero, hence it is cleared.

Possible responses to the CLEAR prompt are:

YES de-allocate inode I by zeroing its contents.

NO ignore this error condition.

# UNREF DIR  $I = I$  OWNER = *O* MODE = *M* SIZE = *S* MTIME = *T* (CLEAR)

Inode  $I$  which is a directory, was not connected to a directory entry when the file system was traversed. The owner *0,* mode M, size *S,* and modify time *T* of inode *I* are printed. When preen'ing, this is a directory that was not connected because its size or link count was zero, hence it is cleared.

Possible responses to the CLEAR prompt are:

YES de-allocate inode I by zeroing its contents.

NO ignore this error condition.

# BAD/DUP FILE  $I = I$  OWNER = 0 MODE = MSIZE = SMTIME = T (CLEAR)

Phase 1 or Phase 1 b have found duplicate blocks or bad blocks associated with file inode *I.* The owner *0,* mode M, size *S,* and modify time *T* of inode *I* are printed. This error cannot arise when the file system is being preen'ed; as it would have caused a fatal error earlier.

Possible responses to the CLEAR prompt are:

YES de-allocate inode I by zeroing its contents.

NO ignore this error condition.

# BAD/DUP DIR  $I=I$  OWNER= O MODE= M SIZE= S MTIME= T (CLEAR)

Phase 1 or Phase 1b have found duplicate blocks or bad blocks associated with directory inode 1. The owner 0, mode *M,* size S, and modify time T of inode I are printed. This error cannot arise when the file system is being preen'ed, as it would have caused a fatal error earlier.

Possible responses to the CLEAR prompt are:

YES de-allocate inode I by zeroing its contents.

NO ignore this error condition.

# FREE INODE COUNT WRONG IN SUPERBLK (FIX)

The actual count of the free inodes does not match the count in the super-block of the file system. When preen'ing, the count is fixed.

Possible responses to the FIX prompt are:

YES replace the count in the super-block by the actual count.

NO ignore this error condition.

# 4.8. Phase 5 - Check Cyl groups

This phase concerns itself with the free-block maps. This section lists error conditions resulting from allocated blocks in the free-block maps, free blocks missing from free-block maps, and the total free-block count incorrect.

# CG C: BAD MAGIC NUMBER

The magic number of cylinder group  $C$  is wrong. This usually indicates that the cylinder group maps have been destroyed. When running manually the cylinder group is marked as needing to be reconstructed. This error is fatal if the file system is being preen'ed.

# EXCESSIVE BAD BLKS IN BIT MAPS (CONTINUE)

An inode contains more than a tolerable number (usually 10) of blocks claimed by other inodes or that are out of the legal range for the file system. This error is fatal if the file system is being preen'ed.

Possible responses to the CONTINUE prompt are:

YES ignore the rest of the free-block maps and continue the execution of *fsck.* 

NO terminate the program.

# SUMMARY INFORMATION TBAD

where *T* is one or more of: <INODE FREE) (BLOCK OFFSETS) (FRAG SUMMARIES) (SUPER BLOCK SUMMARIES)

The indicated summary information was found to be incorrect. This error condition will always invoke the BAD CYLINDER GROUPS condition in Phase 6. When preen'ing, the summary information is recomputed.

# XBLK(S) MISSING

 $X$  blocks unused by the file system were not found in the free-block maps. This error condition will always invoke the BAD CYLINDER GROUPS condition in Phase 6. When preen'ing, the block maps are rebuilt.

# BAD CYLINDER GROUPS (SALVAGE)

Phase 5 has found bad blocks in the free-block maps, duplicate blocks in the free-block maps,

. -

or blocks missing from the file system. When preen'ing, the cylinder groups are reconstructed. Possible responses to the SALVAGE prompt are:

YES replace the actual free-block maps with a new free-block maps.

NO ignore this error condition.

# FREE BLK COUNT WRONG IN SUPERBLOCK (FIX)

The actual count of free blocks does not match the count in the super-block of the file system. When preen'ing, the counts are fixed.

Possible responses to the FIX prompt are:

YES replace the count in the super-block by the actual count.

NO ignore this error condition.

# 4.9. Phase 6 - Salvage Cylinder Groups

This phase concerns itself with the free-block maps reconstruction. No error messages are produced.

# 4.10. Cleanup

Once a file system has been checked, a few cleanup functions are performed. This section lists advisory messages about the file system and modify status of the file system.

# $V$  files,  $W$  used,  $X$  free (Y frags, Z blocks)

This is an advisory message indicating that the file system checked contained *V* files using *W*  fragment sized blocks leaving  $X$  fragment sized blocks free in the file system. The numbers in parenthesis breaks the free count down into Y free fragments and Z free full sized blocks .

# ••••• REBOOT UNIX •••••

This is an advisory message indicating that the root file system has been modified by fsck. If UNIX is not rebooted immediately, the work done by  $\int$ *fick* may be undone by the in-core copies of tables UNIX keeps. When preen'ing, fsck will exit with a code of 4. The auto-reboot script interprets an exit code of 4 by issuing a reboot system call.

# \*\*\*\*\* FILE SYSTEM WAS MODIFIED \*\*\*\*\*

This is an advisory message indicating that the current file system was modified by *fsck*. If this file system is mounted or is the current root file system, *fsck* should be halted and UNIX rebooted. If UNIX is not rebooted immediately, the work done by *fsck* may be undone by the in-core copies of tables UNIX keeps.

 $\label{eq:2.1} \begin{split} \mathcal{F}^{(1)}_{\text{max}}(\mathbf{r}) & = \mathcal{F}^{(1)}_{\text{max}}(\mathbf{r}) \,, \\ \mathcal{F}^{(2)}_{\text{max}}(\mathbf{r}) & = \mathcal{F}^{(1)}_{\text{max}}(\mathbf{r}) \,, \end{split}$  $\label{eq:2.1} \frac{d\mathbf{r}}{dt} = \frac{d\mathbf{r}}{dt} \frac{d\mathbf{r}}{dt} \frac{d\mathbf{r}}{dt}$  $\mathcal{A}^{\mathcal{A}}$  .  $\mathcal{L}$ 

 $\label{eq:2.1} \frac{1}{\sqrt{2}}\sum_{i=1}^n\frac{1}{\sqrt{2}}\sum_{i=1}^n\frac{1}{\sqrt{2}}\sum_{i=1}^n\frac{1}{\sqrt{2}}\sum_{i=1}^n\frac{1}{\sqrt{2}}\sum_{i=1}^n\frac{1}{\sqrt{2}}\sum_{i=1}^n\frac{1}{\sqrt{2}}\sum_{i=1}^n\frac{1}{\sqrt{2}}\sum_{i=1}^n\frac{1}{\sqrt{2}}\sum_{i=1}^n\frac{1}{\sqrt{2}}\sum_{i=1}^n\frac{1}{\sqrt{2}}\sum_{i=1}^n\frac$ 

 $\label{eq:2.1} \frac{1}{\sqrt{2}}\int_{\mathbb{R}^3}\frac{1}{\sqrt{2}}\left(\frac{1}{\sqrt{2}}\right)^2\frac{1}{\sqrt{2}}\left(\frac{1}{\sqrt{2}}\right)^2\frac{1}{\sqrt{2}}\left(\frac{1}{\sqrt{2}}\right)^2\frac{1}{\sqrt{2}}\left(\frac{1}{\sqrt{2}}\right)^2.$ 

# **SENDMAIL**

# **INSTALLATION AND OPERATION GUIDE**

. Eric Allman Britton-Lee, Inc.

Version 4.2

# Sendmail Installation and Operation Guide

# TABLE OF CONTENTS

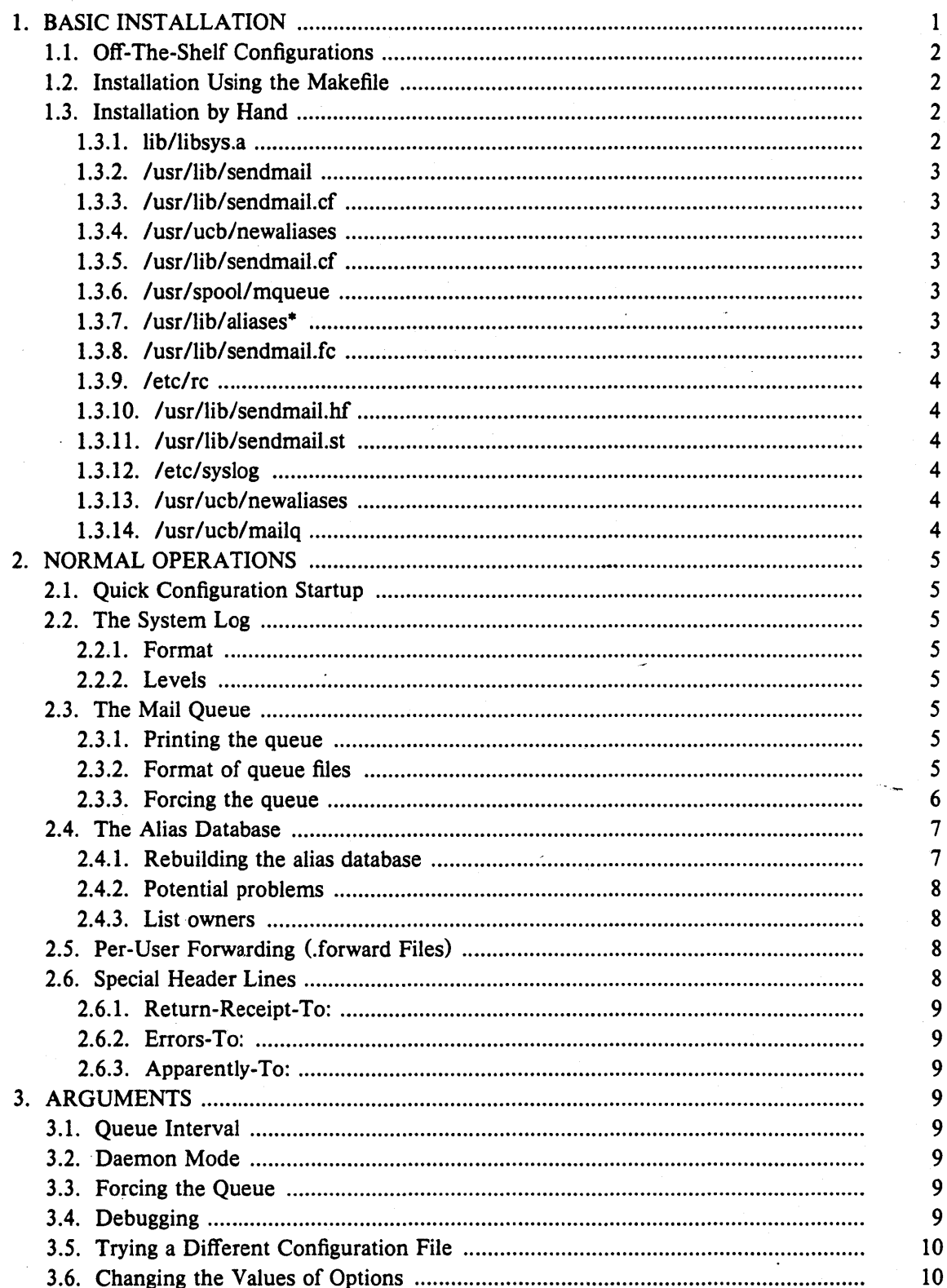

# Sendmail Installation and Operation Guide

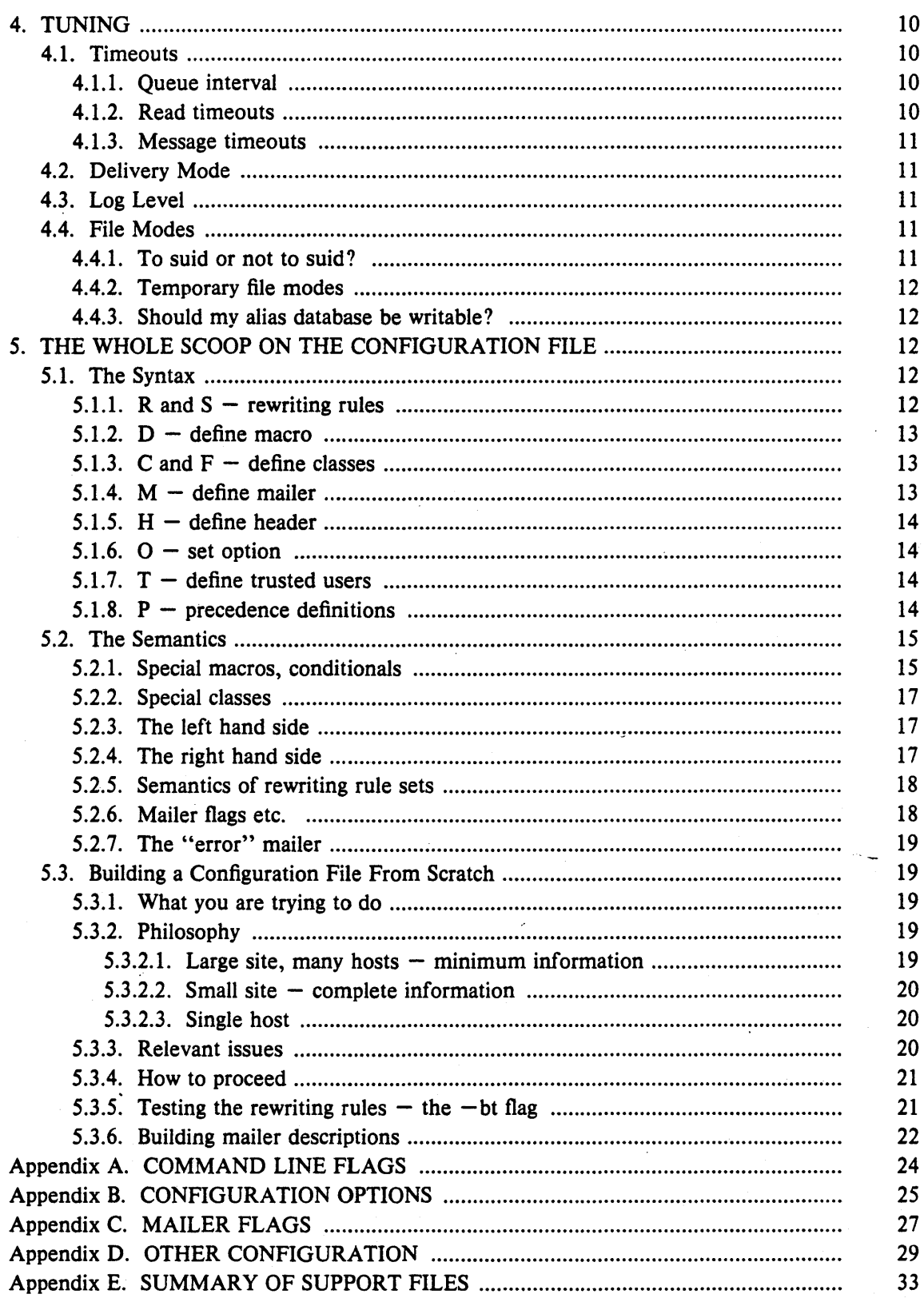

 $\mathbf{ii}$ 

# **SENDMAIL**

# INSTALLATION AND OPERATION GUIDE

Eric Allman Britton-Lee, Inc.

Version 4.2

*Sendmail* implements a general purpose internetwork mail routing facility under the UNIX<sup> $*$ </sup> operating system. It is not tied to any one transport protocol  $-$  its function may be likened to a crossbar switch, relaying messages from one domain into another. In the process, it can do a limited amount of message header editing to put the message into a format that is appropriate for the receiving domain. All of this is done under the control of a configuration file.

Due to the requirements of flexibility for *sendmail,* the configuration file can seem somewhat unapproachable. However, there are only a few basic configurations for most sites, for which standard configuration files have been supplied. Most other configurations can be built by adjusting an existing configuration files incrementally.

Although *sendmail* is intended to run without the need for monitoring, it has a number of features that may be used to monitor or adjust. the operation under unusual circumstances. These features are described.

Section one describes how to do a basic *sendmail* installation. Section two explains the day-to-day information you should know to maintain your mail system. If you have a relatively normal site, these two sections should contain sufficient information for you to install *sendmail*  and keep it happy. Section three describes some parameters that may be safely tweaked. Section four has information regarding the command line arguments. Section five contains the nitty-gritty information about the configuration file. This section is for masochists and people who must write their own configuration file. The appendixes give a brief but detailed explanation of a number of features not described in the rest of the paper.

The references in this paper are actually found in the companion paper *Sendmail - An Internetwork Mail Router.* This other paper should be read before this manual to gain a basic understanding of how the pieces fit together.

# 1. BASIC INSTALLATION

There are two basic steps to installing sendmail. The hard part is to build the configuration table. This is a file that sendmail reads when it starts up that describes the mailers it knows about, how to parse addresses, how to rewrite the message header, and the settings of various options. Although the configuration table is quite complex, a configuration can usually be built by adjusting an existing off-the-shelf configuration. The second part is actually doing the installation, i.e., creating the necessary files, etc.

The remainder of this section will describe the installation of sendmail assuming you can use one of the existing configurations and that the standard installation parameters are acceptable. All pathnames and examples are given from the root of the *sendmail* subtree.

Sendmail Installation and Operation Guide 1

<sup>·</sup>UNIX is a trademark of Bell Laboratories.

# 1.1. Off-The-Shelf Configurations

The configuration files are all in the subdirectory *cf* of the sendmail directory. The ones used at Berkeley are in *m4* (1) format; files with names ending ".m4" are *m4*  include files, while files with names ending ".mc" are the master files. Files with names ending ".cf" are the  $m4$  processed versions of the corresponding ".mc" file.

Two off the shelf configuration files are supplied to handle the basic cases: *cparpaproto.cffor* Arpanet (TCP) sites and *cpuucpproto.cffor* UUCP sites. These are *not*  in *m4* format. The file you need should be copied to a file with the same name as your system, e.g.,

cp uucpproto.cf ucsfcgl.cf

This file is now ready for installation as *lusrlliblsendmail.ct* 

# 1.2. Installation Using the Makefile

A makefile exists in the root of the *sendmail* directory that will do all of these steps for a 4.2BSD system. It may have to be slightly tailored for use on other systems.

Before using this makefile, you should already have created your configuration file and left it in the file "cf/system.cf" where *system* is the name of your system (i.e., what is returned by *hostname* (1)). If you do not have *hostname* you can use the declaration *"HOST==system"* on the *make(l)* command line. You should also examine the file *md!colffig. m4* and change the *m4* macros there to reflect any libraries and compilation flags you may need.

The basic installation procedure is to type:

make

make install

in the root directory of the *sendmail* distribution. This will make all binaries and install them in the standard places. The second *make* command must be executed as the superuser (root).

# 1.3. Installation by Hand

Along with building a configuration file, you will have to install the *sendmail* startup into your UNIX system. If you are doing this installation in conjunction with a regular Berkeley UNIX install, these steps will already be complete. Many of these steps will have to be executed as the superuser (root).

# 1.3.1. lib/libsys.a

The library in lib/libsys.a contains some routines that should in some sense be part of the system library. These are the system logging routines and the new directory access routines (if required). If you are not running the new 4.2BSD directory code and do not have the compatibility routines installed in your system library, you should execute the commands:

cd lib

make ndir

This will compile and install the 4.2 compatibility routines in the library. You should then type:

cd lib  $\#$  if required

make

This will recompile and fill the library.

# 1.3.2. /usr/lib/sendmail

The binary for sendmail is located in *lusr/lib.* There is a version available in the source directory that is probably inadequate for your system.  $\cdot$ You should plan on recompiling and installing the entire system:

cd src  $rm -f$ <sup>\*</sup>.0 make cp sendmail *lusr llib* 

# 1.3.3. /usr/lib/sendmail.cf

The configuration file that you created earlier should be installed in /usr/lib/sendmail.cf:

cp *cfl system.cf* lusr/lib/sendmail.cf

# 1.3.4. /usr/ucb/newaliases

If you are running delivermail, it is critical that the *newa/iases* command be replaced. This can just be a link to *sendmail:* 

 $rm -f$ /usr/ucb/newaliases In lusr/lib/sendmail/usr/ucb/newaliases

# *1.3.5.* lusr/lib/sendmail.cf

The configuration file must be installed in *lusr llib.* This is described above.

# 1.3.6. /usr/spool/mqueue

The directory *lusr/spoollmqueue* should be created to hold the mail queue. This directory should be mode 777 unless *sendmail* is run setuid, when *mqueue* should be owned by the sendmail owner and mode 755.

# 1.3.7. /usr/lib/aliases\*

The system aliases are held in three files. The file "/usr/lib/aliases" is the master copy. A sample is given in "lib/aliases" which includes some aliases which *must* be defined:

# cp lib/aliases /usr/lib/aliases

You should extend this file with any aliases that are apropos to your system.

Normally *sendmail* looks at a version of these files maintained by the  $dbm(3)$ routines. These are stored in "/usr/lib/aliases.dir" and "/usr/lib/aliases.pag." These can initially be created as empty files, but they will have to be initialized promptly. These should be mode 666 if you are running a reasonably relaxed system:

cp /dev/null /usr/lib/aliases.dir cp /dev/null /usr/lib/aliases.pag chmod 666 /usr/lib/aliases.<sup>\*</sup> newaliases

# 1.3.8. /usr/lib/sendmail.fc

If you intend to install the frozen version of the configuration file (for quick startup) you should create the file /usr/lib/sendmail.fc and initialize it. This step may be safely skipped.

cp /dev/null /usr/lib/sendmail.fc  $/$ usr $/$ lib $/$ sendmail  $-$ bz

# 1.3.9. /etc/rc

It will be necessary to start up the sendmail daemon when your system reboots. This daemon performs two functions: it listens on the SMTP socket for connections (to receive mail from a remote system) and it processes the queue periodically to insure that mail gets delivered when hosts come up.

Add the following lines to *"/etc/rc"* (or *"/etc/rc.local"* as appropriate) in the area where it is starting up the daemons:

if  $[-f / \text{usr} / \text{lib/sendmail}]$ ; then fi (cd /usr/spool/mqueue;  $rm -f$  [lnx] $f^*$ ) /usr/lib/sendmail  $-bd - q30m$  & echo -n ' sendmail' *>/dev/console* 

The "cd" and "rm" commands insure that all lock files have been removed; extrane-. ous lock files may be left around if the system goes down in the middle of processing a message. The line that actually invokes *sendmail* has two flags: "-bd" causes it to listen on the SMTP port, and " $-q30m$ " causes it to run the queue every half hour.

If you are not running a version of UNIX that supports Berkeley TCP/IP, do not include the  $-\mathbf{bd}$  flag.

# 1.3.10. /usr/lib/sendmail.hf

This is the help file used by the SMTP HELP command. It should be copied from "lib/sendmail.hf":

cp lib/sendmail.hf *lusr/lib* 

#### 1.3.11. /usr/lib/sendmail.st

If you wish to collect statistics about your mail traffic, you should create the file "/usr/lib/sendmail.st":

cp /dev/null /usr/lib/sendmail.st chmod 666 /usr/lib/sendmail.st

This file does not grow. It is printed with the program "aux/mailstats."

# 1.3.12. /etc/syslog

You may want to run the *sysiog* program (to collect log information about sendmail). This program normally resides in *letclsysiog,* with support files *letclsysiog.conj*  and *letclsysiog.pid.* The program is located in the *aux* subdirectory of the *sendmail* distribution. The file *letclsysiog.conjdescribes* the file(s) that sendmail will log in. For a complete description of syslog, see the manual page for *sysiog* (8) (located in *sendmailldoc* on the distribution).

# 1.3.13. /usr/ucb/newaliases

If *sendmail* is invoked as "newaliases," it will simulate the  $-bi$  flag (i.e., will rebuild the alias database; see below). This should be a link to /usr/lib/sendmail.

### $1.3.14.$  /usr/ucb/mailg

If *sendmail* is invoked as "mailq," it will simulate the -bp flag (i.e., *sendmail* will print the contents of the mail queue; see below). This should be a link to lusr *llibl* sendmail.

# 2. NORMAL OPERATIONS

# 2.1. Quick Configuration Startup

A fast version of the configuration file may be set up by using the  $-bz$  flag:

*lusr/lib/sendmail* -bz

This creates the file *lusrlliblsendmail.ft* ("frozen configuration"). This file is an image of *sendmaifs* data space after reading in the configuration file. If this file exists, it is used instead of *lusrl/ib/sendmai/.c/ sendmail.ft* must be rebuilt manually every time *sendmail.c/*  is changed.

The frozen configuration file will be ignored if a  $-C$  flag is specified or if sendmail detects that it is out of date. However, the heuristics are not strong so this should not be trusted.

# 2.2. The System Log

The system log is supported by the  $syslog(8)$  program.

# 2.2.1. Format

Each line in the system log consists of a timestamp, the name of the machine that generated it (for logging from several machines over the ethemet), the word "sendmail:", and a message.

# 2.2.2. Levels

If you have syslog  $(8)$  or an equivalent installed, you will be able to do logging. There is a large amount of information that can be logged. The log is arranged as a succession of levels. At the lowest level only extremely strange situations are logged. At the highest level, even the most mundane and uninteresting events are recorded for posterity. As a convention, log levels under ten are considered "useful;" log levels above ten are usually for debugging purposes.

A complete description of the log levels is given in section 4.3.

# 2.3. The Mail Queue

The mail queue should be processed transparently. However, you may find that manual intervention is sometimes necessary. For example, if a major host is down for a period of time the queue may become clogged. Although sendmail ought to recover gracefully when the host comes up, you may find performance unacceptably had in the meantime.

#### 2.3.1. Printing the queue

The contents of the queue can be printed using the *mailq* command (or by specifying the  $-\mathbf{bp}$  flag to sendmail):

maiIq

This will produce a listing of the queue id's, the size of the message, the date the message entered the queue, and the sender and recipients.

# 2.3.2. Format of queue files

All queue files have the form *xfAA* 99999 where *AA* 99999 is the *id* for this file and the *x* is a type. The types are:

d The data file. The message body (excluding the header) is kept in this file.

 $\mathbf{1}$ The lock file. If this file exists, the job is currently being processed, and a queue run will not process the file. For that reason, an extraneous If file can
cause a job to apparently disappear (it will not even time out!).

- n This file is created when an id is being created. It is a separate file to insure that no mail can ever be destroyed due to a race condition. It should exist for no more than a few milliseconds at any given time.
- q The queue control file. This file contains the information necessary to process the job.
- t A temporary file. These are an image of the qf file when it is being rebuilt. It should be renamed to a qf file very quickly.
- x A transcript file, existing during the life of a session showing everything that happens during that session.

The qf file is structured as a series of lines each beginning with a code letter. The lines are as follows:

- D The name of the data file. There may only be one of these lines.
- H A header definition. There may be any number of these lines. The order is important: they represent the order in the final message. These use the same syntax as header definitions in the configuration file.
- R A recipient address. This will normally be completely aliased, but is actually realiased when the job is processed. There will be one line for each recipient.
- S The sender address. There may only be one of these lines.
- T The job creation time. This is used to compute when to time out the job.
- P The current message priority. This is used to order the queue. Higher numbers mean lower priorities. The priority increases as the message sits in the queue. The initial priority depends on the message class and the size of the message.
- M A message. This line is printed by the *mailq* command, and is generally used to store status information. It can contain any text.

As an example, the following is a queue file sent to "mckusick@calder" and "wnj":

```
DdfA13557 
Seric 
T404261372 
P132 
Rmckusick@calder 
Rwnj 
H?D?date: 23-0ct-82 15:49:32-PDT (Sat) 
H?F?from: eric (Eric Allman) 
H?x?full-name: Eric Allman 
Hsubject: this is an example message 
Hmessage-id: <8209232249.13557@UCBARPA.BERKELEY.ARPA> 
Hreceived: by UCBARPA.BERKELEY.ARPA (3.227 [10/22/82]) 
       id A13557; 23-0ct-82 15:49:32-PDT (Sat) 
Hphone: (415) 548-3211 
HTo: mckusick@calder, wnj
```
This shows the name of the data file, the person who sent the message, the submission time (in seconds since January 1, 1970), the message priority, the message class, . the recipients, and the headers for the message.

#### 2.3.3.. Forcing the queue

*Sendmail* should run the queue automatically at intervals. The algorithm is to read and sort the queue, and then to attempt to process all jobs in. order. When it attempts to run the job, *sendmail* first checks to. see if the job is locked. If so, it

Version 4.2 Last Mod 7/28/83

ignores the job.

There is no attempt to insure that only one queue processor exists at any time, since there is no guarantee that a job cannot take forever to process. Due to the locking algorithm, it is impossible for one job to freeze the queue. However, an uncooperative recipient host or a program recipient that never returns can accumulate many processes in your system. Unfortunately, there is no way to resolve this without violating the protocol.

In some cases, you may find that a major host going down for a couple of days may create a prohibitively large queue. This will result in *sendmail* spending an inordinate amount of time sorting the queue. This situation can be fixed by moving the queue to a temporary place and creating a new queue. The old queue can be run later when the offending host returns to service.

To do this, it is acceptable to move the entire queue directory:

cd /usr/spool

mv mqueue omqueue; mkdir mqueue; chmod 777 mqueue

You should then kill the existing daemon (since it will still be processing in the old queue directory) and create a new daemon.

To run the old mail queue, run the following command:

/usr/lib/sendmail  $-oQ$ /usr/spool/omqueue  $-q$ 

The  $-$ oO flag specifies an alternate queue directory and the  $-a$  flag says to just run every job in the queue. If you have a tendency toward voyeurism, you can use the  $-v$  flag to watch what is going on.

When the queue is finally emptied, you can remove the directory:

rmdir /usr/spool/omqueue

2.4. The Alias Database<br>The alias database exists in two forms. One is a text form, maintained in the file */usrllib/aliases.* The aliases are of the form

name: namel, name2, ...

Only local names may be aliased; e.g.,

eric@mit-xx: eric@berkeley

will not have the desired effect. Aliases may be continued by starting any continuation lines with a space or a tab. Blank lines and lines beginning with a sharp sign  $("#")$  are comments.

The second form is processed by the *dbm* (3) library. This form is in the files */usrllib/aliases.dir* and */usrllib/aliases.pag.* This is the form that *sendmail* actually uses to resolve aliases. This technique is used to improve performance.

#### 2.4.1. Rebuilding the alias database

The DBM version of the database may be rebuilt explicitly by executing the command

newaliases

This is equivalent to giving *sendmail* the  $-\mathbf{bi}$  flag:

/usr/lib/sendmail - bi

If the "D" option is specified in the configuration, *sendmail* will rebuild the alias database automatically if possible when it is out of date. The conditions under which it will do this are:

(1) The DBM version of the database is mode 666. -or-

(2) *Sendmail* is running setuid to root.

Auto-rebuild can be dangerous on heavily loaded machines with large alias files; if it might take more than five minutes to rebuild the database, there is a chance that several processes will start the rebuild process simultaneously.

#### 2.4.2. Potential problems

There are a number of problems that can occur with the alias database. They all result from a *sendmail* process accessing the DBM version while it is only partially built. This can happen under two circumstances: One process accesses the database while another process is rebuilding it, or the process rebuilding the database dies (due to being killed or a system crash) before completing the rebuild.

Sendmail has two techniques to try to relieve these problems. First, it ignores interrupts while rebuilding the database; this avoids the problem of someone aborting the process leaving a partially rebuilt database. Second, at the end of the rebuild it adds an alias of the form

@:@

(which is not normally legal). Before sendmail will access the database, it checks to insure that this entry exists<sup>1</sup>. It will wait up to five minutes for this entry to appear, at which point it will force a rebuild itself<sup>2</sup>.

#### 2.4.3. List owners

If an error occurs on sending to a certain address, say "x', *sendmail* will look for an alias of the form "owner-x" to receive the errors. This is typically useful for a mailing list where the submitter of the list has no control over the maintanence of the list itself; in this case the list maintainer would be the owner of the list. For example:

unix-wizards: eric@ucbarpa, wnj@monet, nosuchuser,

sam@matisse

owner-unix-wizards: eric@ucbafpa

would cause "eric@ucbarpa" to get the error that will occur when someone sends to unix-wizards due to the inclusion of "nosuchuser" on the list.

#### *2.5.* Per-User Forwarding {.forward Files}

As an alternative to the alias database, any user may put a file with the name ".forward" in his or her home directory. If this file exists, *sendmail* redirects mail for that user to the list of addresses listed in the .forward file. For example, if the home directory for user "mckusick" has a .forward file with contents:

mckusick@ernie kirk@calder

then any mail arriving for "mckusick" will be redirected to the specified accounts.

#### 2.6. Special Header Lines

Several header lines have special interpretations defined by the configuration file. Others have interpretations built into *sendmail* that cannot be changed without changing the code. These builtins are described here.

<sup>&</sup>lt;sup>1</sup>The "a" option is required in the configuration for this action to occur. This should normally be specified unless you are running *delivermail* in parallel with *sendmail.* 

<sup>&</sup>lt;sup>2</sup>Note: the "D" option must be specified in the configuration file for this operation to occur.

#### 2.6.1. Return-Receipt-To:

If this header is sent, a message will be sent to any specified addresses when the final delivery is complete. if the mailer has the I flag (local delivery) set in the mailer descriptor.

#### 2.6.2. Errors-To:

If errors occur anywhere during processing, this header will cause error messages to go to the listed addresses rather than to the sender. This is intended for mailing lists.

#### 2.6.3. Apparently-To:

If a message comes in with no recipients listed in the message (in a To:, Cc:, or Bcc: line) then *send mail* will add an "Apparently-To:" header line for any recipients it is aware of. This is not put in as a standard recipient line to warn any recipients that the list is not complete.

At least one recipient line is required under RFC 822.

#### 3. ARGUMENTS

The complete list of arguments to *sendmail* is described in detail in Appendix A. Some important arguments are described here.

#### 3.1. Queue Interval

The amount of time between forking a process to run through the queue is defined by the  $-q$  flag. If you run in mode f or a this can be relatively large, since it will only be relevant when a host that was down comes back up. If you run in q mode it should be relatively short, since it defines the maximum amount of time that a message may sit in the queue.

#### 3.2. Daemon Mode

If you allow incoming mail over an IPC connection, you should have a daemon running. This should be set by your *letche* file using the **-bd** flag. The **-bd** flag and the  $-q$  flag may be combined in one call:

 $/$ usr/lib/sendmail  $-bd - q30m$ 

#### 3.3. Forcing the Queue

In some cases you may find that the queue has gotten clogged for some reason. You can force a queue run using the  $-q$  flag (with no value). It is entertaining to use the  $-v$  flag (verbose) when this is done to watch what happens:

/usr/lib/sendmail  $-q -v$ 

#### 3.4. Debugging

There are a fairly large number of debug flags built into *sendmail.* Each debug flag has a number and a level, where higher levels means to print out more information. The convention is that levels greater than nine are "absurd," i.e., they print out so much information that you wouldn't normally want to see them except for debugging that particular piece of code. Debug flags are set using the  $-d$  option; the syntax is:

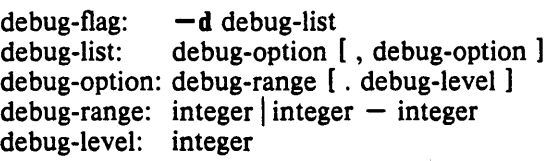

where spaces are for reading ease only. For example,

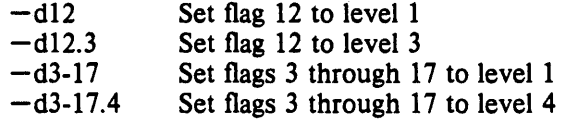

For a complete list of the available debug flags you will have to look at the code (they are too dynamic to keep this documentation up to date).

#### 3.S. Trying a Different Configuration File

An alternative configuration file can be specified using the  $-C$  flag; for example,

 $/$ usr/lib/sendmail  $-Ctest.cf$ 

uses the configuration file *test.cf* instead of the default *lusrlliblsendmail.cf.* If the  $-C$  flag has no value it defaults to *sendmail.c/in* the current directory.

#### 3.6. Changing the Values of Options

Options can be overridden using the  $-o$  flag. For example,

 $/$ usr/lib/sendmail  $-$ oT2m

sets the T (timeout) option to two minutes for this run only.

### 4. TUNING

There are a number of configuration parameters you may want to change, depending on the requirements of your site. Most of these are set using an option in the configuration file. For example, the line "OT3d" sets option "T" to the value "3d" (three days).

#### 4.1. Timeouts

All time intervals are set using a scaled syntax. For example, "10m" represents ten minutes, whereas "2h30m" represents two and a half hours. The full set of scales is:

- s seconds
- m minutes
- h hours
- d days
- w weeks

#### 4.1.1. Queue interval

The argument to the  $-q$  flag specifies how often a subdaemon will run the queue. This is typically set to between five minutes and one half hour.

#### 4.1.2. Read timeouts

It is possible to time out when reading the standard input or when reading from a remote SMTP server. Technically, this is not acceptable within the published protocols. However, it might be appropriate to set it to something large in certain environments (such as an hour). This will reduce the chance of large numbers of idle daemons piling up on your system. This timeout is set using the r option in the configuration file.

#### 4.1.3. Message timeouts

After sitting in the queue for a few days, a message will time out. This is to insure that at least the sender is aware of the inability to send a message. The timeout is typically set to three days. This timeout is set using the T option in the configuration file.

The time of submission is set in the queue, rather than the amount of time left until timeout. As a result, you can flush messages that have been hanging for a short period by running the queue with a short message timeout. For example,

 $\text{U}\text{ur}/\text{lib/sendmail} - oT1d - q$ 

will run the queue and flush anything that is one day old.

#### 4.2. Delivery Mode

There are a number of delivery modes that *sendmail* can operate in, set by the "d" configuration option. These modes specify how quickly mail will be delivered. Legal modes are:

- i deliver interactively (synchronously)
- b deliver in background (asynchronously)
- q queue only (don't deliver)

There are tradeoffs. Mode "i" passes the maximum amount of information to the sender, but is hardly ever necessary. Mode "q" puts the minimum load on your machine, but means that delivery may be delayed for up to the queue interval. Mode "b" is probably a good compromise. However, this mode can cause large numbers of processes if you have a mailer that takes a long time to deliver a message.

#### 4.3. Log Level

The level of logging can be set for sendmail. The default using a standard configuration table is level 9. The levels are as follows:

- 0 No logging.
- 1 Major problems only.
- 2 Message collections and failed deliveries.
- 3 Successful deliveries.
- 4 Messages being defered (due to a host being down, etc.).
- 5 Normal message queueups.
- 6 Unusual but benign incidents, e.g., trying to process a locked queue file.
- 9 Log internal queue id to external message id mappings. This can be useful for tracing a message as it travels between several hosts.
- 12 Several messages that are basically only of interest when debugging.
- 16 Verbose information regarding the queue.

#### 4.4. File Modes

There are a number of files that may have a number of modes. The modes depend on what functionality you want and the level of security you require.

#### 4.4.1. To suid or not to suid?

*Sendmail* can safely be made setuid to root. At the point where it is about to *exec* (2) a mailer, it checks to see if the userid is zero; if so, it resets the userid and groupid to a default (set by the u and g options). (This can be overridden by setting the S flag to the mailer for mailers that are trusted and must be called as root.)

However, this will cause mail processing to be accounted (using  $sa(8)$ ) to root rather than to the user sending the mail.

#### 4.4.2. Temporary file modes

The mode of all temporary files that *sendmail* creates is determined by the "F" option. Reasonable values for this option are 0600 and 0644. If the more permissive mode is selected, it will not be necessary to run *sendmail* as root at all (even when running the queue).

#### 4.4.3. Should my alias database be writable?

At Berkeley we have the alias database (/usr/lib/aliases<sup>\*</sup>) mode 666. There are some dangers inherent in this approach: any user can add him-/her-self to any list, or can "steal" any other user's mail. However, we have found users to be basically trustworthy, and the cost of having a read-only database greater than the expense of finding and eradicating the rare nasty person.

The database that *sendmail* actually used is represented by the two files *aliases.dir* and *aliases.pag* (both in /usr/lib). The mode on these files should match the mode on /usr/lib/aliases. If *aliases* is writable and the DBM files *(aliases.dir* and *aliases.pag)* are not, users will be unable to reflect their desired changes through to the actual database. However, if *aliases* is read-only and the DBM files are writable, a slightly sophisticated user can arrange to steal mail anyway.

If your DBM files are not writable by the world or you do not have auto-rebuild enabled (with the "D" option), then you must be careful to reconstruct the alias database each time you change the text version:

newaliases

If this step is ignored or forgotten any intended changes will also be ignored or forgotten.

#### 5. THE WHOLE SCOOP ON THE CONFIGURATION FILE

This section describes the configuration file in detail, including hints on how to write one of your own if you have to.

There is one point that should be made clear immediately: the syntax of the configuration file is designed to be reasonably easy to parse, since this is done every time *sendmail* starts up, rather than easy for a human to read or write. On the "future project" list is a configuration-file compiler.

An overview of the configuration file is given first, followed by details of the semantics.

#### 5.1. The Syntax

The configuration file is organized as a series of lines, each of which begins with a single character defining the semantics for the rest of the line. Lines beginning with a space or a tab are continuation lines (although the semantics are not well defined in many places). Blank lines and lines beginning with a sharp symbol  $(4#')$  are comments.

#### 5.1.1. R and  $S$  – rewriting rules

The core of address parsing are the rewriting rules. These are an ordered production system. *Sendmail* scans through the set of rewriting rules looking for a match on the left hand side (LHS) of the rule. When a rule matches, the address is replaced by the right hand side (RHS) of the rule.

There are several sets of rewriting rules. Some of the rewriting sets are used internally and must have specific semantics. Other rewriting sets do not have

specifically assigned semantics, and may be referenced by the mailer definitions or by other rewriting sets.

The syntax of these two commands are:

*Sn* 

Sets the current ruleset being collected to *n.* If you begin a ruleset more than once it deletes the old definition.

#### *Rlhs rhs comments*

The fields must be separated by at least one tab character; there may be embedded spaces in the fields. The *Ihs* is a pattern that is applied to the input. If it matches, the input is rewritten to the *rhs*. The *comments* are ignored.

#### $5.1.2.$  D  $-$  define macro

Macros are named with a single character. These may be selected from the entire ASCII set, but user-defined macros should be selected from the set of upper case letters only. Lower case letters and special symbols are used internally.

The syntax for macro definitions is:

*Dxval* 

where *x* is the name of the macro and *val* is the value it should have. Macros can be interpolated in most places using the escape sequence *\$x.* 

#### 5.1.3. C and  $F -$  define classes

Classes of words may be defined to match on the left hand side of rewriting rules. For example a class of all local names for this site might be created so that attempts to send to oneself can be eliminated. These can either be defined directly in the configuration file or read in from another file. Classes may be given names from the set of upper case letters. Lower case letters and special characters are reserved for system use.

The syntax is:

Cc word1 word2...

Fcfile [format]

The first form defines the class  $c$  to match any of the named words. It is permissible to split them among multiple lines; for example, the two forms:

CHmonet ucbmonet

and

CHmonet CHucbmonet

are equivalent. The second form reads the elements of the class  $c$  from the named *file*; the *format* is a *scanf*(3) pattern that should produce a single string.

#### 5.1.4.  $M -$  define mailer

Programs and interfaces to mailers are defined in this line. The format is:

*Mname, {jield- value* }\*

where *name* is the name of the mailer (used internally only) and the "field=name" pairs define attributes of the mailer. Fields are:

l

#### Sendmail Installation and Operation Guide 14 and 14 and 14 and 14 and 14 and 14 and 14 and 14 and 14 and 14 and 14 and 14 and 14 and 14 and 14 and 14 and 14 and 14 and 14 and 14 and 14 and 14 and 14 and 14 and 14 and 14 an

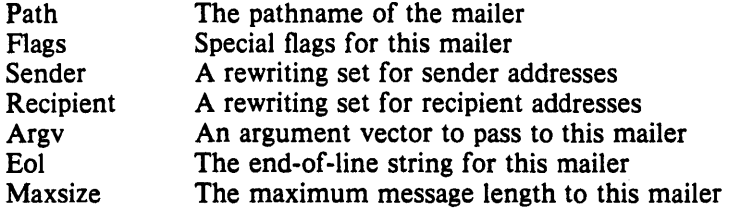

Only the first character of the field name is checked.

#### 5.1.5.  $H -$  define header

The format of the header lines that sendmail inserts into the message are defined by the H line. The syntax of this line is:

#### H[? *ntfiags?] hname: htemplate*

Continuation lines in this spec are reflected directly into the outgoing message. The *htemplate* is macro expanded before insertion into the message. If the *ntfiags* (surrounded by question marks) are specified, at least one of the specified flags must be stated in the mailer definition for this header to be automatically output. If one of these headers is in the input it is reflected to the output regardless of these flags.

Some headers have special semantics that will be described below.

#### 5.1.6.  $\mathbf{O}$  – set option

There are a number of "random" options that can be set from a configuration file. Options are represented by single characters. The syntax of this line is:

00 *value* 

This sets option 0 to be *value.* Depending on the option, *value* may be a string, an integer, a boolean (with legal values "t", "T", "f', or "F"; the default is TRUE), or a time interval.

#### 5.1.7.  $T -$  define trusted users

Trusted users are those users who are permitted to override the sender address using the  $-f$  flag. These typically are "root," "uucp," and "network," but on some users it may be convenient to extend this list to include other users, perhaps to support a separate UUCP login for each host. The syntax of this line is:

T *user* 1 *user 2 ...* 

There may be more than one of these lines.

#### 5.1.8.  $P$  – precedence definitions

Values for the "Precedence:" field may be defined using the P control line. The syntax of this field is:

#### *Pname==num*

When the *name* is found in a "Precedence:" field, the message class is set to *num*. Higher numbers mean higher precedence. Numbers less than zero have the special property that error messages will not be returned. The default precedence is zero. For example, our list of precedences is:

 $P$ first-class = 0 Pspecial-delivery $= 100$  $P$ junk =  $-100$ 

#### 5.2. The Semantics

This section describes the semantics of the configuration file.

#### 5.2.1. Special macros, conditionals

Macros are interpolated using the construct  $\oint x$ , where x is the name of the macro to be interpolated. In particular, lower case letters are reserved to have special semantics, used to pass information in or out of sendmail, and some special characters are reserved to provide conditionals, etc.

The following macros *must* be defined to transmit information into *sendmail:* 

- e The SMTP entry message
- j The "official" domain name for this site
- I The format of the UNIX from line
- n The name of the daemon (for error messages)
- o The set of "operators" in addresses
- q default format of sender address

The \$e macro is printed out when SMTP starts up. The first word must be the \$j macro. The \$j macro should be in RFC821 format. The \$1 and \$n macros can be considered constants except under terribly unusual circumstances. The \$0 macro consists of a list of characters which will be considered tokens and which will separate tokens when doing parsing. For example, if "r" were in the \$0 macro, then the input "address" would be scanned as three tokens: "add," "r," and "ess." Finally, the \$q macro specifies how an address should appear in a message when it is defaulted. For example, on our system these definitions are:

De\$j Sendmail \$v ready at \$b DnMAILER-DAEMON DIFrom \$g \$d  $Do.:%@!^{\sim}=/$ Dq\$g\$?x (\$x)\$. Dj\$H.\$D

An acceptable alternative for the  $\mathcal{S}_q$  macro is " $\mathcal{S}_r \times \mathcal{S}_x \times \mathcal{S}_s \times \mathcal{S}_g$ ". These correspond to the following two formats:

eric@ Berkeley (Eric Allman) Eric Allman < eric@Berkeley>

Some macros are defined by *sendmail* for interpolation into argv's for mailers or for other contexts. These macros are:

#### Sendmail Installation and Operation Guide

b The current date in Arpanet format

c The hop count

- d The date in UNIX (ctime) format
- f The sender (from) address
- g The sender address relative to the recipient
- h The recipient host
- The queue id i
- p Sendmail's pid
- r Protocol used
- s Sender's host name
- t A numeric representation of the current time
- u The recipient user
- v The version number of sendmail
- w The hostname of this site
- x The full name of the sender
- y The id of the sender's tty
- z The home directory of the recipient

There are three types of dates that can be used. The \$a and Sb macros are in Arpanet format; \$a is the time as extracted from the "Date:" line of the message (if there was one), and Sb is the current date and time (used for postmarks). If no "Date:" line is found in the incoming message, \$a is set to the current time also. The \$d macro is equivalent to the \$a macro in UNIX (ctime) format.

The Sf macro is the id of the sender as originally determined; when mailing to a specific host the  $\frac{6}{2}$  macro is set to the address of the sender *relative to the recipient*. For example, if I send to "bollard@matisse" from the machine "ucbarpa" the Sf macro will be "eric" and the \$**g** macro will be "eric@ucbarpa."

The Sx macro is set to the full name of the sender. This can be determined in several ways. It can be passed as flag to *sendmail.* The second choice is the value of the "Full-name:" line in the header if it exists, and the third choice is the comment field of a "From:" line. If all of these fail, and if the message is being originated locally, the full name is looked up in the *letc/passwd* file.

When sending, the  $\mathsf{Sh}$ ,  $\mathsf{Su}$ , and  $\mathsf{S}z$  macros get set to the host, user, and home directory {if local} of the recipient. The first two are set from the S@ and S: part of the rewriting rules, respectively.

The Sp and St macros are used to create unique strings (e.g., for the "Message-Id:" field). The Si macro is set to the queue id on this host; if put into the timestamp line it can be extremely useful for tracking messages. The Sy macro is set to the id of the terminal of the sender (if known); some systems like to put this in the Unix "From" line. The Sv macro is set to be the version number of *sendmait,*  this is normally put in timestamps and has been proven extremely useful for debugging. The Sw macro is set to the name of this host if it can be determined. The \$c field is set to the "hop count," i.e., the number of times this message has been processed. This can be determined by the  $-h$  flag on the command line or by counting the timestamps in the message.

The Sr and Ss fields are set to the protocol used to communicate with sendmail and the sending hostname; these are not supported in the current version.

Conditionals can be specified using the syntax:

 $\$?x$  text1  $\$$  text2  $\$$ .

This interpolates *text1* if the macro  $x$  is set, and *text2* otherwise. The "else" ( $x$ ) clause may be omitted.

#### 5.2.2. Special classes

The class  $\frac{1}{2}$  w is set to be the set of all names this host is known by. This can be used to delete local hostnames.

#### 5.2.3. The left hand side

The left hand side of rewriting rules contains a pattern. Normal words are simply matched directly. Metasyntax is introduced using a dollar sign. The metasymbols are:

\$\* Match zero or more tokens<br>\$+ Match one or more tokens

Match one or more tokens

\$- Match exactly one token

*\$=x* Match any token in class *x* 

S-*x* Match any token not in class *x* 

If any of these match, they are assigned to the symbol *\$n* for replacement on the right hand side, where *n* is the index in the LHS. . For example, if the LHS:

 $s - : s +$ 

is applied to the input:

UCBARPA:eric

the rule will match, and the values passed to the RHS will be:

\$1 UCBARPA

\$2 eric

#### 5.2.4. The right hand side

When the right hand side of a rewriting rule matches, the input is deleted and replaced by the right hand side. Tokens are copied directly from the RHS unless they are begin with a dollar sign. Metasymbols are:

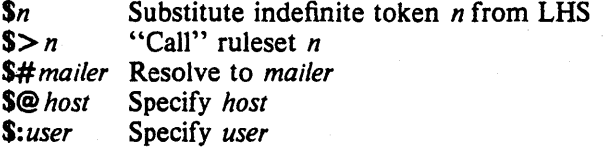

The  $\mathsf{\$}n$  syntax substitutes the corresponding value from a  $\mathsf{\$}+$ ,  $\mathsf{\$}$ -,  $\mathsf{\$}^*$ ,  $\mathsf{\$}$ =, or  $$$  match on the LHS. It may be used anywhere.

The  $\frac{s}{n}$  syntax causes the remainder of the line to be substituted as usual and then passed as the argument to ruleset *n.* The final value of ruleset *n* then becomes the substitution for this rule.

The \$# syntax should only be used in ruleset zero. It causes evaluation of the ruleset to terminate immediately, and signals to sendmail that the address has completely resolved. The complete syntax is:

#### S# *mailer\$@ hostS: user*

This specifies the {mailer, host, user} 3-tuple necessary to direct the mailer. If the mailer is local the host part may be omitted. The *mailer* and *host* must be a single word, but the *user* may be multi-part.

A RHS may also be preceeded by a \$@ or a \$: to control evaluation. A \$@ prefix causes the ruleset to return with the remainder of the RHS as the value. A \$: prefix causes the rule to terminate immediately, but the ruleset to continue; this can be used to avoid continued application of a rule. The prefix is stripped before continuing.

The **\$@** and **\$**: prefixes may preceed a **\$**> spec; for example:

R\$+ \$:\$>7\$1

matches anything, passes that to ruleset seven, and continues; the  $\$ : is necessary to avoid an infinite loop.

### 5.2.5. Semantics of rewriting rule sets

There are five rewriting sets that have specific semantics. These are related as depicted by figure 2.

Ruleset three should turn the address into "canonical form." This form should have the basic syntax:

#### local-part@host-domain-spec

If no "@" sign is specified, then the host-domain-spec *may* be appended from the sender address (if the C flag is set in the mailer definition corresponding to the *send*ing mailer). Ruleset three is applied by sendmail before doing anything with any address.

Ruleset zero is applied after ruleset three to addresses that are going to actually specify recipients. It must resolve to a *{mailer, host, user}* triple. The *mailer* must be defined in the mailer definitions from the configuration file. The *host* is defined into the \$h macro for use in the argv expansion of the specified mailer.

Rulesets one and two are applied to all sender and recipient addresses respectively. They are applied before any specification in the mailer definition. They must never resolve.

Ruleset four is applied to all addresses in the message. It is typically used to translate internal to external form.

#### 5.2.6. Mailer flags etc.

There are a number of flags that may be associated with each mailer, each identified by a letter of the alphabet. Many of them are assigned semantics internally. These are detailed in Appendix C. Any other flags may be used freely to conditionally assign headers to messages destined for particular mailers.

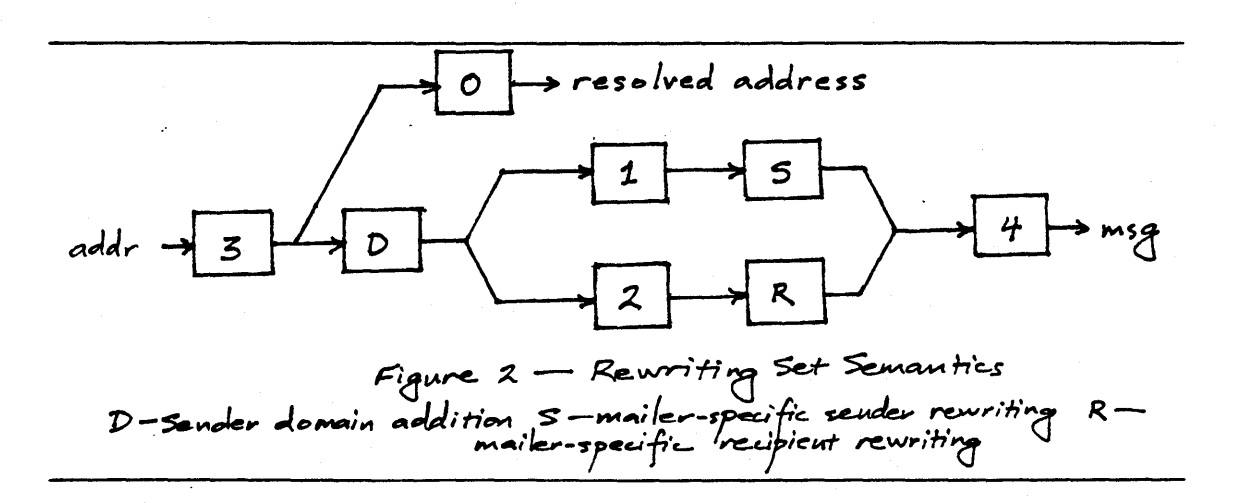

#### 5.2.7. The "error" mailer

The mailer with the special name "error" can be used to generate a user error. The (optional) host field is a numeric exit status to be returned, and the user field is a message to be printed. For example, the entry:

\$#error\$: Host unknown in this domain

on the RHS of a rule will cause the specified error to be generated if the LHS matches. This mailer is only functional in ruleset zero.

#### 5.3. Building a Configuration File From Scratch

Building a configuration table from scratch is an extremely difficult job. Fortunately, it is almost never necessary to do so; nearly every situation that may come up may be resolved by changing an existing table. In any case, it is critical that you understand what it is that you are trying to do and come up with a philosophy for the configuration table. This section is intended to explain what the real purpose of a configuration table is and to give you some ideas for what your philosophy might be.

#### 5.3.1. What you are trying to do

The configuration table has three major purposes. The first and simplest is to set up the environment for *sendmail*. This involves setting the options, defining a few critical macros, etc. Since these are described in other places, we will not go into more detail here.

The second purpose is to rewrite addresses in the message. This should typically be done in two phases. The first phase maps addresses in any format into a canonical form. This should be done in ruleset three. The second phase maps this canonical form into the syntax appropriate for the receiving mailer. *Sendmail* does this in three subphases. Rulesets one and two are applied to all sender and recipient addresses respectively. After this, you may specify per-mailer rulesets for both sender and recipient addresses; this allows mailer-specific customization. Finally, ruleset four is applied to do any default conversion to external form.

The third purpose is to map addresses into the actual set of instructions necessary to get the message delivered. Ruleset zero must resolve to the internal form, which is in turn used as a pointer to a mailer descriptor. The mailer descriptor describes the interface requirements of the mailer.

#### 5.3.2. Philosophy

The particular philosophy you choose will depend heavily on the size and structure of your organization. I will present a few possible philosophies here.

One general point applies to all of these philosophies: it is almost always a mistake to try to do full name resolution. For example, if you are trying to get names of the form "user@host" to the Arpanet, it does not pay to route them to "xyzvax!decvax!ucbvax!c70:user@host" since you then depend on several links not under your control. The best approach to this problem is to simply forward to "xyzvax!user@host" and let xyzvax worry about it from there. In summary, just get the message closer to the destination, rather than determining the full path.

#### $5.3.2.1.$  Large site, many hosts  $-$  minimum information

Berkeley is an example of a large site, i.e., more than two or three hosts. We have decided that the only reasonable philosophy in our environment is to designate one host as the guru for our site. It must be able to resolve any piece of . mail it receives. The other sites should have the minimum amount of information they can get away with. In addition, any information they do have should be hints rather than solid information.

#### Sendmail Installation and Operation Guide 20 20

For example, a typical site on our local ether network is "monet." Monet has a list of known ethernet hosts; if it receives mail for any of them, it can do direct delivery. If it receives mail for any unknown host, it just passes it directly to "ucbvax," our master host. Ucbvax may determine that the host name is illegal and reject the message, or may be able to do delivery. However, it is important to note that when a new ethernet host is added, the only host that *must* have its tables updated is ucbvax; the others *may* be updated as convenient, but this is not critical. .

This picture is slightly muddied due to network connections that are not actually located on ucbvax. For example, our TCP connection is currently on "ucbarpa." However, monet *does not* know about this; the information is hidden totally between ucbvax and ucbarpa. Mail going from monet to a TCP host is transfered via the ethernet from monet to ucbvax, then via the ethernet from ucbvax to ucbarpa, and then is submitted to the Arpanet. Although this involves some extra hops, we feel this is an acceptable tradeoff.

An interesting point is that it would be possible to update monet to send TCP mail directly to ucbarpa if the load got too high; if monet failed to note a host as a TCP host it would go via ucbvax as before, and if monet incorrectly sent a message to ucbarpa it would still be sent by ucbarpa to ucbvax as before. The only problem that can occur is loops, as if ucbarpa thought that ucbvax had the TCP connection and vice versa. For this reason, updates should *always* happen to the master host first.

This philosophy results as much from the need to have a single source for the configuration files (typically built using  $m(4)$  or some similar tool) as any logical need. Maintaining more than three separate tables by hand is essentially an impossible job.

#### $5.3.2.2.$  Small site  $-$  complete information

A small site (two or three hosts) may find it more reasonable to have complete information at each host. This would require that each host know exactly where each network connection is, possibly including the names of each host on that network. As long as the site remains small and the the configuration remains relatively static, the update problem will probably not be too great.

#### S.3.2.3. Single host

This is in some sense the trivial case. The only major issue is trying to insure that you don't have to know too much about your environment. For example, if you have a UUCP connection you might find it useful to know about the names of hosts connected directly to you, but this is really not necessary since this may be determined from the syntax. .

#### S.3.3. Relevant issues

The canonical form you use should almost certainly be as specified in the Arpanet protocols RFC819 and RFC822. Copies of these RFC's are included on the *sendmail* tape as *doclrfc819./pr* and *doclrfc822./pr.* 

RFC822 describes the format of the mail message itself. *Sendmail* follows this RFC closely, to the extent that many of the standards described in this document can not be changed without changing the code. In particular, the following characters have special interpretations:

 $\langle$  > ()" $\langle$ 

Any attempt to use these characters for other than their RFC822 purpose in addresses is probably doomed to disaster.

Sendmail Installation and Operation Guide 21 and 21 and 22

RFC819 describes the specifics of the domain-based addressing. This is touched on in RFC822 as well. Essentially each host is given a name which is a right-to-Ieft dot qualified pseudo-path from a distinguished root. The elements of the path need not be physical hosts; the domain is logical rather than physical. For example, at Berkeley one legal host is "a.cc.berkeley.arpa"; reading from right to left, "arpa" is a top level domain (related to, but not limited to, the physical Arpanet), "berkeley" is both an Arpanet host and a logical domain which is actually interpreted by a host called ucbvax (which is actually just the "major" host for this domain), "cc" represents the Computer Center, (in this case a strictly logical entity), and "a" is a host in the Computer Center; this particular host happens to be connected via berknet, but other hosts might be connected via one of two ethernets or some other network.

Beware when reading RFC819 that there are a number of errors in it.

#### 5.3.4. How to proceed

Once you have decided on a philosophy, it is worth examining the available configuration tables to decide if any of them are close enough to steal major parts of. Even under the worst of conditions, there is a fair amount of boiler plate that can be collected safely.

The next step is to build ruleset three. This will be the hardest part of the job. Beware of doing too much to the address in this ruleset, since anything you do will reflect through to the message. In particular, stripping of local domains is best deferred, since this can leave you with addresses with no domain spec at all. Since *sendmaillikes* to append the sending domain to addresses with no domain, this can change the semantics of addresses. Also try to avoid fully qualifying domains in this ruleset. Although technically legal, this can lead to unpleasantly and unnecessarily long addresses reflected into messages. The Berkeley configuration files define ruleset nine to qualify domain names and strip local domains. This is called from ruleset zero to get all addresses into a cleaner form.

Once you have ruleset three finished, the other rulesets should be relatively trivial. If you need hints, examine the supplied configuration tables.

#### 5.3.5. Testing the rewriting rules  $-$  the  $-$ bt flag

When you build a configuration table, you can do a certain amount of testing using the "test mode" of *sendmail.* For example, you could invoke *sendmail* as:

sendmail  $-bt$  - Ctest.cf

which would read the configuration file "test.cf" and enter test mode. In this mode, you enter lines of the form:

rwset address

where *rwset* is the rewriting set you want to use and *address* is an address to apply the set to. Test mode shows you the steps it takes as it proceeds, finally showing you the address it ends up with. You may use a comma separated list of rwsets for sequential application of rules to an input; ruleset three is always applied first. For example:

#### 1,21,4 monet:bollard

first applies ruleset three to the input "monet:bollard." Ruleset one is then applied to the output of ruleset three, followed similarly by rulesets twenty-one and four.

If you need more detail, you can also use the  $-d21$ " flag to turn on more debugging. For example,

#### sendmail  $-bt - d21.99$

turns on an incredible amount of information; a single word address is probably going

to print out several pages worth of information.

#### 5.3.6. Building mailer descriptions

To add an outgoing mailer to your mail system, you will have to define the characteristics of the mailer.

Each mailer must have an internal name. This can be arbitrary, except that the names "local" and "prog" must be defined.

The pathname of the mailer must be given in the P field. If this mailer should be accessed via an IPC connection, use the string "[IPC]" instead.

The F field defines the mailer flags. You should specify an "f" or "r" flag to pass the name of the sender as a  $-f$  or  $-r$  flag respectively. These flags are only passed if they were passed to *sendmail,* so that mailers that give errors under some circumstances can be placated. If the mailer is not picky you can just specify  $-$ f \$g" in the argv template. If the mailer must be called as root the "S" flag should be given; this will not reset the userid before calling the mailer<sup>3</sup>. If this mailer is local (i.e., will perform final delivery rather than another network hop) the "'' flag should be given. Quote characters (backslashes and" marks) can be stripped from addresses if the "s" flag is specified; if this is not given they are passed through. If the mailer is capable of sending to more than one user on the same host in a single transaction the "m" flag should be stated. If this flag is on, then the argv template containing \$u will be repeated for each unique user on a given host. The "e" flag will mark the mailer as being "expensive," which will cause *sendmail* to defer connection until a queue run<sup>4</sup>.

An unusual case is the "C" flag. This flag applies to the mailer that the message is received from, rather than the mailer being sent to; if set, the domain spec of the sender (i.e., the "@host.domain" part) is saved and is appended to any addresses in the message that do not already contain a domain spec. For example, a message of the form:

From: eric@ucbarpa To: wnj@monet, mckusick

will be modified to:

From: eric@ucbarpa To: wnj@monet, mckusick@ucbarpa

if *and only* if the "C" flag is defined in the mailer corresponding to "eric@ucbarpa."

Other flags are described in Appendix C.

The Sand R fields in the mailer description are per-mailer rewriting sets to be applied to sender and recipient addresses respectively. These are applied after the sending domain is appended and the general rewriting sets (numbers one and two) are applied, but before the output rewrite (ruleset four) is applied. A typical use is to append the current domain to addresses that do not already have a domain. For example, a header of the form:

From: eric

might be changed to be:

From: eric@ucbarpa

or

*<sup>3</sup> Sendmail* must be running setuid to root for this to work.

<sup>&</sup>quot;The "c" configuration option must be given for this to be effective.

#### Sendmail Installation and Operation Guide 23

From: ucbvax!eric

depending on the domain it is being shipped into. These sets can also be used to do special purpose output rewriting in cooperation with ruleset four.

The E field defines the string to use as an end-of-line indication. A string containing only newline is the default. The usual backslash escapes  $(\r, \n, \f, \b)$  may be used.

Finally, an argv template is given as the E field. It may have embedded spaces. If there is no argv with a \$u macro in it, *sendmail* will speak SMTP to the mailer. If the pathname for this mailer is "lIPC]," the argv should be

IPC  $\sh$  [ port ]

where *port* is the optional port number to connect to.

For example, the specifications:

Mlocal,  $P = / \text{bin/min}$ ,  $F = r \text{lsm}$   $S = 10$ ,  $R = 20$ ,  $A = \text{mail} - d$   $S u$ <br>Mether,  $P = [IPC]$ ,  $F = \text{meC}$ ,  $S = 11$ ,  $R = 21$ ,  $A = IPC$   $S h$ ,  $M =$  $F=$ meC, S=11, R=21, A=IPC \$h, M= 100000

specifies a mailer to do local delivery and a mailer for ethernet delivery. The first is called "local," is located in the file "/bin/mail," takes a picky  $-r$  flag, does local delivery, quotes should be stripped from addresses, and multiple users can be delivered at once; ruleset ten should be applied to sender addresses in the message and ruleset twenty should be applied to recipient addresses; the argv to send to a message will be the word "mail," the word " $-d$ ," and words containing the name of the receiving user. If  $a -r$  flag is inserted it will be between the words "mail" and "-d." The second mailer is called "ether," it should be connected to via an IPC connection, it can handle multiple users at once, connections should be deferred, and any domain from the sender address should be appended to any receiver name without a domain; sender addresses should be processed by ruleset eleven and recipient addresses by ruleset twenty-one. There is a 100,000 byte limit on messages passed through this mailer.

## APPENDIX A

## COMMAND LINE FLAGS

Arguments must be presented with flags before addresses. The flags are: -f *addr* The sender's machine address is *addr*. This flag is ignored unless the real user is listed as a "trusted user" or if *addr* contains an exclamation point (because of certain restrictions in UUCP).  $-r$  *addr* An obsolete form of  $-r$ . -h *ent -Fname*   $-n$  $-t$  $-bx$ Sets the "hop count" to *ent.* This represents the number of times this message has been processed by *sendmail* (to the extent that it is supported by the underlying networks). *Cnt* is incremented during processing, and if it reaches MAX-HOP (currently 30) *sendmail* throws away the message with an error. Sets the full name of this user to *name.*  Don't do aliasing or forwarding. Read the header for "To:", "Cc:", and "Bcc:" lines, and send to everyone listed in those lists. The "Bcc:" line will be deleted before sending. Any addresses in the argument vector will be deleted from the send list. Set operation mode to *x.* Operation modes are: m Deliver mail (default) a Run in arpanet mode (see below) s Speak SMTP on input side d Run as a daemon t Run in test mode v Just verify addresses, don't collect or deliver i Initialize the alias database p Print the mail queue z Freeze the configuration file The special processing for the ARPANET includes reading the "From:" line

from the header to find the sender, printing ARPANET style messages (preceded by three digit reply codes for compatibility with the FTP protocol Neigus73, Postel74, Postel77]), and ending lines of error messages with <br>
<CRLF>.

*-qtime*  Try to process the queued up mail. If the time is given, a sendmail will run through the queue at the specified interval to deliver queued mail; otherwise, it only runs once.

- *-C./ile*  Use a different configuration file.
- *-dlevel*  Set debugging level.

 $-\alpha x$  *value* Set option *x* to the specified *value*. These options are described in Appendix B.

There are a number of options that may be specified as primitive flags (provided for compatibility with *delivermai/).* These are the e, i, m, and v options. Also, the f option may be specified as the  $-s$  flag.

## APPENDIX B

## CONFIGURATION OPTIONS

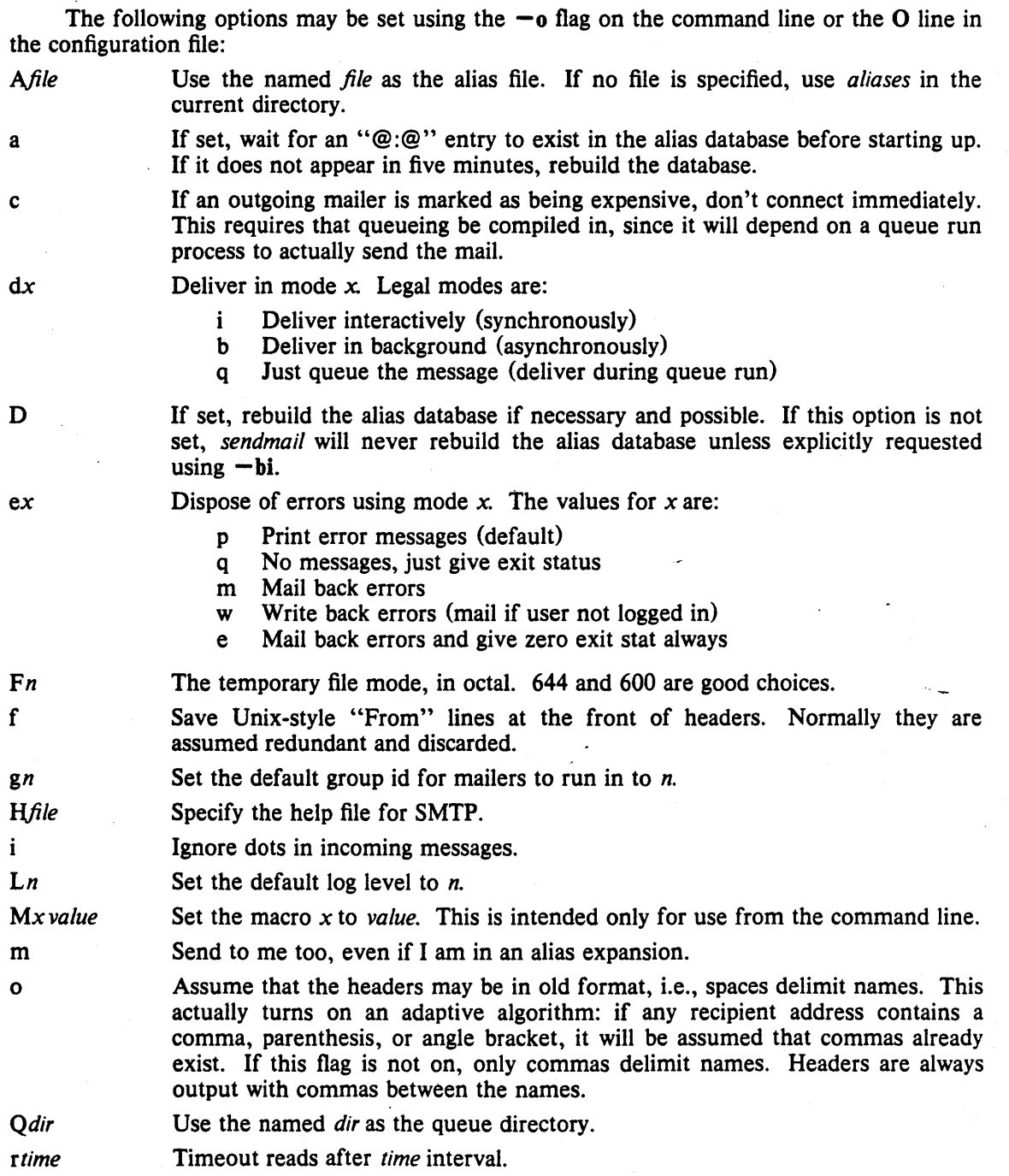

Sendmail Installation and Operation Guide 25

#### Sendmail Installation and Operation Guide 26 and 20 and 26 and 20 and 20 and 20 and 20 and 20 and 20 and 20 and 20 and 20 and 20 and 20 and 20 and 20 and 20 and 20 and 20 and 20 and 20 and 20 and 20 and 20 and 20 and 20 an

*S./ile*  s *Ttime tS,D un*  v Log statistics in the named *file*. Be super-safe when running things, i.e., always instantiate the queue file, even if you are going to attempt immediate delivery. *Sendmail* always instantiates the queue file before returning control the the client under any circumstances. Set the queue timeout to *time*. After this interval, messages that have not been successfully sent will be returned to the sender. Set the local timezone name to S for standard time and *D* for daylight time; this is only used under version six. Set the default userid for mailers to *n.* Mailers without the S flag in the mailer definition will run as this user. Run in verbose mode.

## **APPENDIX C**

## MAILER FLAGS

The following flags may be set in the mailer description.

- f The mailer wants  $a f$  *from* flag, but only if this is a network forward operation (i.e., the mailer will give an error if the executing user does not have special permissions).
- r Same as f, but sends  $a r$  flag.
- S Don't reset the userid before calling the mailer. This would be used in a secure environment where *sendmail* ran as root. This could be used to avoid forged addresses. This flag is suppressed if given from an "unsafe" environment (e.g, a user's mail.cf file).
- n Do not insert a UNIX-style "From" line on the front of the message.
- This mailer is local (i.e., final delivery will be performed).  $\mathbf{I}$
- s Strip quote characters off of the address before calling the mailer.
- m This mailer can send to multiple users on the same host in one transaction. When a Su macro occurs in the *argv* part of the mailer definition, that field will be repeated as necessary for all qualifying users.
- F This mailer wants a "From:" header line.
- D This mailer wants a "Date:" header line.
- M This mailer wants a "Message-Id:" header line.
- x This mailer wants a "Full-Name:" header line.
- P This mailer wants a "Return-Path:" line.
- u Upper case should be preserved in user names for this mailer.<br>h Upper case should be preserved in host names for this mailer.
- Upper case should be preserved in host names for this mailer.
- A This is an Arpanet-compatible mailer, and all appropriate modes should be set.
- U This mailer wants Unix-style "From" lines with the ugly UUCP-style "remote from  $<$ host $>$ " on the end.
- e This mailer is expensive to connect to, so try to avoid connecting normally; any necessary connection will occur during a queue run.
- X This mailer want to use the hidden dot algorithm as specified in RFC821; basically, any line beginning with a dot will have an extra dot prepended (to be stripped at the other end). This insures that lines in the message containing a dot will not terminate the message prematurely.
- L Limit the line lengths as specified in RFC821.
- P Use the return-path in the SMTP "MAIL FROM:" command rather than just the return address; although this is required in RFC821, many hosts do not process return paths properly.
- I This mailer will be speaking SMTP to another *sendmail* as such it can use special protocol features. This option is not required (i.e., if this option is omitted the transmission will still operate successfully, although perhaps not as efficiently as possible).
- C If mail is *received* from a mailer with this flag set, any addresses in the header that do not have an at sign ("@") after being rewritten by ruleset three will have the "@domain" clause from the sender tacked on. This allows mail with headers of the form:

#### Sendmail Installation and Operation Guide 27

## Sendmail Installation and Operation Guide 28

From: usera@hosta To: userb@hostb, userc to be rewritten as:

From: usera@hosta To: userb@hostb, userc@hosta automatically.

## APPENDIX D

## OTHER CONFIGURATION

There are some configuration changes that can be made by recompiling *sendmail.* These are located in three places:

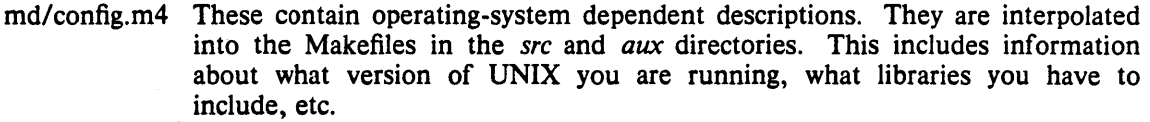

src/conf.h Configuration parameters that may be tweaked by the installer are included in conf.h.

src/conf.c Some special routines and a few variables may be defined in conf.c. For the most part these are selected from the settings in conf.h.

#### Parameters in md/config.m4

The following compilation flags may be defined in the *m4CONFIG* macro in *mdlconjig.m4*  to define the environment in which you are operating.

V6 If set, this will compile a version 6 system, with 8-bit user id's, single character tty id's, etc.

VMUNIX If set, you will be assumed to have a Berkeley 4BSD or 4.1BSD, including the  $vfork(2)$  system call, special types defined in  $\langle sys/types.h\rangle$  (e.g., u\_char), etc.

If none of these flags are set, a version 7 system is assumed.

You will also have to specify what libraries to link with *sendmail* in the *m4LIBS* macro. Most notably, you will have to include if you are running a 4.1BSD system.

#### Parameters in src/conf.h

Parameters and compilation options are defined in conf.h. Most of these need not normally be tweaked; common parameters are all in sendmail.cf. However, the sizes of certain primitive vectors, etc., are included in this file. The numbers following the parameters are their default value.

MAXLINE [256] The maximum line length of any input line. If message lines exceed this length they will still be processed correctly; however, header lines, configuration file lines, alias lines, etc., must fit within this limit.

MAXNAME [128] The maximum length of any name, such as a host or a user name.

#### MAXFIELD [2500]

The maximum total length of any header field, including continuation lines.

- MAXPV [40] The maximum number of parameters to any mailer. This limits the number of recipients that may be passed in one transaction.
- MAXHOP [30] When a message has been processed more than this number of times, sendmail rejects the message on the assumption that there has been an aliasing loop. This can be determined from the  $-h$  flag or by counting the number of trace fields (i.e, "Received:" lines) in the message header.
- MAXATOM [100] The maximum number of atoms (tokens) in a single address. For example, the address "eric@Berkeley" is three atoms.

## Sendmail Installation and Operation Guide 29

- MAXMAILERS [25] The maximum number of mailers that may be defined in the configuration file.
- MAXR WSETS [30]

The maximum number of rewriting sets that may be defined.

#### MAXPRIORITIES [25]

The maximum number of values for the "Precedence:" field that may be defined (using the P line in sendmail.cf).

MAXTRUST [30] The maximum number of trusted users that may be defined (using the T line in sendmail.cf).

A number of other compilation options exist. These specify whether or not specific code should be compiled in.

- DBM If set, the "DBM" package in UNIX is used (see DBM(3X) in [UNIX80]). If not set, a much less efficient algorithm for processing aliases is used.
- DEBUG If set, debugging information is compiled in. To actually get the debugging output, the  $-d$  flag must be used.
- LOG If set, the *syslog* routine in use at some sites is used. This makes an informational log record for each message processed, and makes a higher priority log record for internal system errors.
- QUEUE This flag should be set to compile in the queueing code. If this is not set, mailers must accept the mail immediately or it will be returned to the sender.
- SMTP If set, the code to handle user and server SMTP will be compiled in. This is only necessary if your machine has some mailer that speaks SMTP.
- DAEMON If set, code to run a daemon is compiled in. This code is for 4.2BSD if the NVMUNIX flag is specified; otherwise, 4.1a BSD code is used. Beware however that there are bugs in the 4.1a code that make it impossible for sendmail to work correctly under heavy load.<br>UGLYUUCP If you have a UUCP host adjacent to you which is not running a reasonable
- version of *rmail,* you will have to set this flag to include the "remote from sysname" info on the from line. Otherwise, UUCP gets confused about where the mail came from.
- $NOTUNIT$  If you are using a non-UNIX mail format, you can set this flag to turn off special processing of UNIX-style "From " lines.

#### Configuration in src/conf.c

Not all header semantics are defined in the configuration file. Header lines that should only be included by certain mailers (as well as other more obscure semantics) must be specified in the *Hdr/njo* table in *con/.c.* This table contains the header name (which should be in all lower case) and a set of header control flags (described below), The flags are:

H ACHECK Normally when the check is made to see if a header line is compatible with a mailer, *sendmail* will not delete an existing line. If this flag is set, *sendmail* will delete even existing header lines. That is, if this bit is set and the mailer does not have flag bits set that intersect with the required mailer flags in the header definition in sendmail.cf, the header line is *always* deleted.

H\_EOH If this header field is set, treat it like a blank line, i.e., it will signal the end of the header and the beginning of the message text.

H\_FORCE Add this header entry even if one existed in the message before. If a header entry does not have this bit set, *sendmail* will not add another header line if a header line of this name already existed. This would normally be used to stamp the message by everyone who handled it.

Version 4.2

Sendmail Installation and Operation Guide 31 and 31 31

- H\_TRACE If set, this is a timestamp (trace) field. If the number of trace fields in a message exceeds a preset amount the message is returned on the assumption that it has an aliasing loop. .
- H RCPT If set, this field contains recipient addresses. This is used by the  $-t$  flag to determine who to send to when it is collecting recipients from the message.
- H\_FROM This flag indicates that this field specifies a sender. The order of these fields in the *HdrInfo* table specifies *sendmail's* preference for which field to return error messages to.

Let's look at a sample *HdrIn/o* specification:

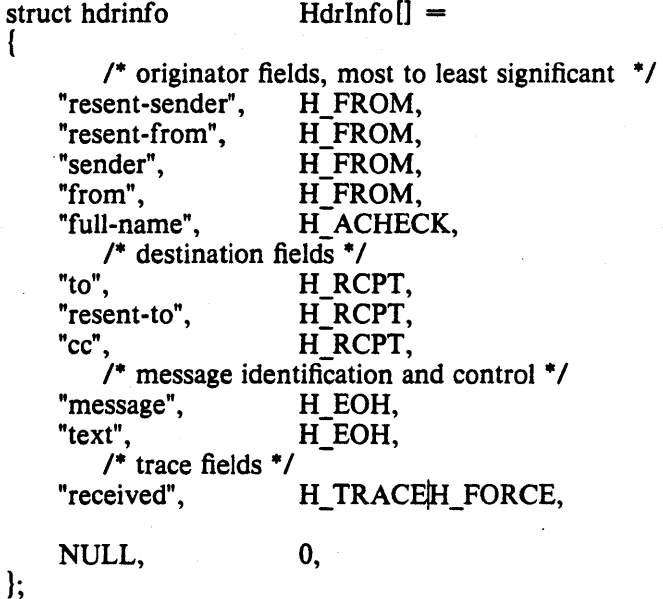

This structure indicates that the "To:", "Resent-To:", and "Cc:" fields all specify recipient addresses. Any "Full-Name:" field will be deleted unless the required mailer flag {indicated in the configuration file} is specified. The "Message:" and "Text:" fields will terminate the header; these are specified in new protocols [NBS80] or used by random dissenters around the network world. The "Received:" field will always be added, and can be used to trace messages.

There are a number of important points here. First, header fields are not added automatically just because they are in the *HdrIn/o* structure; they must be specified in the configuration file in order to be added to the message. Any header fields mentioned in the configuration file but not mentioned in the *HdrIn/o* structure have default processing performed; that is, they are added unless they were in the message already. Second, the *HdrIn/o* structure only specifies cliched processing; certain headers are processed specially by ad hoc code regardless of the status specified in *HdrIn/o.* For example, the "Sender:" and "From:" fields are always scanned on ARPANET mail to determine the sender; this is used to perform the "return to sender" function. The "From:" and "Full-Name:" fields are used to determine the full name of the sender if possible; this is stored in the macro \$x and used in a number of ways.

The file *con/.c* also contains the specification of ARPANET reply codes. There are four classifications these fall into:

char Arpa Info $[] =$  "050"; /\* arbitrary info \*/ char Arpa\_TSyserr $[] = "455"$ ; /\* some (transient) system error \*/ char Arpa<sup>-</sup>TSyserr[] = "455"; /\* some (transient) system error \*/<br>char Arpa<sub>-</sub>PSyserr[] = "554"; /\* some (transient) system error \*/ char Arpa\_PSyserr[] = "554"; /\* some (transient) system error \*/<br>char Arpa\_Usrerr[] = "554"; /\* some (fatal) user error \*/

The class *Arpa\_Info* is for any information that is not required by the protocol, such as forwarding information. *Arpa\_TSyserr* and *Arpa\_PSyserr* is printed by the *syserr* routine. TSyserr is

#### Version 4.2 Last Mod *7/28/83*

#### Sendmail Installation and Operation Guide 32 and 32

printed out for transient errors, whereas PSyserr is printed for permanent errors; the distinction is made based on the value of *errno.* Finally, *Arpa\_ Usrerr* is the result of a user error and is generated by the *usrerr* routine; these are generated when the user has specified something wrong, and hence the error is permanent, i.e., it will not work simply by resubmitting the request.

If it is necessary to restrict mail through a relay, the *checkcompat* routine can be modified. This routine is called for every recipient address. It can return TRUE to indicate that the address is acceptable and mail processing will continue, or it can return FALSE to reject the recipient. If it returns false, it is up to *checkcompat* to print an error message (using *usrerr)* saying why the message is rejected. For example, *checkcompat* could read:

```
bool 
checkcompat(to) 
    register ADDRESS *to; 
ł
    if (MsgSize > 50000 && to->q mailer != LocalMailer)
    { 
        usrerr("Message too large for non-local delivery"); 
        NoReturn = TRUE;return (FALSE); 
    } 
   return (TRUE); 
1
```
This would reject messages greater than 50000 bytes unless they were local. The *NoReturn* flag can be sent to supress the return of the actual body of the message in the error return. The actual use of this routine is highly dependent on the implementation, and use should be limited.

## APPENDIX E

## SUMMARY OF SUPPORT FILES

This is a summary of the support files that *sendmail* creates or generates.

*lusr llibl* sendmail

The binary of *sendmail*.

*lusr* Ibin/newaliases

A link to /usr/lib/sendmail; causes the alias database to be rebuilt. Running this program is completely equivalent to giving *sendmail* the  $-\mathbf{bi}$  flag.

 $\mu$ usr/bin/mailq Prints a listing of the mail queue. This program is equivalent to using the  $-\mathbf{bp}$ flag to *sendmail.* 

lusr/lib/sendmail.cf

The configuration file, in textual form.

*lusr/lib/sendmail.fc* 

The configuration file represented as a memory image.

*lusr llibl* sendmail.hf

The SMTP help file.

*lusr llibl* sendmail.st

A statistics file; need not be present.

*lusr/lib/aliases* The textual version of the alias file.

lusr/lib/aliases. {pag,dir}

The alias file in *dbm* (3) format.

*letc/syslog* The program to do logging.

letc/syslog.confThe configuration file for syslog.

letc/syslog.pid Contains the process id of the currently running syslog.

*lusrlspool/mqueue* 

The directory in which the mail queue and temporary files reside.

*lusrlspoollmqueue/qf\** 

Control (queue) files for messages.

*lusr Ispool/mqueuel* df\*

Data files.

/usr/spool/mqueue/lf<sup>\*</sup> Lock files

/usr/spool/mqueue/tf\*

Temporary versions of the qf files, used during queue file rebuild.

*lusrlspoollmqueue/nf\** 

A file used when creating a unique id.

*lusrlspoollmqueue/xf\** 

A transcript of the current session.

Sendmail Installation and Operation Guide **xxxiii** xxxiii

## A Fast File System for UNIX·

## Revised July 27, 1983

*Marshall Kirk McKusick, William N. Joyt, Samuel J. Leffler\*, Robert* S. *Fabry* 

Computer Systems Research Group Computer Science Division Department of Electrical Engineering and Computer Science University of California, Berkeley Berkeley, CA 94720

#### *ABSTRACT*

A reimplementation of the UNIX file system is described. The reimplementation provides substantially higher throughput rates by using more flexible allocation policies, that allow better locality of reference and that can be adapted to a wide range of peripheral and processor characteristics. The new file system clusters data that is sequentially accessed and provides two block sizes to allow fast access for large files while not wasting large amounts of space for small files. File access rates of up to ten times faster than the traditional UNIX file system are experienced. Long needed enhancements to the user interface are discussed. These include a mechanism to lock files, extensions of the name space across file systems, the ability to use arbitrary length\_ file names, and provisions for efficient administrative control of resource usage.

<sup>•</sup> UNIX is a trademark of Bell Laboratories.

tWilliam N. Joy is currently employed by: Sun Microsystems, Inc, 2550 Garcia Avenue, Mountain View, CA 94043

<sup>\*</sup>Samuel J. Leffler is currently employed by: Lucasfilm Ltd., PO Box 2009, San Rafael, CA 94912

This work was done under grants from the National Science Foundation under grant MCSSO-05144, and the Defense Advance Research Projects Agency (000) under Arpa Order No. 4031 monitored by Naval Electronic System Command under Contract No. NOOO39-S2-C-0235.

File System  $\cdot i$  -

### **Contents**

## TABLE OF CONTENTS

## 1. Introduction

#### 2. Old file system

#### 3. New file system organization

- .1. Optimizing storage utilization
- .2. . File system parameterization
- .3. Layout policies

### 4. Performance

# 5. File system functional enhancements<br>1. Long file names

- .1. Long file names
- .2. File locking
- .3. Symbolic links
- .4. Rename
- *.5.* Quotas

#### 6. Software engineering

## References

#### 1. Introduction

This paper describes the changes from the original 512 byte UNIX file system to the new one released with the 4.2 Berkeley Software Distribution. It presents the motivations for the changes, the methods used to affect these changes, the rationale behind the design decisions, and a description of the new implementation. This discussion is followed by a summary of the results that have been obtained, directions for future work, and the additions and changes that have been made to the user visible facilities. The paper concludes with a history of the software engineering of the project.

The original UNIX system that runs on the PDP-11 $\dagger$  has simple and elegant file system facilities. File system input/output is buffered by the kernel; there are no alignment constraints on data transfers and all operations are made to appear synchronous. All transfers to the disk are in 512 byte blocks, which can be placed arbitrarily within the data area of the file system. No constraints other than available disk space are placed on file growth [Ritchie74], [Thompson79].

When used on the VAX-II together with other UNIX enhancements, the original 512 byte UNIX file system is incapable of providing the data throughput rates that many applications require. For example, applications that need to do a small amount of processing on a large quantities of data such as VLSI design and image processing, need to have a high throughput from the file system. High throughput rates are also needed by programs with large address spaces that are constructed by mapping files from the file system into virtual memory. Paging data in and out of the file system is likely to occur frequently. This requires a file system providing higher bandwidth than the original 512 byte UNIX one which provides only about two percent of the maximum disk bandwidth or about 20 kilobytes per second per arm [White80], [Smith81b].

Modifications have been made to the UNIX file system to improve its performance. Since the UNIX file system interface is well understood and not inherently slow, this development retained the abstraction and simply changed the underlying implementation to increase its throughput. Consequently users of the system have not been faced with massive software conversion.

Problems with file system performance have been dealt with extensively in the literature; see [Smith81a] for a survey. The UNIX operating system drew many of its ideas from Multics, a large, high performance operating system [Feiertag71]. Other work includes Hydra [Almes78], Spice [Thompson80], and a file system for a lisp environment [Symbolics81a].

A major goal of this project has been to build a file system that is extensible into a networked environment [Holler73]. Other work on network file systems describe centralized file servers [Accetta80], distributed file servers [Dion80], [Luniewski77], [Porcar82], and protocols to reduce the amount of information that must be transferred across a network [Symbolics81b], [Sturgis80]. .

t DEC, PDP, VAX, MASSBUS, and UNIBUS are trademarks of Digital Equipment Corporation.

#### **2. Old** File System

In the old file system developed at Bell Laboratories each disk drive contains one or more file systems.<sup>†</sup> A file system is described by its super-block, which contains the basic parameters of the file system. These include the number of data blocks in the file system, a count of the maximum number of files, and a pointer to a list of free blocks. All the free blocks in the system are chained together in a linked list. Within the file system are files. Certain files are distinguished as directories and contain pointers to files that may themselves be directories. Every file has a descriptor associated with it called an *inode.* The inode contains information describing ownership of the file, time stamps marking last modification and access times for the file, and an array of indices that point to the data blocks for the file. For the purposes of this section, we assume that the first 8 blocks of the file are directly referenced by values stored in the inode structure itself\*. The inode structure may also contain references to indirect blocks containing further data block indices. In a file system with a 512 byte block size, a singly indirect block contains 128 further block addresses, a doubly indirect block contains 128 addresses of further single indirect blocks, and a triply indirect block contains 128 addresses of further doubly indirect blocks.

A traditional 150 megabyte UNIX file system consists of 4 megabytes of inodes followed by 146 megabytes of data. This organization segregates the inode information from the data; thus accessing a file normally incurs a long seek from its inode to its data. Files in a single directory are not typically allocated slots in consecutive locations in the 4 megabytes of inodes, causing many non-consecutive blocks to be accessed when executing operations on all the files in a directory.

The allocation of data blocks to files is also suboptimum. The traditional file system never transfers more than 512 bytes per disk transaction and often finds that the next sequential data block is not on the same cylinder, forcing seeks between 512 byte transfers. The combination of the small block size, limited read-ahead in the system, and many seeks severely limits file system throughput.

The first work at Berkeley on the UNIX file system attempted to improve both reliability and throughput. The reliability was improved by changing the file system so that all modifications of critical information were staged so that they could either be completed or repaired cleanly by a program after a crash [Kowalski78]. The file system performance was improved by a factor of more than two by changing the basic block size from 512 to 1024 bytes. The increase was because of two factors; each disk transfer accessed twice as much data, and most files could be described without need to access through any indirect blocks since the direct blocks contained twice as much data. The file system with these changes will henceforth be referred to as the *old file system.* 

This performance improvement gave a strong indication that increasing the block size was a good method for improving· throughput. Although the throughput had doubled, the old file system was still using only about four percent of the disk bandwidth. The main problem was that although the free list was initially ordered for optimal access, it quickly became scrambled as files were created and removed. Eventually the free list became entirely random causing files to have their blocks allocated randomly over the disk. This forced the disk to seek before every block access. Although old file systems provided transfer rates of up to 175 kilobytes per second when they were first created, this rate deteriorated to 30 kilobytes per second after a few weeks of moderate use because of randomization of their free block list. There was no way of restoring the performance an old file system except to dump, rebuild, and restore the file system. Another possibility would be to have a process that periodically reorganized the data on the disk to restore locality as suggested by [Maruyama76].

t A file system always resides on a single drive.

<sup>•</sup> The actual number may vary from system to system, but is usually in the range 5-13.

#### 3. New file system organization

As in the old file system organization each disk drive contains one or more file systems. A file system is described by its super-block, that is located at the beginning of its disk partition. Because the super-block contains critical data it is replicated to protect against catastrophic loss. This is done at the time that the file system is created; since the super-block data does not change, the copies need not be referenced unless a head crash or other hard disk error causes the default super-block to be unusable.

To insure that it is possible to create files as large as 2132 bytes with only two levels of indirection, the minimum size of a file system block is 4096 bytes. The size of file system blocks can be any power of two greater than or equal to 4096. The block size of the file system is maintained in the super-block so it is possible for file systems with different block sizes to be accessible simultaneously on the same system. The block size must be decided at the time that the file system is created; it cannot be subsequently changed without rebuilding the file system.

The new file system organization partitions the disk into one or more areas called *cylinder*  groups. A cylinder group is comprised of one or more consecutive cylinders on a disk. Associated with each cylinder group is some bookkeeping information that includes a redundant copy of the super-block, space for inodes, a bit map describing available blocks in the cylinder group, and summary information describing the usage of data blocks within the cylinder group. For each cylinder group a static number of inodes is allocated at file system creation time. The current policy is to allocate one inode for each 2048 bytes of disk space, expecting this to be far more than will ever be needed.

All the cylinder group bookkeeping information could be placed at the beginning of each cylinder group. However if this approach were used, all the redundant information would be on the top platter. Thus a single hardware failure that destroyed the top platter could cause the loss of all copies of the redundant super-blocks. Thus the cylinder group bookkeeping information begins at a floating offset from the beginning of the cylinder group. The offset for each successive cylinder group is calculated to be about one track further from the beginning of the cylinder group. In this way the redundant information spirals down into the pack so that any single track, cylinder, or platter can be lost without losing all copies of the super-blocks. Except for the first cylinder group, the space between the beginning of the cylinder group and the beginning of the cylinder group information is used for data blocks.<sup>†</sup>

#### 3.1. Optimizing storage utilization

Data is laid out so that larger blocks can be transferred in a single disk transfer, greatly increasing file system throughput. As an example, consider a file in the new file system composed of 4096 byte data blocks. In the old file system this file would be composed of 1024 byte blocks. By increasing the block size, disk accesses in the new file system may transfer up to four times as much information per disk transaction. In large files, several 4096 byte blocks may be allocated from the same cylinder so that even larger data transfers are possible before· initiating a seek.

The main problem with bigger blocks is that most UNIX file systems are composed of many small files. A uniformly large block size wastes space. Table 1 shows the effect of file system block size on the amount of wasted space in the file system. The machine measured to obtain these figures is one of our time sharing systems that has roughly 1.2 Gigabyte of on-line storage. The measurements are based on the active user file systems containing about 920 megabytes of formated space. The space wasted is measured as the percentage of space on the disk not containing user data. As the block size on the disk increases, the waste rises quickly, to an intolerable 45.6% waste with 4096 byte file system blocks.

t While it appears that the first cylinder group could be laid out with its super-block at the "known" location, this would not work for file systems with blocks sizes of 16K or greater, because of the requirement that the cylinder group information must begin at a block boundary.

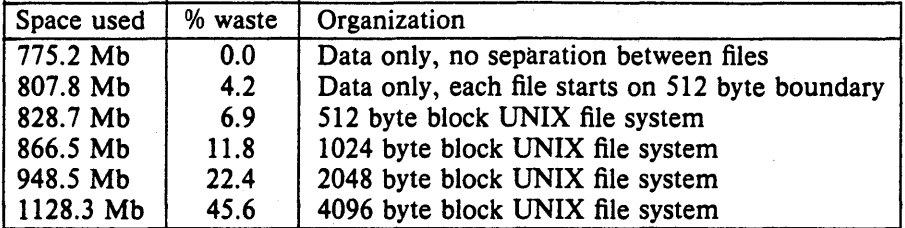

Table  $1 -$  Amount of wasted space as a function of block size.

To be able to use large blocks without undue waste, small files must be stored in a more efficient way. The new file system accomplishes this goal by allowing the division of a single file system block into one or more *fragments.* The file system fragment size is specified at the time that the file system is created; each file system block can be optionally broken into 2, 4, or 8 fragments, each of which is addressable. The lower bound on the size of these fragments is constrained by the disk sector size, typically 512 bytes. The block map associated with each cylinder group records the space availability at the fragment level; to determine block availability, aligned fragments are examined. Figure 1 shows a piece of a map from a 4096/1024 file system.

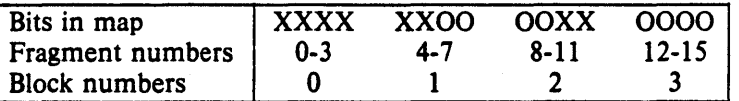

Figure  $1 -$  Example layout of blocks and fragments in a 4096/1024 file system.

Each bit in the map records the status of a fragment; an " $X$ " shows that the fragment is in use, while a "O" shows that the fragment is available for allocation. In this example, fragments  $0-5$ , 10, and 11 are in use, while fragments  $6-9$ , and  $12-15$  are free. Fragments of adjoining blocks cannot be used as a block, even if they are large enough. In this example, fragments  $6-9$  cannot be coalesced into a block; only fragments  $12-15$  are available for allocation as a block.

On a file system with a block size of 4096 bytes and a fragment size of 1024 bytes, a file is represented by zero or more 4096 byte blocks of data, and possibly a single fragmented block. If a file system block must be fragmented to obtain space for a small amount of data, the remainder of the block is made available for allocation to other files. As an example consider an 11000 byte file stored on a 4096/1024 byte file system. This file would uses two full size blocks and a 3072 byte fragment. If no 3072 byte fragments are available at the time the file is created, a full size block is split yielding the necessary 3072 byte fragment and an unused 1024 byte fragment. This remaining fragment can be allocated to another file as needed.

The granularity of allocation is the *write* system call. Each time data is written to a file, the system checks to see if the size of the file has increased<sup>\*</sup>. If the file needs to hold the new data, one of three conditions exists:

- 1) There is enough space left in an already allocated 'block to hold the new data. The new data is written into the available space in the block.
- 2) Nothing has been allocated. If the new data contains more than 4096 bytes, a 4096 byte block is allocated and the first 4096 bytes of new data is written there. This process is repeated until less than 4096 bytes of new data remain. If the remaining new data to be written will fit in three or fewer 1024 byte pieces, an unallocated fragment is located, otherwise a 4096 byte block is located. The new data is written into the located piece.

<sup>•</sup> A program may be overwriting data in the middle of an existing file in which case space will already be allocated.
3) A fragment has been allocated. If the number of bytes in the new data plus the number of bytes already in the fragment exceeds 4096 bytes, a 4096 byte block is allocated. The contents of the fragment is copied to the beginning of the block and the remainder of the block is filled with the new data. The process then continues as in (2) above. If the number of bytes in the new data plus the number of bytes already in the fragment will fit in three or fewer 1024 byte pieces, an unallocated fragment is located, otherwise a 4096 byte block is located. The contents of the previous fragment appended with the new data is written into the allocated piece.

The problem with allowing only a single fragment on a 4096/1024 byte file system is that data may be potentially copied up to three times as its requirements grow from a 1024 byte fragment to a 2048 byte fragment, then a 3072 byte fragment, and finally a 4096 byte block. The fragment reallocation can be avoided if the user program writes a full block at a time, except for a partial block at the end of the file. Because file systems with different block sizes may coexist on the same system, the file system interface been extended to provide the ability to determine the optimal size for a read or write. For files the optimal size is the block size of the file system on which the file is being accessed. For other objects, such as pipes and sockets, the optimal size is the underlying buffer size. This feature is used by the Standard Input/Output Library, a package used by most user programs. This feature is also used by certain system utilities such as archivers and loaders that do their own input and output management and need the highest possible file system bandwidth.

The space overhead in the 4096/1024 byte new file system organization is empirically observed to be about the same as in the 1024 byte old file system organization. A file system with 4096 byte blocks and 512 byte fragments has about the same amount of space overhead as the 512 byte block UNIX file system. The new file system is more space efficient than the 512 byte or 1024 byte file systems in that it uses the same amount of space for small files while requiring less indexing information for large files. This savings is offset by the need to use more space for keeping track of available free blocks. The net result is about the same disk utilization when the new file systems fragment size equals the old file systems block size.

In order for the layout policies to be effective, the disk cannot be kept completely full. Each file system maintains a parameter that gives the minimum acceptable percentage of file system blocks that can be free. If the the number of free blocks drops below this level only the system administrator can continue to allocate blocks. The value of this parameter can be changed at any time, even when the file system is mounted and active. The transfer rates to be given in section 4 were measured on file systems kept less than 90% full. If the reserve of free blocks is set to zero, the file system throughput rate tends to be cut in half, because of the inability of the file system to localize the blocks in a file. If the performance is impaired because of overfilling, it may be restored by removing enough files to obtain 10% free space. Access speed for files created during periods of little free space can be restored by recreating them once enough space is available. The amount of free space maintained must be added to the percentage of waste when comparing the organizations given in Table 1. Thus, a site running the old 1024 byte UNIX file system wastes 11.8% of the space and one could expect to fit the same amount of data into a 4096/512 byte new file system with 5% free space, since a 512 byte old file system wasted 6.9% of the space.

#### 3.2. File system parameterization

Except for the initial creation of the free list, the old file system ignores the parameters of the underlying hardware. It has no information about either the physical characteristics of the mass storage device, or the hardware that interacts with it. A goal of the new file system is to parameterize the processor capabilities and mass storage characteristics so that blocks can be allocated in an optimum configuration dependent way. Parameters used include the speed of the processor, the hardware support for mass storage transfers, and the characteristics of the mass storage devices. Disk technology is constantly improving and a given installation can have several different disk technologies running on a single processor. Each file system is parameterized so that it can adapt to the characteristics of the disk on which it is placed.

For mass storage devices such as disks, the new file system tries to allocate new blocks on the same cylinder as the previous block in the same file. Optimally, these new blocks will also be well positioned rotationally. The distance between "rotationally optimal" blocks varies greatly; it can be a consecutive block or a rotationally delayed block depending on system characteristics. On a processor with a channel that does not require any processor intervention between mass storage transfer requests, two consecutive disk blocks often can be accessed without suffering lost time because of an intervening disk revolution. For processors without such channels, the main processor must field an interrupt and prepare for a new disk transfer. The expected time to service this interrupt and schedule a new disk transfer depends on the speed of the main processor.

The physical characteristics of each disk include the number of blocks per track and the rate at which the disk spins. The allocation policy routines use this information to calculate the number of milliseconds required to skip over a block. The characteristics of the processor include the expected time to schedule an interrupt. Given the previous block allocated to a file, the allocation routines calculate the number of blocks to skip over so that the next block in a file will be coming into position under the disk head in the expected amount of time that it takes to start a new disk transfer operation. For programs that sequentially access large amounts of data, this strategy minimizes the amount of time spent waiting for the disk to position itself.

To ease the calculation of finding rotationally optimal blocks, the cylinder group summary information includes a count of the availability of blocks at different rotational positions. Eight rotational positions are distinguished, so the resolution of the summary information is 2 milliseconds for a typical 3600 revolution per minute drive.

The parameter that defines the minimum number of milliseconds between the completion of a data transfer and the initiation of another data transfer on the same cylinder can be changed at any time, even when the file system is mounted and active. If a file system is parameterized to layout blocks with rotational separation of 2 milliseconds, and the disk pack is then moved to a system that has a processor requiring 4 milliseconds to schedule a disk operation, the throughput will drop precipitously because of lost disk revolutions on nearly every block. If the eventual target machine is known, the file system can be parameterized for it even though it is initially created on a different processor. Even if the move is not known in advance, the rotational layout delay can be reconfigured after the disk is moved so that all further allocation is done based on the characteristics of the new host.

#### 3.3. Layout policies

The file system policies are divided into two distinct parts. At the top level are global policies that use file system wide summary information to make decisions regarding the placement of new inodes and data blocks. These routines are responsible for deciding the placement of new directories and files. They also calculate rotationally optimal block layouts, and decide when to force a long seek to a new cylinder group because there are insufficient blocks left in the current cylinder group to do reasonable layouts. Below the global policy routines are the local allocation routines that use a locally optimal scheme to layout data blocks.

Two methods for improving file system performance are to increase the locality of reference to minimize seek latency as described by [Trivedi80], and to improve the layout of data to make larger transfers possible as described by [Nevalainen77]. The global layout policies try to improve performance by clustering related information. They cannot attempt to localize all data references, but must also try to spread unrelated data among different cylinder groups. If too much localization is attempted, the local cylinder group may run out of space forcing the data to be scattered to non-local cylinder groups. Taken to an extreme, total localization can result in a single huge cluster of data resembling the old file system. The global policies try to balance the two conflicting goals of localizing data that is concurrently accessed while spreading out unrelated data.

One allocatable resource is inodes. Inodes are used to describe both files and directories. Files in a directory are frequently accessed together. For example the "list directory" command often accesses the inode for each file in a directory. The layout policy tries to place all the files in a directory in the same cylinder group. To ensure that files are allocated throughout the disk, a different policy is used for directory allocation. A new directory is placed in the cylinder group that has a greater than average number of free inodes, and the fewest number of directories in it already. The intent of this policy is to allow the file clustering policy to succeed most of the time. The allocation of inodes within a cylinder group is done using a next free strategy. Although this allocates the inodes randomly within a cylinder group, all the inodes for each cylinder group can be read with 4 to 8 disk transfers. This puts a small and constant upper bound on the number of disk transfers required to access all the inodes for all the files in a directory as compared to the old file system where typically, one disk transfer is needed to get the inode for each file in a directory.

The other major resource is the data blocks. Since data blocks for a file are typically accessed together, the policy routines try to place all the data blocks for a file in the same cylinder group, preferably rotationally optimally on the same cylinder. The problem with allocating all the data blocks in the same cylinder group is that large files will quickly use up available space in the cylinder group, forcing a spill over to other areas. Using up all the space in a cylinder group has the added drawback that future allocations for any file in the cylinder group will also spill to other areas. Ideally none of the cylinder groups should ever become completely full. The solution devised is to redirect block allocation to a newly chosen cylinder group when a file exceeds 32 kilobytes, and at every megabyte thereafter. The newly chosen cylinder group is selected from those cylinder groups that have a greater than average number of free blocks left. Although big files tend to be spread out over the disk, a megabyte of data is typically accessible before a long seek must be performed, and the cost of one long seek per megabyte is small.

The global policy routines call local allocation routines with requests for specific blocks. The local allocation routines will always allocate the requested block if it is free. If the requested block is not available, the allocator allocates a free block of the requested size that is rotationally closest to the requested block. If the global layout policies had complete information, they could always request unused blocks and the allocation routines would be reduced to simple bookkeeping. However, maintaining complete information is costly; thus the implementation of the global layout policy uses heuristic guesses based on partial information.

If a requested block is not available the local allocator uses a four level allocation strategy:

- 1) Use the available block rotationally closest to the requested block on the same cylinder.
- 2) If there are no blocks available on the same cylinder, use a block within the same cylinder group.
- 3) If the cylinder group is entirely full, quadratically rehash among the cylinder groups looking for a free block.
- 4) Finally if the rehash fails, apply an exhaustive search.

The use of quadratic rehash is prompted by studies of symbol table strategies used in programming languages. File systems that are parameterized to maintain at least 10% free space almost never use this strategy; file systems that are run without maintaining any free space typically have so few free blocks that almost any allocation is random. Consequently the most important characteristic of the strategy used when the file system is low on space is that it be fast.

#### 4. Performance

Ultimately, the proof of the effectiveness of the algorithms described in the previous section is the long term performance of the new file system.

Our empiric studies have shown that the inode layout policy has been effective. When running the "list directory" command on a large directory that itself contains many directories, the number of disk accesses for inodes is cut by a factor of two. The improvements are even more dramatic for large directories containing only files, disk accesses for inodes being cut by a factor of eight. This is most encouraging for programs such as spooling daemons that access many small files, since these programs tend to flood the disk request queue on the old file system.

Table 2 summarizes the measured throughput of the new file system. Several comments need to be made about the conditions under which these tests were run. The test programs measure the rate that user programs can transfer data to or from a file without performing any processing on it. These programs must write enough data to insure that buffering in the operating system does not affect the results. They should also be run at least three times in succession; the first to get the system into a known state and the second two to insure that the experiment has stabilized and is repeatable. The methodology and test results are discussed in detail in [Kridle83]†. The systems were running multi-user but were otherwise quiescent. There was no contention for either the cpu or the disk arm. The only difference between the UNIBUS and MASSBUS tests was the controller. All tests used an Ampex Capricorn 330 Megabyte Winchester disk. As Table 2 shows, all file system test runs were on a VAX *11/750.* All file systems had been in production use for at least a month before being measured.

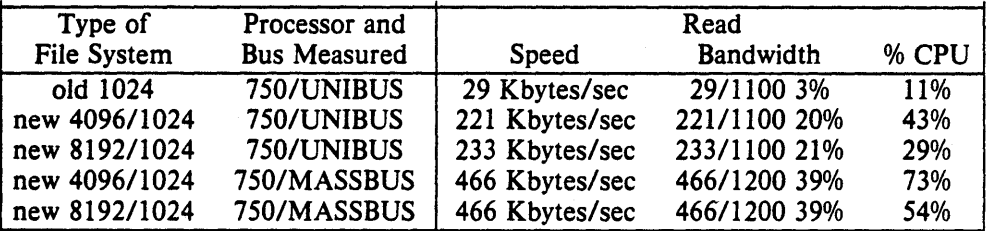

Table  $2a$  – Reading rates of the old and new UNIX file systems.

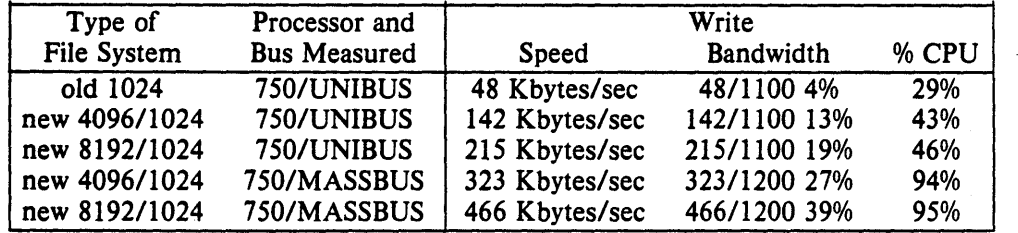

Table  $2b -$  Writing rates of the old and new UNIX file systems.

Unlike the old file system, the transfer rates for the new file system do not appear to change over time. The throughput rate is tied much more strongly to the amount of free space that is maintained. The measurements in Table 2 were based on a file system run with 10% free space. Synthetic work loads suggest the performance deteriorates to about half the throughput rates given in Table 2 when no free space is maintained.

The percentage of bandwidth given in Table 2 is a measure of the effective utilization of the disk by the file system. An upper bound on the transfer rate from the disk is measured by doing  $65536*$  byte reads from contiguous tracks on the disk. The bandwidth is calculated by

t A UNIX command that is similar to the reading test that we used is, "cp file /dev/null"; where "file" is eight Megabytes long.

<sup>\*</sup> This number, 65536, is the maximal I/O size supported by the VAX hardware; it is a remnant of the

comparing the data rates the file system is able to achieve as a percentage of this rate. Using this metric, the old file system is only able to use about 3-4% of the disk bandwidth, while the new file system uses up to 39% of the bandwidth.

In the new file system, the reading rate is always at least as fast as the writing rate. This is to be expected since the kernel must do more work when allocating blocks than when simply reading them. Note that the write rates are about the same as the read rates in the 8192 byte block file system; the write rates are slower than the read rates in the 4096 byte block file system. The slower write rates occur because the kernel has to do twice as many disk allocations per second, and the processor is unable to keep up with the disk transfer rate.

In contrast the old file system is about 50% faster at writing files than reading them. This is because the *write* system call is asynchronous and the kernel can generate disk transfer requests much faster than they can be serviced, hence disk transfers build up in the disk buffer cache. Because the disk buffer cache is sorted by minimum seek order, the average seek between the scheduled disk writes is much less than they would be if the data blocks are written out in the order in which they are generated. However when the file is read, the *read* system call is processed synchronously so the disk blocks must be retrieved from the disk in the order in which they are allocated. This forces the disk scheduler to do long seeks resulting in a lower throughput rate.

The performance of the new file system is currently limited by a memory to memory copy operation because it transfers data from the disk into buffers in the kernel address space and then spends 40% of the processor cycles copying these buffers to user address space. If the buffers in both address spaces are properly aligned, this transfer can be affected without copying by using the VAX virtual memory management hardware. This is especially desirable when large amounts of data are to be transferred. We did not implement this because it would change the semantics of the file system in two major ways; user programs would be required to allocate buffers on page boundaries, and data would disappear from buffers after being written.

Greater disk throughput could be achieved by rewriting the disk drivers to chain together kernel buffers. This would allow files to be allocated to contiguous disk blocks that could be read in a single disk transaction. Most disks contain either 32 or 48 512 byte sectors per track. The inability to use contiguous disk blocks effectively limits the performance on these disks to less than fifty percent of the available bandwidth. Since each track has a multiple of sixteen sectors it holds exactly two or three 8192 byte file system blocks, or four or six 4096 byte file system blocks. If the the next block for a file cannot be laid out contiguously, then the minimum spacing to the next allocatable block on any platter is between a sixth and a half- a revolution. The implication of this is that the best possible layout without contiguous blocks uses only half of the bandwidth of any given track. If each track contains an odd number of sectors, then it is possible to resolve the rotational delay to any number of sectors by finding a block that begins at the desired rotational position on another track. The reason that block chaining has not been implemented is because it would require rewriting all the disk drivers in the system, and the current throughput rates are already limited by the speed of the available processors.

Currently only one block is allocated to a file at a time. A technique used by the DEMOS file system when it finds that a file is growing rapidly, is to preallocate several blocks at once, releasing them when the file is closed if they remain unused. By batching up the allocation the system can reduce the overhead of allocating at each write, and it can cut down on the number of disk writes needed to keep the block pointers on the disk synchronized with the block allocation [Powell79].

system's PDp·II ancestry.

#### s. File system functional enhancements

The speed enhancements to the UNIX file system did not require any changes to the semantics or data structures viewed by the users. However several changes have been generally desired for some time but have not been introduced because they would require users to dump and restore all their file systems. Since the new file system already requires that all existing file systems be dumped and restored, these functional enhancements have been introduced at this time.

#### 5.1. Long file names

File names can now be of nearly arbitrary length. The only user programs affected by this change are those that access directories. To maintain portability among UNIX systems that are not running the new file system, a set of directory access routines have been introduced that provide a uniform interface to directories on both old and new systems.

Directories are allocated in units of 512 bytes. This size is chosen so that each allocation can be transferred to disk in a single atomic operation. Each allocation unit contains variablelength directory entries. Each entry is wholly contained in a single allocation unit. The first three fields of a directory entry are fixed and contain an inode number, the length of the entry, and the length of the name contained in the entry. Following this fixed size information is the null terminated name, padded to a 4 byte boundary. The maximum length of a name in a directory is currently 255 characters.

Free space in a directory is held by entries that have a record length that exceeds the space required by the directory entry itself. All the bytes in a directory unit are claimed by the directory entries. This normally results in the last entry in a directory being large. When entries are deleted from a directory, the space is returned to the previous entry in the same directory unit by increasing its length. If the first entry of a directory unit is free, then its inode number is set to zero to show that it is unallocated.

#### 5.2. File locking

The old file system had no provision for locking files. Processes that needed to synchronize the updates of a file had to create a separate "lock" file to synchronize their updates. A process would try to create a "lock" file. If the creation succeeded, then it could proceed with its update; if the creation failed, then it would wait, and try again. This mechanism had three drawbacks. Processes consumed CPU time, by looping over attempts to create locks. Locks were left lying around following system crashes and had to be cleaned up by hand. Finally, processes running as system administrator are always permitted to create files, so they had-to use a different mechanism. While it is possible to get around all these problems, the solutions are not straight-forward, so a mechanism for locking files has been added.

The most general schemes allow processes to concurrently update a file. Several of these techniques are discussed in [Peterson831. A simpler technique is to simply serialize access with locks. To attain reasonable efficiency, certain applications require the ability to lock pieces of a file. Locking down to the byte level has been implemented in the Onyx file system by [Bass81]. However, for the applications that currently run on the system, a mechanism that locks at the granularity of a file is sufficient.

Locking schemes fall into two classes, those using hard locks and those using advisory locks. The primary difference between advisory locks and hard locks is the decision of when to override them. A hard lock is always enforced whenever a program tries to access a file; an advisory lock is only applied when it is requested. by a program. Thus advisory locks are only effective when all programs accessing a file use the locking scheme. With hard locks there must be some override policy implemented in the kernel, with advisory locks the policy is implemented by the user programs. In the UNIX system, programs with system administrator privilege can override any protection scheme. Because many of the programs that need to use locks run as system administrators, we chose to implement advisory locks rather than create a

protection scheme that was contrary to the UNIX philosophy or could not be used by system administration programs.

The file locking facilities allow cooperating programs to apply advisory *shared* or *exclusive*  locks on files. Only one process has an exclusive lock on a file while multiple shared locks may be present. Both shared and exclusive locks cannot be present on a file at the same time. If any lock is requested when another process holds an exclusive lock, or an exclusive lock is requested when another process holds any lock, the open will block until the lock can be gained. Because shared and exclusive locks are advisory only, even if a process has obtained a lock on a file, another process can override the lock by opening the same file without a lock.

Locks can be applied or removed on open files, so that locks can be manipulated without needing to close and reopen the file. This is useful, for example, when a process wishes to open a file with a shared lock to read some information, to determine whether an update is required. It can then get an exclusive lock so that it can do a read, modify, and write to update the file in a consistent manner.

A request for a lock will cause the process to block if the lock can not be immediately obtained. In certain instances this is unsatisfactory. For example, a process that wants only to check if a lock is present would require a separate mechanism to find out this information. Consequently, a process may specify that its locking request should return with an error if a lock can not be immediately obtained. Being able to poll for a lock is useful to "daemon" processes that wish to service a spooling area. If the first instance of the daemon locks the directory where spooling takes place, later daemon processes can easily check to see if an active daemon exists. Since the lock is removed when the process exits or the system crashes, there is no problem with unintentional locks files that must be cleared by hand.

Almost no deadlock detection is attempted. The only deadlock detection made by the system is that the file descriptor to which a lock is applied does not currently have a lock of the same type (i.e. the second of two successive calls to apply a lock of the same type will fail). Thus a process can deadlock itself by requesting locks on two separate file descriptors for the same object.

#### 5.3. Symbolic links

The 512 byte UNIX file system allows multiple directory entries in the same file system to reference a single file. The link concept is fundamental; files do not live in directories, but exist separately and are referenced by links. When all the links are removed, the file is deallocated. This style of links does not allow references across physical file systems, nor does it support inter-machine linkage. To avoid these limitations *symbolic links* have been added similar to the scheme used by Multics [Feiertag71].

A symbolic link is implemented as a file that contains a pathname. When the system encounters a symbolic link while interpreting a component of a pathname, the contents of the symbolic link is prepended to the rest of the pathname, and this name is interpreted to yield the resulting pathname. If the symbolic link contains an absolute pathname, the absolute pathname is used, otherwise the contents of the symbolic link is evaluated relative to the location of the link in the file hierarchy.

Normally programs do not want to be aware that there is a symbolic link in a pathname that they are using. However certain system utilities must be able to detect and manipulate symbolic links. Three new system calls provide the ability to detect, read, and write symbolic links, and seven system utilities were modified to use these calls.

In future Berkeley software distributions it will be possible to mount file systems from other machines within a local file system. When this occurs, it will be possible to create symbolic links that span machines.

# 5.4. Rename

Programs that create new versions of data files typically create the new version as a temporary file and then rename the temporary file with the original name of the data file. In the old UNIX file systems the renaming required three calls to the system. If the program were interrupted or the system crashed between these calls, the data file could be left with only its temporary name. To eliminate this possibility a single system call has been added that performs the rename in an .atomic fashion to guarantee the existence of the original name.

In addition, the rename facility allows directories to be moved around in the directory tree hierarchy. The rename system call performs special validation checks to insure that the directory tree structure is not corrupted by the creation of loops or inaccessible directories. Such corruption would occur if a parent directory were moved into one of its descendants. The validation check requires tracing the ancestry of the target directory to insure that it does not include the directory being moved.

#### 5.5. Quotas

The UNIX system has traditionally attempted to share all available resources to the greatest extent possible. Thus any single user can allocate all the available space in the file system. In certain environments this is unacceptable. Consequently, a quota mechanism has been added for restricting the amount of file system resources that a user can obtain. The quota mechanism sets limits on both the number of files and the number of disk blocks that a user may allocate. A separate quota can be set for each user on each file system. Each resource is given both a hard and a soft limit. When a program exceeds a soft limit, a warning is printed on the users terminal; the offending program is not terminated unless it exceeds its hard limit. The idea is that users should stay below their soft limit between login sessions, but they may use more space while they are actively working. To encourage this behavior, users are warned when logging in if they are over any of their soft limits. If they fail to correct the problem for too many login sessions, they are eventually reprimanded by having their soft limit enforced as their hard limit.

#### 6. Software engineering

The preliminary design was done by Bill Joy in late 1980; he presented the design at The USENIX Conference held in San Francisco in January 1981. The implementation of his design was done by Kirk McKusick in the summer of 1981. Most of the new system calls were implemented by Sam Leffler. The code for enforcing quotas was implemented by Robert Elz at the University of Melbourne.

To understand how the project was done it is necessary to understand the interfaces that the UNIX system provides to the hardware mass storage systems. At the lowest level is a raw *disk.* This interface provides access to the disk as a linear array of sectors. Normally this interface is only used by programs that need to do disk to disk copies or that wish to dump file systems. However, user programs with proper access rights can also access this interface. A disk is usually formated with a file system that is interpreted by the UNIX system to provide a directory hierarchy and files. The UNIX system interprets and multiplexes requests from user programs to create, read, write, and delete files by allocating and freeing inodes and data blocks. The interpretation of the data on the disk could be done by the user programs themselves. The reason that it is done by the UNIX system is to synchronize the user requests, so that two processes do not attempt to allocate or modify the same resource simultaneously. It also allows access to be restricted at the file level rather than at the disk level and allows the common file system routines to be shared between processes.

The implementation of the new file system amounted to using a different scheme for formating and interpreting the disk. Since the synchronization and disk access routines themselves were not being changed, the changes to the file system could be developed by moving the file system interpretation routines out of the kernel and into a user program. Thus, the first step was to extract the file system code for the old file system from the UNIX kernel and change its requests to the disk driver to accesses to a raw disk. This produced a library of routines that mapped what would normally be system calls into read or write operations on the raw disk. This library was then debugged by linking it into the system utilities that copy, remove, archive, and restore files.

A new cross file system utility was written that copied files from the simulated file system to the one implemented by the kernel. This was accomplished by calling the simulation library to do a read, and then writing the resultant data by using the conventional write system call. A similar utility copied data from the kernel to the simulated file system by doing a conventional read system call and then writing the resultant data using the simulated file system library.

The second step was to rewrite the file system simulation library to interpret the new file system. By linking the new simulation library into the cross file system copying utility, it was possible to easily copy files from the old file system into the new one and from the new one to the old one. Having the file system-interpretation implemented in user code had several major benefits. These included being able to use the standard system tools such as the debuggers to set breakpoints and single step through the code. When bugs were discovered, the offending problem could be fixed and tested without the need to reboot the machine. There was never a period where it was necessary to maintain two concurrent file systems in the kernel. Finally it was not necessary to dedicate a machine entirely to file system development, except for a brief period while the new file system was boot strapped.

The final step was to merge the new file system back into the UNIX kernel. This was done in less than two weeks, since the only bugs remaining were those that involved interfacing to the synchronization routines that could not be tested in the simulated system. Again the simulation system proved useful since it enabled files to be easily copied between old and new file systems regardless of which file system was running in the kernel. This greatly reduced the number of times that the system had to be rebooted.

The total design and debug time took about one man year. Most of the work was done on the file system utilities, and changing all the user programs to use the new facilities. The code changes in the kernel were minor, involving the addition of only about 800 lines of code

# File System - 14 - Software engineering

(including comments).

CSRG TR/7 July 27, 1983 McKusick, et. al.

 $\label{eq:2.1} \mathcal{L}(\mathcal{L}^{\text{max}}_{\mathcal{L}}(\mathcal{L}^{\text{max}}_{\mathcal{L}}),\mathcal{L}^{\text{max}}_{\mathcal{L}}(\mathcal{L}^{\text{max}}_{\mathcal{L}}))$ 

 $\label{eq:2.1} \frac{1}{\sqrt{2}}\left(\frac{1}{\sqrt{2}}\right)^{2} \left(\frac{1}{\sqrt{2}}\right)^{2} \left(\frac{1}{\sqrt{2}}\right)^{2} \left(\frac{1}{\sqrt{2}}\right)^{2} \left(\frac{1}{\sqrt{2}}\right)^{2} \left(\frac{1}{\sqrt{2}}\right)^{2} \left(\frac{1}{\sqrt{2}}\right)^{2} \left(\frac{1}{\sqrt{2}}\right)^{2} \left(\frac{1}{\sqrt{2}}\right)^{2} \left(\frac{1}{\sqrt{2}}\right)^{2} \left(\frac{1}{\sqrt{2}}\right)^{2} \left(\$ 

# 4. Standalone support

This section describes changes made to the standalone i/o facilities and the new methods used in system bootstrapping.

#### 4.1. Disk formatting

A new disk formatting program has been developed for use with non-DEC UNIBUS and MASSBUS disk controllers. The *format* (8V) program has been tested mainly with disk drives attached to Emulex MASSBUS and UNIBUS disk controllers, but should operate with any controller which handles bad sector forwarding in an identical fashion to DEC RM03/RMOS or RM80 (but not RP06) disk controllers. The program runs standalone formatting disk headers and creating a bad sector table in the DEC standard 144 format.

#### 4.2. Standalone I/o library

Changes to support more complex standalone i/o applications as well as changes for the new file system organization, have resulted in significant revisions to the standalone i/o library. Device drivers now support a new entry point for *ioetl* requests and library routines now return error codes a la the UNIX system calls. In addition, standalone i/o library routines now make many more internal consistency checks to verify data structures have not been corrupted by faulty . device drivers and that i/o errors have not occurred when reading critical file system information. In conjunction with the new disk formatter, the *up* and *hp* standalone drivers have been rewritten to support ECC correction and bad sector handling. These drivers are used in bootstrapping from the console media on 11/780's and 11/730's thereby eliminating the requirement for error free root partitions on disks attached to *hp* and *up* controllers. Many bugs in the standalone tape drivers have been fixed.

# 4.3. System bootstrapping

On 11/780's and *11/730's,* the console device is still used to load the "boot" program. This in tum loads the system image from the root file system.

The method by which the system bootstraps on *11/7S0's* is different in 4.2BSD. The system is still bootstrapped from disk using a boot block in sector 0 of the root file system partition, but now this boot block simply reads in the next *7.5* kilobytes. The *7.S* kilobyte program is a version of the "/boot" program loaded only with the device driver required to read the "/boot" program from the root file system. The "/boot" program then reads in the system image, as done on 11/780's and 11/730's. .

The additional level of bootstrap code was done to simplify the sector 0 boot programs and minimize the total amount of assembly language code which had to be maintained. It was also expected that *7.S* kilobytes would be sufficient to allow the new *hp* and *up* standalone drivers which support ECC correction and bad sector handling to be used. Unfortunately, the standalone system has not yet been trimmed down to allow the second level boot programs, loaded with the new drivers, to fit in the space provided. Sites which have Winchester disk drives with bad sectors in the root file system partition and which require this support should be able to trim the size of the second level boot program to make it fit.

# **Acknow ledgements**

We thank Robert Elz for his ongoing interest in the new file system, and for adding disk quotas in a rational and efficient manner. We also acknowledge Dennis Ritchie for his suggestions on the appropriate modifications to the user interface. We appreciate Michael Powell's explanations on how the DEMOS file system worked; many of his ideas were used in this implementation. Special commendation goes to Peter Kessler and Robert Henry for acting like real users during the early debugging stage when files were less stable than they should have been. Finally we thank our sponsors, the National Science Foundation under grant MCS80- 05144, and the Defense Advance Research Projects Agency (DoD) under Arpa Order No. 4031 monitored by Naval Electronic System Command under Contract No. N00039-82-C-0235.

# **References**

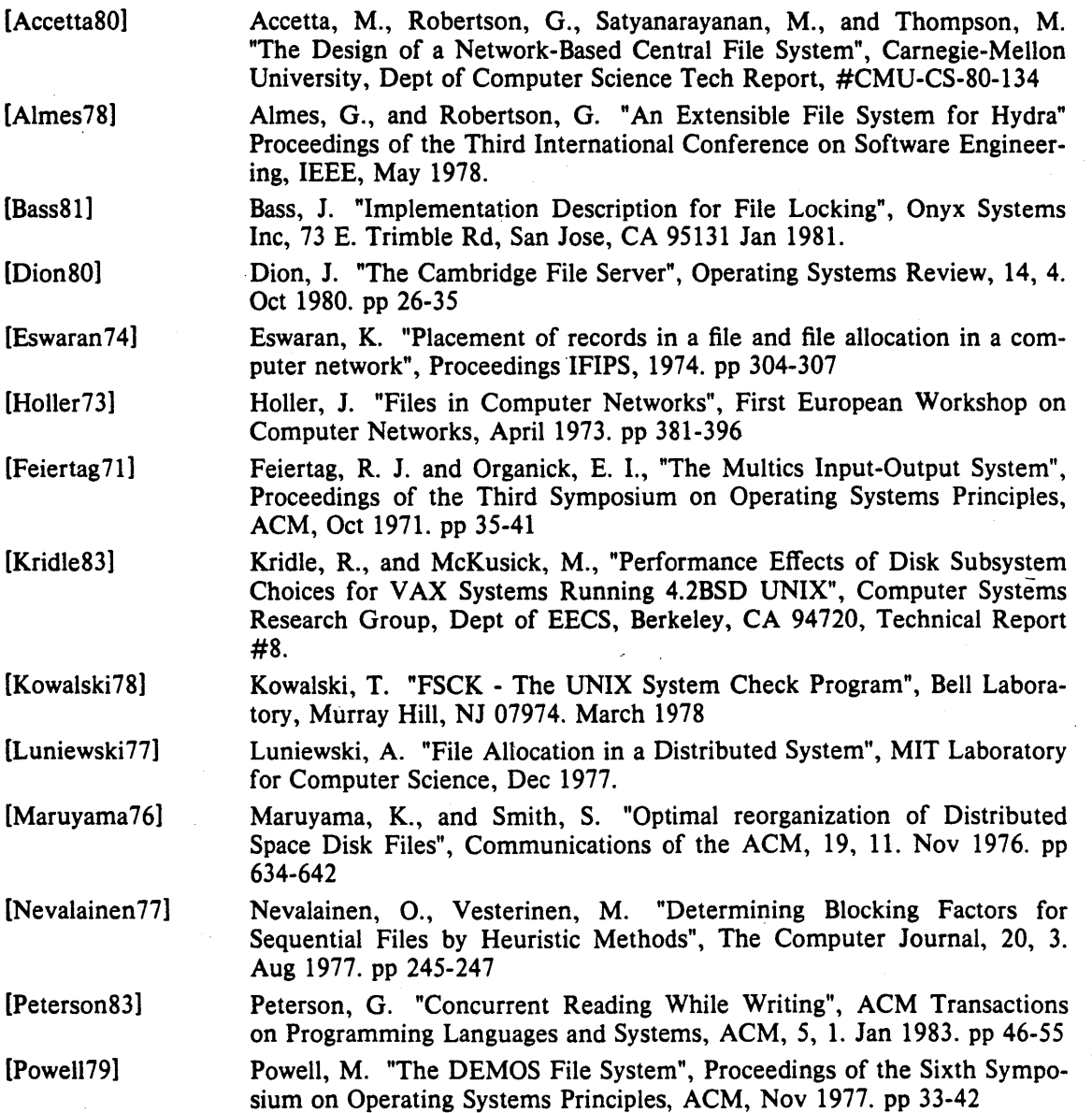

File System

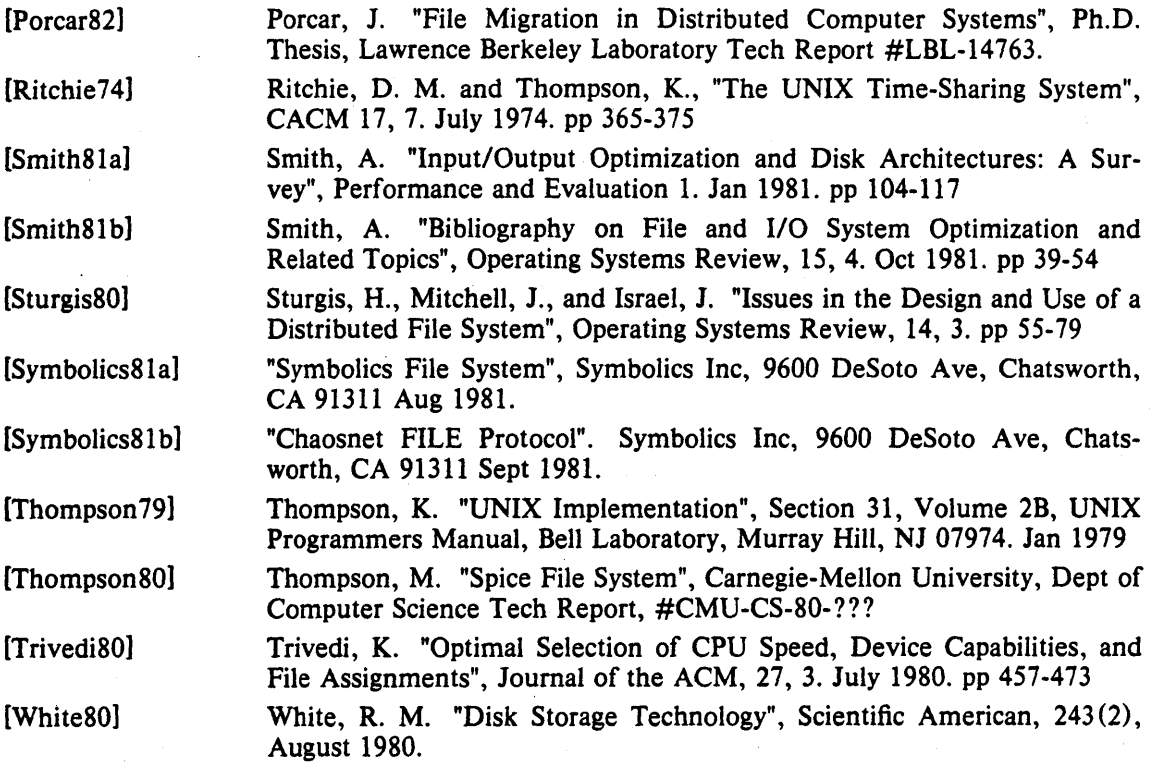

July 27, 1983 McKusick, et. al.

 $\mathcal{L}^{\text{max}}_{\text{max}}$  . The  $\mathcal{L}^{\text{max}}_{\text{max}}$ 

 $\langle \rangle$  (

# 4.2BSD Networking Implementation Notes

# Revised July, 1983

# *Samuel J. Leffler, William N. Joy, Robert* S. *Fabry*

Computer Systems Research Group Computer Science Division Department of Electrical Engineering and Computer Science University of California, Berkeley Berkeley, CA 94720

#### (415) 642-7780

### *ABSTRACT*

This report describes the internal structure of the networking facilities developed for the 4.2BSD version of the UNIX<sup>\*</sup> operating system for the VAX<sup>†</sup>. These facilities are based on several central abstractions which structure the external (user) view of network communication as well as the internal (system) implementation.

The report documents the internal structure of the networking system. The "4.2BSD System Manual" provides a description of the user interface to the networking facilities.

• UNIX is a trademark of Bell Laboratories.

t DEC. V AX. DECnet. and UNIBUS are trademarks of Digital Equipment Corporation.

Networking Implementation - i -

**Contents** 

# TABLE OF CONTENTS

- 1. Introduction
- 2. Overview
- 3. Goals
- 4. Internal address representation

#### S. Memory management

#### 6. Internal layering

- .1. Socket layer
- .1.1. Socket state
- .1.2. Socket data queues
- .1.3. Socket connection queueing
- $.2.$  Protocol layer(s)
- .3. Network-interface layer
- .3.1. UNIBUS interfaces

# 7. Socket/protocol interface

# 8. Protocol/protocol interface

- .1. pr\_output<br>.2. pr input
- $\begin{array}{cc} .2. & \text{pr\_input} \\ .3. & \text{pr\_ctlinp} \end{array}$
- pr\_ctlinput
- .4. pr\_ctloutput

# 9. Protocol/network-interface interface<br>1. Packet transmission

- .1. Packet transmission<br>.2. Packet reception
- Packet reception

#### 10. Gateways and routing issues

- .1. Routing tables
- Routing table interface
- .3. User level routing policies

# 11. Raw sockets

- .1. Control blocks
- .2. Input processing
- .3. Output processing

#### 12. Buffering and congestion control

- .1. Memory management
- .2. Protocol buffering policies
- .3. Queue limiting
- Packet forwarding
- 13. Out of band data
- 14. Trailer protocols

#### Acknowledgements

#### References

# 1. **Introduction**

This report describes the internal structure of facilities added to the 4.2BSD version of the UNIX operating system for the VAX. The system facilities provide a uniform user interface to networking within UNIX. In addition, the implementation introduces a structure for network communications which may be used by system implementors in adding new networking facilities. The internal structure is not visible to the user, rather it is intended to aid implementors of communication protocols and network services by providing a framework which promotes code sharing and minimizes implementation effort.

The reader is expected to be familiar with the C programming language and system interface, as described in the *4.2BSD System Manual* [Joy82a). Basic understanding of network communication concepts is assumed; where required any additional ideas are introduced.

The remainder of this document provides a description of the system internals, avoiding, when possible, those portions which are utilized only by the interprocess communication facilities.

### Networking Implementation - 2 - Overview

# 2. Overview

If we consider the International Standards Organization's (ISO) Open System Interconnection (OSI) model of network communication [lS081] [Zimmermann80], the networking facilities described here correspond to a portion of the session layer (layer 3) and all of the transport and network layers (layers 2 and 1, respectively).

The network layer provides possibly imperfect data transport services with minimal addressing structure. Addressing at this level is normally host to host, with implicit or explicit routing optionally supported by the communicating agents.

At the transport layer the notions of reliable transfer, data sequencing, flow control, and service addressing are normally included. Reliability is usually managed by explicit acknowledgement of data delivered. Failure to acknowledge a transfer results in retransmission of the data. Sequencing may be handled by tagging each message handed to the network layer by a *sequence number* and maintaining state at the endpoints of communication to utilize received sequence numbers in reordering data which arrives out of order.

The session layer facilities may provide forms of addressing which are mapped into formats required by the transport layer, service authentication and client authentication, etc. Various systems also provide services such as data encryption and address and protocol translation.

The following sections begin by describing some of the common data structures and utility routines, then examine the internal layering. The contents of each layer and its interface are considered. Certain of the interfaces are protocol implementation specific. For these cases examples have been drawn from the Internet [CerfiSl protocol family. Later sections cover . routing issues, the design of the raw socket interface and other miscellaneous topics.

#### Networking Implementation - 3 - Coals

# 3. **Goals**

The networking system was designed with the goal of supporting multiple *protocol families*  and addressing styles. This required information to be "hidden" in common data structures which could be manipulated by all the pieces of the system, but which required interpretation only by the protocols which "controlled" it. The system described here attempts to minimize the use of shared data structures to those kept by a suite of protocols (a *protocol family),* and those used for rendezvous between "synchronous" and "asynchronous" portions of the system (e.g. queues of data packets are filled at interrupt time and emptied based on user requests).

A major goal of the system was to provide a framework within which new protocols and hardware could be easily be supported. To this end, a great deal of effort has been extended to create utility routines which hide many of the more complex and/or hardware dependent chores of networking. Later sections describe the utility routines and the underlying data structures they manipulate.

# 4. Internal address representation

Common to all portions of the system are two data structures. These structures are used to represent addresses and various data objects. Addresses, internally are described by the *sockaddr* structure,

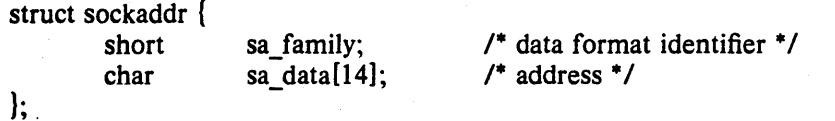

All addresses belong to one or more *address families* which define their format and interpretation. The *sa family* field indicates which address family the address belongs to, the *sa\_data* field contains the actual data value. The size of the data field, 14 bytes, was selected based on a study of current address formats\*.

<sup>•</sup> Later versions of the system support variable length addresses.

Networking Implementation - 5 - 1999 Memory management

#### s. Memory management

A single mechanism is used for data storage: memory buffers, or *mbufs.* An mbuf is a structure of the form:

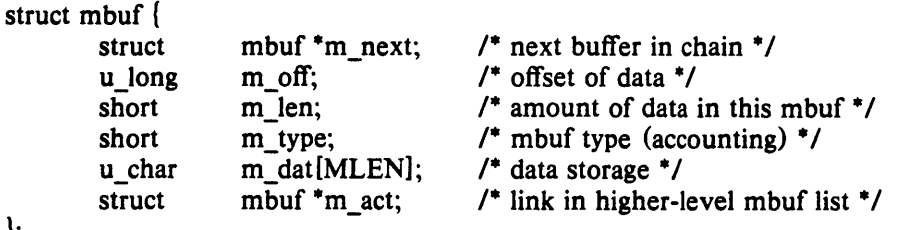

 $\}$ ;

The *m\_next* field is used to chain mbufs together on linked lists, while the *m\_act* field allows lists of mbufs to be accumulated. By convention, the mbufs common to a single object (for example, a packet) are chained together with the *m\_next* field, while groups of objects are linked via the *m\_act* field (possibly when in a queue).

Each mbuf has a small data area for storing information, *m\_dat.* The *m\_len* field indicates the amount of data, while the *m\_ off* field is an offset to the beginning of the data from the base of the mbuf. Thus, for example, the macro *mtod,* which converts a pointer to an mbuf to a pointer to the data stored in the mbuf, has the form

#define mtod(x,t)  $((t)((int)(x) + (x)->m \text{ off}))$ 

(note the *t* parameter, a C type cast, is used to cast the resultant pointer for proper assignment).

In addition to storing data directly in the mbuf's data area, data of page size may be also be stored in a separate area of memory. The mbuf utility routines maintain a pool of pages for this purpose and manipulate a private page map for such pages. The virtual addresses of these data pages precede those of mbufs, so when pages of data are separated from an mbuf, the mbuf data offset is a negative value. An array of reference counts on, pages is also maintained so that copies of pages may be made without core to core copying (copies are created simply by duplicating the relevant page table entries in the data page map and incrementing the associated reference counts for the pages). Separate data pages are currently used only when copying data from a user process into the kernel, and when bringing data in at the hardware level. Routines which manipulate mbufs are not normally aware if data is stored directly in the mbuf data array, or if it is kept in separate pages.

The following utility routines are available for manipulating mbuf chains:

 $m = m$  copy(m0, off, len);

The *m\_copy* routine create a copy of all, or part, of a list of the mbufs in *mO. Len* bytes of data, starting off bytes from the front of the chain, are copied. Where possible, reference counts on pages are used instead of core to core copies. The original mbuf chain must have at least of + len bytes of data. If len is specified as M\_COPYALL, all the data present, offset as before, is copied.

 $m_{cat}(m, n)$ ;

The mbuf chain, *n,* is appended to the end of *m.* Where possible, compaction is performed.

 $m$ <sub>adj</sub> $(m, diff)$ ;

The mbuf chain, *m* is adjusted in size by *diffbytes.* If *diffis* non-negative, *diffbytes* are shaved off the front of the mbuf chain. If *diff* is negative, the alteration is performed from back to front. No space is reclaimed in this operation, alterations are accomplished by changing the *m\_len* and *m\_offfields* of mbufs.

 $m = m$  pullup(m0, size);

After a successful call to *m\_pullup*, the mbuf at the head of the returned list, *m*, is

guaranteed to have at least *size* bytes of data in contiguous memory (allowing access via a pointer, obtained using the *mtod* macro). If the original data was less than *size* bytes long, *len* was greater than the size of an mbuf data area (112 bytes), or required resources were unavailable, *m* is 0 and the original mbuf chain is deallocated.

This routine is particularly useful when verifying packet header lengths on reception. For example, if a packet is received and only 8 of the necessary 16 bytes required for a valid packet header are present at the head of the list of mbufs representing the packet, the remaining 8 bytes may be "pulled up" with a single *m\_pullup* call. If the call fails the invalid packet will have been discarded.

By insuring mbufs always reside on 128 byte boundaries it is possible to always locate the mbuf associated with a data area by masking off the low bits of the virtual address. This allows modules to store data structures in mbufs and pass them around without concern for locating the original mbuf when it comes time to free the structure. The *dtom* macro is used to convert a pointer into an mbuf's data area to a pointer to the mbuf,

#define  $\text{dtom}(x)$  ((struct mbuf \*)((int)x & ~(MSIZE-1)))

Mbufs are used for dynamically allocated data structures such as sockets, as well as memory allocated for packets. Statistics are maintained on mbuf usage and can be viewed by users using the *netstat(1)* program.

Networking Implementation - 7 - Internal layering

# 6. Internal layering

The internal structure of the network system is divided into three layers. These layers correspond to the services provided by the socket abstraction, those provided by the communication protocols, and those provided by the hardware interfaces. The communication protocols are normally layered into two or more individual cooperating layers, though they are collectively viewed in the system as one layer providing services supportive of the appropriate socket abstraction.

The following sections describe the properties of each layer in the system and the interfaces each must conform to.

### 6.1. Socket layer

The socket layer deals with the interprocess communications facilities provided by the system. A socket is a bidirectional endpoint of communication which is "typed" by the semantics of communication it supports. The system calls described in the *4.2BSD System Manual* are used to manipulate sockets.

A socket consists of the following data structure:

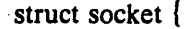

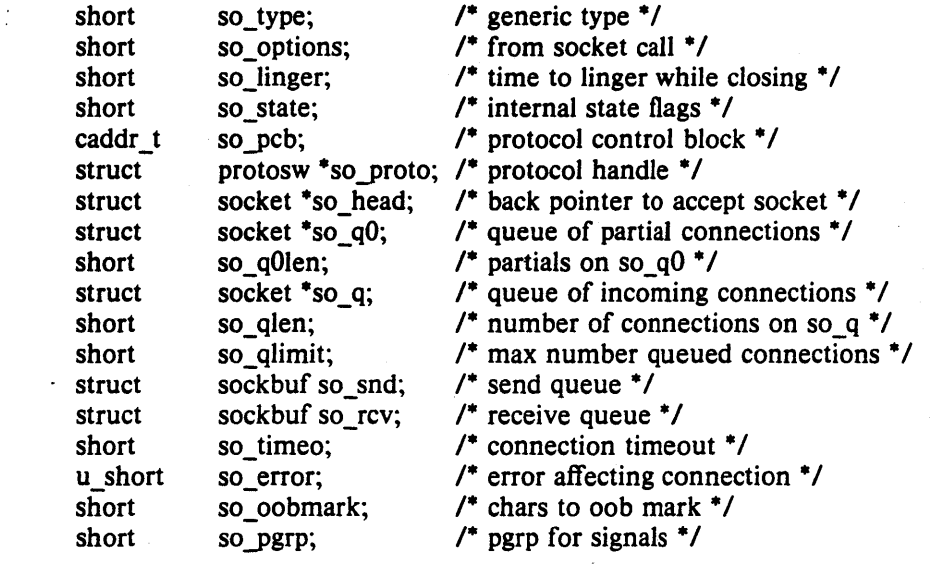

};

Each socket contains two data queues, *so\_rev* and *so\_snd,* and a pointer to routines which provide supporting services. The type of the socket, *so\_type* is defined at socket creation time and used in selecting those services which are appropriate to support it. The supporting protocol is selected at socket creation time and recorded in the socket data structure for later use. Protocols are defined by a table of procedures, the *protosw* structure, which will be described in detail later. A pointer to a protocol specific data structure, the "protocol control block" is also present in the socket structure. Protocols control this data structure and it normally includes a back pointer to the parent socket structure(s) to allow easy lookup when returning information to a user (for example, placing an error number in the *so\_error* field). The other entries in the socket structure are used in queueing connection requests, validating user requests, storing socket characteristics (e.g. options supplied at the time a socket is created), and maintaining a socket's state.

Processes "rendezvous at a socket" in many instances. For instance, when a process wishes to extract data from a socket's receive queue and it is empty, or lacks sufficient data to satisfy the request, the process blocks, supplying the address of the receive queue as an "wait channel' to be used in notification. When data arrives for the process and is placed in the

Networking Implementation - 8 - Internal layering

socket's queue, the blocked process is identified by the fact it is waiting "on the queue".

#### 6.1.1. Socket state

A socket's state is defined from the following:

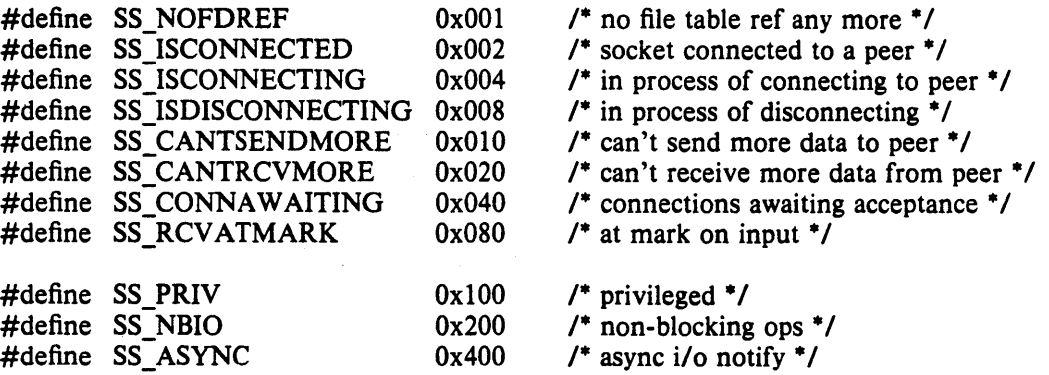

The state of a socket is manipulated both by the protocols and the user (through system calls). When a socket is created the state is defined based on the type of input'output the user wishes to perform. "Non-blocking" I/O implies a process should never be blocked to await resources. Instead, any call which would block returns prematurely with the error EWOULD-BLOCK (the service request may be partially fulfilled, e.g. a request for more data than is present).

If a process requested "asynchronous" notification of events related to the socket the SIGIO signal is posted to the process. An event is a change in the socket's state, examples of such occurances are: space becoming available in the send queue, new data available in the receive queue, connection establishment or disestablishment, etc.

A socket may be marked "priviledged" if it was created by the super-user. Only priviledged sockets may send broadcast packets, or bind addresses in' priviledged portions of an address space.

#### 6.1.2. Socket data queues

A socket's data queue contains a pointer to the data stored in the queue and other entries. related to the management of the data. The following structure defines a data queue:

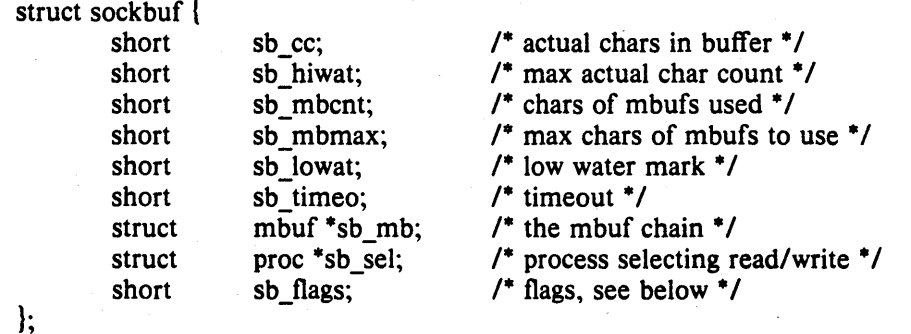

Data is stored in a queue as a chain of mbufs. The actual count of characters as well as high and low water marks are used by the protocols in controlling the flow of data. The socket routines cooperate in implementing the flow control policy by blocking a process when it requests to send data and the high water mark has been reached, or when it requests to receive data and less than the low water mark is present (assuming non-blocking I/O has not been specified) .

Networking Implementation - 9 - The Internal layering

When a socket is created, the supporting protocol "reserves" space for the send and receive queues of the socket. The actual storage associated with a socket queue may fluctuate during a socket's lifetime, but is assumed this reservation will always allow a protocol to acquire enough memory to satisfy the high water marks.

The timeout and select values are manipulated by the socket routines in implementing various portions of the interprocess communications facilities and will not be described here.

A socket queue has a number of flags used in synchronizing access to the data and in acquiring resources;

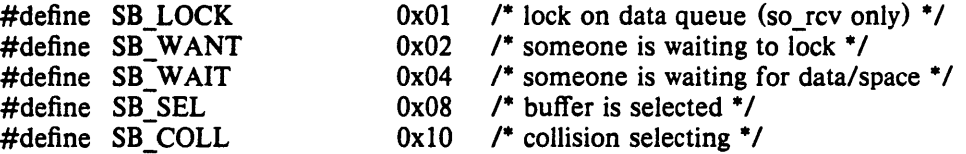

The last two flags are manipulated by the system in implementing the select mechanism.

#### 6.1.3. Socket connection queueing

In dealing with connection oriented sockets (e.g. SOCK\_STREAM) the two sides are considered distinct. One side is termed *active,* and generates connection requests. The other side is called *passive* and accepts connection requests.

From the passive side, a socket is created with the option SO ACCEPTCONN specified, creating two queues of sockets: *so\_qO* for connections in progress and *so\_q* for connections already made and awaiting user acceptance. As a protocol is preparing incoming connections, it creates a socket structure queued on *so\_q0* by calling the routine *sonewconn*(). When the connection is established, the socket structure is then transfered to *so\_q,* making it available for an accept.

If an SO\_ACCEPTCONN socket is closed with sockets on either *so\_qO* or *so\_q,* these sockets are dropped.

#### 6.2. Protocol layer(s)

Protocols are described by a set of entry points and certain socket visible characteristics, some of which are used in deciding which socket type (s) they may support.

An entry in the "protocol switch" table exists for each protocol module configured into  $$ the system. It has the following form:

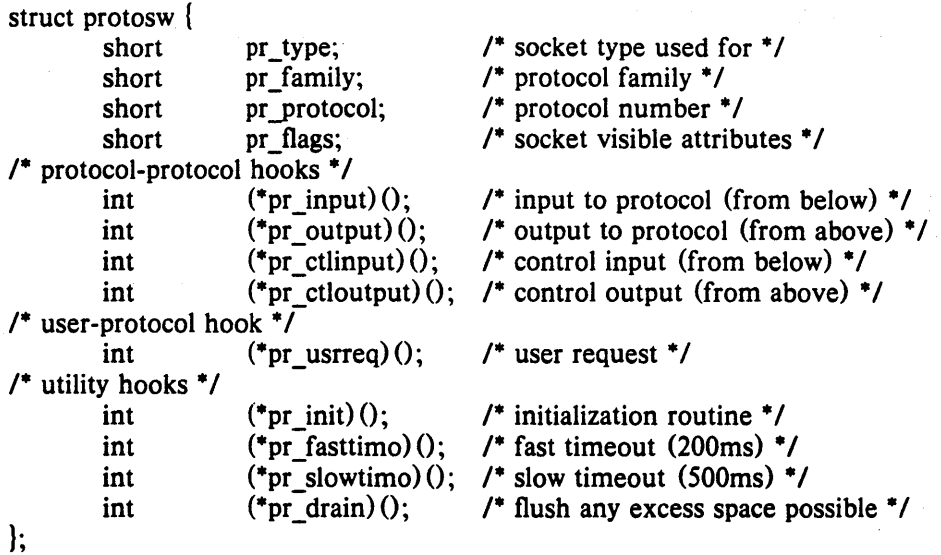

A protocol is called through the *pr\_init* entry before any other. Thereafter it is called every 200 milliseconds through the *pr Jasttimo* entry and every 500 milliseconds through the *pr\_slowtimo* for timer based actions. The system will call the *pr\_drain* entry if it is low on space and this should throw away any non-critical data.

Protocols pass data between themselves as chains of mbufs using the *pr\_input* and *pr\_output* routines. *Pr\_input* passes data up (towards the user) and *pr\_output* passes it down (towards the network); control information passes up and down on *pr\_ctlinput* and *pr\_ctloutput.*  The protocol is responsible for the space occupied by any the arguments to these entries and must dispose of it.

The *pr* userreq routine interfaces protocols to the socket code and is described below.

The *pr flags* field is constructed from the following values:

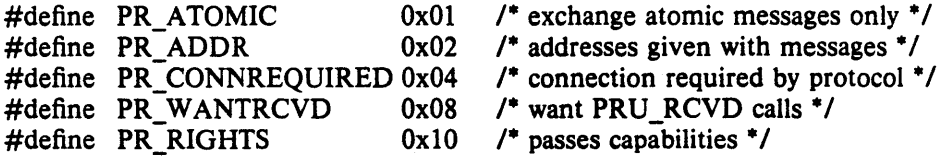

Protocols which are connection-based specify the PR CONNREQUIRED flag so that the socket routines will never attempt to send data before a connection has been established. If the . PR\_ W ANTRCVD flag is set, the socket routines will notfiy the protocol when the user has removed data from the socket's receive queue. This allows the protocol to implement acknowledgement on user receipt, and also update windowing information based on the amount of space available in the receive queue. The PR\_ADDR field indicates any data placed in the socket's receive queue will be preceded by the address of the sender. The PR\_ATOMIC flag specifies each *user* request to send data must be performed in a single *protocol* send request; it is the protocol's responsibility to maintain record boundaries on data to be sent. The PR\_RIGHTS flag indicates the protocol supports the passing of capabilities; this is currently used only the protocols in the UNIX protocol family.

When a socket is created, the socket routines scan the protocol table looking for an appropriate protocol to support the type of socket being created. The *pr\_type* field contains one of the possible socket types (e.g. SOCK STREAM), while the *pr family* field indicates which protocol family the protocol belongs to. The *pr\_protocol* field contains the protocol number of the protocol, normally a well known value.

### 6.3. Network-interface layer

Each network-interface configured into a system defines a path through which packets may be sent and received. Normally a hardware device is associated with this interface, though there is no requirement for this (for example, all systems have a software "loopback" interface used for debugging and performance analysis). In addition to manipulating the hardware device, an interface module is responsible for encapsulation and deencapsulation of any low level header information required to deliver a message to it's destination. The selection of which interface to use in delivering packets is a routing decision carried out at a higher level than the network-interface layer. Each interface normally identifies itself at boot time to the routing module so that it may be selected for packet delivery.

An interface is defined by the following structure,

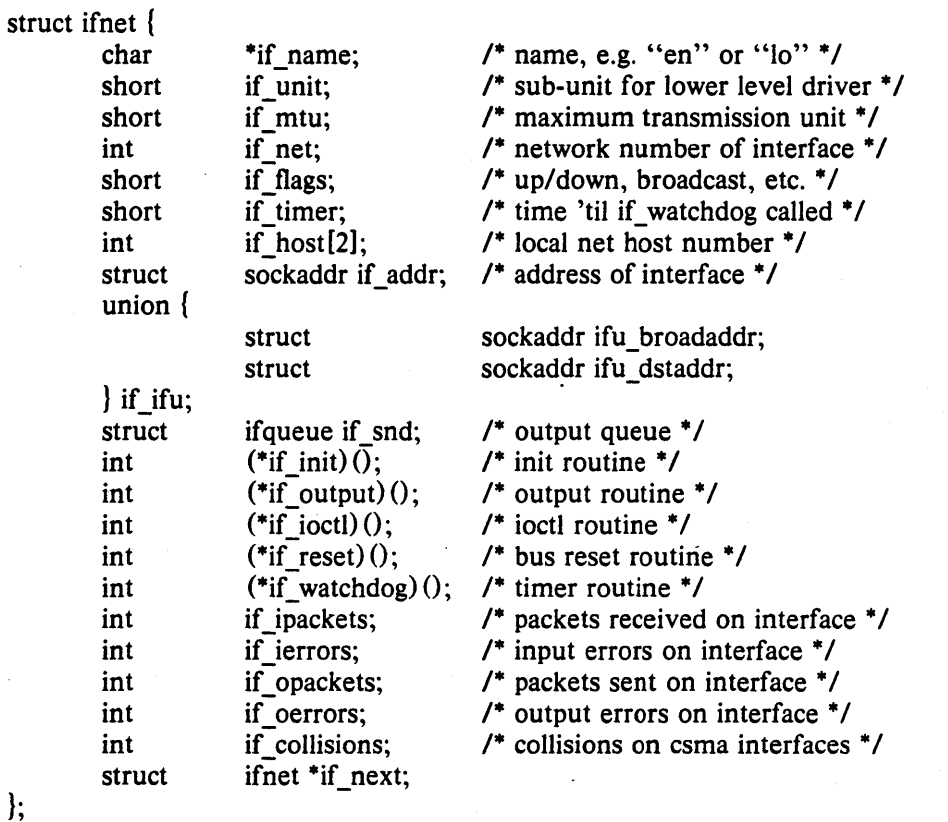

Each interface has a send queue and routines used for initialization, *if init*, and output, *if\_output.* If the interface resides on a system bus, the routine *if\_reset* will be called after a bus reset has been performed. An interface may also specify a timer routine, *if\_watchdog*, which should be called every *if timer* seconds (if non-zero).

The state of an interface and certain characteristics are stored in the *if flags* field. The following values are possible:

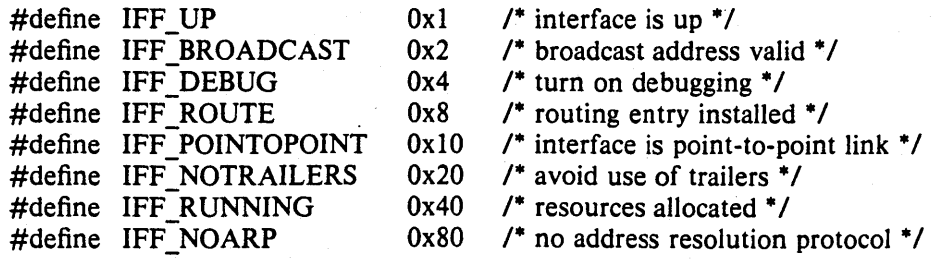

Networking Implementation - 12 - Internal layering Internal layering

If the interface is connected to a network which supports transmission of *broadcast* packets, the IFF BROADCAST flag will be set and the *if broadaddr* field will contain the address to be used in sending or accepting a broadcast packet. If the interface is associated with a point to point hardware link (for example, a DEC DMR-II), the IFF\_POINTOPOINT flag will be set and *if dstaddr* will contain the address of the host on the other side of the connection. These addresses and the local address of the interface, *if addr*, are used in filtering incoming packets. The interface sets IFF\_RUNNING after it has allocated system resources and posted an initial read on the device it manages. This state bit is used to avoid multiple allocation requests when an interface's address is changed. The IFF\_NOTRAILERS flag indicates the interface should refrain from using a *trailer* encapsulation on outgoing packets; *trailer* protocols are described in section 14. The IFF NOARP flag indicates the interface should not use an "address resolution protocol" in mapping internetwork addresses to local network addresses;

The information stored in an *i/net* structure for point to point communication devices is not currently used by the system internally. Rather, it is used by the user level routing process in determining host network connections and in initially devising routes {refer to chapter 10 for more information}.

Various statistics are also stored in the interface structure. These may be viewed by users using the *netstat(1}* program.

The interface address and flags may be set with the SIOCSIFADDR and SIOCSIFFLAGS ioctls. SIOCSIFADDR is used to initially define each interface's address; SIOGSIFFLAGS can be used to mark an interface down and perform site-specific configuration.

#### 6.3.1. UNIBUS interfaces

All hardware related interfaces currently reside on the UNIBUS. Consequently a common set of utility routines for dealing with the UNIBUS has been developed. Each UNIBUS interface utilizes a structure of the following form:

struct ifuba {

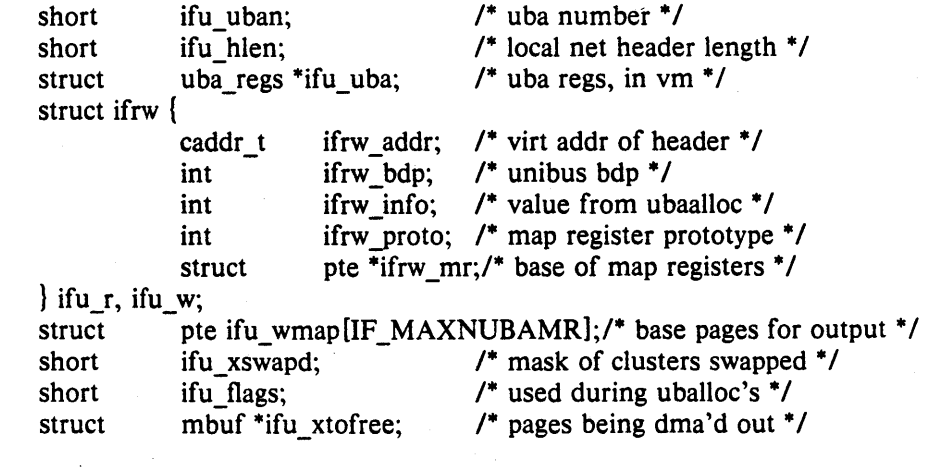

The *if uba* structure describes UNIBUS resources held by an interface. IF NUBAMR map registers are held for datagram data, starting at *ifr\_mr*. UNIBUS map register *ifr\_mr*[-1] maps the local network header ending on a page boundary. UNIBUS data paths are reserved for read and for write, given by *i/r\_bdp.* The prototype of the map registers for read and for write is saved in *ifr proto.* 

When write transfers are not full pages on page boundaries the data is just copied into the pages mapped on the UNIBUS and the transfer is started. If a write transfer is of a (1024 byte) page size and on a page boundary, UNIBUS page table entries are swapped to reference the pages, and then the initial pages are remapped from *i/u\_ wmap* when the transfer completes.

};

When read transfers give whole pages of data to be input, page frames are allocated from a network page list and traded with the pages already containing the data, mapping the allocated pages to replace the input pages for the next UNIBUS data input.

The following utility routines are available for use in writing network interface drivers, all use the *ifuba* structure described above.

#### if ubainit(ifu, uban, hlen, nmr);

*if ubainit* allocates resources on UNIBUS adaptor *uban* and stores the resultant information in the *ifuba* structure pointed to by *ifu.* It is called only at boot time or after a UNIBUS reset. Two data paths (buffered or unbuffered, depending on the *ifu-flags* field) are allocated, one for reading and one for writing. The *nmr* parameter indicates the number of UNIBUS mapping registers required to map a maximal sized packet onto the UNIBUS, while *hlen* specifies the size of a local network header, if any, which should be mapped separately from the data (see the description of trailer protocols in chapter 14). Sufficient UNIBUS mapping registers and pages of memory are allocated to initialize the input data path for an initial read. For the output data path, mapping registers and pages of memory are also allocated and mapped onto the UNIBUS. The pages associated with the output data path are held in reserve in the event a write requires copying non-pagealigned data (see *if wubaput* below). If *if ubainit* is called with resources already allocated, they will be used instead of allocating new ones (this normally occurs after a UNIBUS reset). A 1 is returned when allocation and initialization is successful, 0 otherwise.

 $m = if$  rubaget(ifu, totlen, off0);

*if rubaget* pulls read data off an interface. *totlen* specifies the length of data to be obtained, not counting the local network header. If *ofjD* is non-zero, it indicates a byte offset to a trailing local network header which should be copied into a separate mbuf and prepended to the front of the resultant mbuf chain. When page sized units of data are present and are page-aligned, the previously mapped data pages are remapped into the mbufs and swapped with fresh pages; thus avoiding any copying. A 0 return value indicates a failure to allocate resources.

#### if wubaput $(i$ fu, m);

*if wubaput* maps a chain of mbufs onto a network interface in preparation for output. The chain includes any local network header, which is copied so that it resides in the mapped and aligned 110 space. Any other mbufs which contained non page sized data portions are also copied to the I/O space. Pages mapped from a previous output operation (no longer needed) are unmapped and returned to the network page pool.

Networking Implementation  $-14 -$  Socket/protocol interface

# 7. Socket/protocol interface

The interface between the socket routines and the communication protocols is through the *pr\_usrreq* routine defined in the protocol switch table. The following requests to a protocol module are possible:

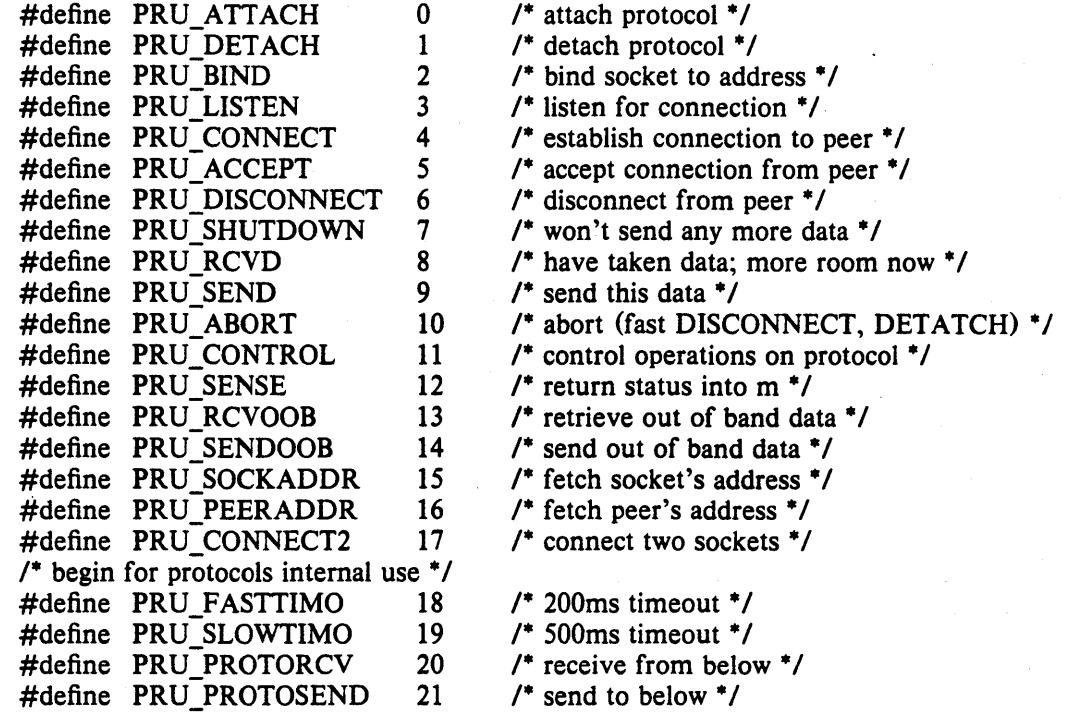

A call on the user request routine is of the form,

error = (\*protosw[].pr usrreq) (up, req, m, addr, rights); int error; struct socket  $*$ up; int req; struct mbuf  $*$ m,  $*$ rights; caddr t addr;

The mbuf chain, *m,* and the address are optional parameters. The *rights* parameter is an optional pointer to an mbuf chain containing user specified capabilities (see the *sendmsg* and.. *recvmsg system calls*). The protocol is responsible for disposal of both mbuf chains. A nonzero return value gives a UNIX error number which should be passed to higher level software. The following paragraphs describe each of the requests possible.

# PRU ATTACH

-When a protocol is bound to a socket (with the *socreate* system call) the protocol module is called with this request. It is the responsibility of the protocol module to allocate any resources necessary. The "attach" request will always precede any of the other requests, and should not occur more than once.

# PRU DETACH

This is the antithesis of the attach request, and is used at the time a socket is deleted. The protocol module may deallocate any resources assigned to the socket.

## PRU BIND

When a socket is initially created it has no address bound to it. This request indicates an address should be bound to an existing socket. The protocol module must verify the requested address is valid and available for use.

# PRU LISTEN

The "listen" request indicates the user wishes to listen for incoming connection requests on the associated socket. The protocol module should perform any state changes needed to carry out this request (if possible). A "listen" request always precedes a request to

#### accept a connection.

#### PRU CONNECT

The "connect" request indicates the user wants to a establish an association. The *addr* parameter supplied describes the peer to be connected to. The effect of a connect request may vary depending on the protocol. Virtual circuit protocols, such as TCP [PosteI80b], use this request to initiate establishment of a TCP connection. Datagram protocols, such as UDP [Postel79], simply record the peer's address in a private data structure and use it to tag, all outgoing packets. There are no restrictions on how many times a connect request may be used after an attach. If a protocol supports the notion of *multi-casting,* it is possible to use multiple connects to establish a multi-cast group. Alternatively, an association may be broken by a PRU\_DISCONNECT request, and a new association created with a subsequent connect request; all without destroying and creating a new socket.

#### PRU\_ACCEPT

Following a successful PRU\_LISTEN request and the arrival of one or more connections, this request is made to indicate the user has accepted the first connection on the queue of pending connections. The protocol module should fill in the supplied address buffer with the address of the connected party.

#### PRU DISCONNECT

Eliminate an association created with a PRU\_CONNECT request.

#### PRU SHUTDOWN

This call is used to indicate no more data will be sent and/or received (the *addr* parameter indicates the direction of the shutdown, as encoded in the *soshutdown* system call). The protocol may, at its discretion, deallocate any data structures related to the shutdown.

#### PRU RCVD

-This request is made only if the protocol entry in the protocol switch table includes the PR\_ W ANTRCVD flag. When a user removes data from the receive queue this request will be sent to the protocol module. It may be used to trigger acknowledgements, refresh windowing information, initiate data transfer, etc.

#### PRU SEND

Each user request to send data is translated into one or more PRU SEND requests (a protocol may indicate a single user send request must be translated into a single PRU\_SEND request by specifying the PR\_ATOMIC flag in its protocol description). The data to be sent is presented to the protocol as a list of mbufs and an address is, optionally, supplied in the *addr* parameter. The protocol is responsible for preserving the data in the socket's send queue if it is not able to send it immediately, or if it may need it at some later time (e.g. for retransmission).

#### PRU\_ABORT

This request indicates an abnormal termination of service. The protocol should delete any existing association  $(s)$ .

#### PRU CONTROL

The "control" request is generated when a user performs a UNIX *ioctl* system call on a socket (and the ioctl is not intercepted by the socket routines). It allows protocol-specific operations to be provided outside the scope of the common socket interface. The *addr*  parameter contains a pointer to a static kernel data area where relevant information may be obtained or returned. The *m* parameter contains the actual *ioctl* request code (note the non-standard calling convention).

# PRU SENSE

The "sense" request is generated when the user makes an *fstat* system call on a socket; it requests status of the associated socket. There currently is no common format for the status returned. Information which might be returned includes per-connection statistics, protocol state, resources currently in use by the connection, the optimal transfer size for the connection (based on windowing information and maximum packet size). The *addr*  parameter contains a pointer to a static kernel data area where the status buffer should be placed.

# PRU\_RCVOOB

Any "out-of-band" data presently available is to be returned. An mbuf is passed in to the protocol module and the protocol should either place data in the mbuf or attach new mbufs to the one supplied if there is insufficient space in the single mbuf.

# PRU SENDOOB

Like PRU\_SEND, but for out-of-band data.

#### PRU\_SOCKADDR

The local address of the socket is returned, if any is currently bound to the it. The address format (protocol specific) is returned in the *addr* parameter.

#### PRU PEERADDR

The address of the peer to which the socket is connected is returned. The socket must be in a SS ISCONNECTED state for this request to be made to the protocol. The address format (protocol specific) is returned in the *addr* parameter.

# PRU CONNECT2

The protocol module is supplied two sockets and requested to establish a connection between the two without binding any addresses, if possible. This call is used in implementing the system call.

The following requests are used internally by the protocol modules and are never generated by the socket routines. In certain instances, they are handed to the *pr\_usrreq* routine solely for convenience in tracing a protocol's operation (e.g. PRU\_SLOWTIMO).

#### PRU\_FASTTIMO

A "fast timeout" has occured. This request is made when a timeout occurs in the protocol's *pr\_fastimo* routine. The *addr* parameter indicates which timer expired.

#### PRU\_SLOWTIMO

A "slow timeout" has occured. This request is made when a timeout occurs in the protocol's *pr\_slowtimo* routine. The *addr* parameter indicates which timer expired.

# PRU\_PROTORCV

This request is used in the protocol-protocol interface, not by the routines. It requests reception of data destined for the protocol and not the user. No protocols currently use this facility.

#### PRU PROTOSEND

This request allows a protocol to send data destined for another protocol module, not a user. The details of how data is marked "addressed to protocol" instead of "addressed to user" are left to the protocol modules. No protocols currently use this facility.

Networking Implementation - 17 - Protocol/protocol interface

# 8. Protocol/protocol interface

The interface between protocol modules is through the *pr\_usrreq, pr\_input, pr\_output, pr* ctlinput, and *pr* ctloutput routines. The calling conventions for all but the *pr* usrreq routine are expected to be specific to the protocol modules and are not guaranteed to be consistent across protocol families. We will examine the conventions used for some of the Internet protocols in this section as an example.

# 8.1. pr\_output

The Internet protocol UDP uses the convention,

 $error = udp$  output(inp, m); int error; struct inpcb \*inp; struct mbuf \*m;

where the *inp*, "internet protocol control block", passed between modules conveys per connection state information, and the mbuf chain contains the data to be sent. UDP performs consistency checks, appends its header, calculates a checksum, etc. before passing the packet on to the IP module:

 $error = ip$  output $(m, opt, ro, allowbroadcast);$ int error; struct mbuf \*m, \*opt; struct route \*ro; int allowbroadcast;

The call to IP's output routine is more complicated than that for UDP, as befits the additional work the IP module must do. The *m* parameter is the data to be sent, and the *opt* parameter is an optional list of IP options which should be placed in the IP packet header. The *ro*  parameter is is used in making routing decisions (and passing them back to the caller). The final parameter, *a//owbroadcast* is a flag indicating if the user is allowed to transmit a broadcast packet. This may be inconsequential if the underlying hardware does not support the notion of broadcasting.

All output routines return 0 on success and a UNIX error number if a failure occured which could be immediately detected (no buffer space available, no route to destination, etc.).

# 8.2. pr\_input

Both UDP and TCP use the following calling convention,

(void) (\*protosw[].pr input) $(m)$ ; struct mbuf \*m;

Each mbuf list passed is a single packet to be processed by the protocol module.

The IP input routine is a VAX software interrupt level routine, and so is not called with any parameters. It instead communicates with network interfaces through a queue, *ipintrq,*  which is identical in structure to the queues used by the network interfaces for storing packets awaiting transmission.

# 8.3. pr\_ctlinput

This routine is used to convey "control" information to a protocol module (i.e. information which might be passed to the user, but is not data). This routine, and the *pr\_ctloutput* routine, have not been extensively developed, and thus suffer from a "clumsiness" that can only be improved as more demands are placed on it.

The common calling convention for this routine is,

(void) (\*protosw[].pr ctlinput) (req, info); int req; caddr\_t info;

The *req* parameter is one of the following,

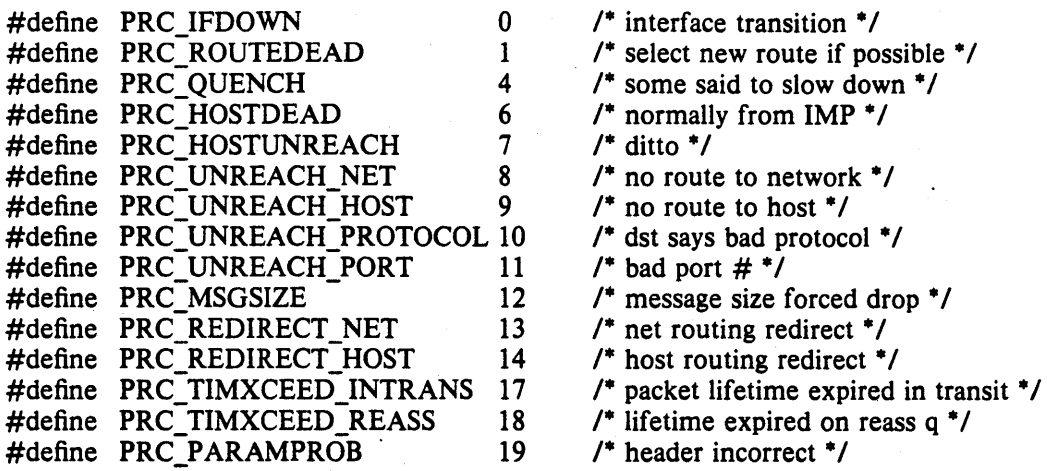

while the *info* parameter is a "catchall" value which is request dependent. Many of the requests have obviously been derived from ICMP (the Internet Control Message Protocol), and from error messages defined in the 1822 host/IMP convention [BBN78]. Mapping tables exist to convert control requests to UNIX error codes which are delivered to a user.

# 8.4. pr\_ctloutput

This routine is not currently used by any protocol modules.
Networking Implementation - 19 - Protocol/network-interface

# 9. Protocol/network-interface interface

The lowest layer in the set of protocols which comprise a protocol family must interface itself to one or more network interfaces in order to transmit and receive packets. It is assumed that any routing decisions have been made before handing a packet to a network interface, in fact this is absolutely necessary in order to locate any interface at all (unless, of course, one uses a single "hardwired" interface). There are two cases to be concerned with, transmission of a packet, and receipt of a packet; each will be considered separately.

# 9.1. Packet transmission

Assuming a protocol has a handle on an interface,  $ifp$ , a (struct ifnet \*), it transmits a fully formatted packet with the following call,

 $error = ("ifp->if_output) (ifp, m, dst)$ int error; struct ifnet \*ifp; struct mbuf \*m; struct sockaddr \*dst;

The output routine for the network interface transmits the packet *m* to the *dst* address, or returns an error indication (a UNIX error number). In reality transmission may not be immediate, or successful; normally the output routine simply queues the packet on its send queue and primes an interrupt driven routine to actually transmit the packet. For unreliable mediums, such as the Ethernet, "successful" transmission simply means the packet has been placed on the cable without a collision. On the other hand, an 1822 interface guarantees proper delivery or an error indication for each message transmitted. The model employed in the networking system attaches no promises of delivery to the packets handed to a network interface, and thus corresponds more closely to the Ethernet. Errors returned by the output routine are normally trivial in nature (no buffer space, address format not handled, etc.).

# 9.2. Packet reception

Each protocol family must have one or more "lowest level" protocols. These protocols deal with internetwork addressing and are responsible for the delivery of incoming packets to the proper protocol processing modules. In the PUP model [Boggs78] these protocols are termed Level 1 protocols, in the ISO model, network layer protocols. In our system each such protocol module has an input packet queue assigned to it. Incoming packets received by a network interface are queued up for the protocol module and a VAX software interrupt is posted to initiate processing.

Three macros are available for queueing and dequeueing packets,

IF ENQUEUE(ifq, m)

This places the packet m at the tail of the queue  $ifq.$ 

IF DEQUEUE $(ifq, m)$ 

This places a pointer to the packet at the head of queue *ifq* in *m.* A zero value will be returned in  $m$  if the queue is empty.

IF\_PREPEND(ifq, m)

This places the packet  $m$  at the head of the queue *ifg.* 

Each queue has a maximum length associated with it as a simple form of congestion control. The macro IF \_QFULL(ifq) returns 1 if the queue is filled, in which case the macro IF  $DROP(iq)$  should be used to bump a count of the number of packets dropped and the offending packet dropped. For example, the following code fragment is commonly found in a network interface's input routine,

if  $(IF_Q FULL(inq))$  { IF \_DROP(inq); m\_freem(m); } else

IF\_ENQUEUE(inq, m);

# 10. Gateways and routing issues

The system has been designed with the expectation that it will be used in an internetwork environment. The "canonical" environment was envisioned to be a collection of local area networks connected at one or more points through hosts with multiple network interfaces (one on each local area network), and possibly a connection to a long haul network (for example, the ARPANET). In such an environment, issues of gatewaying and packet routing become very important. Certain of these issues, such as congestion control, have been handled in a simplistic manner or specifically not addressed. Instead, where possible, the network system attempts to provide simple mechanisms upon which more involved policies may be implemented. As some of these problems become better understood, the solutions developed will be incorporated into the system.

This section will describe the facilities provided for packet routing. The simplistic mechanisms provided for congestion control are described in chapter 12.

#### 10.1. Routing tables

The network system maintains a set of routing tables for selecting a network interface to use in delivering a packet to its destination. These tables are of the form:

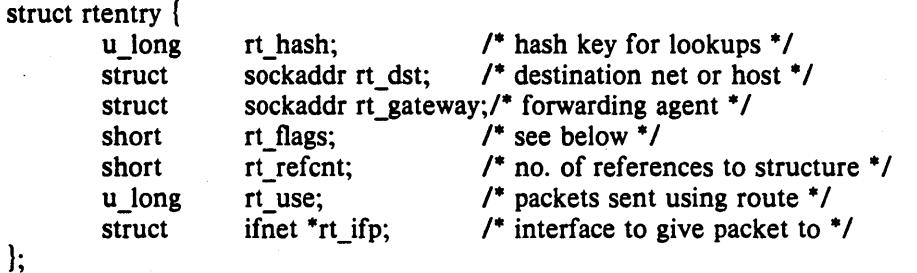

The routing information is organized in two separate tables, one for routes to a host and one for routes to a network. The distinction between hosts and networks is necessary so that a single mechanism may be used for both broadcast and multi-drop type networks, and also for networks built from point-to-point links (e.g DECnet [DEC80]).

Each table is organized as a hashed set of linked lists. Two 32-bit hash values are calculated by routines defined for each address family; one based on the destination being a host, and one assuming the target is the network portion of the address. Each hash value is used to locate a hash chain to search (by taking the value modulo the hash table size) and the entire 32-bit value is then used as a key in scanning the list of routes. Lookups are applied first to the routing table for hosts, then to the routing table for networks. If both lookups fail, a final lookup is made for a "wildcard" route (by convention, network 0). By doing this, routes to a specific host on a network may be present as well as routes to the network. This also allows a "fall back" network route to be defined to an "smart" gateway which may then perform more intelligent routing.

Each routing table entry contains a destination (who's at the other end of the route), a gateway to send the packet to, and various flags which indicate the route's status and type (host or network). A count of the number of packets sent using the route is kept for use in deciding between multiple routes to the same destination (see beloW), and a count of "held references" to the dynamically allocated structure is maintained to insure memory reclamation occurs only when the route is not in use. Finally a pointer to the a network interface is kept; packets sent using the route should be handed to this interface.

Routes are typed in two ways: either as host or network, and as "direct" or "indirect". The host/network distinction determines how to compare the *rt\_dst* field during lookup. If the route is to a network, only a packet's destination network is compared to the *rt\_dst* entry stored in the table. If the route is to a host, the addresses must match bit for bit.

Networking Implementation  $\sim$  21 - Gateways and routing

The distinction between "direct" and "indirect" routes indicates whether the destination is directly connected to the source. This is needed when performing local network encapsulation. If a packet is destined for a peer at a host or network which is not directly connected to the source, the internetwork packet header will indicate the address of the eventual destination, while the local network header will indicate the address of the intervening gateway. Should the destination be directly connected, these addresses are likely to be identical, or a mapping between the two exists. The RTF GATEWAY flag indicates the route is to an "indirect" gateway agent and the local network header should be filled in from the *rt gateway* field instead of *rt dst, or from the internetwork destination address.* 

It is assumed multiple routes to the same destination will not be present unless they are deemed *equal* in cost (the current routing policy process never installs multiple routes to the same destination). However, should multiple routes to the same destination exist, a request for a route will return the "least used" route based on the total number of packets sent along this route. This can result in a "ping-pong" effect (alternate packets taking alternate routes), unless protocols "hold onto" routes until they no longer find them useful; either because the destination has changed, or because the route is lossy.

Routing redirect control messages are used to dynamically modify existing routing table entries as well as dynamically create new routing table entries. On hosts where exhaustive routing information is too expensive to maintain (e.g. work stations), the combination of wildcard routing entries and routing redirect messages can be used to provide a simple routing management scheme without the use of a higher level policy process. Statistics are kept by the routing table routines on the use of routing redirect messages and their affect on the routing tables. These statistics may be viewed using

Status information other than routing redirect control messages may be used in the future, but at present they are ignored. Likewise, more intelligent "metrics" may be used to describe routes in the future, possibly based on bandwidth and monetary costs.

#### 10.2. Routing table interface

A protocol accesses the routing tables through three routines, one to allocate a route, one to free a route, and one to process a routing redirect control message. The routine *rtalloc* performs route allocation; it is called with a pointer to the following structure,

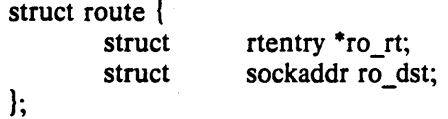

The route returned is assumed "held" by the caller until disposed of with an *rtfree* call. Protocols which implement virtual circuits, such as TCP, hold onto routes for the duration of the circuit's lifetime, while connection-less protocols, such as UDP, currently allocate and free routes on each transmission.

The routine *rtredirect* is called to process a routing redirect control message. It is called with a destination address and the new gateway to that destination. If a non-wildcard route exists to the destination, the gateway entry in the route is modified to point at the new gateway supplied. Otherwise, a new routing table entry is inserted reflecting the information supplied. Routes to interfaces and routes to gateways which are not directly accesible from the host are ignored.

## 10.3. User level routing policies

Routing policies implemented in user processes manipulate the kernel routing tables through two *iocil* calls. The commands SIOCADDRT and SIOCDELRT add and delete routing entries, respectively; the tables are read through the /dev/kmem device. The decision to place policy. decisions in a user process implies routing table updates may lag a bit behind the identification of new routes, or the failure of existing routes, but this period of instability is

normally very small with proper implementation of the routing process. Advisory information, such as ICMP error messages and IMP diagnostic messages, may be read from raw sockets (described in the next section).

One routing policy process has already been implemented. The system standard "routing daemon" uses a variant of the Xerox NS Routing Information Protocol [Xerox82] to maintain up to date routing tables in our local environment. Interaction with other existing routing protocols, such as the Internet GGP (Gateway-Gateway Protocol), may be accomplished using a similar process.

# 11. Raw sockets

A raw socket is a mechanism which allows users direct access to a lower level protocol. Raw sockets are intended for knowledgeable processes which wish to take advantage of some protocol feature not directly accessible through the normal interface, or for the development of new protocols built atop existing lower level protocols. For example, a new version of TCP might be developed at the user level by utilizing a raw IP socket for delivery of packets. The raw IP socket interface attempts to provide an identical interface to the one a protocol would have if it were resident in the kernel.

The raw socket support is built around a generic raw socket interface, and (possibly) augmented by protocol-specific processing routines. This section will describe the core of the raw socket interface.

# 11.1. Control blocks

Every raw socket has a protocol control block of the following form,

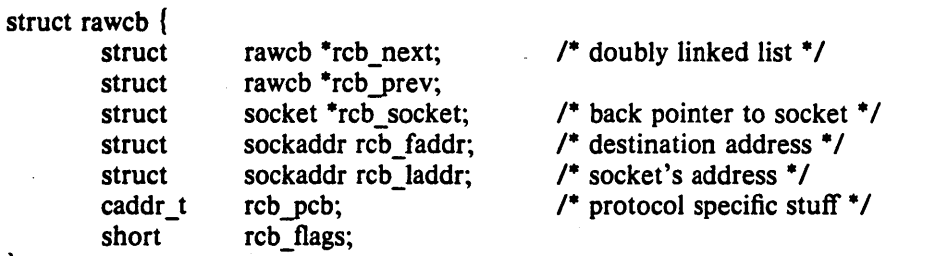

};

All the control blocks are kept on a doubly linked list for performing lookups during packet dispatch. Associations may be recorded in the control block and used by the output routine in preparing packets for transmission. The addresses are also used to filter packets on input; this will be described in more detail shortly. If any protocol specific information is required, it may be attached to the control block using the *reb yeb* field.

A raw socket interface is datagram oriented. That is, each send or receive on the socket requires a destination address. This address may be supplied by the user or stored in the control block and automatically installed in the outgoing packet by the output routine. Since it is not possible to determine whether an address is present or not in the control block, two flags, RAW LADDR and RAW FADDR, indicate if a local and foreign address are present. -Another flag, RAW \_DONTROUTE, indicates if routing should be performed on outgoing packets. If it is, a route is expected to be allocated for each "new" destination address. That is, the first time a packet is transmitted a route is determined, and thereafter each time the destination address stored in *rcb\_route* differs from *rcb\_faddr*, or *rcb\_route.ro\_rt* is zero, the old route is discarded and a new one allocated.

#### 11.2. Input processing

Input packets are "assigned" to raw sockets based on a simple pattern matching scheme. Each network interface or protocol gives packets to the raw input routine with the call:

raw input  $(m, \text{proto}, \text{src}, \text{dst})$ struct mbuf \*m; struct sockproto \*proto, struct sockaddr \*src, \*dst;

The data packet then has a generic header prepended to it of the form

struct raw\_header { struct sockproto raw\_proto;

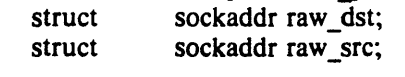

CSRG TR/6 Leffler, et. al.

};

and it is placed in a packet queue for the "raw input protocol" module. Packets taken from this queue are copied into any raw sockets that match the header according to the following rules,

- 1) The protocol family of the socket and header agree.
- 2) If the protocol number in the socket is non-zero, then it agrees with that found in the packet header.
- 3) If a local address is defined for the socket, the address format of the local address is the same. as the destination address's and the two addresses agree bit for bit.

4) The rules of 3) are applied to the socket's foreign address and the packet's source address.

A basic assumption is that addresses present in the control block and packet header (as constructed by the network interface and any raw input protocol module) are in a canonical form which may be "block compared".

## 11.3. Output processing

On output the raw *pr\_usrreq* routine passes the packet and raw control block to the raw protocol output routine for any processing required before it is delivered to the appropriate network interface. The output routine is normally the only code required to implement a raw socket interface.

# 12. Buffering and congestion control

One of the major factors in the performance of a protocol is the buffering policy used. Lack of a proper buffering policy can force packets to be dropped, cause falsified windowing information to be emitted by protocols, fragment host memory, degrade the overall host performance, etc. Due to problems such as these, most systems allocate a fixed pool of memory to the networking system and impose a policy optimized for "normal" network operation.

The networking system developed for UNIX is little different in this respect. At boot time a fixed amount of memory is allocated by the networking system. At later times more system memory may be requested as the need arises, but at no time is memory ever returned to the system. It is possible to garbage collect memory from the network, but difficult. In order to perform this garbage collection properly, some portion of the network will have to be "turned off" as data structures are updated. The interval over which this occurs must kept small compared to the average inter-packet arrival time, or too much traffic may be lost, impacting other hosts on the network, as well as increasing load on the interconnecting mediums. In our environment we have not experienced a need for such compaction, and thus have left the problem unresolved.

The mbuf structure was introduced in chapter 5. In this section a brief description will be given of the allocation mechanisms, and policies used by the protocols in performing connection level buffering.

# 12.1. Memory management

The basic memory allocation routines place no restrictions on the amount of space which may be allocated. Any request made is filled until the system memory allocator starts refusing to allocate additional memory. When the current quota of memory is insufficient to satisfy an mbuf allocation request, the allocator requests enough new pages from the system to satisfy the current request only. All memory owned by the network is described by a private page table used in remapping pages to be logically contiguous as the need arises. In addition, an array of reference counts parallels the page table and is used when multiple copies of a page are present.

Mbufs are 128 byte structures, 8 fitting in a lKbyte page of memory. When data is placed in mbufs, if possible, it is copied or remapped into logically contiguous pages of memory from the' network page pool. Data smaller than the size of a page is copied into one or more 112 byte mbuf data areas.

# 12.2. Protocol buffering policies

Protocols reserve fixed amounts of buffering for send and receive queues at socket creation time. These amounts define the high and low water marks used by the socket routines in deciding when to block and unblock a process. The reservation of space does not currently result in any action by the memory management routines, though it is clear if one imposed an upper bound on the total amount of physical memory allocated to the network, reserving memory would become important.

Protocols which provide connection level flow control do this based on the amount of space in the associated socket queues. That is, send windows are calculated based on the amount of free space in the socket's receive queue, while receive windows are adjusted based on the amount of data awaiting transmission in the send queue. Care has been taken to avoid the "silly window syndrome" described in [Clark82] at both the sending and receiving ends.

# 12.3. Queue limiting

Incoming packets from the network are always received unless memory allocation fails. However, each Level 1 protocol input queue has an upper bound on the queue's length, and any packets exceeding that bound are discarded. It is possible for a host to be overwhelmed by excessive network traffic (for instance a host acting as a gateway from a high bandwidth network to a low bandwidth network). As a "defensive" mechanism the queue limits may be

adjusted to throttle network traffic load on a host. Consider a host willing to devote some percentage of its machine to handling network traffic. If the cost of handling an incoming packet can be calculated so that an acceptable "packet handling rate" can be determined, then input queue lengths may be dynamically adjusted based on a host's network load and the number of packets awaiting processing. Obviously, discarding packets is not a satisfactory solution to a problem such as this (simply dropping packets is likely to increase the load on a network); the queue lengths were incorporated mainly as a safeguard mechanism.

# 12.4. Packet forwarding

When packets can not be forwarded because of memory limitations, the system generates a "source quench" message. In addition, any other problems encountered during packet forwarding are also reflected back to the sender in the form of ICMP packets. This helps hosts avoid unneeded retransmissions.

Broadcast packets are never forwarded due to possible dire consequences. In an early stage of network development, broadcast packets were forwarded and a "routing loop" resulted in network saturation and every host on the network crashing.

Networking Implementation 1992 - 27 - The Country Countries of band data

# 13. **Out of band data**

Out of band data is a facility peculiar to the stream socket abstraction defined. Little agreement appears to exist as to what its semantics should be. TCP defines the notion of "urgent data" as in-line, while the NBS protocols [Burruss81] and numerous others provide a fully independent logical transmission channel along which out of band data is to be sent. In addition, the amount of the data which may be sent as an out of band message varies from protocol to protocol; everything from 1 bit to 16 bytes or more.

A stream socket's notion of out of band data has been defined as the lowest reasonable common denominator (at least reasonable in our minds); clearly this is subject to debate. Out of band data is expected to be transmitted out of the normal sequencing and flow control constraints of the data stream. A minimum of 1 byte of out of band data and one outstanding out of band message are expected to be supported by the protocol supporting a stream socket. It is a protocols perogative to support larger sized messages, or more than one outstanding out of band message at a time.

Out of band data is maintained by the protocol and usually not stored in the socket's send queue. The PRU\_SENDOOB and PRU\_RCVOOB requests to the *pr\_usrreq* routine are used in sending and receiving data.

CSRG TR/6 Leffler, et. al.

Networking Implementation - 28 - Trailer protocols

## 14. Trailer protocols

Core to core copies can be expensive. Consequently, a great deal of effort was spent in minimizing such operations. The VAX architecture provides virtual memory hardware organized in page units. To cut down on copy operations, data is kept in page sized units on pagealigned boundaries whenever possible. This allows data to be moved in memory simply by remapping the page instead of copying. The mbuf and network interface routines perform page table manipulations where needed, hiding the complexities of the VAX virtual memory hardware from higher level code.

Data enters the system in two ways: from the user, or from the network (hardware interface). When data is copied from the user's address space into the system it is deposited in pages (if sufficient data is present to fill an entire page). This encourages the user to transmit information in messages which are a multiple of the system page size.

Unfortunately, performing a similar operation when taking data from the network is very difficult. Consider the format of an incoming packet. A packet usually contains a local network header followed by one or more headers used by the high level protocols. Finally, the data, if any, follows these headers. Since the header information may be variable length, DMA'ing the eventual data for the user into a page aligned area of memory is impossible without a priori knowledge of the format (e.g. supporting only a single protocol header format) .

. To allow variable length header information to be present and still ensure page alignment of data, a special local network encapsulation may be used. This encapsulation, termed a *trailer protocol,* places the variable length header information after the data. A fixed size local network header is then prepended to the resultant packet. The local network header contains the size of the data portion, and a new *trailer protocol header,* inserted before the variable length information, contains the size of the variable length header information. The following trailer protocol header is used to store information regarding the variable length protocol header:

struct {

 $\}$ ;

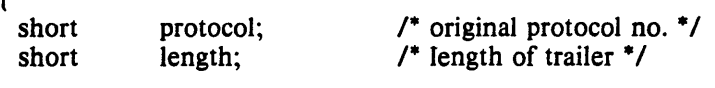

The processing of the trailer protocol is very simple. On output, the local network header indicates a trailer encapsulation is being used. The protocol identifier also includes an indication of the number of data pages present (before the trailer protocol header). The trailer protocol header is initialized to contain the actual protocol and variable length header size, and appended to the data along with the variable length header information.

On input, the interface routines identify the trailer encapsulation by the protocol type stored in the local network header, then calculate the number of pages of data to find the beginning of the trailer. The trailing information is copied into a separate mbuf and linked to the front of the resultant packet.

Clearly, trailer protocols require cooperation between source and destination. In addition, they are normally cost effective only when sizable packets are used. The current scheme works because the local network encapsulation header is a fixed size, allowing DMA operations to be performed at a known offset from the first data page being received. Should the local network header be variable length this scheme fails.

Statistics collected indicate as much as 200Kb/s can be gained by using a trailer protocol with lKbyte packets. The average size of the variable length header was 40 bytes (the size of a minimal TCP/IP packet header). If hardware supports larger sized packets, even greater gains may be realized.

# Acknowledgements

The internal structure of the system is patterned after the Xerox PUP architecture [Boggs79], while in certain places the Internet protocol family has had a great deal of influence in the design. The use of software interrupts for process invocation is based on similar facilities found in the VMS operating system. Many of the ideas related to protocol modularity, memory management, and network interfaces are based on Rob Gurwitz's TCP/IP implementation for the 4.lBSD version of UNIX on the VAX [Gurwitz81]. Greg Chesson explained his use of trailer encapsulations in Datakit, instigating their use in our system.

# References

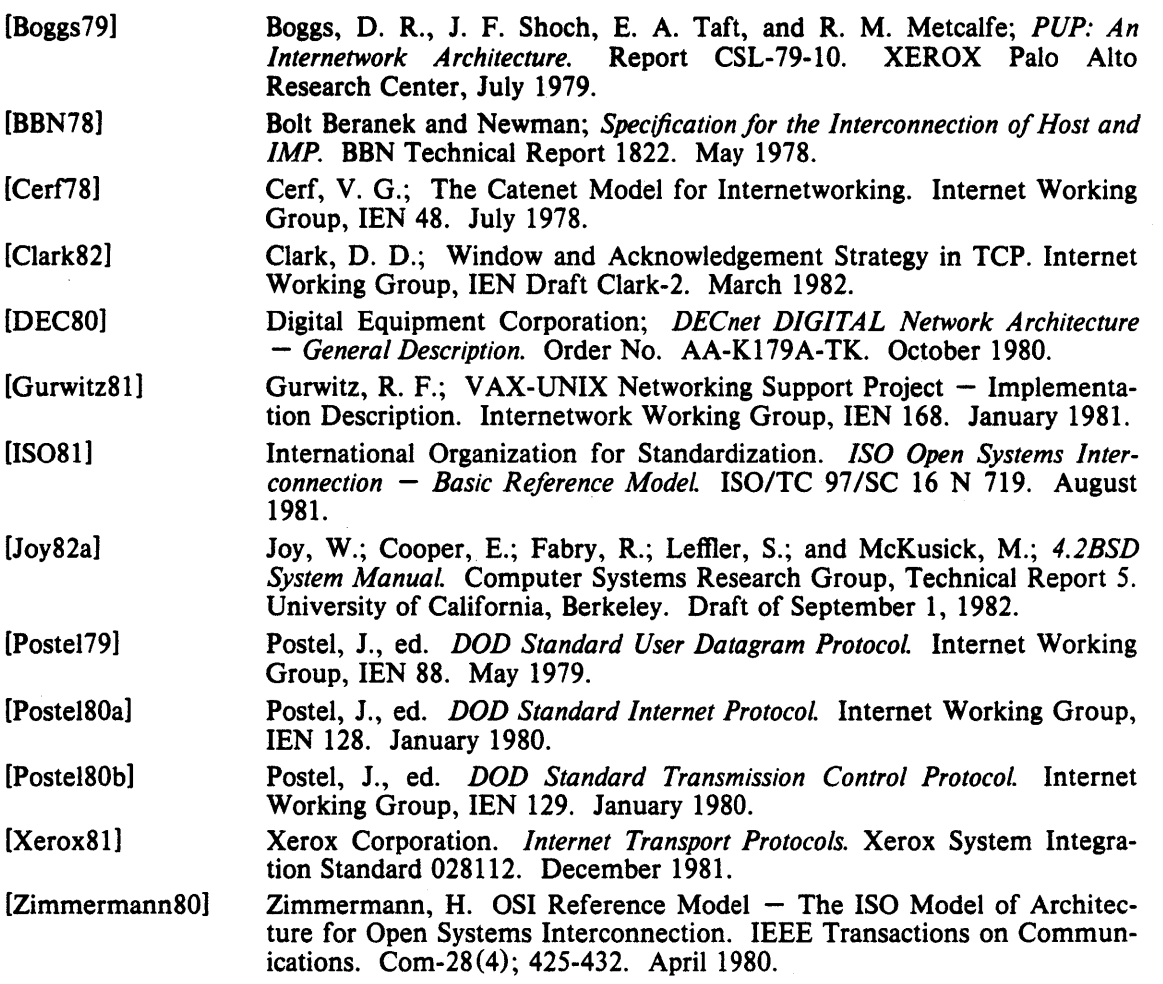

 $\label{eq:2.1} \frac{1}{\sqrt{2}}\int_{\mathbb{R}^3}\frac{1}{\sqrt{2}}\left(\frac{1}{\sqrt{2}}\int_{\mathbb{R}^3}\frac{1}{\sqrt{2}}\left(\frac{1}{\sqrt{2}}\int_{\mathbb{R}^3}\frac{1}{\sqrt{2}}\left(\frac{1}{\sqrt{2}}\int_{\mathbb{R}^3}\frac{1}{\sqrt{2}}\right)\frac{1}{\sqrt{2}}\right)\frac{1}{\sqrt{2}}\right)=\frac{1}{2}\int_{\mathbb{R}^3}\frac{1}{\sqrt{2}}\int_{\mathbb{R}^3}\frac{1}{\sqrt{2}}\frac{1}{\$ 

 $\label{eq:2.1} \mathcal{L}(\mathcal{L}^{\text{max}}_{\mathcal{L}}(\mathcal{L}^{\text{max}}_{\mathcal{L}}),\mathcal{L}^{\text{max}}_{\mathcal{L}^{\text{max}}_{\mathcal{L}}(\mathcal{L}^{\text{max}}_{\mathcal{L}^{\text{max}}_{\mathcal{L}^{\text{max}}_{\mathcal{L}^{\text{max}}_{\mathcal{L}^{\text{max}}_{\mathcal{L}^{\text{max}}_{\mathcal{L}^{\text{max}}_{\mathcal{L}^{\text{max}}_{\mathcal{L}^{\text{max}}_{\mathcal{L}^{\text{max}}_{\mathcal{$ 

 $\label{eq:2.1} \frac{1}{\sqrt{2}}\left(\frac{1}{\sqrt{2}}\right)^{2} \left(\frac{1}{\sqrt{2}}\right)^{2} \left(\frac{1}{\sqrt{2}}\right)^{2} \left(\frac{1}{\sqrt{2}}\right)^{2} \left(\frac{1}{\sqrt{2}}\right)^{2} \left(\frac{1}{\sqrt{2}}\right)^{2} \left(\frac{1}{\sqrt{2}}\right)^{2} \left(\frac{1}{\sqrt{2}}\right)^{2} \left(\frac{1}{\sqrt{2}}\right)^{2} \left(\frac{1}{\sqrt{2}}\right)^{2} \left(\frac{1}{\sqrt{2}}\right)^{2} \left(\$  $\mathcal{L}^{\mathcal{L}}(\mathcal{L}^{\mathcal{L}}(\mathcal{L}^{\mathcal{L$ 

 $\label{eq:2.1} \frac{1}{2} \sum_{i=1}^n \frac{1}{2} \sum_{j=1}^n \frac{1}{2} \sum_{j=1}^n \frac{1}{2} \sum_{j=1}^n \frac{1}{2} \sum_{j=1}^n \frac{1}{2} \sum_{j=1}^n \frac{1}{2} \sum_{j=1}^n \frac{1}{2} \sum_{j=1}^n \frac{1}{2} \sum_{j=1}^n \frac{1}{2} \sum_{j=1}^n \frac{1}{2} \sum_{j=1}^n \frac{1}{2} \sum_{j=1}^n \frac{1}{2} \sum_{j=1}^n \frac{$ 

 $\mathcal{L}^{\text{max}}_{\text{max}}$ 

 $\label{eq:2.1} \frac{1}{\sqrt{2}}\int_{\mathbb{R}^3}\frac{1}{\sqrt{2}}\left(\frac{1}{\sqrt{2}}\right)^2\frac{1}{\sqrt{2}}\left(\frac{1}{\sqrt{2}}\right)^2\frac{1}{\sqrt{2}}\left(\frac{1}{\sqrt{2}}\right)^2\frac{1}{\sqrt{2}}\left(\frac{1}{\sqrt{2}}\right)^2\frac{1}{\sqrt{2}}\left(\frac{1}{\sqrt{2}}\right)^2\frac{1}{\sqrt{2}}\frac{1}{\sqrt{2}}\frac{1}{\sqrt{2}}\frac{1}{\sqrt{2}}\frac{1}{\sqrt{2}}\frac{1}{\sqrt{2}}$ 

# $SENDMAIL - An Internetwork Mail Router$

# Eric Allmant

*Britton-Lee, Inc. 1919 Addison Street, Suite 105. Berkeley, California 94704.* 

## ABSTRACT

Routing mail through a heterogenous internet presents many new problems. Among the worst of these is that of address mapping. Historically, this has been handled on an *ad hoc* basis. However, this approach has become unmanageable as internets grow.

Sendmail acts a unified "post office" to which all mail can be submitted. Address interpretation is controlled by a production system, which can parse both domain-based addressing and old-style *ad hoc* addresses. The production system is powerful enough to rewrite addresses in the message header to conform to the standards of a number of common target networks, including old (NCP/RFC733) Arpanet, new (TCP/RFC822) Arpanet, UUCP, and Phonenet. Sendmail also implements an SMTP server, message queueing, and aliasing.

*Sendmail* implements a general internetwork mail routing facility, featuring aliasing and forwarding, automatic routing to network gateways, and flexible configuration.

In a simple network, each node has an address, and resources can be identified with a host-resource pair; in particular, the mail system can refer to users using a host-username pair. Host names and numbers have to be administered by a central authority, but usernames can be assigned locally to each host.

In an internet, multiple networks with different characterstics and managements must communicate. In particular, the syntax and semantics of resource identification change. Certain special cases can be handled trivially by *ad hoc* techniques, such as providing network names that appear local to hosts on other networks, as with the Ethernet at Xerox PARC. However, the general case is extremely complex. For example, some networks require pointto-point routing, which simplifies the database update problem since only adjacent hosts must be entered into the system tables, while others use end-to-end addressing. Some networks use a left-associative syntax and others use a right-associative syntax, causing ambiguity in mixed addresses.

Internet standards seek to eliminate these problems. Initially, these proposed expanding the address pairs to address triples, consisting of {network, host, resource} triples. Network numbers must be universally agreed upon, and hosts can be assigned locally on each network. The user-level presentation was quickly expanded to address domains, comprised of a local resource identification and a hierarchical domain specification with a common static root. The domain technique separates the issue of physical versus logical addressing. For example, an address of the form "eric@a.cc.berkeley.arpa" describes only the logical organization of the address space.

t A considerable part of this work was done while under the employ of the INGRES Project at the University of California at Berkeley.

## SENDMAIL 2

*Sendmail* is intended to help bridge the gap between the totally *ad hoc* world of networks that know nothing of each other and the clean, tightly-coupled world of unique network numbers. It can accept old arbitrary address syntaxes, resolving ambiguities using heuristics specified by the system administrator, as well as domain-based addressing. It helps guide the conversion of message formats between disparate networks. In short, *sendmail* is designed to assist a graceful transition to consistent internetwork addressing schemes.

Section 1 discusses the design goals for *sendmail.* Section 2 gives an overview of the basic functions of the system. In section 3, details of usage are discussed. Section 4 compares *sendmail* to other internet mail routers, and an evaluation of *sendmail* is given in section 5, including future plans.

#### 1. DESIGN GOALS

Design goals for *sendmail* include:

- (1) Compatibility with the existing mail programs, including Bell version 6 mail, Bell version 7 mail [UNIX83], Berkeley *Mail* [Shoens79], BerkNet mail [Schmidt79], and hopefully UUCP mail [Nowitz78a, Nowitz78b]. ARPANET mail [Crocker77a, Poste177] was also required.
- (2) Reliability, in the sense of guaranteeing that every message is correctly delivered or at least brought to the attention of a human for correct disposal; no message should ever be completely lost. This goal was considered essential because of the emphasis on mail in our environment. It has turned out to be one of the hardest goals to satisfy, especially in the face of the many anomalous message formats produced by various ARPANET sites. For example, certain sites generate improperly formated addresses, occasionally causing error-message loops. Some hosts use blanks in names, causing problems with UNIX mail programs that assume that an address is one word. The semantics of some fields are interpreted slightly differently by different sites. In summary, the obscure features of the ARPANET mail protocol really *are* used and are difficult to support, but must be supported.
- (3) Existing software to do actual delivery should be used whenever possible. This goal derives as much from political and practical considerations as technical.
- (4) Easy expansion to fairly complex environments, including multiple connections to a single network type (such as with multiple UUCP or Ether nets  $[Meticalfe76]$ ). This goal requires consideration of the contents of an address as well as its syntax in order to determine which gateway to use. For example, the ARPANET is bringing up the TCP protocol to replace the old NCP protocol. No host at Berkeley runs both TCP and NCP, so it is necessary to look at the ARPANET host name to determine whether to route mail to an NCP gateway or a TCP gateway.
- (5) Configuration should not be compiled into the code. A single compiled program should be able to run as is at any site (barring such basic changes as the CPU type or the operating system). We have found this seemingly unimportant goal to be critical in real life. Besides the simple problems that occur when any program gets recompiled in a different environment, many sites like to "fiddle" with anything that they will be recompiling anyway.
- *(6) Sendmail* must be able to let various groups maintain their own mailing lists, and let individuals specify their own forwarding, without modifying the system alias file.
- (7) Each user should be able to specify which mailer to execute to process mail being delivered for him. This feature allows users who are using specialized mailers that use a different format to build their environment without changing the system, and facilitates specialized functions (such as returning an "I am on vacation" message).
- (8) Network traffic should be minimized by batching addresses to a single host where possible, without assistance from the user.

# SENDMAIL 3

These goals motivated the architecture illustrated in figure 1. The user interacts with a mail generating and sending program. When the mail is created, the generator calls *sendmail*, which routes the message to the correct mailer(s). Since some of the senders may be network servers and some of the mailers may be network clients, *sendmail* may be used as an internet mail gateway.

# 2. OVERVIEW

## 2.1. System Organization

*Sendmail* neither interfaces with the user nor does actual mail delivery. Rather, it collects a message generated by a user interface program (VIP) such as Berkeley *Mail,*  MS [Crocker77b], or MH [Borden79], edits the message as required by the destination network, and calls appropriate mailers to do mail delivery or queueing for network transmission<sup>1</sup>. This discipline allows the insertion of new mailers at minimum cost. In this sense *sendmail* resembles the Message Processing Module (MPM) of [Postel79b].

#### 2.2. Interfaces to the Outside World

There are three ways *sendmail* can communicate with the outside world, both in receiving and in sending mail. These are using the conventional UNIX argument vector/return status, speaking SMTP over a pair of UNIX pipes, and speaking SMTP over an interprocess(or) channel.

## 2.2.1. Argument vector/exit status

This technique is the standard UNIX method for communicating with the process. A list of recipients is sent in the argument vector, and the message body is sent

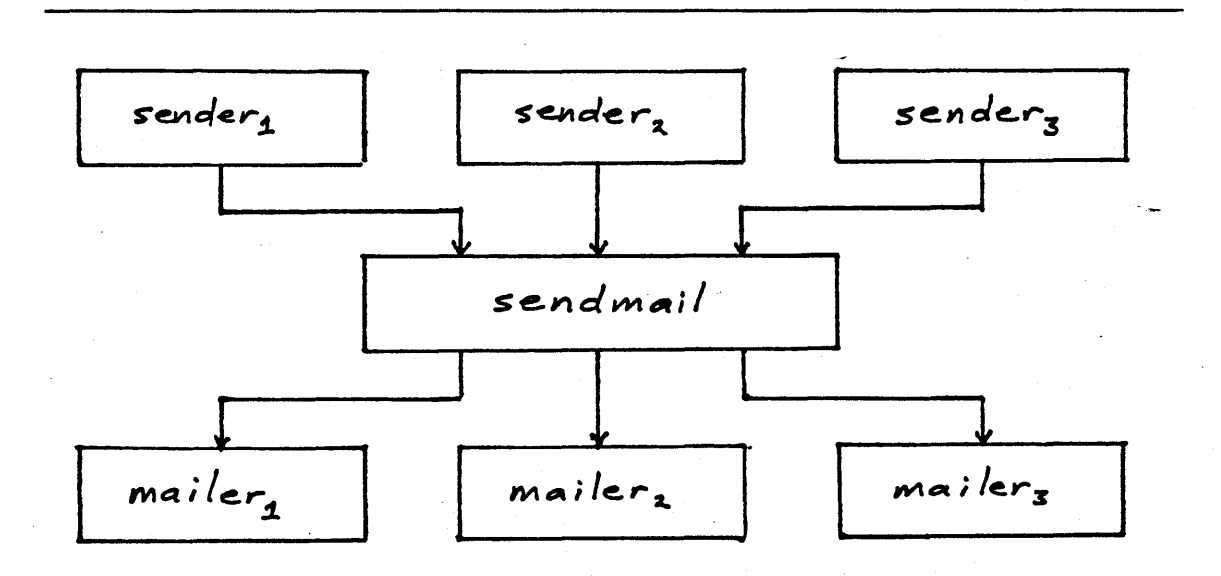

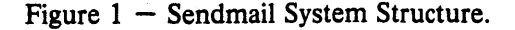

lexcept when mailing to a file, when *sendmail* does the delivery directly.

on the standard input. Anything that the mailer prints is simply collected and sent back to the sender if there were any problems. The exit status from the mailer is collected after the message is sent, and a diagnostic is printed if appropriate.

## 2.2.2. SMTP over pipes

The SMTP protocol [PosteI82] can be used to run an interactive lock-step interface with the mailer. A subprocess is still created, but no recipient addresses are passed to the mailer via the argument list. Instead, they are passed one at a time in commands sent to' the processes standard input. Anything appearing on the standard output must be a reply code in a special format.

## 2.2.3. SMTP over an IPC connection

This technique is similar to the previous technique, except that it uses a 4.2BSD IPC channel [UNIX83]. This method is exceptionally flexible in that the mailer need not reside on the same machine. It is normally used to connect to a sendmail process on another machine.

#### 2.3. Operational Description

When a sender wants to send a message, it issues a request to *sendmail* using one of the three methods described above. *Sendmail* operates in two distinct phases. In the first phase, it collects and stores the message. In the second phase, message delivery occurs. If there were errors during processing during the second phase, *sendmail* creates and returns a new message describing the error and/or returns an status code telling what went wrong.

# 2.3.1. Argument processing and address parsing

If *sendmail* is called using one of the two subprocess techniques, the arguments are first scanned and option specifications are processed. Recipient addresses are then collected, either from the command line or from the SMTP RCPT command, and a list of recipients is created. Aliases are expanded at this step, including mailing lists. As much validation as possible of the addresses is done at this step: syntax is checked, and local addresses are verified, but detailed checking of host names and addresses is deferred until delivery. Forwarding is also performed as the local addresses are verified.

*Sendmail* appends each address to the recipient list after parsing. When a name is aliased or forwarded, the old name is retained in the list, and a flag is set that tells the delivery phase to ignore this recipient. This list is kept free from duplicates, preventing alias loops and duplicate messages deliverd to the same recipient, as might . occur if a person is in two groups.

#### 2.3.2. Message collection

*Sendmail* then collects the message. The message should have a header at the beginning. No formatting requirements are imposed on the message except that they must be lines of text (Le., binary data is not allowed). The header is parsed and stored in memory, and the body of the message is saved in a temporary file.

To simplify the program interface, the message is collected even if no addresses were valid. The message will be returned with an error.

#### 2.3.3. Message delivery

For each unique mailer and host in the recipient list, *sendmail* calls the appropriate mailer. Each mailer invocation sends to all users receiving the message on one host. Mailers that only accept one recipient at a time are handled properly.

The message is sent to the mailer using one of the same three interfaces used to submit a message to sendmail. Each copy of the message is prepended by a customized header. The mailer status code is caught and checked, and a suitable error message given as appropriate. The exit code must conform to a system standard or a generic message ("Service unavailable") is given.

#### 2.3.4. Queueing for retransmission

If the mailer returned an status that indicated that it might be able to handle the mail later, *sendmail* will queue the mail and try again later.

#### 2.3.5. Return to sender

If errors occur during processing, *sendmail* returns the message to the sender for retransmission. The letter can be mailed back or written in the file "dead.letter" in the sender's home directory2.

#### 2.4. Message Header Editing

Certain editing of the message header occurs automatically. Header lines can be inserted under control of the configuration file. Some lines can be merged; for example, a "From:" line and a "Full-name:" line can be merged under certain circumstances.

## 2.5. Configuration File .

Almost all configuration information is read at runtime from an ASCII file, encoding macro definitions (defining the value of macros used internally), header declarations (telling sendmail the format of header lines that it will process specially, i.e., lines that it will add or reformat), mailer definitions (giving information such as the location and characteristics of each mailer), and address rewriting rules (a limited production system to rewrite addresses which is used to parse and rewrite the addresses).

To improve performance when reading the configuration file, a memory image can be provided. This provides a "compiled" form of the configuration file.

# 3. USAGE AND IMPLEMENTATION

#### 3.1. Arguments

Arguments may be flags and addresses. Flags set various processing options. Following flag arguments, address arguments may be given, unless we are running in SMTP mode. Addresses follow the syntax in RFC822 [Crocker82] for ARPANET address formats. In brief, the format is:

- (1) Anything in parentheses is thrown away (as a comment).
- (2) Anything in angle brackets  $(4 \lt 2)$  is preferred over anything else. This rule implements the ARPANET standard that addresses of the form

user name < machine-address>

will send to the electronic "machine-address" rather than the human "user name."

(3) Double quotes (") quote phrases; backslashes quote characters. Backslashes are more powerful in that they will cause otherwise equivalent phrases to compare differently  $-$  for example, *user* and "user" are equivalent, but *\user* is different from either of them.

<sup>&</sup>lt;sup>2</sup>Obviously, if the site giving the error is not the originating site, the only reasonable option is to mail back to the sender. Also, there are many more error disposition options, but they only effect the error message  $-$  the "return to sender" function is always handled in one of these two ways.

Parentheses, angle brackets, and double quotes must be properly balanced and nested. The rewriting rules control remaining parsing<sup>3</sup>.

## 3.2. Mail to Files and Programs

Files and programs are legitimate message recipients. Files provide archival storage of messages, useful for project administration and history. Programs are useful as recipients in a variety of situations, for example, to maintain a public repository of systems messages (such as the Berkeley *msgs* program, or the MARS system [Sattley78]).

Any address passing through the initial parsing algorithm as a local address (i.e, not appearing to be a valid address for another mailer) is scanned for two special cases. If prefixed by a vertical bar  $($ "|") the rest of the address is processed as a shell command. If the user name begins with a slash mark  $("')$ ") the name is used as a file name, instead of a login name.

Files that have setuid or setgid bits set but no execute bits set have those bits honored if *sendmail* is running as root.

#### 3.3. Aliasing, Forwarding, Inclusion

*Sendmail* reroutes mail three ways. Aliasing applies system wide. Forwarding allows each user to reroute incoming mail destined for that account. Inclusion directs *sendmail* to read a file for a list of addresses, and is normally used in conjunction with aliasing.

#### 3.3.1. Aliasing

Aliasing maps names to address lists using a system-wide file. This file is indexed to speed access. Only names that parse as local are allowed as aliases; this guarantees a unique key (since there are no nicknames for the local host).

## 3.3.2. Forwarding

After aliasing, recipients that are local and valid are checked for the existence of a ".forward" file in their home directory. If it exists, the message is *not* sent to that user, but rather to the list of users in that file. Often this list will contain only one address, and the feature will be used for network mail forwarding.

Forwarding also permits a user to specify a private incoming mailer. For example, forwarding to:

"|/usr/local/newmail myname"

will use a different incoming mailer.

#### 3.3.3. Inclusion

Inclusion is specified in RFC 733 [Crocker77a] syntax:

:Include: pathname

An address of this form reads the file specified by *pathname* and sends to all users listed in that file.

The intent is *not* to support direct use of this feature, but rather to use this as a subset of aliasing. For example, an alias of the form:

project: :include:/usr/project/userlist

is a method of letting a project maintain a mailing list without interaction with the system administration, even if the alias file is protected.

<sup>&</sup>lt;sup>3</sup>Disclaimer: Some special processing is done after rewriting local names; see below.

It is not necessary to rebuild the index on the alias database when a :include: list is changed.

#### 3.4. Message Collection

Once all recipient addresses are parsed and verified, the message is collected. The message comes in two parts: a message header and a message body, separated by a blank line.

The header is formatted as a series of lines of the form

# field-name: field-value

Field-value can be split across lines by starting the following lines with a space or a tab. Some header fields have special internal meaning, and have appropriate special processing. Other headers are simply passed through. Some header fields may be added automatically, such as time stamps.

The body is a series of text lines. It is completely uninterpreted and untouched, except that lines beginning with a dot have the dot doubled when transmitted over an SMTP channel. This extra dot is stripped by the receiver.

## 3.S. Message Delivery

The send queue is ordered by receiving host before transmission to implement message batching. Each address is marked as it is sent so rescanning the list is safe. An argument list is built as the scan proceeds. Mail to files is detected during the scan of the send list. The interface to the mailer is performed using one of the techniques described in section 2.2.

After a connection is established, *sendmail* makes the per-mailer changes to the header and sends the result to the mailer. If any mail is rejected by the mailer, a flag is set to invoke the return-to-sender function after all delivery completes.

## 3.6. Queued Messages

If the mailer returns a "temporary failure" exit status, the message is queued. A control file is used to describe the recipients to be sent to and various other parameters. This control file is formatted as a series of lines, each describing a sender, a recipient, the time of submission, or some other salient parameter of the message. The header of the message is stored in the control file, so that the associated data file in the queue is just the temporary file that was originally collected.

## 3.7. Configuration

Configuration is controlled primarily by a configuration file read at startup. *Sendmail* should not need to be recomplied except

- (1) To change operating systems (V6, V7/32V, 4BSD).
- (2) To remove or insert the DBM (UNIX database) library.
- (3) To change ARPANET reply codes.
- (4) To add headers fields requiring special processing.

Adding mailers or changing parsing (Le., rewriting) or routing information does not require recompilation.

If the mail is being sent by a local user, and the file ".mailcf" exists in the sender's home directory, that file is read as a configuration file after the system configuration file. The primary use of this feature is to add header lines.

The configuration file encodes macro definitions, header definitions, mailer definitions, rewriting rules, and options.

## 3.7.1. Macros

Macros can be used in three ways. Certain macros transmit unstructured textual information into the mail system, such as the name *sendmail* will use to identify itself in error messages. Other macros transmit information from *sendmail* to the configuration file for use in creating other fields (such as argument vectors to mailers); e.g., the name of the sender, and the host and user of the recipient. Other macros are unused internally, and can be used as shorthand in the configuration file.

#### 3.7.2. Header declarations

Header declarations inform *sendmail* of the format of known header lines. Knowledge of a few header lines is built into *sendmail,* such as the "From:" and "Date:" lines.

Most configured headers will be automatically inserted in the outgoing message if they don't exist in the incoming message. Certain headers are suppressed by some mailers.

#### 3.7.3. Mailer declarations

Mailer declarations tell *sendmail* of the various mailers available to it. The definition specifies the internal name of the mailer, the pathname of the program to call, some flags associated with the mailer, and an argument vector to be used on the call; this vector is macro-expanded before use.

#### 3.7.4. Address rewriting rules

The heart of address parsing in *sendmail* is a set of rewriting rules. These are an ordered list of pattern-replacement rules, (somewhat like a production system, except that order is critical), which are applied to each address. The address is rewritten textually until it is either rewritten into a special canonical form (i.e., a (mailer, host, user) 3-tuple, such as {arpanet, usc-isif, postel} representing the address "postel@usc-isif'), or it falls off the end. When a pattern matches, the rule is reapplied until it fails.

The configuration file also supports the editing of addresses into different formats. For example, an address of the form:

#### ucsfcgl!tef

might be mapped into:

tef@ucsfcgl.UUCP

to conform to the domain syntax. Translations can also be done in the other direction.

#### *3.7.5.* Option setting

There are several options that can be set from the configuration file. These include the pathnames of various support files, timeouts, default modes, etc.

# 4. COMPARISON WITH OTHER MAILERS

#### 4.1. Delivermail

*Sendmail* is an outgrowth of *delivermail.* The primary differences are:

(1) Configuration information is not compiled in. This change simplifies many of the problems of moving to other machines. It also allows easy debugging of new mailers.

- (2) Address parsing is more flexible. For example, *delivermail* only supported one gateway to any network, whereas *sendmail* can be sensitive to host names and reroute to different gateways.
- (3) Forwarding and :include: features eliminate the requirement that the system alias file be writable by any user (or that an update program be written, or that the system administration make all changes).
- *(4) Sendmail* supports message batching across networks when a message is being sent to multiple recipients.
- (5) A mail queue is provided in *sendmail.* Mail that cannot be delivered immediately but can potentially be delivered later is stored in this queue for a later retry. The queue also provides a buffer against system crashes; after the message has been collected it may be reliably redelivered even if the system crashes during the initial delivery.
- *(6) Sendmail* uses the networking support provided by 4.2BSD to provide a direct interface networks such as the ARPANET *andlor* Ethernet using SMTP (the Simple Mail Transfer Protocol) over a TCP/IP connection.

#### 4.2. MMDF

MMDF [Crocker79] spans a wider problem set than *sendmail.* For example, the domain of MMDF includes a "phone network" mailer, whereas *sendmail* calls on preexisting mailers in most cases.

MMDF and *sendmail* both support aliasing, customized mailers, message batching, automatic forwarding to gateways, queueing, and retransmission. MMDF supports twostage timeout, which *sendmail* does not support.

The configuration for MMDF is compiled into the code<sup>4</sup>.

Since MMDF does not consider backwards compatibility as a design goal, the address parsing is simpler but much less flexible.

It is somewhat harder to integrate a new channel<sup>5</sup> into MMDF. In particular, MMDF must know the location and format of host tables for all channels, and the channel must speak a special protocol. This allows MMDF to do additional verification (such as verifying host names) at submission time.

MMDF strictly separates the submission and delivery phases. Although *sendmail*  has the concept of each of these stages, they are integrated into one program, whereas in MMDF they are split into two programs.

#### 4.3. Message Processing Module

The Message Processing Module (MPM) discussed by Postel [Postel79b] matches *sendmail* closely in terms of its basic architecture. However, like MMDF, the MPM includes the network interface software as part of its domain.

MPM also postulates a duplex channel to the receiver, as does MMDF, thus allowing simpler handling of errors by the mailer than is possible in *sendmail.* When a message queued by *sendmail* is sent, any errors must be returned to the sender by the mailer itself. Both MPM and MMDF mailers can return an immediate error response, and a single error processor can create an appropriate response.

MPM prefers passing the message as a structured object, with type-length-value

<sup>4</sup>Dynamic configuration tables are currently being considered for MMDF; allowing the installer to select either compiled or dynamic tables.

<sup>&</sup>lt;sup>5</sup>The MMDF equivalent of a *sendmail* "mailer."

tuples<sup>6</sup>. Such a convention requires a much higher degree of cooperation between mailers than is required by *sendmail.* MPM also assumes a universally agreed upon internet name space (with each address in the form of a net-host-user tuple), which *sendmail*  does not.

#### 5. EVALUATIONS AND FUTURE PLANS

*Sendmail* is designed to work in a nonhomogeneous environment. Every attempt is made to avoid imposing unnecessary constraints on the underlying mailers. This goal has driven much of the design. One of the major problems has been the lack of a uniform address space, as postulated in [Postel79a] and [Postel79b].

A nonuniform address space implies that a path will be specified in all addresses, either explicitly (as part of the address) or implicitly (as with implied forwarding to gateways). This restriction has the unpleasant effect of making replying to messages exceedingly difficult, since there is no one "address" for any person, but only a way to get there from wherever you are.

Interfacing to mail programs that were not initially intended to be applied in an internet environment has been amazingly successful, and has reduced the job to a manageable task.

*Sendmail* has knowledge of a few difficult environments built in. It generates ARPANET FTP/SMTP compatible error messages (prepended with three-digit numbers [Neigus73, Postel74, Postel82]) as necessary, optionally generates UNIX-style "From" lines on the front of messages for some mailers, and knows how to parse the same lines on input. Also, error handling has an option customized for BerkNet.

The decision to avoid doing any type of delivery where possible (even, or perhaps especially, local delivery) has turned out to be a good idea. Even with local delivery, there are issues of the location of the mailbox, the format of the mailbox, the locking protocol used, etc., that are best decided by other programs. One surprisingly major annoyance in many internet mailers is that the location and format of local mail is built in. The feeling seems to be that local mail is so common that it should be efficient. This feeling is not born out by our experience; on the contrary, the location and format of mailboxes seems to vary widely from system to system.

The ability to automatically generate a response to incoming mail (by forwarding mail to a program) seems useful ("I am on vacation until late August....") but can create problems such as forwarding loops (two people on vacation whose programs send notes back and forth, for instance) if these programs are not well written. A program could be written to do standard tasks correctly, but this would solve the general case.

It might be desirable to implement some form of load limiting. I am unaware of any mail system that addresses this problem, nor am I aware of any reasonable solution at this time.

The configuration file is currently practically inscrutable; considerable convenience could be realized with a higher-level format.

It seems clear that common protocols will be changing soon to accommodate changing requirements and environments. These changes will include modifications to the message header (e.g., [NBS80]) or to the body of the message itself (such as for multimedia messages [Postel80]). Experience indicates that these changes should be relatively trivial to integrate into the existing system.

In tightly coupled environments, it would be nice to have a name server such as Grapvine [Birre1l82] integrated into the mail system. This would allow a site such as "Berkeley" to appear as a single host, rather than as a collection of hosts, and would allow people to move transparently among machines without having to change their addresses. Such a

<sup>&</sup>lt;sup>6</sup>This is similar to the NBS standard.

facility would require an automatically updated database and some method of resolving conflicts. Ideally this would be effective even without all hosts being under a single management. However, it is not clear whether this feature should be integrated into the aliasing facility or should be considered a "value added" feature outside *sendmail* itself.

As a more interesting case, the CSNET name server [Solomon81l provides an facility that goes beyond a single tightly-coupled environment. Such a facility would normally exist outside of *sendmail* however.

# ACKNOWLEDGEMENTS

Thanks are due to Kurt Shoens for his continual cheerful assistance and good advice, Bill Joy for pointing me in the correct direction (over and over), and Mark Horton for more advice, prodding, and many of the good ideas. Kurt and Eric Schmidt are to be credited for using *delivermail* as a server for their programs *(Mail* and BerkNet respectively) before any sane person should have, and making the necessary modifications promptly and happily. Eric gave me considerable advice about the perils of network software which saved me an unknown amount of work and grief. Mark did the original implementation of the DBM version of aliasing, installed the VFORK code, wrote the current version of *rmail,* and was the person who really convinced me to put the work into *delivermail* to turn it into *sendmail.* Kurt deserves accolades for using *sendmail* when I was myself afraid to take the risk; how a person can continue to be so enthusiastic in the face of so much bitter reality is beyond me.

Kurt, Mark, Kirk McKusick, Marvin Solomon, and many others have reviewed this paper, giving considerable useful advice. .

Special thanks are reserved for Mike Stonebraker at Berkeley and Bob Epstein at Britton-Lee, who both knowingly allowed me to put so much work into this project when there were so many other things I really should have been working on.

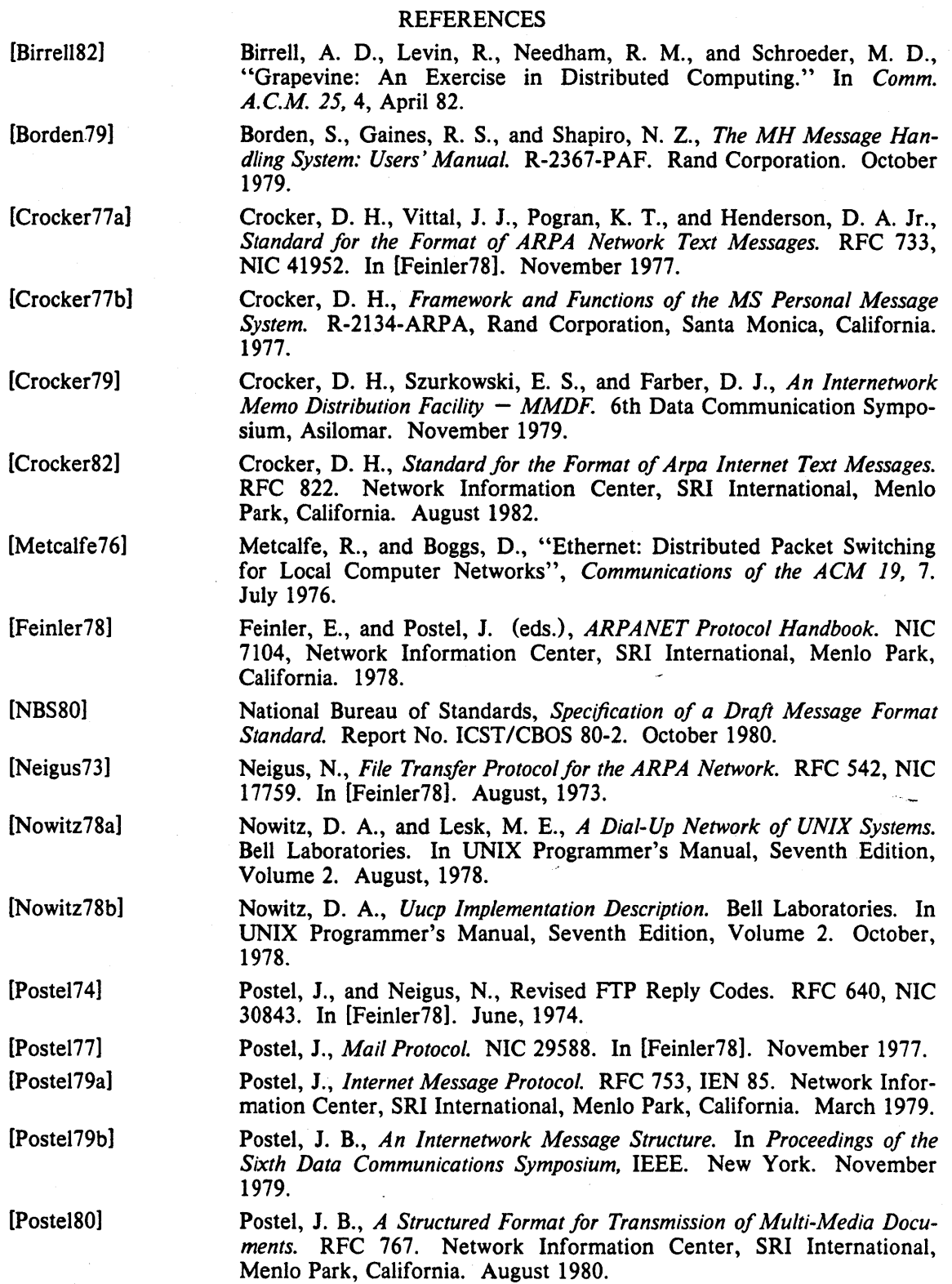

SENDMAIL

12

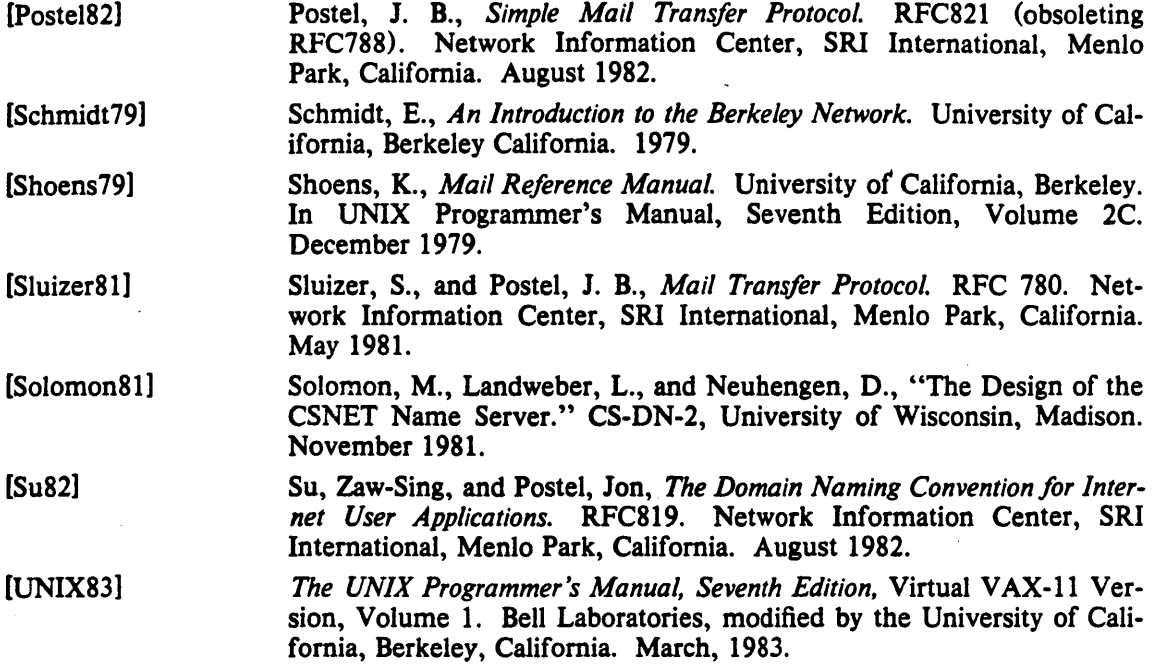

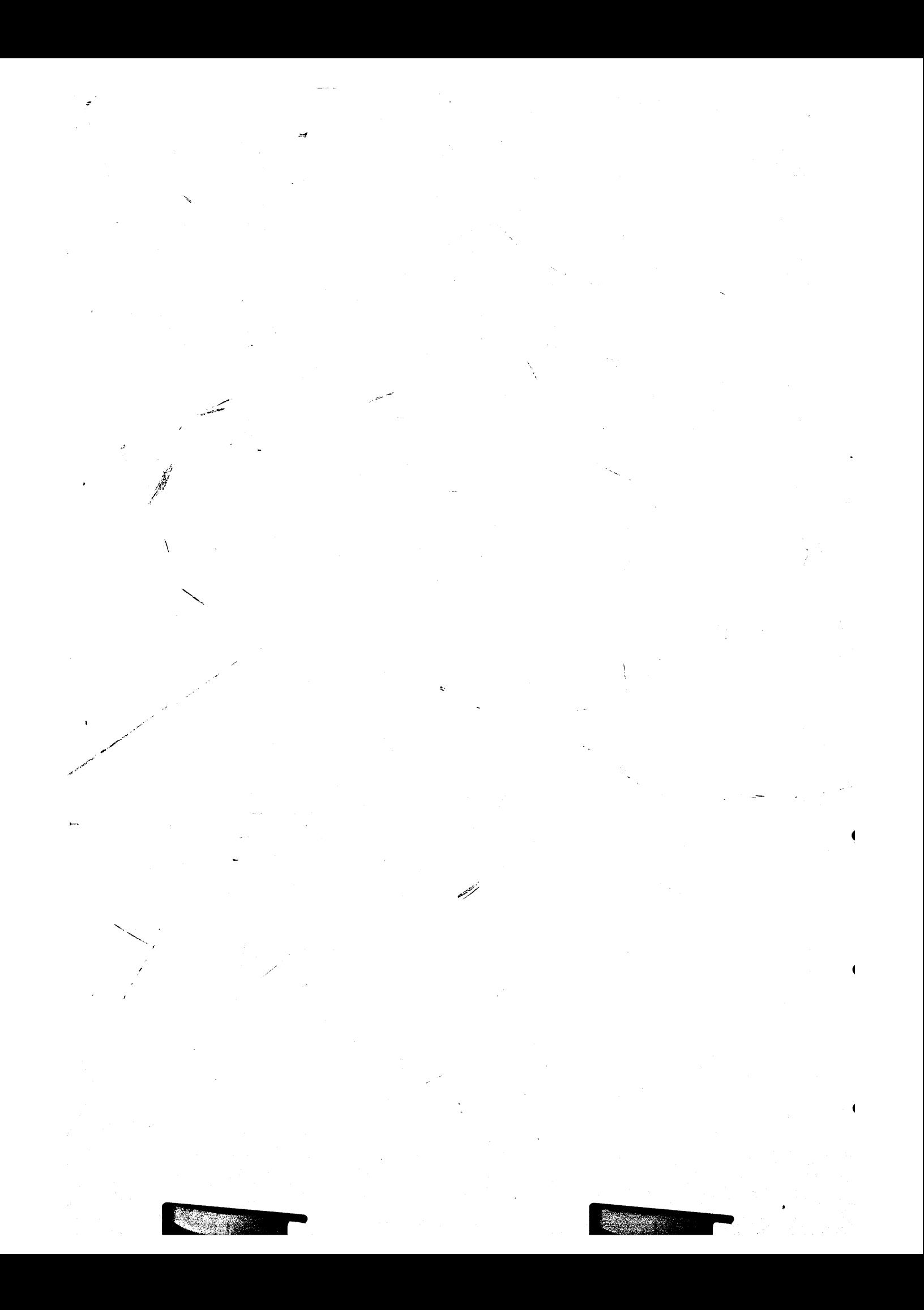

 $\label{eq:2.1} \frac{1}{\sqrt{2}}\int_{\mathbb{R}^3}\frac{1}{\sqrt{2}}\left(\frac{1}{\sqrt{2}}\right)^2\frac{1}{\sqrt{2}}\left(\frac{1}{\sqrt{2}}\right)^2\frac{1}{\sqrt{2}}\left(\frac{1}{\sqrt{2}}\right)^2\frac{1}{\sqrt{2}}\left(\frac{1}{\sqrt{2}}\right)^2\frac{1}{\sqrt{2}}\left(\frac{1}{\sqrt{2}}\right)^2\frac{1}{\sqrt{2}}\frac{1}{\sqrt{2}}\frac{1}{\sqrt{2}}\frac{1}{\sqrt{2}}\frac{1}{\sqrt{2}}\frac{1}{\sqrt{2}}$  $\label{eq:2.1} \frac{1}{\sqrt{2}}\int_{\mathbb{R}^3}\frac{1}{\sqrt{2}}\left(\frac{1}{\sqrt{2}}\right)^2\frac{1}{\sqrt{2}}\left(\frac{1}{\sqrt{2}}\right)^2\frac{1}{\sqrt{2}}\left(\frac{1}{\sqrt{2}}\right)^2\frac{1}{\sqrt{2}}\left(\frac{1}{\sqrt{2}}\right)^2\frac{1}{\sqrt{2}}\left(\frac{1}{\sqrt{2}}\right)^2\frac{1}{\sqrt{2}}\frac{1}{\sqrt{2}}\frac{1}{\sqrt{2}}\frac{1}{\sqrt{2}}\frac{1}{\sqrt{2}}\frac{1}{\sqrt{2}}$  $\label{eq:2.1} \frac{1}{2} \sum_{i=1}^n \frac{1}{2} \sum_{j=1}^n \frac{1}{2} \sum_{j=1}^n \frac{1}{2} \sum_{j=1}^n \frac{1}{2} \sum_{j=1}^n \frac{1}{2} \sum_{j=1}^n \frac{1}{2} \sum_{j=1}^n \frac{1}{2} \sum_{j=1}^n \frac{1}{2} \sum_{j=1}^n \frac{1}{2} \sum_{j=1}^n \frac{1}{2} \sum_{j=1}^n \frac{1}{2} \sum_{j=1}^n \frac{1}{2} \sum_{j=1}^n \frac{$  $\label{eq:2.1} \frac{1}{\left\| \left( \frac{1}{\sqrt{2}} \right)^2 \right\|} \leq \frac{1}{\left\| \left( \frac{1}{\sqrt{2}} \right)^2 \right\|} \leq \frac{1}{\left\| \left( \frac{1}{\sqrt{2}} \right)^2 \right\|} \leq \frac{1}{\left\| \left( \frac{1}{\sqrt{2}} \right)^2 \right\|} \leq \frac{1}{\left\| \left( \frac{1}{\sqrt{2}} \right)^2 \right\|} \leq \frac{1}{\left\| \left( \frac{1}{\sqrt{2}} \right)^2 \right\|} \leq \frac{1}{\left$ 

# Changes to the Kernel in 4.2BSD

# July 25, 1983

## *Samuel* J. *Leffler*

Computer Systems Research Group Department of Electrical Engineering and Computer Science University of California, Berkeley Berkeley, California 94720 (415) 642-7780

السبوة

This document summarizes the changes to the kernel between the September 1981 4.1BSD release and the July 1983 4.2BSD distribution. The information is presented in both overall terms (e.g. organizational changes), and as specific comments about individual files. See the source code itself for more details.

The system has undergone too many changes to detail everything. Instead the major areas of change will pointed out, followed by a brief description of the contents of files present in the 4.1BSD release. Where important changes and/or bug fixes were applied they are described. The networking support is not discussed in this document, refer to "4.2BSD Networking Implementation Notes" for a discussion of the internal structure of the network facilities.

Major changes include:

والقراري

- organizational changes to isolate VAX specific portions of the system
- changes to support the new file system organization
- changes to support the new interprocess communication facilities
- changes for the new networking support; in particular, the DARPA standard Internet protocols TCP, UDP, IP, and ICMP, and the *network inter/ace drivers* which provide hardware  ${\sf support}$  . The support  $\mathcal{L}^{\mathcal{L}}$  is the subset of the support  $\mathcal{L}^{\mathcal{L}}$
- changes for the new signal facilities
- changes for the new time and interval timer facilities
- changes to eliminate references to global variables; in particular, the global variables *u.u\_base, u.u\_offset, u.u\_segflg,* and *u.u\_count* have been almost completely replaced by *uio*  structures which are passed by reference; the *u.u\_error* variable has not been completely purged from low level portions of the system, but is in many places now returned as a function value; the *uio* changes were necessitated by the new scatter-gather i/o facilities
- changes for the new disk quota facilities
- changes for more flexible configuration of the disk space used for paging and swapping

#### 1. Carrying over local software

With the massive changes made to the system, both in organization and in content, it may take some time to understand how to carry over local software. The majority of this document is devoted to describing the contents of each important source file in the system. If you have local software other than device drivers to incorporate in the system you should first read this document completely, then study the source code to more fully understand the changes as they affect you.

Locally written device drivers will need to be converted to work in the new system. The' changes required of device drivers are:

- 1) The calling convention for the driver *ioet!* routine has changed. Any data copied in or out of the system is now done at the highest level inside *ioet!* () . The third parameter to the driver *ioet!* routine is a data buffer passed by reference. Values to be returned by a driver must be copied into the associated buffer from which the system then copies them into the user address space.
- 2) The *read, write,* and *ioet!* entry points in device drivers must return 0 or an error code from *<errno.h>.*   $\lambda_1$  (b)  $\lambda_2$  (c) أنوائد فحواجز وتواز '-
- 3) The *read* and *write* entry points should no longer reference global variables out of the user area.. A new *uio* parameter is passed to these routines which should, in turn, be passed to the *physio* 0 routine if the driver supports raw i/o.
- 4) Disk drivers which are to support swapping/paging must have a new routine which returns the size, in sectors, of a disk partition. This yalue is used in calculating the size of swapping/paging areas at boot time.
- *5)* Code which previously used the *iomove, passe,* or *epass* routines will have to be modified to use the new *uiomove, ureade,* and *uwritee* routines. The new routines all use a *uio* structure to communicate the i/o base, offset, count, and segflag values previously passed globally in the user area. . British na Politica
- 6) Include files have been rearranged and new ones have been created. Common machinedependent files such as *mtpr.h, pte.h, reg.h,* and *psl.h* are no longer in the "h" directory; see below under organizational changes.
- 7) The handling of UNIBUS resets has changed. The reset routine should no longer deallocate UNIBUS resources allocated to pending i/o requests (this is done in the *ubareset* routine). For most drivers. this means the reset routine simply needs to invalidate any *ub info* values stored in local data structures to insure new UNIBUS resources will be allocated the next time the "device start" routine is entered. The start

# 2. Organizational changes

The directory organization and file names are very different from 4.lBSD. The new directory layout breaks machine-specific and network-specific portions of the system out into separate directories. A new file, *machine* is a symbolic link to a directory for the \_target machine, e.g. *vax.* This allows a single set of sources to be shared between multiple machine types (by including header files as "../machine/file"). The directory naming conventions, as they relate to the network support, are intended to" allow expansion in supporting multiple "protocol families". The following directories comprise the system sources for the VAX:

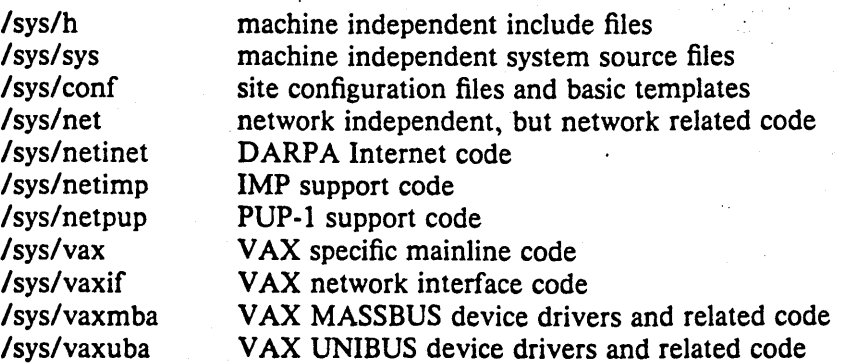

Files indicated as *machine independent* are shared among 4.2BSD systems running on the VAX and Motorola 68010. Files indicated as *machine dependent* are located in directories indicative of the machine on which they are used; the 4.2BSD release from Berkeley contains

support only for the VAX. Files marked *network independent* form the "core" of the networking subsystem, and are shared among all network software; the 4.2BSD release from Berkeley contains complete support only for the DARPA Internet protocols IP, TCP, UDP, and ICMP.

#### 3. Bug fixes and changes

This section contains a brief description of each file which is not part of the network subsystem, and also indicates important changes and bug fixes applied to the source code contained in the file. in the County of the County of the

## 3.1. /sys/h

Files residing here are intended to be machine independent. Consequently, the header files for device drivers which were present in this directory in 4.1BSD have been moved to other directories; e.g. /sys/vaxuba. Many files which had been duplicated in /usr/include are now present only in /sys/h. Further, the 4.1BSD /usr/include/sys directory is now normally a symbolic link to this directory. By having only a single copy of these files the "multiple update" problem no longer occurs. (It is still possible to have /usr/include/sys be a copy of the /sys/h for sites where it is not feasible to allow the general user community access to the system source code.) I,  $\frac{1}{2}$ ,  $\frac{1}{2}$ ,

 $\sim 10^{11}$ 

The following files are new to /sys/h in 4.2BSD:

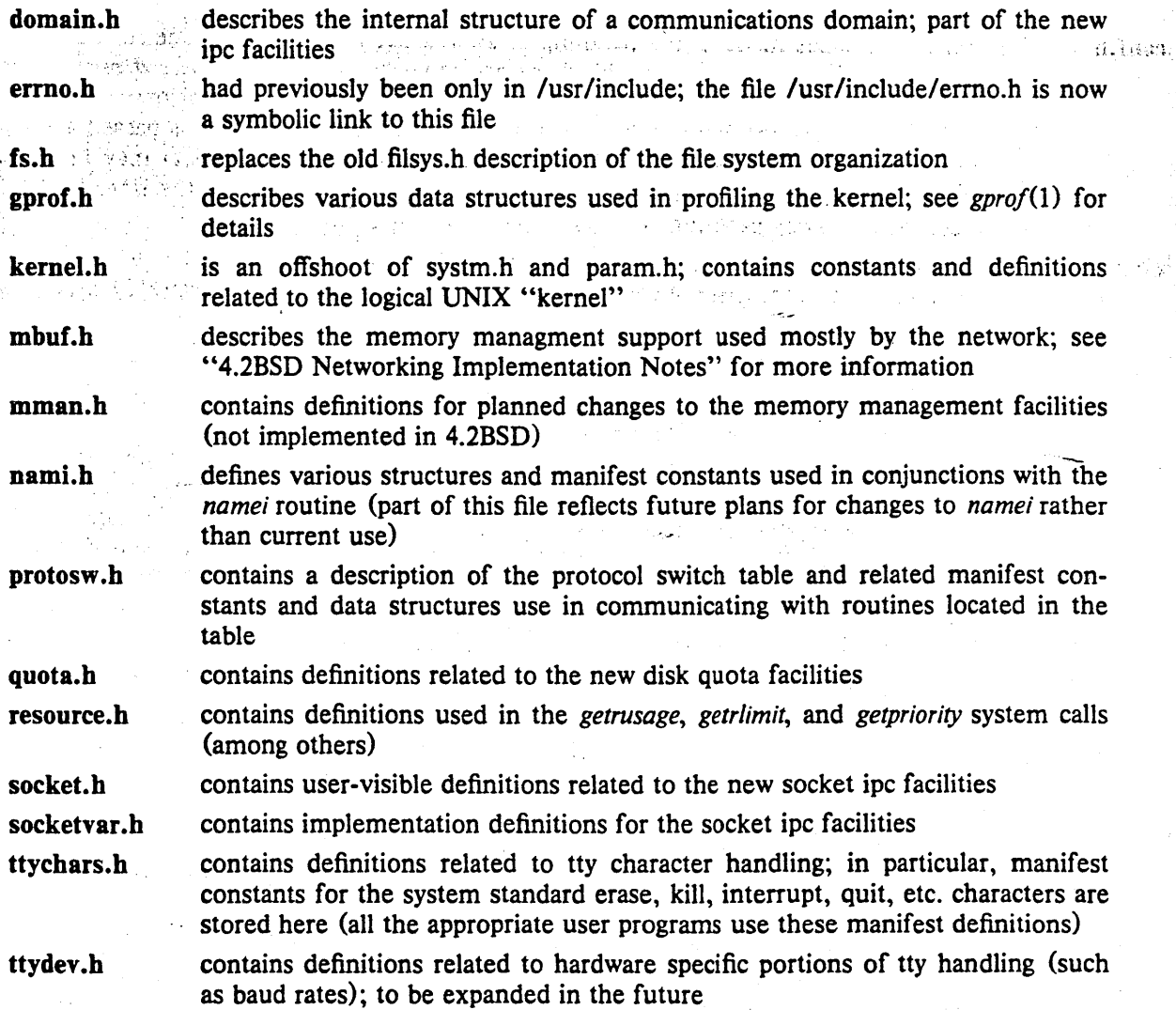

- 3 -

uio.h contains definitions for users wishing to use the new scatter-gather i/o facilities; also contains the kernel *uio* structure used in implementing scatter-gather i/o

un.h contains user-visible definitions related to the "unix" ipc domain

unpcb.b contains the definition of the protocol control block used in the "unix" ipc domain

> contains definitions used in the *wait* and *wait3* (2) system calls; previously in *lusr* linclude/wait.h

The following files have undergone significant change:

buf.h **the changes made to the buffer cache for the new file system organiza-**<br>tion  $\frac{1}{2}$  the puffers are variable sized with pages allocated to buffers on demand  $tion$  - buffers are variable sized with pages allocated to buffers on demand from a pool of pages dedicated to the buffer cache; one new structure-member **is the been added to eliminate overloading of a commonly unreferenced structure.** member; a new flag B\_CALL, when set, causes the function *b\_iodone* to be called when *i/o* completes on a buffer (this is used to wakeup the pageout daemon); macros have been added for manipulating the buffer queues, these  $\frac{1}{2}x^2$ replace the previous subroutines used to insert and delete buffers from the mon); macros have been added for manipulating the bur-<br>replace the previous subroutines used to insert and delete<br>queues

conf.b

wait.b

reflects changes made in the handling of swap space and changes made for the new *select* (2) system call; the block device table has a new member, *d psize*, which returns the size of a disk partition, in sectors, given a major/minor value; the character device table has a new member, *d\_select,* which is passed a *dev t* value and an FREAD (FWRITE) flag and returns 1 when data may be read (written), and 0 otherwise; the *swdevt* structure now includes the size, in sectors, of a swap partition.  $\sim$  $\sim$  100

dir.b

 $\langle \mathbf{t}, \mathbf{i} \rangle$  , i.e.,  $\mathbf{t}_i$ 

0805 PM

一 宗宗

vaalade

ma di 2

file.b

inode.b

is completely different since directory entries are now variable length; definitions for the user level interface routines described in *directory* (3) are also present

has a very different *file* structure definition and definitions for the new *open*  and *flock* system calls; symbolic definitions for many constants commonly supplied to *access* and *Iseek,* are also present

reflects the new hashed cacheing scheme as well additions made to the on-disk and in-core inodes; on-disk inodes now contain a count of the actual number of disk blocks allocated a file (used mostly by the disk quota facilities), larger time stamps (for planned changes), more direct block pointers, and room for future growth; in-core inodes have new fields for the advisory locking facilities, a back pointer to the file system super block information (to eliminate lookups), and a pointer to a structure used in implementing disk quotas.

ioctl.h has all request codes constructed from  $IO$ ,  $IOR$ ,  $IOW$ , and  $IOWR$  macros which encode whether the request requires data copied in, out, or in and out of the kernel address space; the size of the data parameter (in bytes) is also encoded in the request, allowing the *ioct/O* routine to perform all user-kernel address space copies

mount.b the mount structure has a new member used in the disk quota facilities

> has had numerous items deleted from it; in particular, many definitions logically part of the "'kernel" have been moved to kemel.h, and machinedependent values and definitions are now found in param.h files located in machine/param.h; contains a manifest constant, NGROUPS, which defines the maximum size of the group access list

proc.h

param.b"

has changed extensively as a result of the new signals, the different resource usage structure, the disk quotas, and the new timers; in addition, new

"J

ාස

members are present to simplify searching the process tree for siblings; the SDLYU and SDETACH bits are gone, the former is replaced by a second parameter to *pagein,* the latter is no longer needed due to changes in the handling of open's on /dev/tty by processes which have had their controlling terminal revoked with *vhangup* 

reflects the new signal facilities; several new signals have been added: SIGIO for signal driven i/o; SIGURG for notification when an urgent condition arises; and SIGPROF and SIGVTALRM for the new timer facilities; structures used in the *sigvec* (2) and *sigstack* (2) system calls, as well as signal handler invocations are defined here

has been updated to reflect the changes to the inode structure; in addition a new field *st\_blksize* contains an "optimal blocking factor" for performing i/o (for files this is the block size of the underlying file system)

systm.h has been trimmed back a bit as various items were moved to kernel.h

> contains the definitions for the new time and interval timer facilities; time zone definitions for the half dozen time zones understood by the system are also included here

reflects changes made to the internal structure of the terminal handler; the "local" structures have been merged into the standard flags and character definitions though the user interface is virtually identical to that of 4.1BSD; the TTYHOG value has been changed from 256 to 255 to account for a counting problem in the terminal handler on input buffer overflow

لولي.<br>مواليد ب  $139.^\circ$ 

user.h has been extensively modified; members have been grouped and categorized to reflect the ''4.2BSD System Manual'' presentation; new members have been added and existing members changed to reflect: the new groups facilities, changes to resource accounting and limiting, new timer facilities, and new signal facilities

**vmmac.h** has had many macro definitions changed to eliminate assumptions about the hardware virtual memory support; in particular, the stack and user area page table maps are no longer assumed to be adjacent or mapped by a single page table base register

vmparam.h now includes machine-dependent definitions from a file machine/vmparam.h.

vmsystm.h has had several machine-dependent definitions moved to machine/vmparam:h

#### *3.2. Isys/sys*

This directory contains the "mainstream" kernel code. Files in this directory are intended to be shared between 4.2BSD implementations on all machines. As there is little . . correspondence between the current files in this directory and those which were present in 4.1BSD a general overview of each files's contents will be presented rather than a file-by-file comparison; ..

Files in the sys directory are named with prefixes which indicate their placement in the internal system layering. The following table summarizes these naming conventions.

tty.h

signal.h

stat.h

time.h

urich<br>Vite 우리 중 ufgråvna p

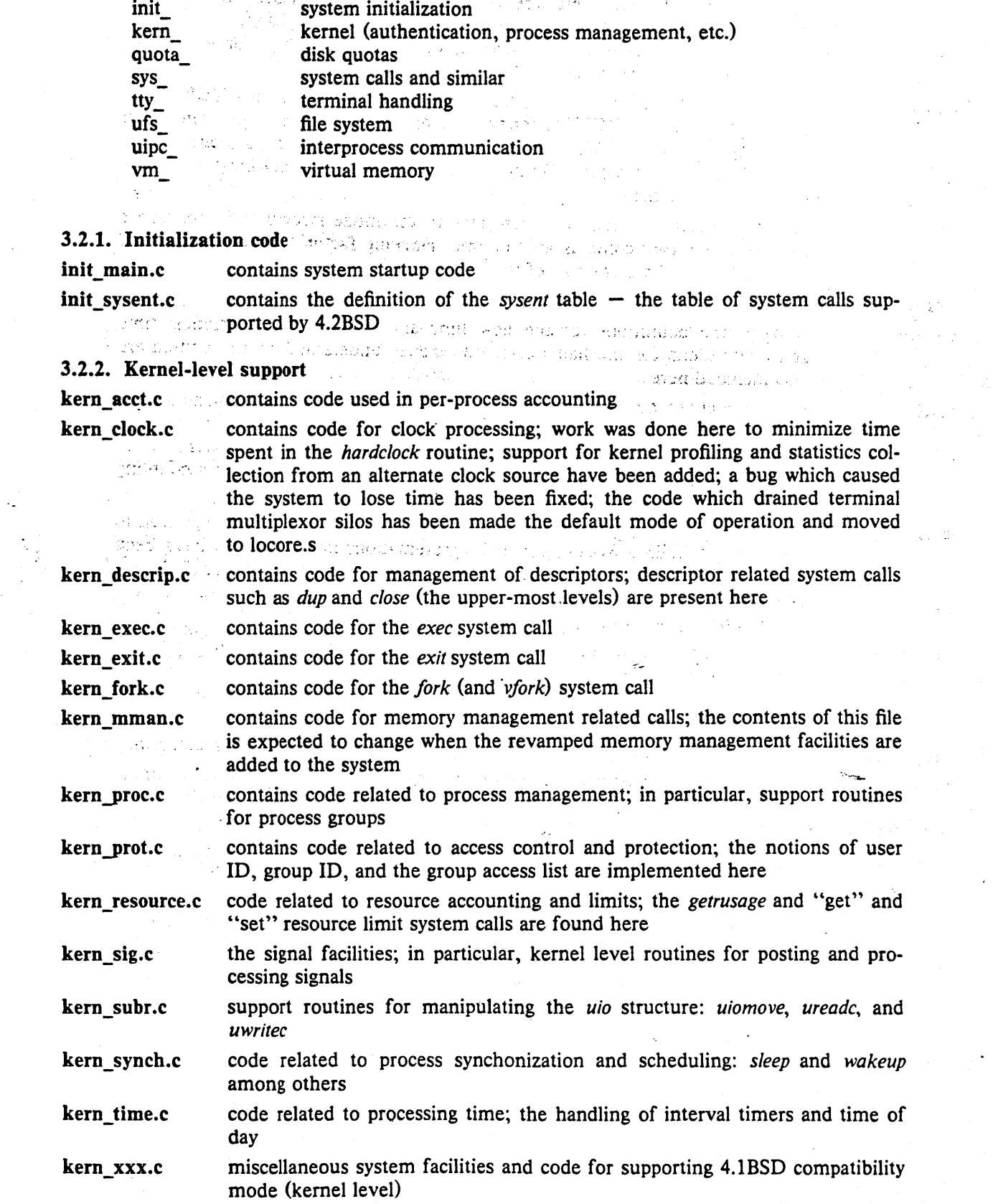

 $\sigma_{\rm{eff}}$  .

 $\frac{1}{2} \left( \frac{1}{2} \right)$  .

ing<br>Tanah

 $\label{eq:2.1} \begin{split} \mathcal{L}^{(0)}_{\text{max}} & = \mathcal{L}^{(0)}_{\text{max}} \left( \frac{1}{\sqrt{2}} \right) \mathcal{L}^{(0)}_{\text{max}} \left( \frac{1}{\sqrt{2}} \right) \mathcal{L}^{(0)}_{\text{max}} \left( \frac{1}{\sqrt{2}} \right) \mathcal{L}^{(0)}_{\text{max}} \left( \frac{1}{\sqrt{2}} \right) \mathcal{L}^{(0)}_{\text{max}} \left( \frac{1}{\sqrt{2}} \right) \mathcal{L}^{(0)}_{\text{max}} \left( \frac{1}{\sqrt{2$
3.2.3. Disk quotas "kernel" of disk quota suppport quota\_kem.e quota\_subr.c **commission**: miscellaneous support routines for disk quotas quota\_sys.e disk quota system call routines quota\_ufs.e  $\sim$  portions of the disk quota facilities which interface to the file system routines 3.2.4. General subroutines subr\_mcount.c code used when profiling the kernel subr\_prf.c **"** *printf* and friends; also, code related to handling of the diagnostic message buffer subr\_rmap.e : subroutines which manage resource maps subr\_xxx.c  $\sim$  miscellaneous routines and code for routines implemented with special VAX , and where the **instructions, e.g. bcopy** , the spins are the planet of the state of the state of the state of the state of the state of the state of the state of the state of the state of the state of the state of the s Section STREET 3.2.5. System level support ng panagbuna ng ating ang mga

sys generic.c code for the upper-most levels of the "generic" system calls: *read, write, ioctl,* and *select,* a "must read" file for the system guru trying to shake out 加えをと続く 4.1BSD bad habits sys\_inode.c code supporting the "generic" system calls of sys\_generic.c as they apply to inodes; the guts of the byte stream file i/o interface sys-process.e code related to process debugging: *ptrace* and its support routine *procxmt,* this. file is expected to change as better process debugging facilities are developed sys socket.c . code supporting the "generic" system calls of sys generic.c as they apply to sockets

### 3.2.6. Terminal handling

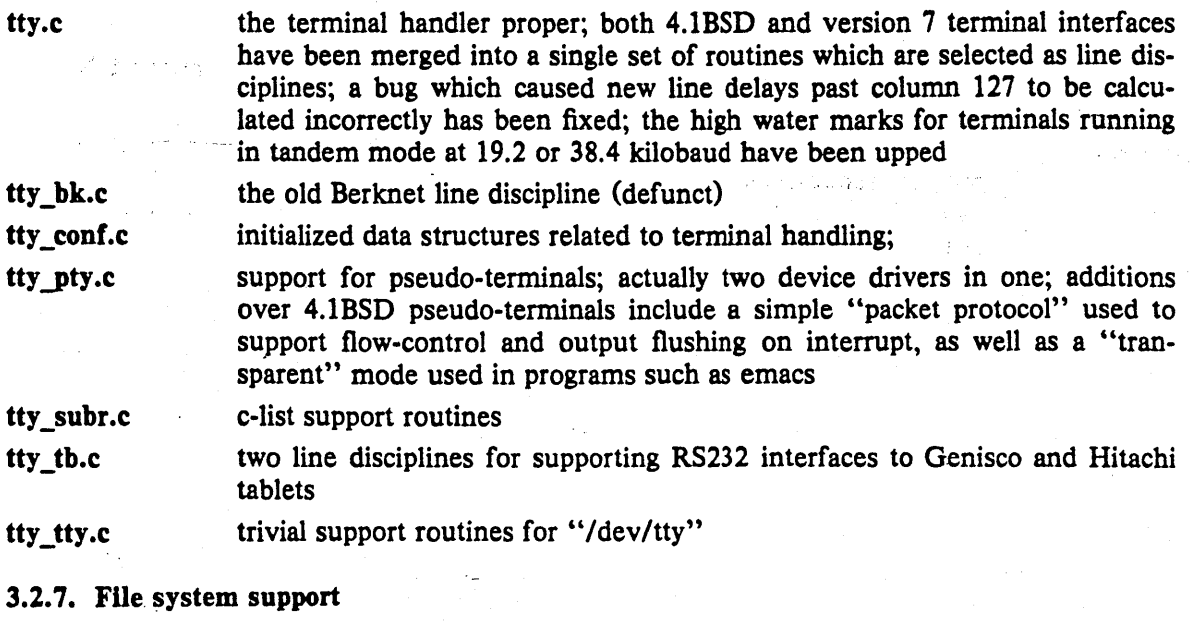

ufs\_alloc.c code which handles allocation and deallocation of file system related resources: disk blocks, on-disk inodes, etc. block i/o support; the buffer cache proper; see description of buf.h and "A ufs bio.c Fast File System for UNIX" for information

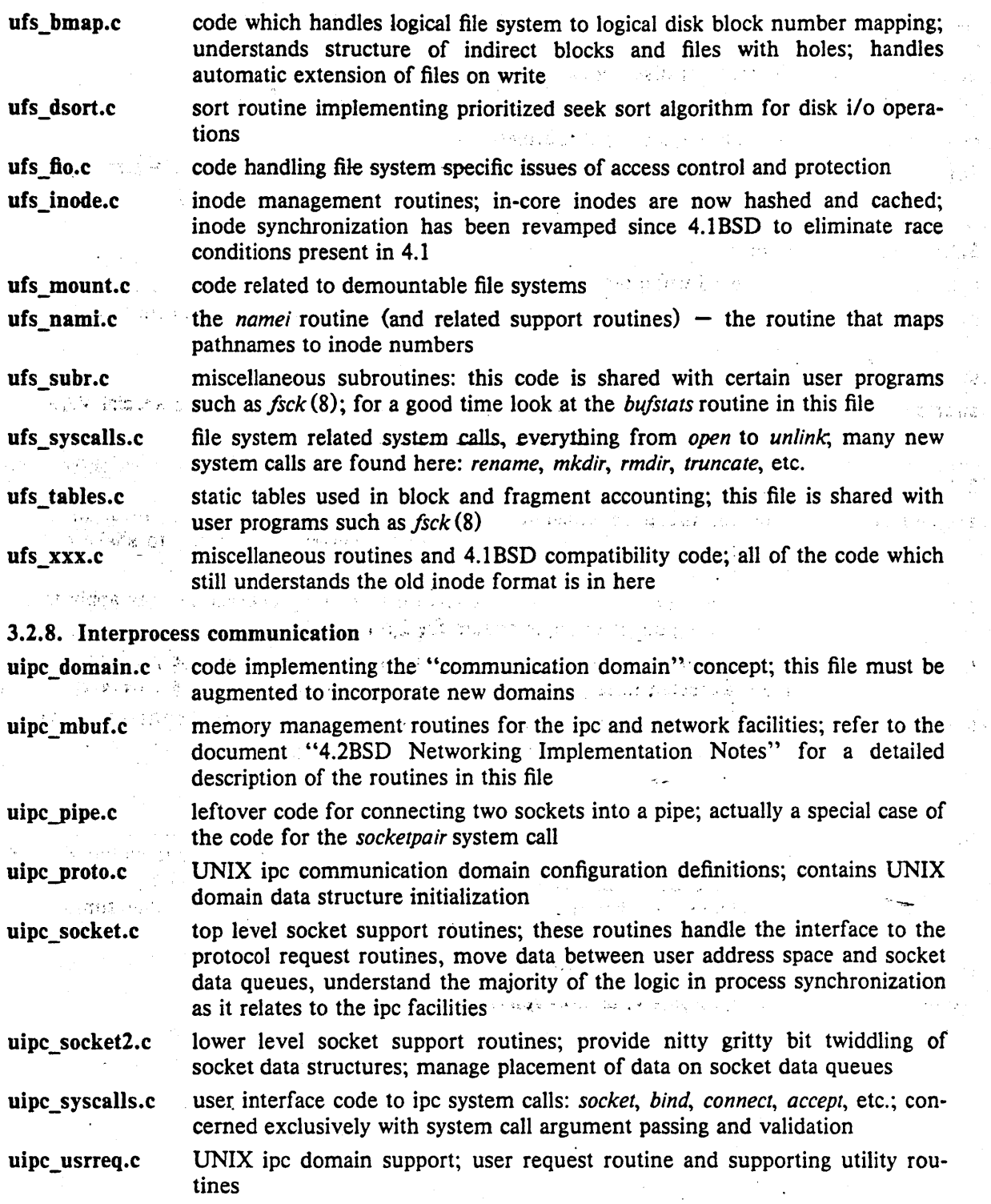

### 3.2.9. Virtual memory support

÷.

The code in the virtual memory subsystem has changed very little from 4.lBSD; changes made in these files were either to gain portability, handle the new swap space configuration scheme, or fix bugs.

vm\_drum.c code for the management of disk space used in paging and swapping management of physical memory; the "core map" is implemented here as vm\_mem.c  $\bullet$ well as the routines which lock down pages for physical i/o (the latter will

stala (1999), kontrolation (1999)<br>Stala (1999), kontrolation (1999), kontrolation (1999), kontrolation (1999), kontrolation (1999), kontrolatio

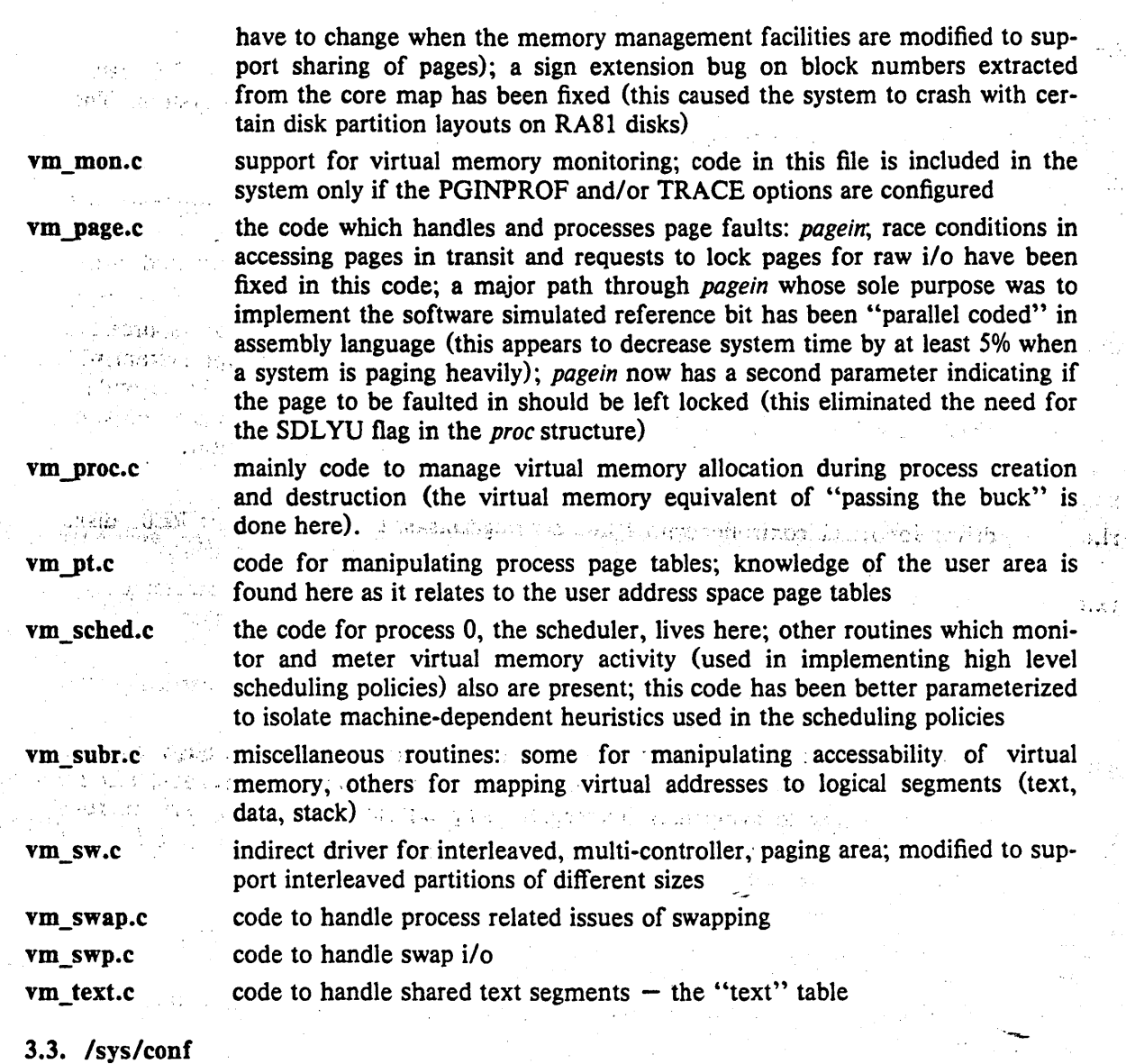

### 3.3. /sys/conf

This directory contains files used in configuring systems. The format of configuration files has changed slightly; it is described completely in a new document "Building 4.2BSD UNIX Systems with Config". Several new files exist for use by the *config*(8) program, and several old files have had their meaning changed slightly.

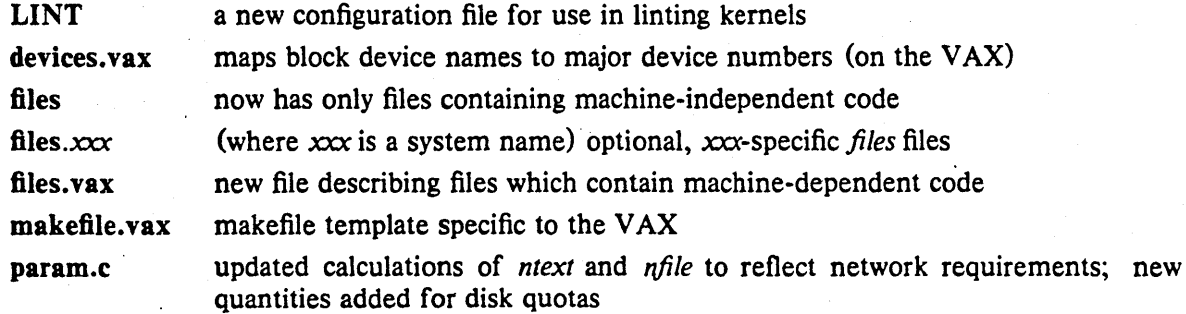

#### 3.3.1. /sys/vaxuba

This directory contains UNIBUS device drivers and their related include files. The latter have moved from /sys/h in an effort to isolate machine-dependent portions of the system. The following device drivers were not present in the 4.1BSD release.

### ad.c a driver for the Data Translation A/D converter

- ik.c . an Ikonas frame buffer graphics interphase; user access to the device is implemented by mapping the device registers directly into the virtual address space of a user (the routines to map memory are included in uba.c only if an Ikonas is configured in the  $\sim$  system)
- kgclock.c a driver for a DL11-W or KL11-W used as an auxiliary real-time clock source for i Pattalo kernel profiling and/or statistics gathering; if this device is present, the system will automatically collect its i/o statistics (and if profiling, pc samples) off the secondary clock; very useful in kernel profiling as the second clock source eliminates most of the statistical anomalies and shows the true time spent in the clock routine

ps.c <sup>incord</sup> driver for an Evans and Sutherland Picture System 2

rl.c driver for RLll controller with RL02 cartridge disks; does not support RLOI disks though it should only require additions to disk geometry and partition tables

rx.c driver for RX211 floppy disk controller; provides both block and character device interfaces; iocil calls support floppy disk formatting and "deleted data mark" sensing and writing; makes a great paging device  $\cdots$ 

ut.c  $\frac{1000 \text{ m}}{1000 \text{ s}}$  driver for tape controllers which emulate a TU45 on the UNIBUS; in particular, the System Industries Model 9700 triple density tape drive . ...

uu.c .: "," driver for dual UNIBUS TU58 cartridge tape cassettes accessed through a DL11 serial line; uses assembly language code in locore.s which provides pseudo-DMA on input (necessary to avoid data overruns); using this driver while the system runs multi-user degrades response severely (developed at Berkeley exclusively to produce

distribution TU58 cassettes) . -- distribution TU58 cassettes in addition to the above device drivers, many drivers present in 4.1BSD now sport corresponding include files which contain device register definitions. For example, the DHll driver is now broken into three files: dh.c, dhreg.h, and dmreg.h.

The following drivers have been significantly modified, or had bugs fixed in them, since the 4.1BSD release: .

dh.c ... changes to reflect the revised tty data organization

- dmf.c<sup>3</sup> a bug where device register accesses caused unwitting modification of certain status bits has been fixed; modem control has been fixed; a remnant of the DH11 include file which caused incorrect definitions for even/odd parity has been fixed; changes to reflect the revised tty data organization
- dz.c now supports the DZ32; changes to reflect the revised tty data organization
- Ip.c now takes °a non-zero flags value specified in the configuration file as the printer width (default is 132 columns); thus, to configure an 80 column printer, include "flags 80" in the device specification
- rk.c a race condition has been fixed where a seek finishing on one drive appeared as an i/o transfer completeing on another (this bug actually was present in all UNIBUS disk drivers); changes for *uio* and swap space configuration
- tm.c a typo which made the system crash with multiple slaves on a single controller has been fixed; an incorrect priority level change in the watchdog timer routine which caused the system to crash when a device operation timed out has been fixed; changes for uio processing of raw i/o

ts.c changes for *uio* processing of raw i/o

uba.c a new support routine for allocating UNIBUS memory for memory-mapped devices such as the 3Com Ethernet interface; the handling of UNIBUS resets has been changed, all UNIBUS resources are now reclaimed in the *ubareset* routine prior to calling individual device driver reset routines  $-$  this implies driver reset routines should no longer free up allocated UNIBUS resources; new routines for mapping UNIBUS memory into the virtual address space of a process have been added to support the Ikonas device driver; changes to fix the race condition described above in the RK07 device driver; processes awaiting UNIBUS map registers now sleep on a different event than those waiting for buffered data paths

uda.c the problem with multiplexing buffered data paths on an 11/750 has been fixed; a bug in the setup of the *uldk* field has been fixed; now properly defines the field indicating the disk transfer rate; changes for *uio* processing and swap space configuration

up.c now supports ECC correction and bad sector forwarding; significant changes have been made to make configuration of various disk drives simple (by probing the hold ing register and using the resultant value indicating the number of tracks on the disk); the race condition described under rk.c has been fixed; references to UNIBUS map registers are now done with longword instructions so the device driver does not cause the system to crash when an ECC or bad sector error occurs on a disk attached to a 730 UNIBUS; the upSDIST/upRDIST parameters which control the use of search and seek operations on controllers with multiple drives have been made drive dependent; a bug whereby the probe routine would belive certain non-existant drives were present has been fixed; changes for *uio* processing and swap space configuration

va.c  $\sim$  has been rewritten to honor the software support for exclusive access to the UNIBUS so that the device may coexist on the same UNIBUS with RK07 disk drives; the driver now works with controllers which have a GO bit

"'~

### 3.3.2. Isys/vax

The following files are new in 4.2BSD:

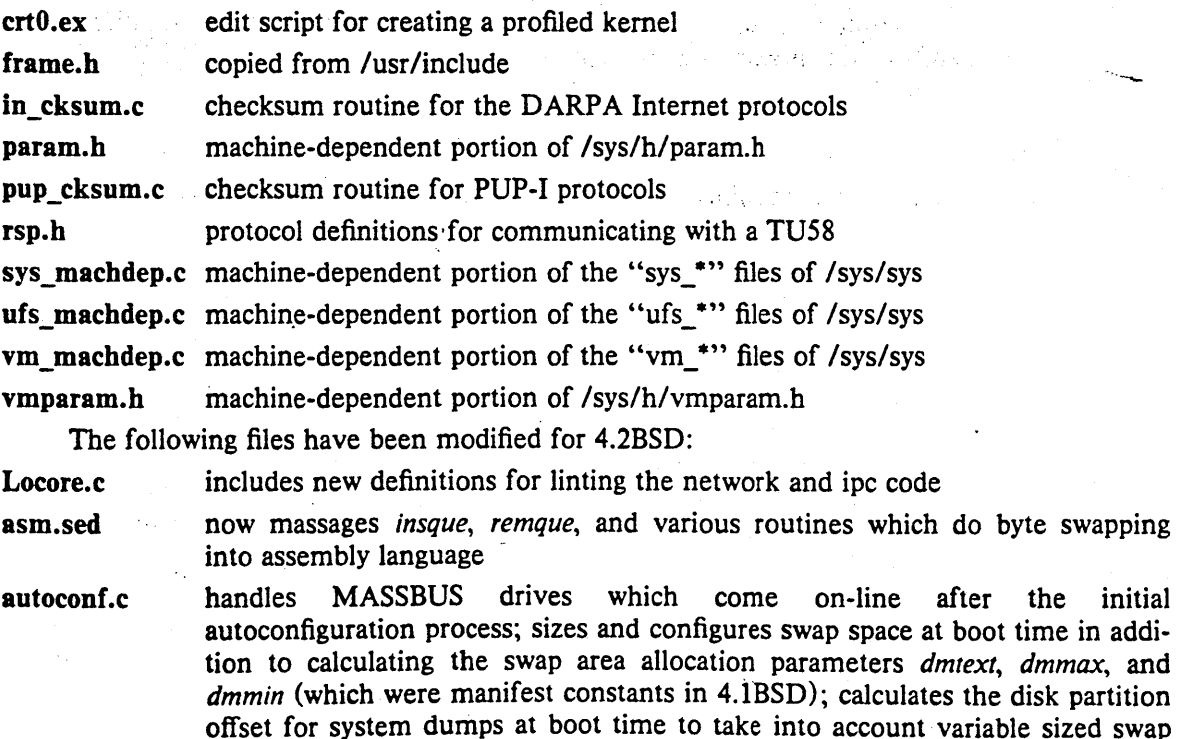

areas; now uses the per-driver array of standard control status register addresses when probing for devices on the UNIBUS; now allows MASSBUS tapes and disks to be wildcarded across controllers

conr.e uses many "local" spaces for new and uncommon device drivers

genassym.e , generates several new definitions for use in locore.s

includes code to vector software interrupts to protocol processing modules; assembly language assist routines for the console and UNIBUS TU58 cassette drives; a new routine, *Fastrec/aim* is a fast coding of a major path through the *pagein* routine; copyin and copyout now handle greater than 64Kbyte data copies and return EFAULT on failure; understands the new signal trampoline code; now· contains code for draining terminal multiplexor silos at clock time; a bug where a the translation buffer was sometimes being improperly flushed during a *resume* operation has been fixed

 $\mathcal{F}_{\mathcal{F}}$  , respectively.

ಕ ಚಾರಣೆ

a napisi

 $\mathbf{y} = \left( \mathbf{y} \right)_{\text{out}}$ 

locore.s

maehdep.e a bug which caused memory errors to not be reported on *11/750's* has been fixed; has new code for handling the new signals; recovers from translation figures function of the theorem is the substandard memory buffer parity fault machine checks apparently caused by substandard memory ... ... ... ... ... ... ... chips used in many 11/750's; includes optional code to pinpoint bad memory chips on Trendata memory boards; the machine check routine now calls the *memerr* routine to print out the memory controller status registers in case the  $\frac{1}{2}$  fault occurred because of a memory error

 $\sim 10$ 

.' .. now has correct definitions to enable correctable memory error reporting on *11/750's:* DEC documentation incorrectly, specifies use of the ICRD bit

pcb.h  $\mathbb{R}^n$  has changes related to the new signal trampoline code, we have a set

swapgeneric.c supports more devices which can be used as a generic root device; interacts with the new swap configuration code to size the swap area properly when running a generic system; understands the special "swap on root" device syntax used when installing the system

trap.e can be compiled with a SYSCALLTRACE define to allow system calls to be traced when the variable *syscalltrace* is non-zero;

tu.e includes (limited) support for the TU58 console cassette on the *11/750,*  sufficient for use in single-user mode; supports the use of the MRSP ROM on the 11/750.

### 3.3.3. Isys/vaxmba

The following bug fixes and modifications have been applied to the MASSBUS device drivers:

hp.c a large number of disk drives attached to second vendor disk controllers are now automatically recognized at boot time by probing the holding register and using disk geometry . information to decide what kind of drive is present; the hpSDIST/hpRDIST parameters that control seek and search operations on controllers with multiple drives have been made a per-drive parameter; a bug where the sector number reported on a hard error was off by one has been fixed; the error recovery code now searches the bad sector table when a header CRC error occurs; the error recovery code now handles bad sectors on tracks which also have skip sectors; a bug in the handling of ECC errors has been fixed; many separate driver data structures have been consolidated into the software carrier structure; the driver handles the ML-11 solid-state disk

mba.e

now autoconfigures MASSBUS tapes and disks which "come on-line" after the initial boot

mem.e

 $\label{eq:2} \begin{split} \mathcal{A}^{(1)} &= \mathcal{A}^{(1)} \mathcal{A}^{(2)} \mathcal{A}^{(3)} \mathcal{A}^{(4)} \mathcal{A}^{(5)} \mathcal{A}^{(6)} \mathcal{A}^{(6)} \mathcal{A}^{(6)} \mathcal{A}^{(6)} \mathcal{A}^{(6)} \mathcal{A}^{(6)} \mathcal{A}^{(6)} \mathcal{A}^{(6)} \mathcal{A}^{(6)} \mathcal{A}^{(6)} \mathcal{A}^{(6)} \mathcal{A}^{(6)} \mathcal{A}^{(6)} \mathcal{A}^{(6)} \mathcal{A}^{$ a ng kiting<br>Peristiwa ng pantang  $\langle \cdot \rangle_{\rm eff}$  $\sim$  $\frac{1}{2}$ 

## $\label{eq:3.1} \frac{1}{\sqrt{2\pi}}\frac{1}{\sqrt{2\pi}}\left(\frac{1}{\sqrt{2\pi}}\right)^2\frac{1}{\sqrt{2\pi}}\left(\frac{1}{\sqrt{2\pi}}\right)^2\frac{1}{\sqrt{2\pi}}\left(\frac{1}{\sqrt{2\pi}}\right)^2.$

### $\label{eq:2} \mathcal{L} = \mathcal{L} \left( \mathcal{L} \right) \left( \mathcal{L} \right) \left( \mathcal{L} \right) \left( \mathcal{L} \right) \left( \mathcal{L} \right)$

 $\sigma_{\rm c}$  are similar for  $\tau$ 

# $\mathcal{L}$  with  $\mathcal{M}$

 $\begin{split} \mathcal{L}^{(1)}_{\mathcal{M}}(t) & = \mathcal{L}^{(1)}_{\mathcal{M}}(t) + \mathcal{L}^{(2)}_{\mathcal{M}}(t) + \mathcal{L}^{(3)}_{\mathcal{M}}(t) + \mathcal{L}^{(4)}_{\mathcal{M}}(t) + \mathcal{L}^{(5)}_{\mathcal{M}}(t) + \mathcal{L}^{(6)}_{\mathcal{M}}(t) + \mathcal{L}^{(6)}_{\mathcal{M}}(t) + \mathcal{L}^{(6)}_{\mathcal{M}}(t) + \mathcal{L}^{(6)}_{\mathcal{M}}(t) + \mathcal{$  $\frac{1}{2} \frac{d}{d} \frac{d}{d}$  .

 $\sim$ 

 $\sim 10^{-11}$ 

 $\bar{\lambda}$ 

 $\sim 10^{11}$  km  $^{-1}$ 

 $\sim 40$   $^{-1}$ 

 $\label{eq:2.1} \frac{1}{\sqrt{2}}\int_{\mathbb{R}^3}\frac{1}{\sqrt{2}}\left(\frac{1}{\sqrt{2}}\right)^2\frac{1}{\sqrt{2}}\left(\frac{1}{\sqrt{2}}\right)^2\frac{1}{\sqrt{2}}\left(\frac{1}{\sqrt{2}}\right)^2\frac{1}{\sqrt{2}}\left(\frac{1}{\sqrt{2}}\right)^2\frac{1}{\sqrt{2}}\left(\frac{1}{\sqrt{2}}\right)^2\frac{1}{\sqrt{2}}\frac{1}{\sqrt{2}}\frac{1}{\sqrt{2}}\frac{1}{\sqrt{2}}\frac{1}{\sqrt{2}}\frac{1}{\sqrt{2}}$ 

## Using ADB to Debug the UNIX<sup>†</sup> Kernel **Revised January, 1983**

### *Samuel* J. *LejJier*

### *William N. Joy*

Computer Systems Research Group Department of Electrical Engineering and Computer Science University of California, Berkeley Berkeley, California 94720 (415) 642-7780

### *ABSTRACT*

This document describes the use of extensions made to the 4.1 bsd release of the VAX<sup>\*</sup> UNIX debugger *adb* for the purpose of debugging the UNIX kernel. It discusses the changes made to allow standard *adb* commands to function properly with the kernel and introduces the basics necessary for users to write *adb* command scripts which may be used to augment the standard *adb*  command set. The examination techniques described here may be applied to running systems, as well as the post-mortem dumps automatically created by the *savecore(8)* program after a system crash. The reader is expected to have at least a passing familiarity with the debugger command language.

tUNIX is a Trademark of Bell Laboratories.

\*DEC and V AX are trademarks of Digital Equipment Corporation.

### 1. INTRODUCTION

Modifications have been made to the standard VAX UNIX debugger *adb* to simplify examination of post-mortem dumps automatically generated following a system crash. These changes may also be used when examining UNIX in its normal operation. This document serves as an introduction to the use of these facilities, and should not be construed as a description of *how to debug the kernel* 

### 1.1. Invocation

When examining the UNIX kernel a new option,  $-k$ , should be used, e.g.

### $adb -k$ /vmunix /dev/mem

This flag causes *adb* to partially simulate the VAX virtual memory hardware when accessing the *core* file. In addition the internal state maintained by the debugger is initialized from data structures maintained by the UNIX kernel explicitly for debugging#. A post-mortem dump may be examined in a similar fashion,

### adb  $-k$  vmunix.? vmcore.?

where the appropriate version of the saved operating system image and core dump are supplied in place of "?".

### 1.2. Establishing Context

During initialization *adb* attempts to establish the context of the "currently active process" by examining the value of the kernel variable *masterpaddr.* This variable contains the virtual address of the process context block of the last process which was set executing by the *Swtch* routine. *Masterpaddr* normally provides sufficient information to locate the current stack frame (via the stack pointers found in the context block). By locating the VAX process context block for the process, *adb* may then perform virtual to physical address translation using that process's in-core page tables.

When examining post-mortem dumps locating the most recent stack frame of the "currently active process" is nontrivial. This is due to the different ways in which the VAX may save state after a nonrecoverable error. Crashes mayor may not be "clean" (i.e. the top of the interrupt stack contains the process's kernel mode stack pointer and program counter); an "unclean" crash will occur, for instance, if the interrupt stack overflows. Thus, one must manually try one of two possible techniques to get a stack trace from a post-mortem dump. Ifthe crash was clean the current stack pointer is present in the restart parameter block, at *scb-4*  (or *rpb+* 1fc), and the command

### $*(\text{sch} - 4)\text{Sc}$

will generate a stack trace all the way from the kernel to the top of the user process's stack (e.g. to the *main* routine in the user process which was running). Otherwise, one must scan through the interrupt stack looking for the stack frame. This is usually indicated by a zero longword entry (the procedure call handler) followed by a longword entry with bit 29 set (indicating the call frame was generated as a result of a "calls" instruction).

#### intstack/X

 $*$  If the  $-k$  flag is not used when invoking *adb* the user must explicitly calculate virtual addresses. With the

<sup>-</sup> k option *adb* interprets page tables to automatically perform virtual to physical address translation.

### Using ADB on the UNIX Kernel - 2 - Introduction

 $\mathcal{L}^{\text{max}}$  , where  $\mathcal{L}^{\text{max}}$  $\label{eq:2} \frac{1}{2} \left( \frac{1}{2} \sum_{i=1}^n \frac{1}{2} \sum_{j=1}^n \frac{1}{2} \sum_{j=1}^n \frac{1}{2} \sum_{j=1}^n \frac{1}{2} \sum_{j=1}^n \frac{1}{2} \sum_{j=1}^n \frac{1}{2} \sum_{j=1}^n \frac{1}{2} \sum_{j=1}^n \frac{1}{2} \sum_{j=1}^n \frac{1}{2} \sum_{j=1}^n \frac{1}{2} \sum_{j=1}^n \frac{1}{2} \sum_{j=1}^n \frac{1}{2} \sum_{j$ 

 $\sim 10$ 

an Sal

 $\{ \mathcal{A}^{\dagger} \}_{\alpha \in \mathcal{M}}$ 

 $\sim 10^{11}$  km  $^{-2}$  $\hat{\mathcal{A}}^{(1,1)}$ 

÷.

 $\label{eq:2.1} \mathcal{L}(\mathcal{L}^{\mathcal{L}}(\mathcal{L}^{\mathcal{L}}(\mathcal{L}^{\mathcal$ 

Once the stack pointer has been located, the command

and a straight.<br>The company of the company of the company of the company of the company of the company of the company of the c

.Sc

 $\ddot{\phantom{a}}$ 

 $\ddotsc$ 

will generate a stack trace. An alternate method may be used when a trace of a particular process is required, see section 2.3.<br>
Finally, and the problem of the problem of the problem of the problem of the problem of the problem of the problem of the problem of the problem of the problem of the problem of the prob  $\sim 10^7$  $\sim 10^7$ 

 $\sim$   $\sim$ .<br>الأولى الأولى التي يتوسع الأولى التي يتوسع التي تتوسع التي تتوسع التي يتوسع التي يتوسع التي يتوسع التي يتوسع ا

 $\mathbb{R}^{n}$  .  $\mathbb{R}^{n}$  is a set of  $\mathbb{R}^{n}$  . It is the constraint in the set of  $\mathbb{R}^{n}$  . It is a set of  $\mathbb{R}^{n}$  ,  $\mathbb{R}^{n}$  ,  $\mathbb{R}^{n}$  ,  $\mathbb{R}^{n}$  ,  $\mathbb{R}^{n}$  ,  $\mathbb{R}^{n}$  ,  $\mathbb{R}^{n}$  ,  $\mathbb{R}$ ~) (1915–1922 14.1922) 14.1925 14.1925 14.1925 15.1925 16.1925 16.1926 16.1927 16.1927 16.1927 16.1927 16.1927<br>, 1940 16.1927 16.1927 16.1927 16.1927 16.1927 16.1928 16.1929 16.1929 16.1929 16.1929 16.1929 16.1929 16.1929  $\mathcal{L}^{\text{max}}(\mathcal{L}^{\text{max}})$ in<br>Sultan Pitchers 1. 音、号

الواعدة المدا  $\mathcal{L}(\Omega) \cong \mathbb{R}^{2 \times 2}$  , where 经开始成本 计可变变化 医单位 网络  $\sim 100$ 的复数人名英格兰人姓氏法英格兰人称来源于  $\mathcal{L}_{\text{max}}$  , where  $\mathcal{L}_{\text{max}}$  and  $\mathcal{L}_{\text{max}}$  $\sim 200$  $\label{eq:2} \mathcal{L}^{(1)}_{\text{max}} = \mathcal{L}^{(1)}_{\text{max}} \left( \mathcal{L}^{(1)}_{\text{max}} \right) \left( \mathcal{L}^{(1)}_{\text{max}} \right)$ المعاديات

 $\mathcal{O}(\mathcal{O}(1/\log n))$  , where  $\mathcal{O}(\mathcal{O}(1/\log n))$  ,  $\mathcal{O}(\mathcal{O}(1/\log n))$  , where  $\label{eq:2.1} \frac{1}{\sqrt{2}}\int_{0}^{\infty}\frac{1}{\sqrt{2\pi}}\int_{0}^{\infty}\frac{1}{\sqrt{2\pi}}\int_{0}^{\infty}\frac{1}{\sqrt{2\pi}}\int_{0}^{\infty}\frac{1}{\sqrt{2\pi}}\int_{0}^{\infty}\frac{1}{\sqrt{2\pi}}\int_{0}^{\infty}\frac{1}{\sqrt{2\pi}}\int_{0}^{\infty}\frac{1}{\sqrt{2\pi}}\int_{0}^{\infty}\frac{1}{\sqrt{2\pi}}\int_{0}^{\infty}\frac{1}{\sqrt{2\pi}}\int_{0}^{\infty}\frac{$  $\label{eq:3.1} \mathcal{L}(\mathcal{A}^{\mathcal{A}}(\mathcal{A}^{\mathcal{A}})) = \mathcal{L}(\mathcal{A}^{\mathcal{A}}(\mathcal{A}^{\mathcal{A}})) = \mathcal{L}(\mathcal{A}^{\mathcal{A}}(\mathcal{A}^{\mathcal{A}})) = \mathcal{L}(\mathcal{A}^{\mathcal{A}}(\mathcal{A}^{\mathcal{A}})) = \mathcal{L}(\mathcal{A}^{\mathcal{A}}(\mathcal{A}^{\mathcal{A}}))$ 

the first state of the company of the company's factor of  $\sim$  100  $\mu$ 经营收入 化二氯苯二甲基 and the same of the same of the same of the same of the same of the same of the same of the same of the same of the same of the same of the same of the same of the same of the same of the same of the same of the same of th  $\mathcal{L}_{\mathbf{z}}$  . er i gl ti (1946–1972)<br>1970 – Martin Stevens, politik († 1906)<br>1970 – Johann Stevens, politik († 1906)<br>1970 – Alexander Stevens, politik († 1906) an an Dùbhlach an Dùbhlach (1970)<br>Comhair an Dùbhlach an Dùbhlach<br>Comhair an Dùbhlach an Dùbhlach (1970)  $\sim 100$  $\mathcal{L}_{\mathcal{A}}$  $\mathcal{L}^{(k)} = \frac{1}{\sqrt{2\pi}}$  $\sim 10^{10}$  km s  $^{-1}$ 

.<br>..<sub>.</sub>

### 2. ADB COMMAND SCRIPTS

#### 2.1. Extending the Formatting Facilities

Once the process context has been established, the complete *adb* command set is available for interpreting data structures. In addition, a number of *adb* scripts have been created to simplify the structured printing of commonly referenced kernel data structures. The scripts normally reside in the directory *lusr/lib/adb*, and are invoked with the "\$<" operator. (A later table lists the "standard" scripts.)

As an example, consider the following listing which contains a dump of a faulty process's state (our typing is shown emboldened).

% adb  $-k$  vmunix.17 vmcore.17 sbr SOOld064 sIr d9c pObr 800efa00 pOlr 34 p1br 7f8efe00 p1lr 1ffff2 \* $(intstack -4)$ \$c boot 0 from S0004025  $\frac{1}{2}$ boot(0,4) from 80004025 panic(80021185) from 800057e2 soreeeive(S01747Sc,0) from S0007c90 read() from 800098d7 =syscall 0 from SOOOb6e2 \_Xsyseall (3, 7fffe834,25S) from SOOOOf64  $\overline{?}()$  from c1c 10 from 26a 1(0,7fffeflS,7fffeflc) from 1d3  $?()$  from  $2f$ 800021185/s  $_{\rm icpreg} + 99:$  receive u\$<u \_u: \_u: ksp usp 7fffffge 7fffe59c rO r1 r2 r3 155cOO 800237d4 80041800 3 r4 r5 r6 r7 0 0 11090 80041800<br>r8 r9 r10 r11 rS r9 rIO rl1 80021244 c 7fffe5b4 SOOOOOOO ap fp pc psl 7fffffe8 7fffffa4 SOOOb784 d80004 pObr pOlr p1br pllr 800efaOO 4000034 7f8efeOO Iffff2 szpt cmap2 sswap 2 94000307 0 sigc1 sigc2 sigc3 1af03fb fa007f02 40cbc6c \_u+7S: argO arg1 arg2 3 7fffe834 258 \_u + 8e: segflg error uid gid ruid rgid procp o 0 4 a 4 a 80041800  $u + d4$ : uap rv1 rv2 ubase

### July 27, 1983

 $\mathbb{S}^{2m+1}_{\mathbb{Z}}$  of  $\mathcal{P}_{\mathcal{A}}$  ,  $\mathcal{Q}_{\mathcal{A}}$ 

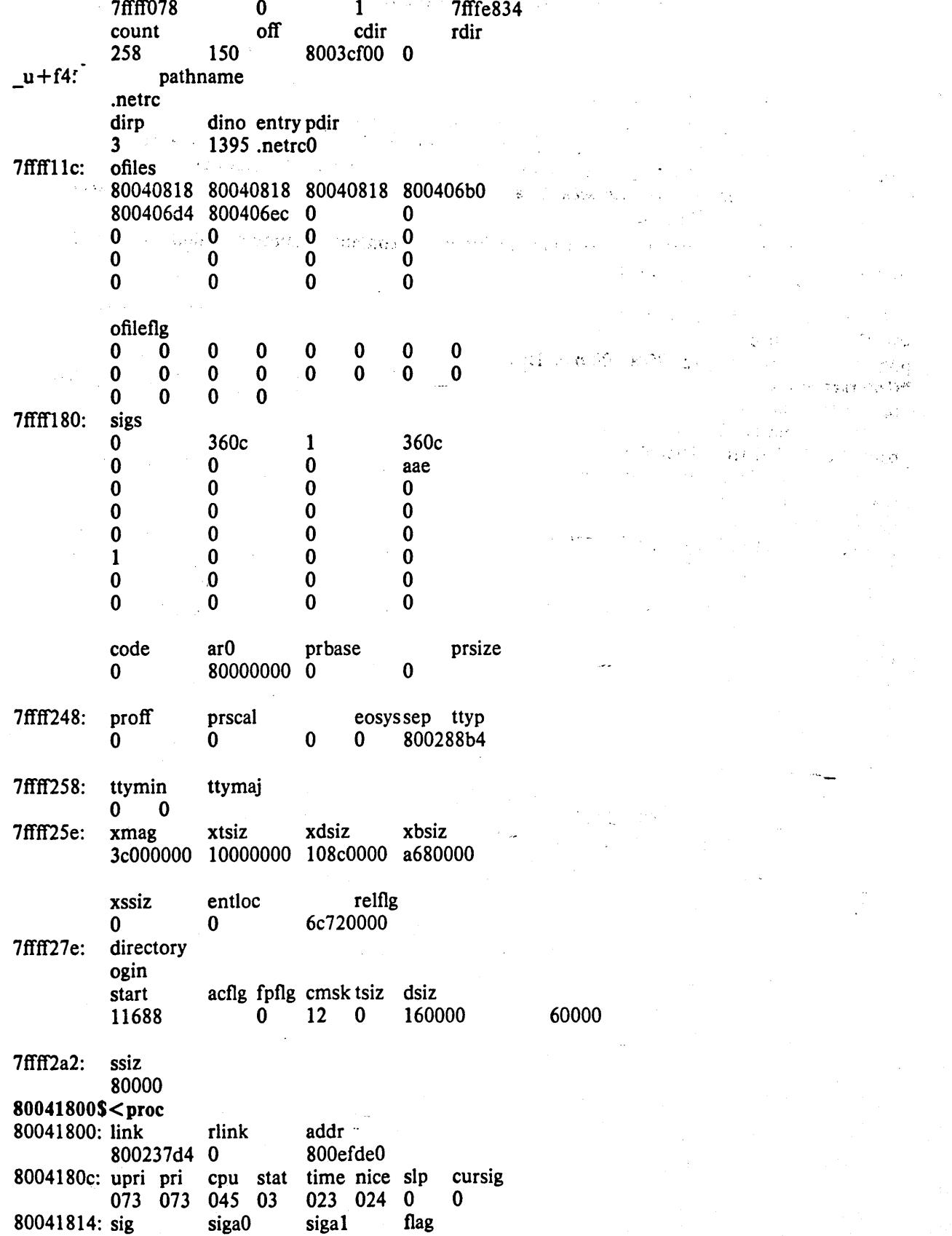

كواعد a kalendari Kalendari Kalendari Kalendari Kalendari Kalendari Kalendari Kalendari Kalendari Kalendari Kalendar<br>Kalendari Kalendari Kalendari Kalendari Kalendari Kalendari Kalendari Kalendari Kalendari Kalendari Kalendari

### Using ADB on the UNIX Kernel  $-5$  -

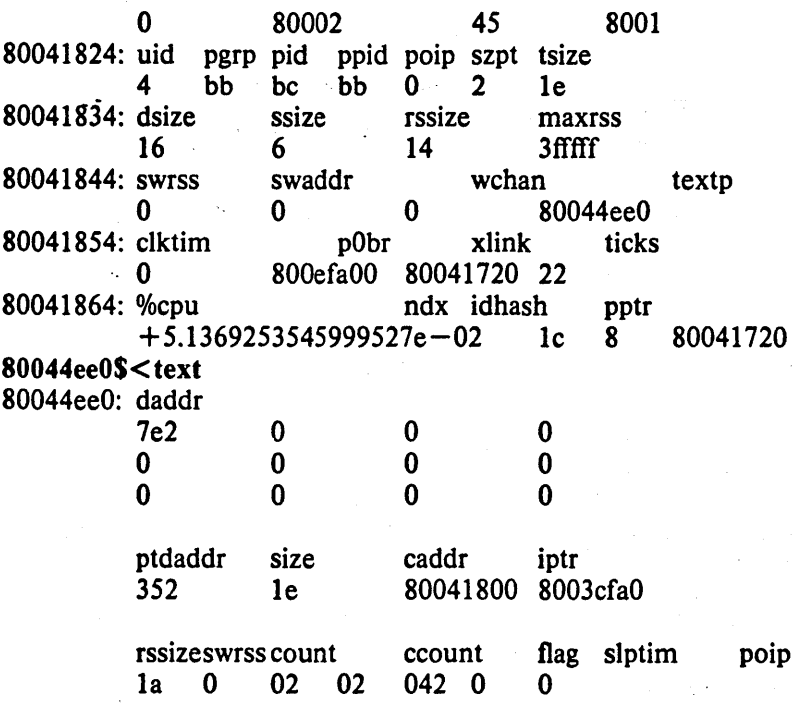

The cause of the crash was a "panic" (see the stack trace) due to the 0 argument passed the *soreceive* routine. The majority of the dump was done to illustrate the use of two command scripts used to format kernel data structures. The "u" script, invoked by the command "u\$<u", is a lengthy series of commands which pretty-prints the user vector. Likewise, "proc" and "text" are scripts used to format the obvious data structures. Let's quickly examine the "text" script (the script has been broken into a number of lines for convenience here; in actuality it is a single line of text) .

#### ./"daddr"n $12Xn\$

"ptdaddr"16t"size" 16t"caddr" 16t"iptr"n4Xn\ " $rssize$ "8t"swrss" $8t"count"$ 8t" $count"8t"flag"$ 8t" $s$ lptim" $8t"point"$  $n2x4bx + n$ 

The first line produces the list of disk block addresses associated with a swapped out text segment. The "n" format forces a new-line character, with 12 hexadecimal integers printed immediately after. Likewise, the remaining two lines of the command format the remainder of the text structure. The expression "16t" causes *adb* to tab to the next column which is a multiple of 16. The last two plus operators are present to round "." to the end of the text structure. This allows the user to reinvoke the format on consecutive text structures without having to be concerned about proper alignment of ".".

The majority of the scripts provided are of this nature. When possible, the formatting scripts print a data structure with a single format to allow subsequent reuse when interrogating arrays of structures. That is, the previous script could have been written

#### *.I"* daddr"n 12Xn

+ I"ptdaddr" 16t"size" 16t"caddr" 16t"iptr"n4Xn

 $+$  /"rssize"8t"swrss"8t"count"8t"ccount"8t"flag"8t"slptim"8t"poip"n2x4bx + +n

but then reuse of the format would have invoked only the last line of the format.

'OJ

'-- ..

### 2.2. Traversing Data Structures

The *adb* command language can be used to traverse complex data structures. One such data structure, a linked list, occurs quite often in the kernel. By using *adb* variables and the normal expression operators it is a simple matter to construct a script which chains down the list printing each element along the way.

For instance, the queue of processes awaiting timer events, the callout queue, is printed with the following two scripts:

callout:

calltodo/"time"16t"arg"16t"func"12+ \* + \$ < callout.next

#### callout.next:

./Dpp \*+>1  $, \# < 1$ \$< < 1\$ < callout.next

The first line of the script callout starts the traversal at the global symbol *calltodo* and prints a set of headings. It then skips the empty portion of the structure used as the head of the queue. The second line then invokes the script callout. next moving "." to the top of the queue  $("++")$  performs the indirection through the link entry of the structure at the head of the queue).

callout.next prints values for each column, then performs a conditional test on the link to the next entry. This test is performed as follows,

\* + > 1 Place the value of the "link" in the *adb* variable "<I".

 $, \#$ <1\$< If the value stored in "<1" is non-zero, then the current input stream (i.e. the script callout.next) is terminated. Otherwise, the expression " $#$ <1" will be zero, and the " $\frac{\xi}{\xi}$ " will be ignored. That is, the combination of the logical negation operator "#", adb variable "<I", and "\$<" operator creates a statement of the form,

if (!link) exit;

The remaining line of callout.next simply reapplies the script on the next element in the linked list.

A sample *callout* dump is shown below.

### Using ADB on the UNIX Kernel

('.

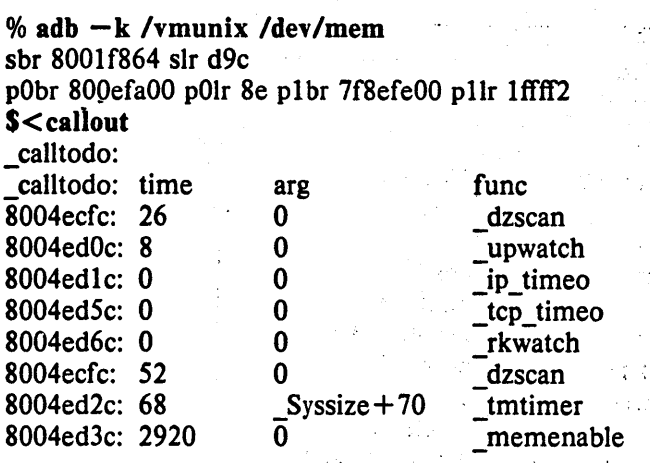

### 2.3. Supplying Parameters

If one is clever, a command script may use the address and count portions of an *adb* command as parameters. An example of this is the setproc script used to switch to the context of a process with a known process-id;

4. 《大肆任何》。 Report Follows

staty of the

 $\alpha_{\rm 1.1}$  .

308

£Ω

#### Ot99\$ < setproc

The body of setproc is

 $. > 4$ ·nproc>1 ·proc>f \$ < setproc.nxt

while setproc.nxt is

```
(*(<f+28))&0xffff="pid "X
, \#((*(< f+28) \& 0 \times ff) - 4)$<setproc.done
1 - 1 > 1<f+70>f
,#<1$< 
$ < setproc.nxt
```
The process-id, supplied as the parameter, is stored in the variable "<4", the number of processes is placed in " $\lt'$ 1", and the base of the array of process structures in " $\lt'$ f". setproc.nxt then performs a linear search through the array until it matches the process-id requested, or until it runs out of process structures to check. The script setproc.done simply establishes the context of the process, then exits.

### 2.4. Standard Scripts

The following table summarizes the command scripts currently available in the directory *lusrllibladb.* 

### Using ADB on the UNIX Kernel

 $\label{eq:2.1} \frac{1}{\sqrt{2}}\left(\frac{1}{\sqrt{2}}\right)^{2} \left(\frac{1}{\sqrt{2}}\right)^{2} \left(\frac{1}{\sqrt{2}}\right)^{2} \left(\frac{1}{\sqrt{2}}\right)^{2} \left(\frac{1}{\sqrt{2}}\right)^{2} \left(\frac{1}{\sqrt{2}}\right)^{2} \left(\frac{1}{\sqrt{2}}\right)^{2} \left(\frac{1}{\sqrt{2}}\right)^{2} \left(\frac{1}{\sqrt{2}}\right)^{2} \left(\frac{1}{\sqrt{2}}\right)^{2} \left(\frac{1}{\sqrt{2}}\right)^{2} \left(\$ 

 $\Box$ 

 $\pm$ 

-52 ţν.

 $\ddot{\phantom{a}}$ 

 $\ddot{\gamma}$ 

### $-8-$

### **Command Scripts**

 $\mathcal{G}^{\pm}$ 

 $\mathcal{A}^{\mathcal{A}}$  $\sim \sigma_{\rm eff}$   $\bullet$  $\ddot{ }$ 

 $\bar{\gamma}$ 

 $\epsilon_{\rm c}$  $\sim$  1

 $\lambda$  and  $\lambda$ 

 $\sim$  $\frac{1}{1+\epsilon}$ 

 $\label{eq:2} \begin{split} \frac{1}{\sqrt{2\pi}}\frac{1}{\sqrt{2\pi}}\frac{1$ 

 $\mathbf{t}_0 \rightarrow \mathbf{y}_0$ 

 $\sim$   $\sim$ 

 $\hat{A}^{\dagger}$  ,  $\hat{A}^{\dagger}$ 

Kilit.

intera

 $\hat{\mathcal{A}}$ 

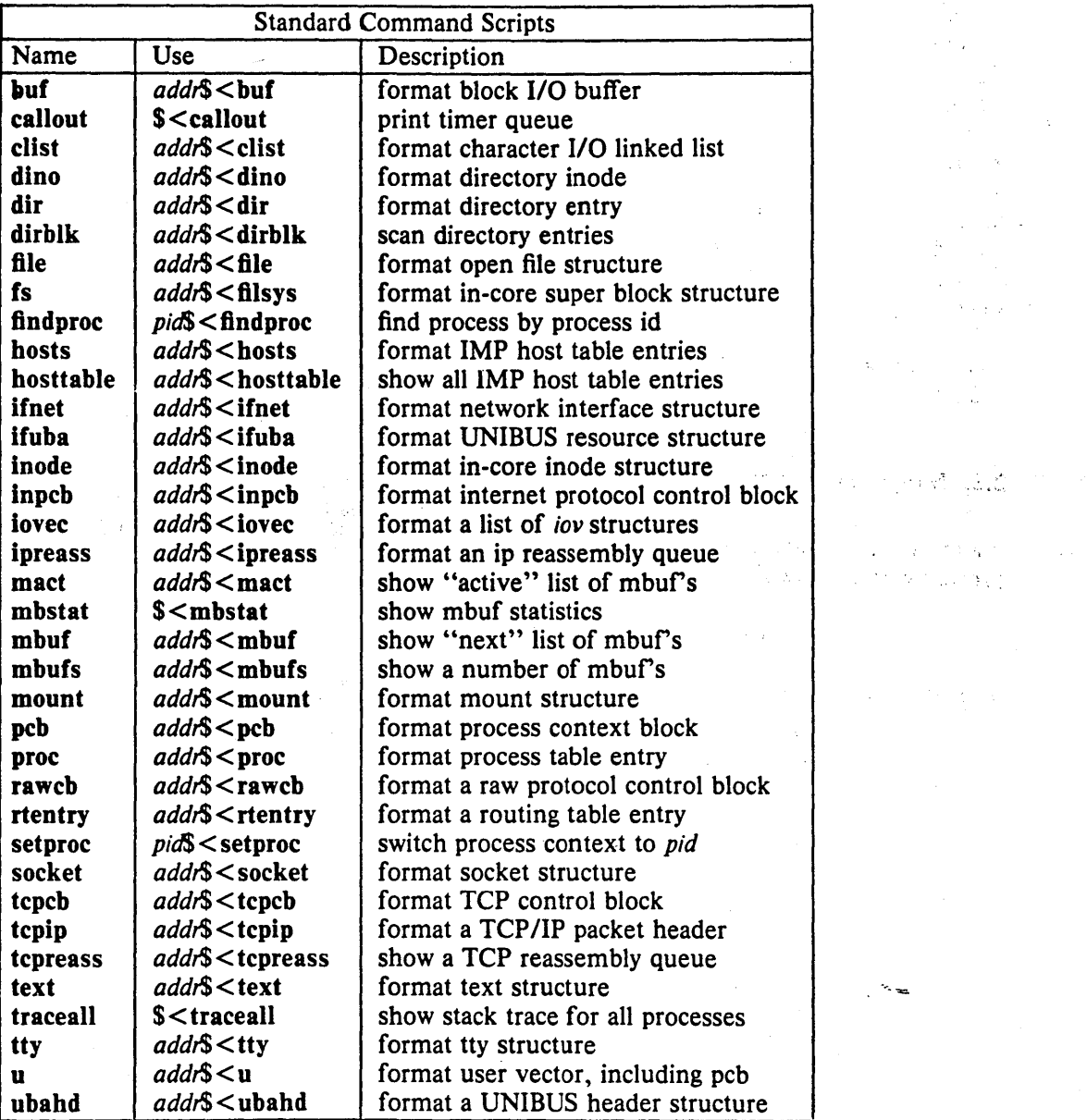

July 27, 1983

 $\sim 10^{11}$ 

 $\bar{z}$ 

### 3. SUMMARY

The extensions made to *adb* provide basic support for debugging the UNIX kernel by eliminating the need for a user to carry out virtual to physical address translation. A collection of scripts have been written to nicely format the major kernel data structures and aid in switching between process contexts. This has been carried out with only minimal changes to the debugger.

More work is needed to provide enough information for the debugger to automatically establish context after a system crash. The system currently does not always save enough state to allow the debugger to reliably locate the stack frame just prior to an exception.

More work is also required on the user interface to *adb*. It appears the inscrutable *adb* command language has limited widespread use of much of the power of *adb*. One possibility is to provide a more comprehensible "adb frontend", just as  $bc(1)$  is used to frontend  $dc(1)$ .

Finally, *adb* could be significantly improved if it were knowledgeable about a program's data structures. This would eliminate the use of numeric offsets into C structures.

 $\label{eq:2.1} \frac{1}{\sqrt{2}}\sum_{i=1}^n\frac{1}{\sqrt{2}}\sum_{i=1}^n\frac{1}{\sqrt{2}}\sum_{i=1}^n\frac{1}{\sqrt{2}}\sum_{i=1}^n\frac{1}{\sqrt{2}}\sum_{i=1}^n\frac{1}{\sqrt{2}}\sum_{i=1}^n\frac{1}{\sqrt{2}}\sum_{i=1}^n\frac{1}{\sqrt{2}}\sum_{i=1}^n\frac{1}{\sqrt{2}}\sum_{i=1}^n\frac{1}{\sqrt{2}}\sum_{i=1}^n\frac{1}{\sqrt{2}}\sum_{i=1}^n\frac$  $\label{eq:2.1} \frac{1}{\sqrt{2}}\int_{\mathbb{R}^3}\frac{1}{\sqrt{2}}\left(\frac{1}{\sqrt{2}}\right)^2\frac{1}{\sqrt{2}}\left(\frac{1}{\sqrt{2}}\right)^2\frac{1}{\sqrt{2}}\left(\frac{1}{\sqrt{2}}\right)^2\frac{1}{\sqrt{2}}\left(\frac{1}{\sqrt{2}}\right)^2\frac{1}{\sqrt{2}}\left(\frac{1}{\sqrt{2}}\right)^2\frac{1}{\sqrt{2}}\frac{1}{\sqrt{2}}\frac{1}{\sqrt{2}}\frac{1}{\sqrt{2}}\frac{1}{\sqrt{2}}\frac{1}{\sqrt{2}}$  $\label{eq:2.1} \frac{1}{\sqrt{2}}\int_{\mathbb{R}^3} \frac{1}{\sqrt{2}}\left(\frac{1}{\sqrt{2}}\right)^2\left(\frac{1}{\sqrt{2}}\right)^2\left(\frac{1}{\sqrt{2}}\right)^2\left(\frac{1}{\sqrt{2}}\right)^2.$  $\label{eq:2.1} \frac{1}{\sqrt{2}}\int_{\mathbb{R}^3}\frac{1}{\sqrt{2}}\left(\frac{1}{\sqrt{2}}\right)^2\frac{1}{\sqrt{2}}\left(\frac{1}{\sqrt{2}}\right)^2\frac{1}{\sqrt{2}}\left(\frac{1}{\sqrt{2}}\right)^2\frac{1}{\sqrt{2}}\left(\frac{1}{\sqrt{2}}\right)^2.$ 

## Performance Effects of Disk Subsystem Choices for VAXt Systems Running 4.2BSD UNIX·

### Revised July 27, 1983

*Bob Kridle* 

mt Xinu 2405 Fourth Street Berkeley, California 94710

#### *Marshall Kirk McKusicld*

Computer Systems Research Group Computer Science Division Department of Electrical Engineering and Computer Science University of California, Berkeley Berkeley, CA 94720

### *ABSTRACT*

Measurements were made of the UNIX file system throughput for various 110' operations using the most attractive currently available Winchester disks and controllers attached to both the native busses (SBI/CMI) and the UNIBUS on both VAX 11/780s and VAX 11/750s. The tests were designed to highlight the performance of single and dual drive subsystems operating in the 4.2BSD *fast file system* environment. Many of the results of the tests were initially counter-intuitive and revealed several important aspects of the VAX implementations which were surprising to us.

The hardware used included two Fujitsu 2351A "Eagle" disk drives on each of two foreign-vendor disk controllers and two DEC RA-81 disk drives on a DEC UDA-50 disk controller. The foreign-vendor controllers were Emulex SC750, SC780 and Systems Industries 9900 native bus interfaced controllers. The DEC UDA-50 controller is a UNIBUS interfaced, heavily buffered controller which is the first implementation of a new DEC storage system architecture, DSA.

--

One of the most important results of our testing was the correction of several timing parameters in our device handler for devices with an RH750/RH780 type interface and having high burst transfer rates. The correction of these parameters resulted in an increase in performance of over twenty percent in some cases. In addition, one of the controller manufacturers altered their bus arbitration scheme to produce another increase in throughput.

• UNIX is a trademark of Bell Laboratories.

tv AX, UNIBUS, and MASSBUS are trademarks of Digital Equipment Corporation.

<sup>\*</sup>This work was supported under grants from the National Science Foundation under grant MCS80-05144, and the Defense Advance Research Projects Agency (DoD) under Arpa Order No. 4031 monitored by Naval Electronic·System Command under Contract No. N00039-82-C-0235.

### Performance and in the set of the set of the set of the set of the set of the set of the set of the set of the set of the set of the set of the set of the set of the set of the set of the set of the set of the set of the s

### TABLE OF CONTENTS

 $\alpha_{\rm{th}}$  ,  $\lambda$  ,  $\beta_{\rm{th}}$  ,  $\beta$ 

一个女子的 化氯化合物 医磷酸 计设计设施经验 in a name of the state of the conservation of the conservation of the conservation of the conservation of the

e de 1988), permet de 1989 (april 1989).<br>1990 : Antonio de la Carlo de la Carlo (april 1989).

ala 1980-1990 ya mashindi ya Roma (2000)<br>Tanzania ya Maria ya Manusia (2001)<br>Tanzania ya Manusia (2002) ya Manusia (2002)

أحيرا 이 좋다.  $\sim$ 

nus tup

in state ap

### 1. Motivation

2. Equipment We also we have the gradual and depicted and

2.1. DEC UDA50 disk controller and disk and controller and the second series of the second

2533

的复数蜂蜜的复数 经自动编码 口顶 o pastava Perrandi d

 $\frac{1}{2} \sum_{\alpha \in \mathcal{A}} \alpha_{\alpha} \mathcal{A}_{\alpha}$ 

 $\label{eq:1} \mathcal{L}^{\text{max}}_{\text{max}} = \mathcal{L}^{\text{max}}_{\text{max}} + \mathcal{L}^{\text{max}}_{\text{max}}$ 

 $\mathcal{F}_{\mathcal{G}}^{(1)}$  and

t killer

 $\eta$  of  $^3$ 

s agas tor

- 2.2. Emulex *SC7S0/SC780* disk controllers
- 2.3. Systems Industries 9900 disk controller
- 2.4. DEC RA81 disk drives
- *2.5.* Fujitsu 23S1A disk drives
- 3. Methodology
- 4. Tests
- s. Results

6. Conclusions

Acknowledgements

### References

### Appendix A

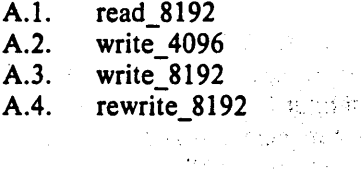

### Performance 1 - 1 - Motivation

..•

#### 1. Motivation

These benchmarks were performed for several reasons. Foremost was our desire to obtain guideline to aid in choosing one the most expensive components of any VAX UNIX configuration, the disk storage system. The range of choices in this area has increased dramatically in the last year. DEC has become, with the introduction of the UDA50/RA81 system, cost competitive in the area of disk storage for the first time. Emulex's entry into the VAX 11/780 SBI controller field, the SC780, represented a important choice for us to examine, given our preyious success with their VAX 11/750 SC750 controller and their UNIBUS controllers. The Fujitsu 23SIA Winchester disk drive represents the lowest cost-per-byte disk storage known to us. In addition, Fujitsu's reputation for reliability was appealing. The many attractive aspects of these components justified a more careful examination of their performance aspects under UNIX.

In addition to the direct motivation of developing an effective choice of storage systems, we hoped to gain more insight into VAX UNIX file system and I/O performance in general. What generic characteristics of I/O subsystems are most important? How important is the location of the controller on the SBI/CMI versus the UNIBUS? Is extensive buffering in the controller essential or even important? How much can be gained by putting more of the storage system management and optimization function in the controller as DEC does with the UOASO?

We also wanted to resolve particular speculation about the value of storage system optimization by a controller in a UNIX environment. Is the access optimization as effective as that already provided by the existing 4.2BSO UNIX device handlers for traditional disks? VMS disk handlers do no seek optimization. This gives the UDASO controller an advantage over other controllers under VMS which is not likely to be as important to UNIX. Are there penalties associated with greater intelligence in the controller?

A third and last reason for evaluating this equipment is comparable to the proverbial mountain climbers answer when asked why he climbs a particular mountain, "It was there." In our case the equipment was there. We were lucky enough to assemble all the desired disks and controllers and get them installed on a temporarily idle VAX 11/780. This got us started collecting data. Although many of the tests were later rerun on a variety of other systems, this initial test bed was essential for working out the testing bugs and getting our feet wet.

CSRG TR/X July 27, 1983 Kridle, et. al.

 $\mathbf{r}$ 

### Performance - 2 - Equipment

### 2. Equipment

Various combinations of the three manufacturers disk controllers, and two pairs of Winchester disk drives were tested on both VAX 11/780 and VAX 11/750 CPUs. The Emulex and Systems Industries disk controllers were interfaced to Fujitsu 2351A "Eagle" 404 Megabyte disk drives. The DEC UDA50 disk controller was interfaced to two DEC RA81 456 Megabyte Winchester disk drives. All three controllers were tested on the VAX 780 although only the Emulex and DEC controllers were benchmarked on the VAX 11/750. Systems Industries makes a VAX 11/750 CMI interface for their controller, but we did not have time to test this device. In addition, not all the storage systems were tested for two drive throughput. Each of the controllers and disk drives used in the benchmarks is described briefly below.

### 2.1. DEC UDA50 disk controller

This is a new controller design which is part of a larger, long range storage architecture referred to as "DSA" or Digital Storage Archetecture. An important aspect of DSA is migrating a large part of the storage management previously handled in the operating system to the storage system. Thus, the UDA50 is a much more intelligent controller than previous interfaces like the RH750 or RH780. The UDA50 handles all error correction. It also deals with most of the physical storage parameters. Typically, system software requests a logical block or sequence of blocks. The physical locations of these blocks, their head, track, and cylinder indices, are determined by the controller. The UDA50 also orders disk requests to maximize throughput where possible, minimizing total seek and rotational delays. Where multiple drives are attached to a single controller, the UDA50 can interleave simultaneous data transfers from multiple drives.

The UDA50 is a UNIBUS implementation of a DSA controller. It contains 52 sectors of internal buffering to minimize the effects of a slow UNIBUS such as the one on the VAX-11/780. This buffering also minimizes the effects of contention with other UNIBUS peripherals.

#### 2.2. Emulex SC750/SC780 disk controllers

These two models of the same controller interface to the CMI bus 'of a VAX 11/750 and the SBI bus of a 11/VAX 780, respectively. To the operating system, they emulate either an RH750 or and RH780. The controllers install in the MASSBUS locations in the CPU cabinets and operate from the VAX power suplies. They provide an "SMD" or Storage Module Drive interface to the disk drives. Although a large number of disk drives use this interface, we tested the controller exclusively connected to Fujitsu 2351A disks.

The controller ws first implemented for the VAX-11/750 as the SC750 model several years ago. Although the SC780 was introduced more recently, both are stable products with no bugs known to us.

### 2.3. System Industries 9900 disk controller

This controller is an evolution of the S.I. 9400 first introduced as a UNIBUS SMD interface. The 9900 has been enhanced to include an interface to the VAX 11/780 native bus, the SBI. It has also been upgraded to operate with higher data rate drives such as the Fujitsu 2351As we used in this test. The controller is contained in its own rack-mounted drawer with an integral power supply. The interface to the SMD is a four module set which mounts in a CPU cabinet slot normally occupied by an RH780. The SBI interface derives power from the VAX CPU cabinet power supplies.

#### 2.4. DEC RA81 disk drives

The RA81 is a rack-mountable 456 Megabyte (formatted) Winchester disk drive manufactured by DEC. It includes a great deal of technology which is an integral part of the DEC DSA scheme. The novel technology includes a serial packet based communications protocol with the

### Performance - 3 - Equipment

 $\mathcal{L}^{\mathcal{L}}$ 

 $\zeta$  for size  $x^{(k)}$ 

 $\label{eq:2.1} \mathcal{F}_{\mathcal{A} \rightarrow \mathcal{A}} = \mathcal{F}_{\mathcal{A} \rightarrow \mathcal{A}} = \mathcal{F}_{\mathcal{A} \rightarrow \mathcal{A}} = 0.0122$ 

 $\sim 10$ 

 $\sim 100$  km s  $^{-1}$ 

เพราะสุมาราช โรงเหนือ เครื่องที่คน และสินคร

2. 1997 12

 $\mathcal{F}_{\mathcal{A},\mathcal{A}}$ 

controller over a pair of mini-coaxial cables. The physical characteristics of the RA81 are shown in the table below: 75

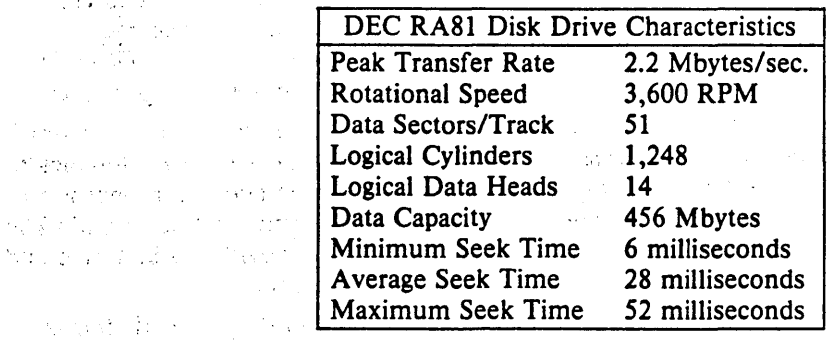

 $\label{eq:2.1} \mathcal{F}^{\mathcal{A}}_{\mathcal{A}}(\mathcal{A}) = \mathcal{F}^{\mathcal{A}}_{\mathcal{A}}(\mathcal{A}) = \mathcal{F}^{\mathcal{A}}_{\mathcal{A}}(\mathcal{A}) = \mathcal{F}^{\mathcal{A}}_{\mathcal{A}}(\mathcal{A}) = \mathcal{F}^{\mathcal{A}}_{\mathcal{A}}(\mathcal{A})$ 

 $\lambda$  and

# 2.5. Fujitsu 23S1A disk drives

 $\sqrt{m}$  , and  $\sqrt{m}$  ,  $\sqrt{m}$  $\mathbb{R}^{n}$  $\frac{1}{\sqrt{2}}\left(\frac{1}{\sqrt{2}}\right)^{2}=\frac{1}{2}\left(\frac{1}{2}\right)^{2}$ 

وأراد والموارد والمراجع  $\mathcal{L}(\mathcal{L}) = \mathcal{L}(\mathcal{L})$ 

Service Boys

المستداء  $\sqrt{8}$  .

الأصول وواداته

 $\mathcal{L}_{\text{max}}$ 

Nacional de Carlos Presso

The Fujitsu *2351A* disk drive is a Winchester disk drive with an SMD controller interface. Fujitsu has developed a very good reputation for reliable storage products over the last several years. The 2351A has the following physical characteristics:<br>
Fullitsu 2351A Disk Drive Characteristics

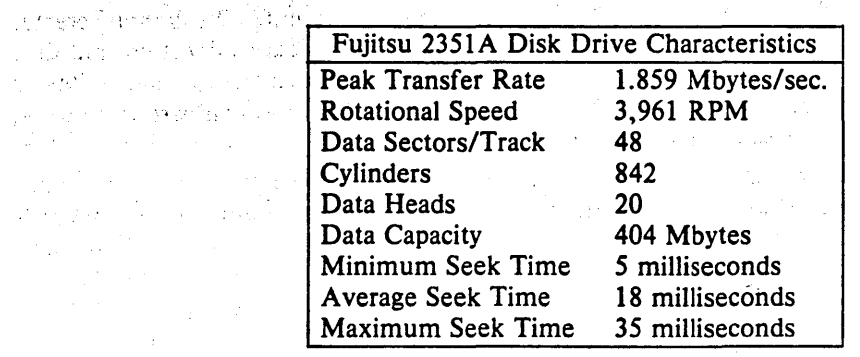

 $\sim 3\%$  and

CSRG TR/X July 27, 1983 Kridle, et. al.

a kalendar da ka shekarar 2000 a matsa

#### 3. Methodology

Our goal was to evaluate the performance of the target peripherals in an environment as much like our 4.2BSD UNIX systems as possible. There are two basic approaches to creating this kind of test environment. These might be termed the *indirect* and the *direct* approach. The approach used by DEC in producing most of the performance data on the *UDA50/RA81* system under VMS is what we term the indirect approach. We chose to use the direct approach.

The indirect approach used by DEC involves two steps. First, the environment in which performance is to be evaluated is parameterized. In this case, the disk I/O characteristics of VMS were measured as to the distribution of various sizes of accesses and the proportion of reads and writes. This parameterization of typical I/O activity was termed a "vax mix." The second stage involves simulating this mixture of I/O activities with the devices to be tested and noting the total volume of transactions processed per unit time by each system.

The problems encountered with this indirect approach often have to do with the completeness and correctness of the parameterization of the context environment. For example, the "vax mix" model constructed for OECs tests uses a random distribution of seeks to the blocks read or written. It is not likely that any real system produces a distribution of disk transfer locations which'is truly random and does not exhibit strong locality characteristics .

. The methodology chosen by us is direct in the sense that it uses the standard structured file system mechanism present in the 4.2BSO UNIX operating system to create the sequence of locations and sizes of reads and writes to the benchmarked equipment. We simply create, write, and read files as they would be by user's activities. The disk space allocation and disk cacheing mechanism built into UNIX is used to produce the actual device reads and writes as well as to determine their size and location on the disk. We measure and compare the rate at which these *user files* can be written, rewritten, or read.

The advantage of this approach is the implicit accuracy in testing in the same environment in which the peripheral will be used. Although this system does not account for the I/O produced by some paging and swapping, in our memory rich environment these activities account for a relatively small portion of the total disk activity.

A more significant disadvantage to the direct approach is the occasional difficulty we have in accounting for our measured results. The apparently straight-forward activity of reading or . writing a logical file on disk can produce a complex mixture of disk traffic. File I/O is supported by a file management system that buffers disk traffic through an internal cache, which allows writes to ba handled asynchronously. Reads must be done synchronously, however this restriction is moderated by the use of read-ahead. Small changes in the performance of the disk controller subsystem can result in large and unexpected changes in the file system performance, as it may change the characteristics of the memory contention experienced by the processor.

Wakati wa Pen

### 4. Tests

Our battery of tests consists of four programs, read\_8192, write\_8192, write\_ 4096 and rewrite 8192 originally written by [McKusick83] to evaluate the performance of the new file system in 4.2BSD. These programs all follow the the same model and are typified by read 8192 shown here.

```
#define BUFSIZ 8192 
main (argc, argv)
char ** argv;
( 
      char buf[BUFSIZ]; 
      int i, \ddot{\text{i}};
      i = open(argy[1], 0);
      for (i = 0; i < 1024; i++)
```
 $read(j, but, BUFFSIZ);$ 

The remaining programs are included in appendix A.

in a la company

These programs read, write with two different blocking factors, and rewrite logical files in structured file system on the disk under test. The write programs create new files while the rewrite program overwrites an existing file. Each of these programs represents an important segment of the typical UNIX file system activity with the read program representing by far the largest class and the rewrite the smallest.

A blocking factor of 8192 is used by all programs except write\_ 4096. This is typical of most 4.2BSD user programs since a standard set of 110 support routines is commonly used and these routines buffer data in similar block sizes.

For each test run, a empty eight Kilobyte block file system was created in the target storage system. Then each of the four tests was run and timed. Each test was run three times; the first to clear out any useful data in the cache, and the second two to insure that the experiment had stablized and was repeatable. Each test operated on eight Megabytes of data to insure that the cache did not overly influence the results. Another file system was then initialized using a basic blocking factor of four Kilobytes and the same tests were run again and timed. A command script for a run appears as follows:  $\ddot{}$ 

#!/bin/csh set time $=2$ echo *"8K/IK* file system" newfs Idev/rhpOg eagle mount /dev/hp0g /mnt0 mkdir /mnt0/foo echo "write\_8192 /mnt0/foo/tst2" rm -f /mnt0/foo/tst2 write 8192 /mnt0/foo/tst2 rm -f /mnt0/foo/tst2 write 8192 /mnt0/foo/tst2 rm -f /mnt0/foo/tst2 write 8192 /mnt0/foo/tst2 echo "read 8192 /mnt0/foo/tst2" read\_8192/mntO/foo/tst2 read\_8192/mntO/foo/tst2 read 8192 /mnt0/foo/tst2 umount/dev/hpOg

#### s. Results

The following tables indicate the results of our test runs. Note that each table contains results for tests run on two varieties of 4.2BSD file systems. The first set of results is always for a file system with a basic blocking factor of eight Kilobytes and a fragment size of 1 Kilobyte. The second sets of measurements are for file systems with a four Kilobyte block size and a one Kilobyte fragment size. The values in parenthesis indicate the percentage of CPU time used by the test program. In the case of the two disk arm tests, the value in parenthesis indicates the sum of the percentage of the test programs that were run. Entries of "n. m." indicate this value was not measured.

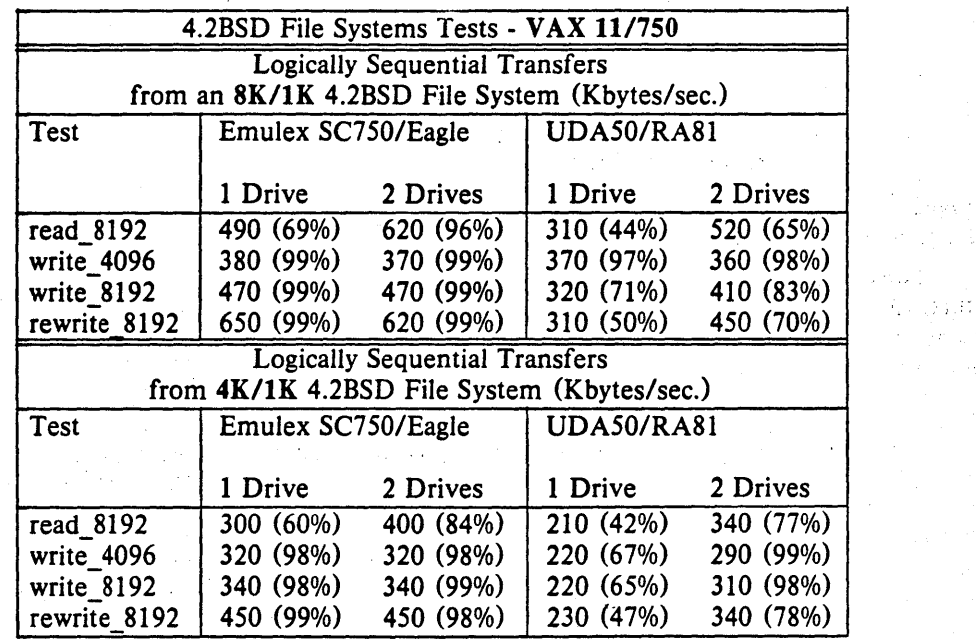

Note that the rate of write operations on the VAX 11/750 are ultimately CPU limited in some cases. The write rates saturate the CPU at a lower bandwidth than the reads because they must do disk allocation in addition to moving the data from the user program to the disk. ''Fhe UDA50/RA81 saturates the CPU at a lower transfer rate for a given operation than the SC750/Eagle because it causes more memory contention with the CPU. We do not know if this contention is caused by the UNIBUS controller or the UDA50.

The following table reports the results of test runs on a VAX 11/780 with 4 Megabytes of main memory.

ja avat ru

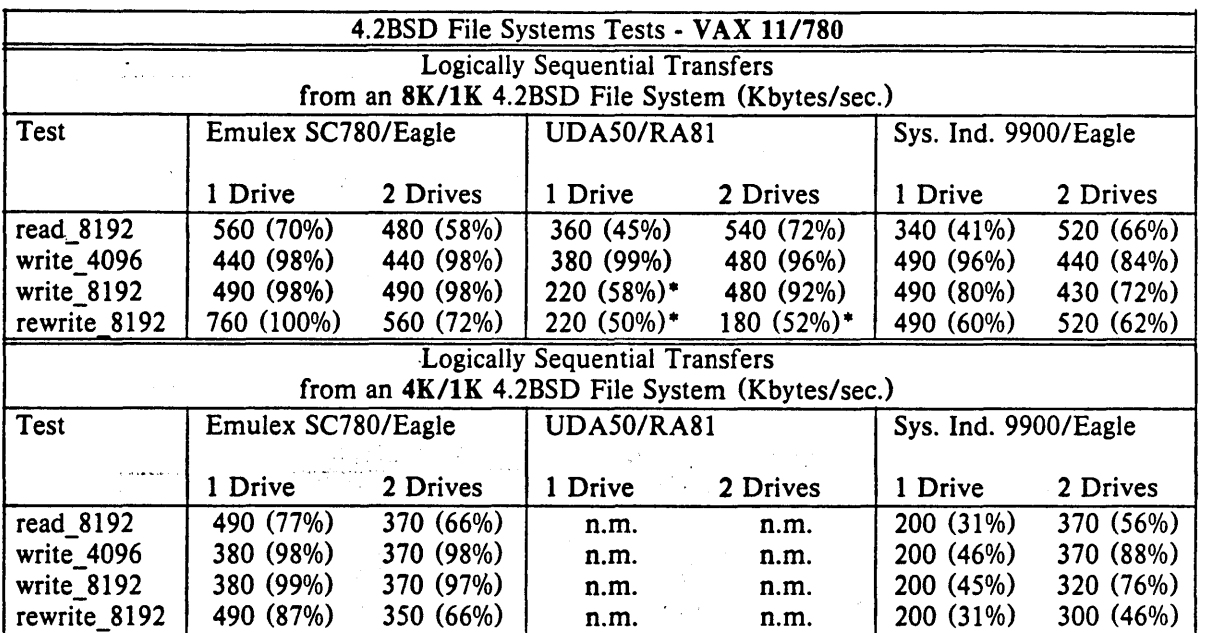

• the operation of the hardware was suspect during these tests.

The dropoff in reading and writing rates for the two drive *SC780/Eagie* tests are probably due to the file system using insufficient rotational delay for these tests. We have not fully investigated these times.

The following table compares data rates on VAX *11/750s* directly with those of VAX *11/780s* using the *UDA50/RA81* storage system.

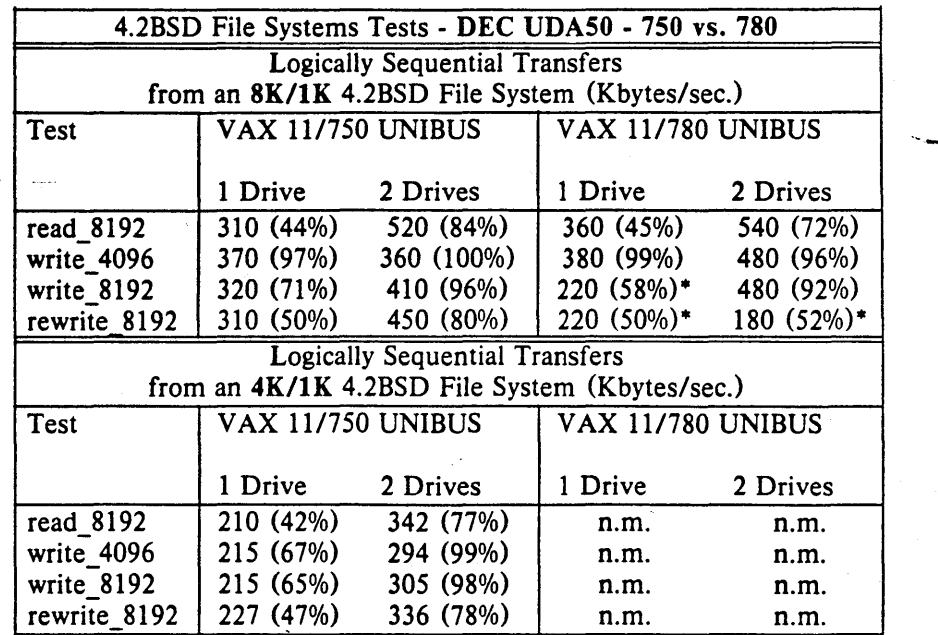

• the operation of the hardware was suspect during these tests.

The higher throughput available on VAX *11/780s* is due to a number of factors. The larger main memory size allows a larger file system cache. The block allocation routines run

aa dhama kale kale ahaa marka

### Performance - 8 - Results

 $1.5^{\circ}$ 

faster, raising the upper limit on the data rates in writing new files.

The next table makes the same comparison using an Emulex controller on both systems.

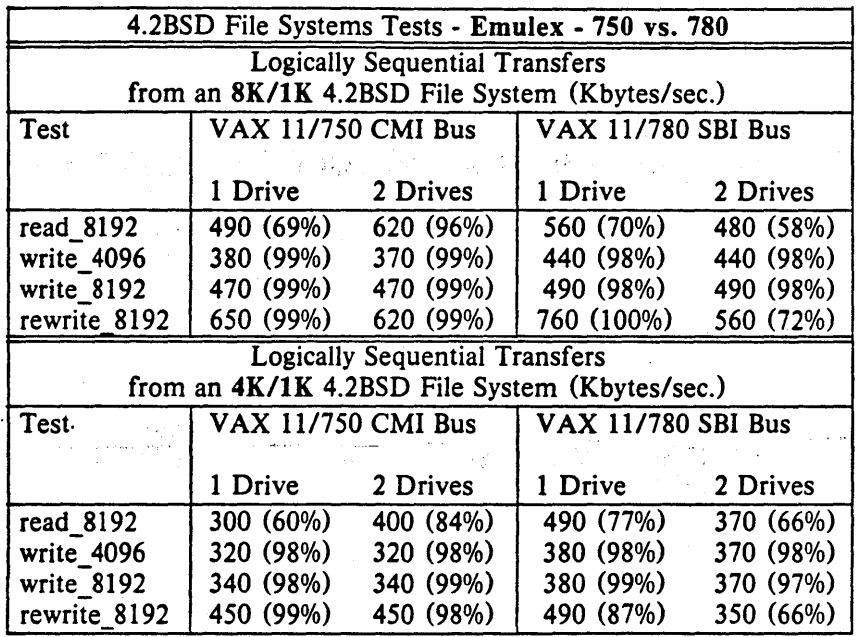

The following table illustrates the evolution of our testing process as both hardware and software problems effecting the performance of the Emulex SC780 were corrected. The software change was suggested to us by George Goble of Purdue University.

**Contractor** 

The 4.2BSD handler for RH750/RH780 interfaced disk drives contains several constants which to determine how much time is provided between an interrupt signaling the completion of a positioning command and the subsequent start of a data transfer operation. These lead times are expressed as sectors of rotational delay. If they are too small, an extra complete rotation will often be required between a seek and subsequent read or write operation. The higher bit rate and rotational speed of the 2351A Fujitsu disk drives required increasing these constants.  $\mathbf{S}$  is the standard proposition of  $\mathbf{S}$  is the standard proposition of  $\mathbf{S}$  is the standard proposition of  $\mathbf{S}$  is the standard proposition of  $\mathbf{S}$  is the standard proposition of  $\mathbf{S}$  is t

The hardware change involved allowing for slightly longer delays in arbitrating for cycles on the SBI bus by starting the bus arbitration cycle a little further ahead of when the data was ready for transfer. Finally we had to increase the rotational delay between consecutive blocks in the file because the higher bandwidth from the disk generated more memory contention, which slowed down the processor.

![](_page_282_Picture_126.jpeg)

lanks and string  $\mathcal{L}_{\mu}$  : ÷

is a

 $\mathcal{L}_{\text{max}}$ 

 $\mathcal{G}^{\mathcal{A}}$  ,  $\mathcal{G}^{\mathcal{A}}$ 

t,

 $\hat{\varphi}$ 

k,

÷

CSRG TR/X July 27, 1983 Kridle, et. al.

### 6. Conclusions

Peak available throughput is only one criterion in most storage system purchasing decisions. Most of the VAX UNIX systems we are familiar with are not I/O bandwidth constrained. Nevertheless, an adequate disk bandwidth is necessary for good performance and especially to preserve snappy response time. All of the disk systems we tested provide more than adequate bandwidth for typical VAX UNIX system application. Perhaps in some 1/0 intensive applications such as image processing, more consideration should be given to the peak throughput available. In most situations, we feel that other factors are more important in making a, storage choice between the systems we tested. Cost, reliability, availability, and support are some of these factors. The maturity of the technology purchased must also be weighed against the future value and expandability of newer technologies.

Two important conclusions about storage systems in general can be drawn from these tests. The first is that buffering can be effective in smoothing the the effects of lower bus speeds and bus contention. Even though the UDASO is located on the relatively slow UNIBUS, its performance is similar to controllers located on the faster processor busses. However, the SC780 with only one sector of buffering shows that little buffering is needed if the underlying bus is fast enough. . --r.' -;:':;-.) ~ 1 ',::,;~,vm':-" ' \_\_ '.

Placing more intelligence in the controller seems to hinder UNIX system performance more than it helps. Our profiling tests have indicated that UNIX spends about the same percentage of time in the SC780 driver and the UDASO driver (about 10-14%). Normally UNIX uses a disk sort algorithm that separates reads and writes into two seek order queues. The read queue has priority over the write queue, since reads cause processes to block, while writes can be done asynchronously. This is particularly useful when generating large files, as it allows the disk allocator to read new disk maps and begin doing new allocations while the blocks allocated out of the previous map are written to disk. Because the UDASO handles all block ordering, and because it keeps all requests in a single queue, there is no way to force the longer seek needed to get the next disk map. This disfunction causes all the writes to be done before the disk map read, which idles the disk until a new set of blocks can be allocated.

The additional functionality of the  $UDA50$  controller that allows it to transfer simultaneously from two drives at once tends to make the two drive transfer tests run much more effectively. Tuning for the single drive case works more effectively in the two drive case than when controllers that cannot handle simultaneous transfers are used.

### Acknow ledgements

We thank Paul Massigilia and Bill Grace of Digital Equipment Corp for helping us run our disk tests on their *UDASO/RA81.* We also thank Rich Notari and Paul Ritkowski of Emulex for making their machines available to us to run our tests of the SC780/Eagles. Dan McKinster, then of Systems Industries, arranged to make their equipment available for the tests. We appreciate the time provided by Bob Gross, Joe Wolf, and Sam Leffier on their machines to refine our benchmarks. Finally we thank our sponsors, the National Science Foundation under grant MCS80-0S 144, and the Defense Advance Research Projects Agency (000) under Arpa Order No. 4031 monitored by Naval Electronic System Command under Contract No. N00039- 82-C-023S.

#### References

[McKusick83]

McKusick, M., Joy, w., Leffier, S., and Fabry, R. "A Fast File System for UNIX", University of California at Berkeley, Computer Systems Research Group Technical Report #7, 1982.

### Performance

### **Appendix A**

### read\_8192

```
#define BUFSIZ 8192 
main (argc, argv)
char ** argv;
( 
     char buf[BUFSIZ]; 
     int i, j;
```

```
j = open(argv[1], 0);for (i = 0; i < 1024; i++)read(j, but, BUFFSIZ);
```
## write\_ 4096

 $\mathbf{)}$ 

```
#define BUFSIZ 4096 
main (argc, argv)
char ** argv;
\mathbf{f}char buf[BUFSIZ]; 
     int i, j;
```

```
j = \text{create}(\text{argv}[1], 0666);
for (i = 0; i < 2048; i++)write(j, buf, BUFSIZ);
```
### write\_8192

 $\mathbf{I}$ 

 $\mathbf{)}$ 

```
#define BUFSIZ 8192 
main (argc, argv)
char ** argv;
{ 
     char buf[BUFSIZ]; 
     int i, j;
```
 $j = \text{create}(\text{arg} v[1], 0666);$ for  $(i = 0; i < 1024; i++)$ write(j, buf, BUFSIZ);

ha Nicholas Maria 1990

63.E

### Performance

### Appendix A

 $\pm\pi$  :

### rewrite\_8192

 $\bar{A}$ 

 $\ddot{\cdot}$ 

 $\overline{\phantom{a}}$ 

#define BUFSIZ 8192 main (argc, argv) اعدرا char \*\*argv; {

char buf[BUFSIZ); int i, j;

 $j = open(argv[1], 2);$ for  $(i = 0; i < 1024; i + )$ write(j, buf, BUFSIZ)~ - 12-